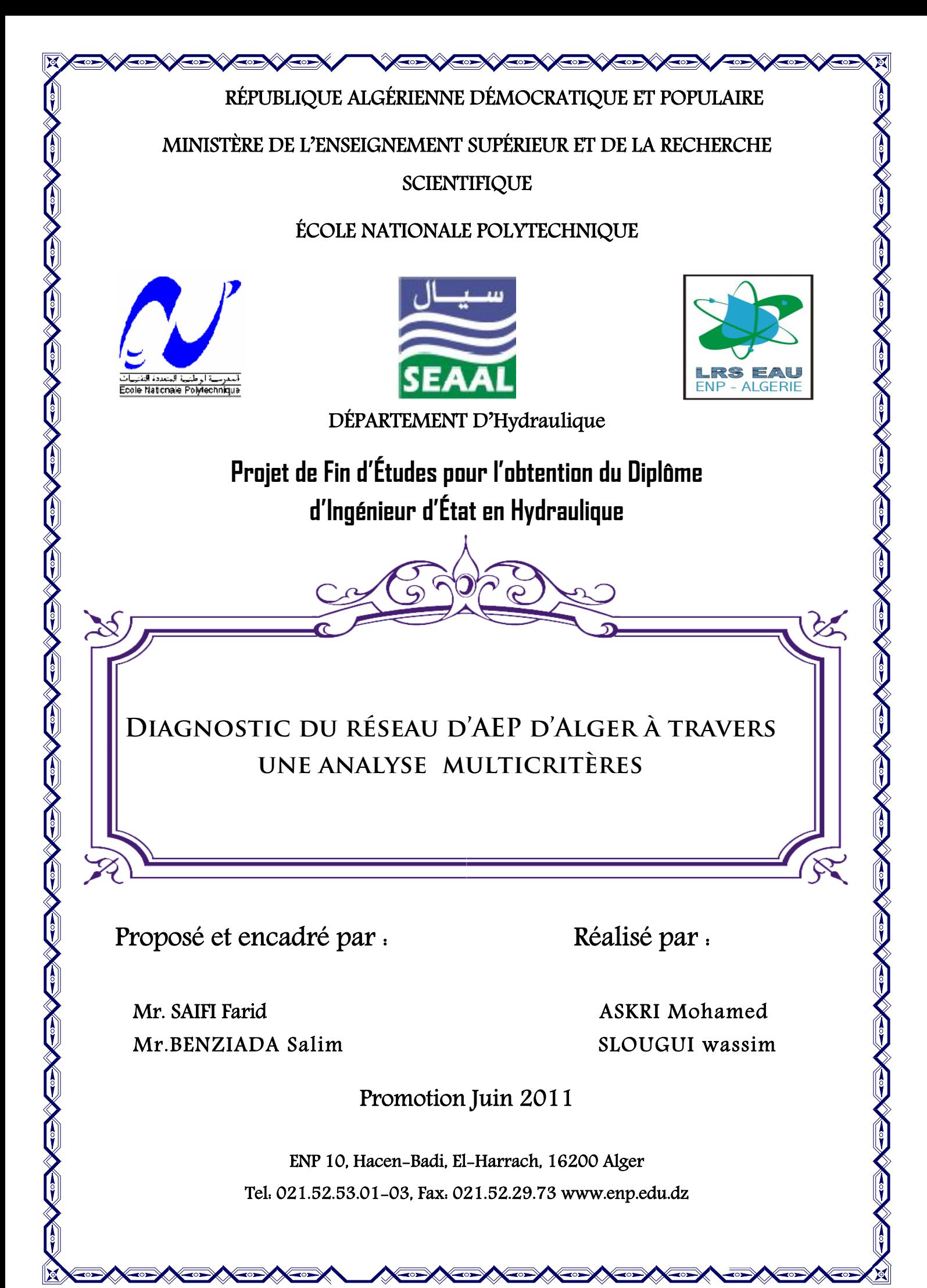

# Remerciements Remerciements

Ξ

Nous remercions en premier lieu **Allah** le tout puissant qui nous a prêté vie, volonté pour achever ce travail

Ensuite, nous tenons à exprimer notre profonde gratitude et nos sincères remerciements à MR BENZIADA Salim notre promoteur à l'Ecole Nationale remerciements à MR BENZIAĐA Salim notre promoteur à l'Ecole Nationale<br>Polytechnique d'Alger (ENP) et MR SAlFI Farid notre promoteur à l'Entreprise de l'Eau et de l'Assainissement d'Alger (SEAAL d'Alger (SEAAL). Nota remercions en premier lieu (fillah le tout puissant qui nous a prêté vie, santé et<br>colonié pour achever et travail<br>
Chanté pour achever et travail<br>
Chanté pour achever et travail<br>
Chanté pour lines à exprimer notre pr

Tout au long de ce travail, ils ont su nous apporter un soutien constant, une<br>disponibilité, une écoute, une confiance et des conseils précieux et avisés à la<br>de leurs compétences et de leurs réelles qualités humaines.<br>On disponibilité, une écoute, une confiance et des conseils précieux et avisés à la hauteur de leurs compétences et de leurs réelles qualités humaines.

On adresse nos vifs remerciements à MR BERMAD Abdelmalek de nous avoir proposé plusieurs thèmes de projet de fin d'étude.

C'est avec un énorme plaisir qu'on formule notre gratitude et nos sincères remerciements à MIIe BENMMAMAR Saida pour nous avoir aidé à choisir notre thème et pour son aide.

Nos remerciements vont ensuite aux agents et employés de la SEAAL pour leur disponibilité et conseils.

Un grand merci pour les ingénieurs du bureau d'étude de la SEAAL de Garidi pour leur aide et pour les outils fournis. Nos remereiements vont ensuite aux agents et employés de la SEAAL pour leur<br>disponibilité et conseils.<br>Un grand merci pour les ingénieurs du bureau d'étude de la SEAAL de Garidi pour<br>leur aide et pour les outils fournis.<br>U

à la SEAAL et ex-élèves de l'ENP pour leurs conseils et leurs sympathies.

Un chaleureux remerciement pour les membres de notre groupe fictif « Hydrotech » avec qui nous avons bossé, et aussi aux enseignants de notre spécialité et de l'école à qui nous devons notre formation.

qui nous devons notre formation.<br>Et enfin, nous remercions les membres du jury qui ont bien voulu évaluer notre travail de fin d'études présenté dans ce mémoire.

# Dédicace

Je dédie ce modeste travail d'abord à mes très chers **parents** pour tous leurs sacrifices corps et âme afin de m'offrir le repos et le bonheur. Pour l'éducation qu'ils m'ont inculquée, pour leur soutien moral et matériel leurs sacrifices corps et âme afin de m'offrir le repos et le bonheur. Pou:<br>l'éducation qu'ils m'ont inculquée, pour leur soutien moral et matériel<br>dont j'ai bénéficié à chaque fois que j'en ai eu besoin, pour l'amour et tendresse qu'ils m'ont réservé et la patience et le dévouement qu'ils m'ont insufflés. Très chers parents, je ne vous remercierai jamais assez pour vos<br>actes, j'éprouve un réel sentiment de fierté en étant votre enfant. actes, j'éprouve un réel sentiment de fierté en étant votre enfant. Ensuite à mon très cher frère Mehdi, mes adorables sœurs Hanane et Widgd, ma sympathique belle sœur Ines.

A toute ma famille.

A tout mes amis…. MERCI

WASSIM WASSIM

Je dédie ce travail à mes **parents**, mes chers et tendres, nul remerciement ni sentiment de reconnaissance ne peut qualifier la grandeur de votre âme. Les mots ne me viennent hélas, pas aussi facilement pour que je puisse facilement pour vous exprimer mon amour, et tout simplement le bonheur et la fierté que j'éprouve à être votre enfant. vous exprimer mon amour, et tout simplement le bonheur et la fierté<br>j'éprouve à être votre enfant.<br>A vous, mes **frères** et **sœurs**, ma source de bonheur, d'équilibre, de , mes chers et tendres, nul remerciement<br>ne peut qualifier la grandeur de votre âme.<br>pas aussi facilement pour que je puisse<br>ut simplement le bonheur et la fierté que<br>source de bonheur, d'équilibre, de<br>**Mohamed** 

réconfort et d'amour.

 $\Lambda$  ma famille.

A mes amis….. MERCI

Mohamed

#### **RESUME**

Le but de ce travail cherche à proposer un outil d'aide à la décision pour le gestionnaire du service de l'eau, permettant d'assurer une gestion durable du réseau d'alimentation en eau potable (AEP), et de répondre aux besoins des consommateurs, tout en minimisant les coûts pour le service d'eau à court, moyen et long terme.

L'objectif est de fournir un programme capable d'identifier les interventions à opérer sur le réseau, et de les programmer dans le temps de manière annuelle et pluriannuelle, en prenant en compte un ensemble des critères du chaque conduites.

**Mots clés :** Diagnostic, Renouvellement, Analyse multicritère, Réseau d'AEP.

#### **ملخص**

الغرض من ھذا العمل إیجاد أداة مساعدة على اتخاذ القرار من أجل المسیرین لشبكة المیاه, من أجل ضمان تسییر مستمر لشبكة المیاه الصالحة للشرب، و للإجابة على احتیاجات الزبائن، و ذلك بخفض تكالیف شبكة المیاه قصیر، متوسط و طویل المدى.

الغایة من ھذه الدراسة الحصول على برنامج قادر على توجیھ التدخلات لإصلاح الشبكة، وبرمجتھا حسب جدول زمني ،مع الأخذ في الاعتبار خصائص كل قناة.

**كلمات مفتاحیة :**كشف، تجدید، تحلیل متعدد الخصائص، شبكة المیاه الصالحة للشرب

#### **Abstract:**

The goal of this work seeks to propose a tool of decision-making aid for the manager of the service of water, making it possible to ensure a durable management of the network of drinking water supply (AEP), and to meet the needs for the consumers, while minimizing the costs for the service of water to short, average and long run.

The objective is to provide a program able to identify the interventions to be operated on the network, and to program them in time in an annual and multiannual way, by taking into account a whole of the criteria of each conduits

**Key words:** Diagnosis, Renewal, Analyze multicriterion, Réseau of AEP.

# **Tables des matières**

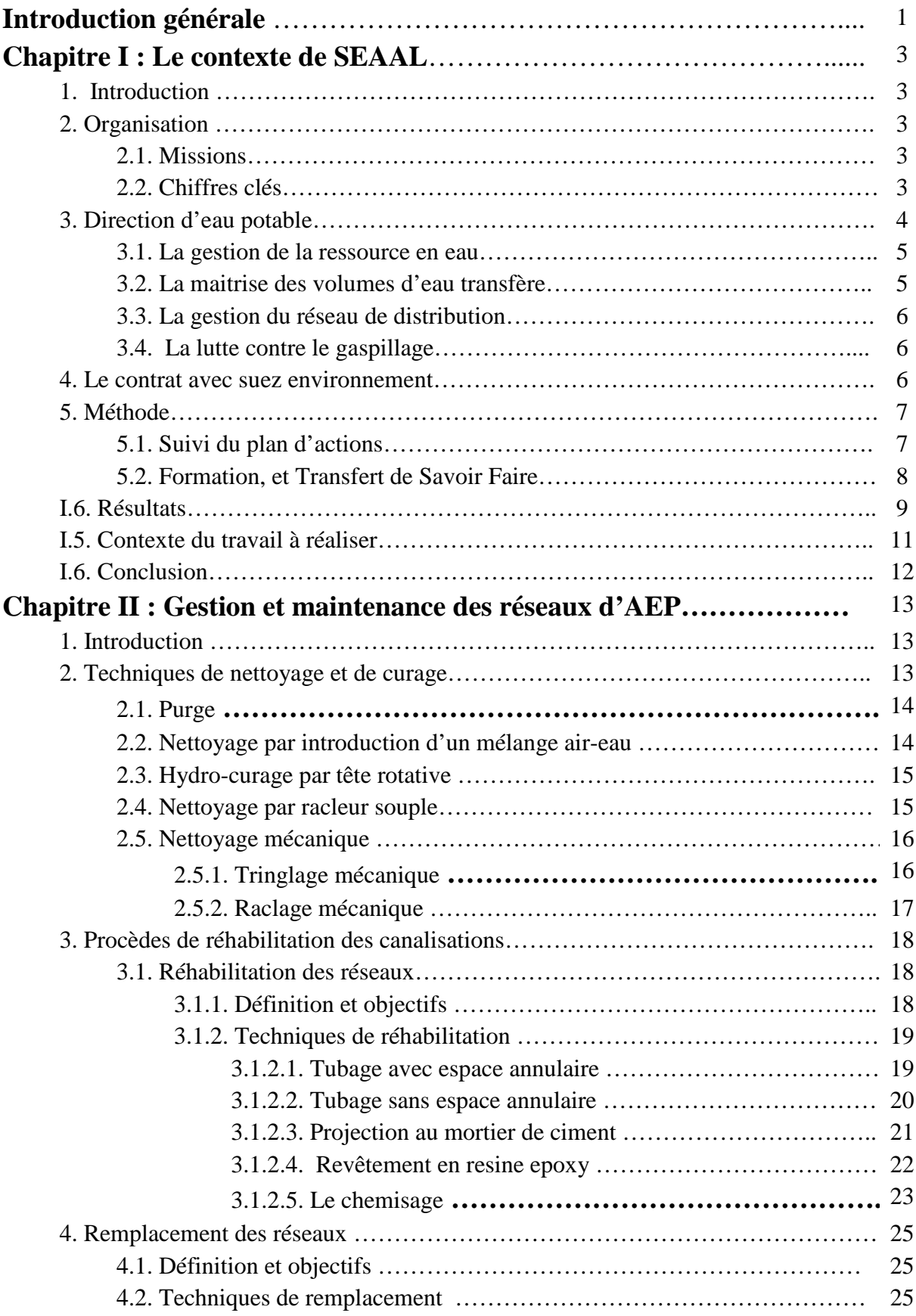

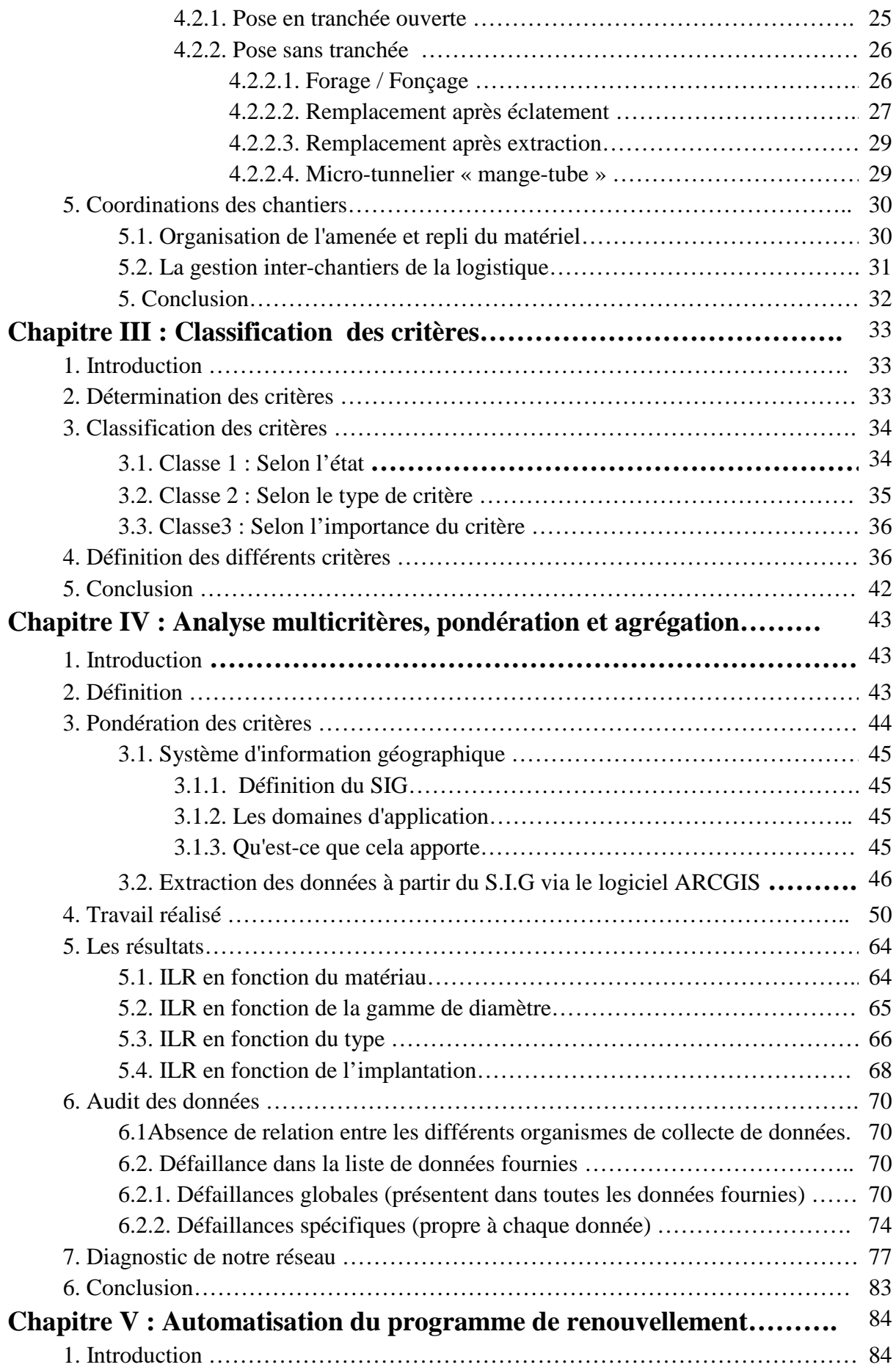

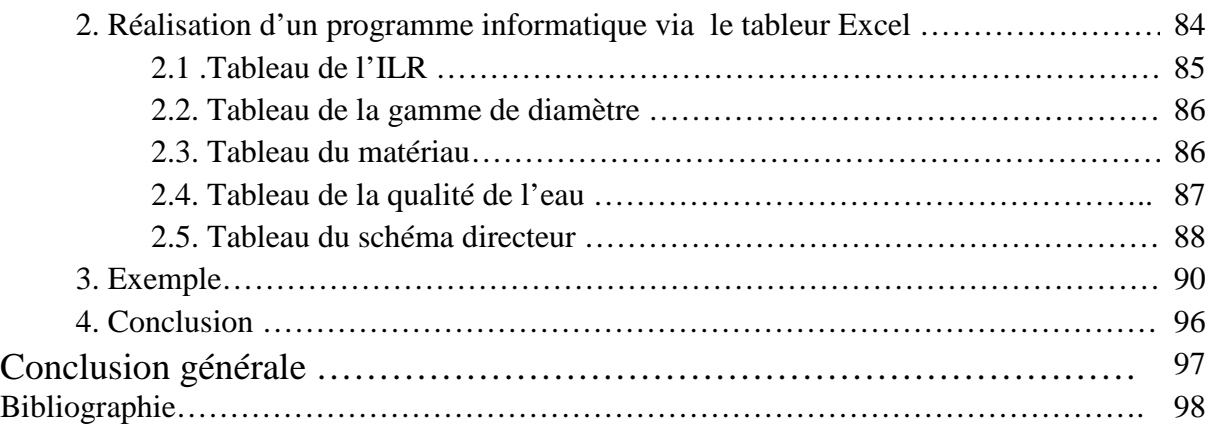

# **Liste des figures**

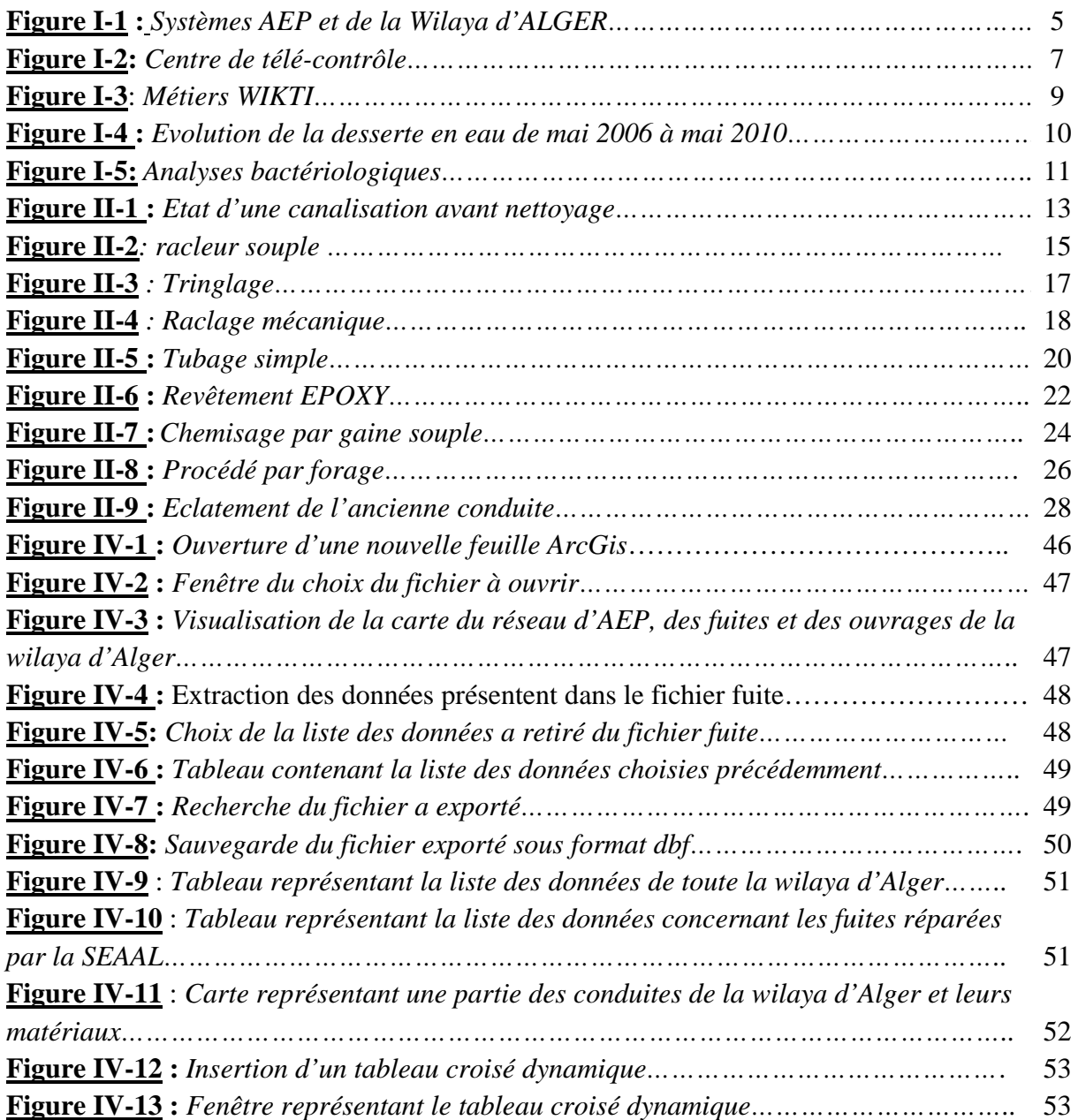

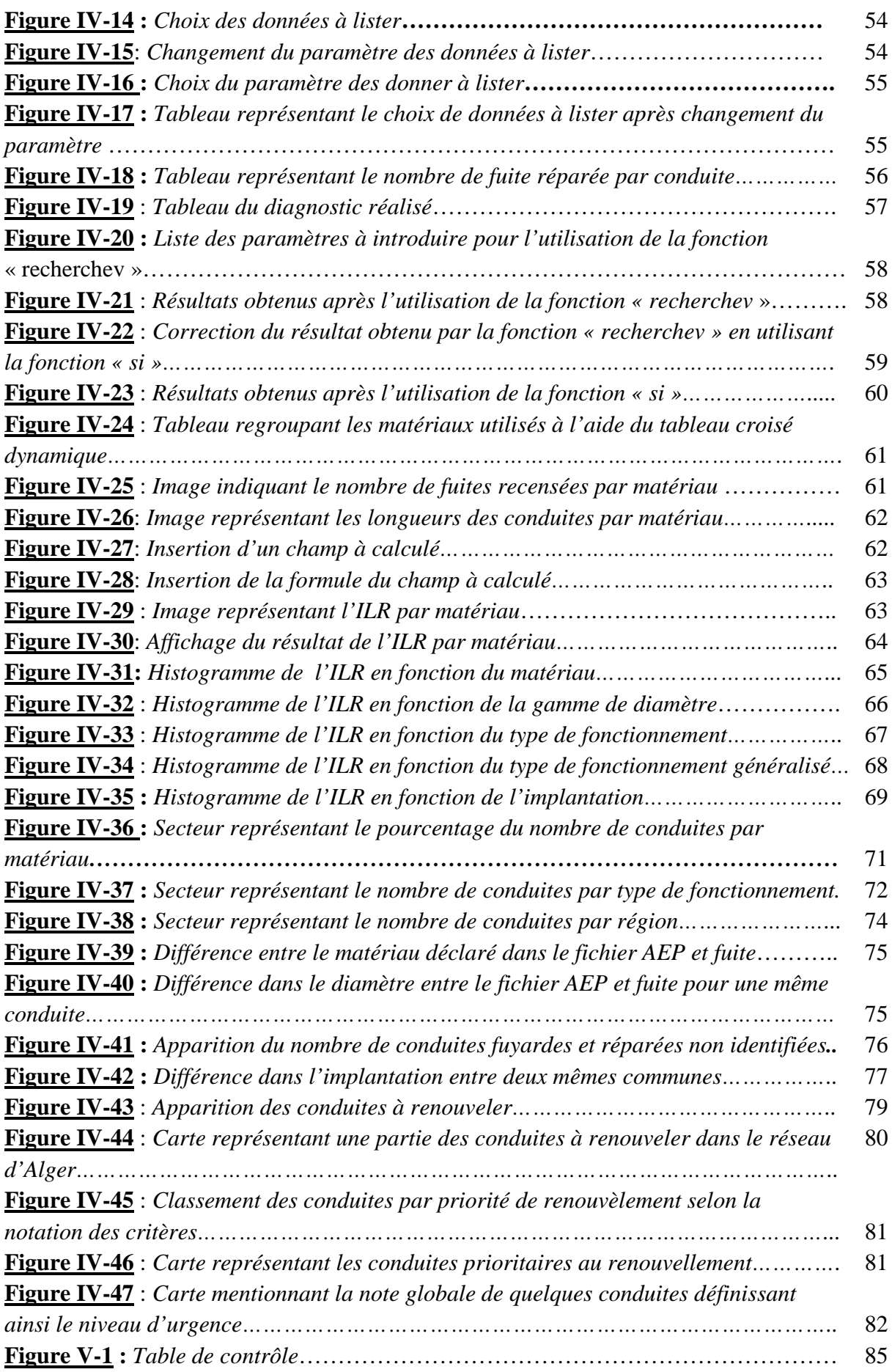

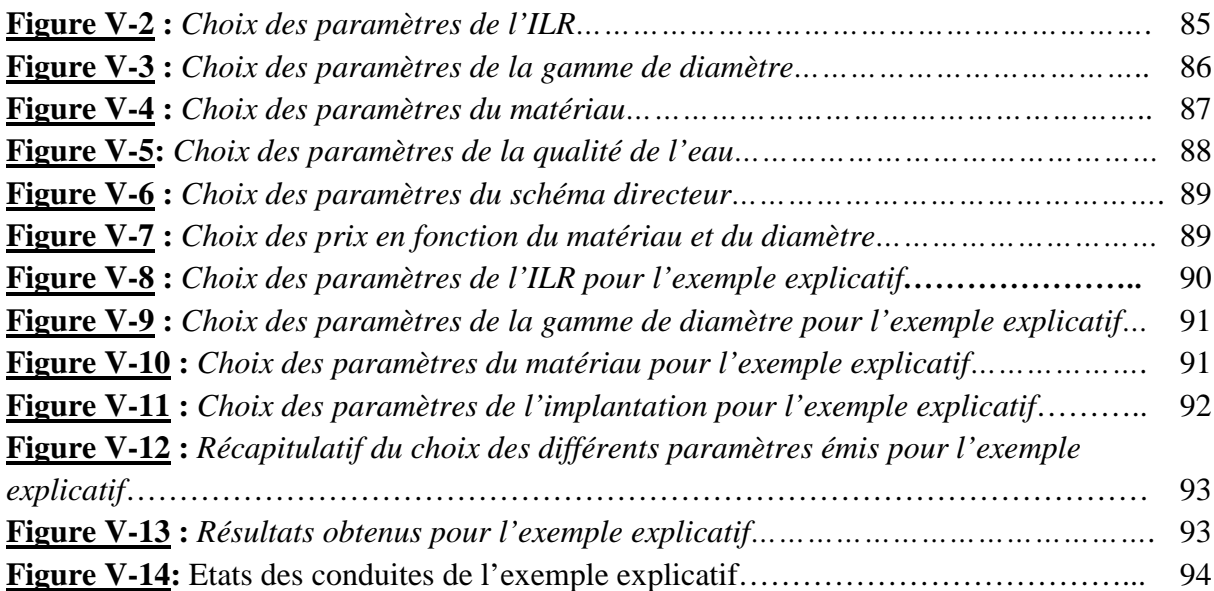

# **Liste des tableaux**

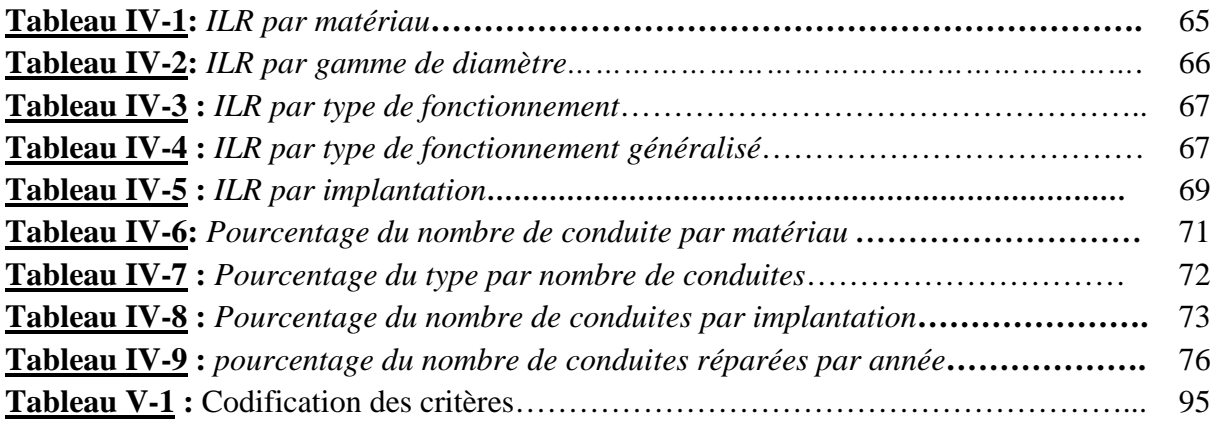

#### **Introduction générale :**

La mission d'un service public d'eau potable est définie comme devant assurer la production et la distribution d'eau potable en quantité et en qualité pour les besoins de la population. Ceci, doit tenir compte des capacités du système, de la réglementation en vigueur, de sauvegarde du patrimoine de la sécurité des usagers, du public et du personnel .Ces exigences nécessitent un bon dimensionnement du réseau mais également son maintien dans un état satisfaisant.

Mettre à niveau l'état et le fonctionnement des réseaux d'eau potable demande des gestionnaires qui doivent intervenir face au vieillissement : en rénovant les conduites existantes, en remplaçant certaines par de nouvelles, ou encore en installant de nouvelles conduites pour satisfaire la demande des nouveaux consommateurs ou pour renforcer la fiabilité d'un réseau.

Les objectifs de la gestion des réseaux sont multiples : éviter toute rupture du service (arrêt d'eau et nuisances engendrés, etc.), assurer la qualité du service rendu, limiter les pertes et enfin, maitriser les coûts d'exploitation. Ce qui nous amène à mettre en œuvre une politique indispensable de maintenance, de réhabilitation voir le renouvellement des réseaux. Nous nous trouvons donc devant une problématique de gestion technique dont les enjeux sont très variés, ils peuvent être d'ordre économique, social, et environnemental.

Dans ce travail nous allons nous intéresser à la partie renouvellement des conduites constituant un réseau d'eau potable qui nécessitent d'entreprendre des interventions lourdes. Et cela, en moyens humains, matériels et financiers. Pour affiner l'ordre de priorités de ces interventions. Il est indispensable de réaliser un diagnostic pour déterminer l'état du réseau et pouvoir identifier les conduites les plus fragilisées pour pouvoir intervenir la ou il le faut.

Pour se faire le gestionnaire doit s'appuyer sur des modèles et des outils d'aide à la décision existant et/ou à adapter au cas traité.

Le type de décision auquel nous nous intéressons dans le cadre de ce mémoire concerne la construction de programmes annuels et interannuels de renouvellement des réseaux d'eau potable. Et cela, par un développement d'une approche multicritère de décision.

Le document que nous soumettons à votre attention est structuré en cinq chapitres :

Au chapitre I sera présenté l'organisme d'accueil, ses objectifs et ses alliances. Il définit aussi globalement le contexte et le but de l'étude.

Le chapitre II portera sur des généralités concernant la réhabilitation et le renouvellement patrimoniaux des réseaux d'eau potable et les techniques adaptées usités.

Le chapitre III donnera les différents critères possibles pouvant intervenir dans une étude de diagnostic d'un réseau d'eau potable multicritères avec définition de chacun d'eux.

Le chapitre IV présentera la méthodologie qui a été développée pour définir l'outil d'aide à la décision ainsi qu'une description détaillée de l'outil élaboré.

Enfin, le chapitre V traitera de la description détaillée de notre outil et son application à différents réseaux en incluant les principaux critères de renouvellement définis.

# Chapitre I : Le contexte de SEAAL

#### **I.1. Introduction**

La Société des Eaux et de l'Assainissement d'Alger (SEAAL) est une société par actions (SPA) détenue par l'Algérienne Des Eaux (ADE) et l'Office National de l'Assainissement (ONA). Elle a pour mission la gestion des services de l'eau et de l'assainissement de la wilaya d'Alger.

Le contrat de management a été signé le 1 mars 2006 pour 5 ans et 6 mois entre SUEZ Environnement et SEAAL, Société des Eaux et de l'Assainissement d'Alger. Le contrat est le fruit d'une mobilisation des deux parties pour faire le diagnostic général de la situation à Alger. Cette première phase de consultation a été réalisée de 2002 à 2005, et a permis de déboucher sur des attentes précises, traduites sous la forme d'objectifs techniques et managériaux.

#### **I.2. Organisation**

La SEAAL regroupe plus de 4000 employés au sein des principales structures suivantes :

- Ø Direction Générale : est chargée de la politique et des orientations générales. Elle assure ainsi la coordination de l'ensemble des directions.
- Ø Directions opérationnelles :
	- $\checkmark$  Direction Exploitation Eau Potable comprenant :
		- La Direction Distribution ;
		- La Direction Production ;
	- $\checkmark$  Direction Assainissement ;
	- $\checkmark$  Direction Clientèle.
- $\triangleright$  Directions supports :
	- $\checkmark$  Direction Achats et Logistique
	- $\checkmark$  Direction Technique
	- $\checkmark$  Direction des Investissements
	- $\checkmark$  Direction du Patrimoine
	- $\checkmark$  Direction Finance et Comptabilité
	- $\checkmark$  Direction des Ressources Humaines
	- $\checkmark$  Direction de la Communication

#### **I.2.1. Missions**

Les principaux objectifs du SEAAL sont :

- Ø Améliorer l'allocation et la distribution de la ressource en eau
	- $\checkmark$  Distribuer une eau de qualité quotidiennement sur l'ensemble de la Wilaya d'Alger (distribution 24h/24)
	- $\checkmark$  Assurer une gestion pertinente et durable de la ressource en eau
- Ø Améliorer la prise en charge des eaux usées :
	- $\checkmark$  Fiabiliser le fonctionnement des réseaux des eaux usées d'Alger
	- $\checkmark$  Contribuer à l'amélioration de l'état du littoral algérois
- $\triangleright$  Améliorer la gestion du patrimoine :
	- $\checkmark$  Remettre à niveau les installations techniques
	- $\checkmark$  Développer une gestion exemplaire de l'eau et de l'assainissement sur Alger
- $\triangleright$  Améliorer la satisfaction du client vis-à-vis du service :
	- $\checkmark$  Mettre en place une gestion clientèle moderne et efficace

# **I.2.2. Chiffres clés :**

Eau Potable :

- · 4 320 km de réseau
- · 12 centres d'exploitation distribution
- · 9 centres supports exploitation distribution
- 246 forages
- · 190 réservoirs, plus de 757 555 m3 stockés, presque 1 jour d'autonomie
- 58 stations de pompage
- · 2 usines de traitement d'eau superficielle: (Boudouaou et SAA)

Assainissement :

- 3 115 km de réseau (estimation)
- · 9 centres d'exploitation
- · 4 stations d'épuration :
	- Gérées par SEAAL :
	- $\triangleright$  Beni Messous : 250 000 éq.hab.
	- $\triangleright$  Staoueli : 15 000 éq.hab.
	- Non gérées par SEAAL :
	- Ø Baraki : 750 000 éq.hab. (après rénovation)
	- $\triangleright$  Réghaïa : 400 000 éq.hab.
- · 32 postes de relevage

# **I.3. Direction d'eau potable**

La progression du H24 sur structurée par la mise en œuvre du Plan d'Actions (Les 4 Clés du H24) élaboré par SEAAL en 2007.

- $\checkmark$  La gestion de la ressource en eau
- $\checkmark$  La maîtrise des volumes d'eau transférés
- $\checkmark$  La gestion du réseau de distribution
- $\checkmark$  La lutte contre le gaspillage

#### **I.3.1. La gestion de la ressource en eau en eau**

Les ressources disponibles ont été considérablement accrues sur la période 2006 2006-2009:

- Mobilisation significative de nouvelles ressources
	- Taksebt (18% de la production totale de l'année 3),
	- Taksebt (18% de la production totale de l'année 3),<br>• Taksebt (18% de la production totale de l'année 3),<br>• Station de Dessalement d'Eau de Mer du Hamma 16% de la production totale de l'année 3).
- Renouvellement, réhabilitation et extension des forages de la nappe de la Mitidja
- Amélioration du taux de fonctionnement opérationnel de l'ensemble des ouvrages de production

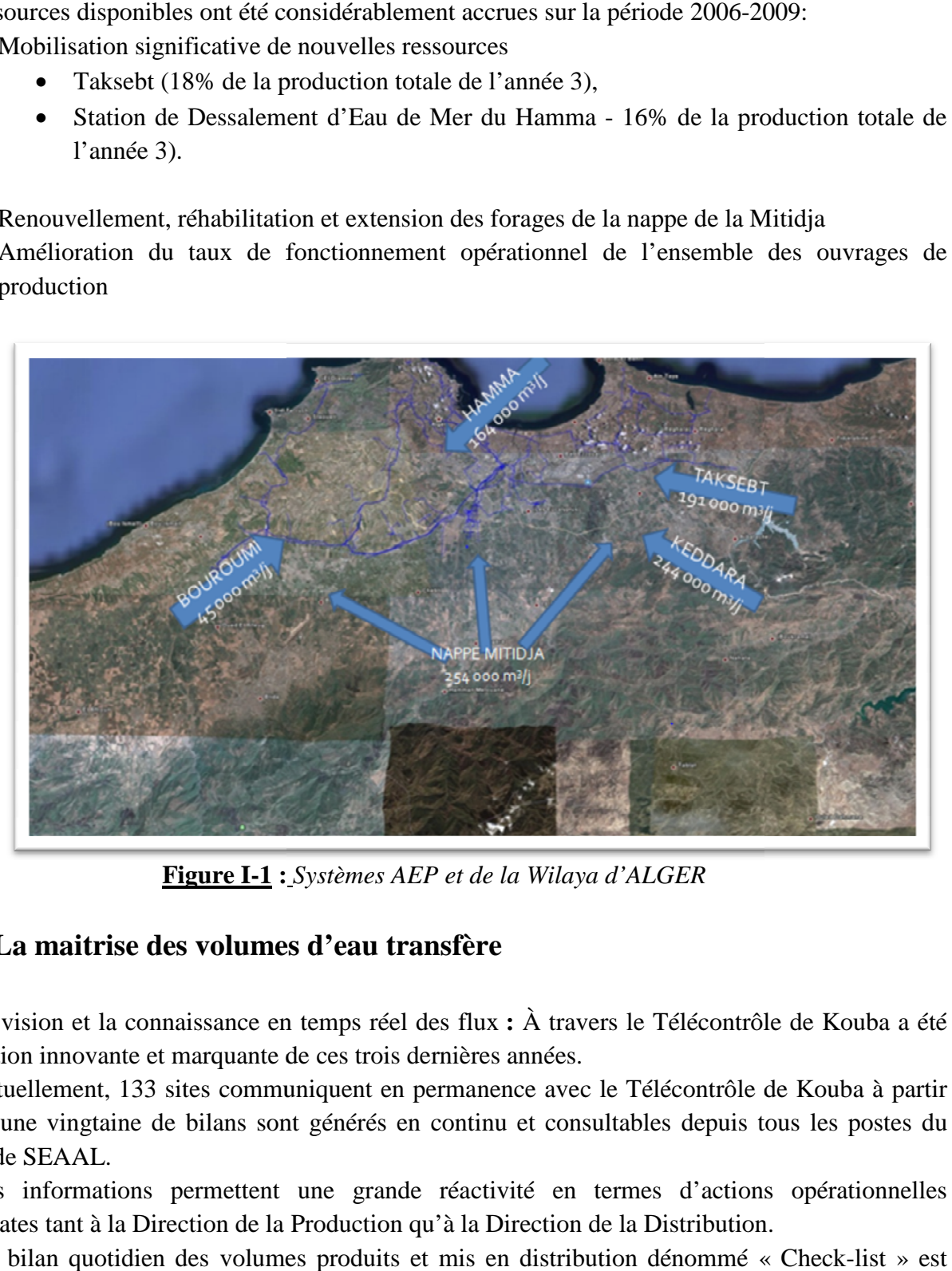

**Figure I-1 :** *Systèmes AEP et de la Wilaya d'ALGER*

#### **I.3.2. La maitrise des volumes d'eau transfère**

La vision et la connaissance en temps réel des flux : À travers le Télécontrôle de Kouba a été l'opération innovante et marquante de ces trois dernières années.

Actuellement, 133 sites communiquent en permanence avec le Télécontrôle de Kouba à partir l'opération innovante et marquante de ces trois dernières années.<br>Actuellement, 133 sites communiquent en permanence avec le Télécontrôle de Kouba à partir<br>duquel une vingtaine de bilans sont générés en continu et consulta réseau de SEAAL.

immédiates tant à la Direction de la Production qu'à la Direction de la Distribution.

Ces informations permettent une grande réactivité en termes d'actions opérationnelles<br>
édiates tant à la Direction de la Production qu'à la Direction de la Distribution.<br>
Un bilan quotidien des volumes produits et mis en d Un bilan quotidien des volumes produits et mis en distribution dénommé « Check-list » est analysé chaque matin, afin d'engager des actions correctives, de cibler les études pour des zones qui peuvent apparaître comme critiques et d'orienter utilement les plans

#### **I.3.3. La gestion du réseau de distribution**

Le programme de distribution, mis en place historiquement à Alger pour assurer une équité de la distribution vis-à-vis de tous les Algérois, dans un premier temps, fait l'objet d'un effort de régularité. Des plans d'actions ont été mis en place à cet effet, assortis d'indicateurs de respect des programmes.

C'est un facteur majeur de la confiance que la population algéroise a progressivement accordée à SEAAL.

Cette confiance a été confortée par une stratégie d'amélioration continue et non réversible, avec le choix de ne renforcer le programme de distribution d'un secteur que lorsque tous les éléments étaient réunis pour le garantir durablement. Une parfaite illustration de cette stratégie de prudence est illustrée par le passage en H24 pour l'étage haut de Bouzareah, différé à juillet 2008, date avant laquelle le H24 aurait été possible mais instable.

#### **I.3.4. La lutte contre le gaspillage**

Ce 4ème volet du H24 s'inscrit dans le cadre du plan d'actions « Eaux Non Facturées » (ENF), piloté conjointement par les Directions Exploitation Eau, Clientèle et Technique.

Il se décline sur le terrain selon deux leviers majeurs : la lutte contre le gaspillage sur réseau public et l'éradication des gaspillages en domaine privé.

#### **I.4. Le contrat avec suez environnement**

L'objectif principal du contrat est le Transfert de Savoir Faire, selon une méthodologie globale mise en place par SUEZ Environnement.

Les financements alloués à SEAAL à travers le contrat de management par l'Etat Algérien ont pour but de doter Alger d'un service des eaux et de l'assainissement pérenne et exemplaire.Le programme d'investissements financé par les Autorités Algériennes est, à cet effet, ambitieux: 35 Milliards de Dinars (soit 370 Millions  $\oplus$  en 5 ans.

Outre la remise à niveau du service, les actionnaires, l'ADE et l'ONA, attendent de ce contrat un transfert effectif du savoir-faire de SUEZ Environnement à l'ensemble du personnel SEAAL. Ce transfert se fait en partie par la mise à disposition de 27 experts de Suez Environnement, acquis aux expériences internationales, sur la durée du contrat.

Les missions d'Assistance Technique spécifiques réalisées en fonction des besoins de SEAAL font également partie intégrante de cet objectif. Il s'agit majoritairement de missions d'appui, à caractère opérationnel ciblé et de courte durée.

Enfin, au de là des moyens humains, des équipements de haute technologie ont été déployés pour aider à la réalisation des objectifs techniques (centre de télé-contrôle (figure 2), modulation dépression, modélisation de nappe souterraine).

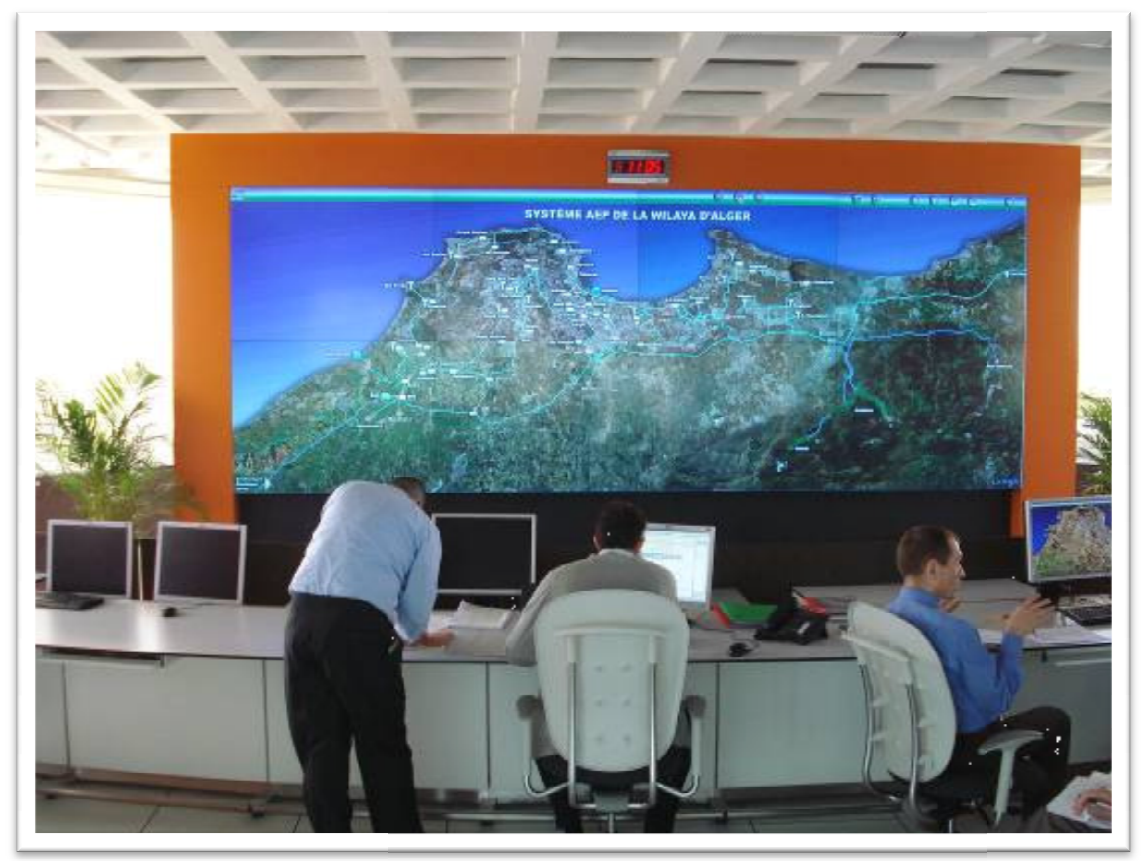

**Figure I-2:** C*entre de télé-contrôle*

# **I.5.Méthode**

# **I.5.1. Suivi du plan d'actions du plan d'actions**

Les objectifs techniques et managériaux sont déployés au sein d'un plan d'actions détaillé, et suivi à l'aide d'un chronogramme actualisé trimestriellement.

Chaque mois, un rapport d'activités est remis à la partie algérienne. Il présente les progrès réalisés grâce à des indicateurs de suivi, et un descriptif des actions mises en œuvre. Il mentionne Les objectifs techniques et managériaux sont déployés au sein d'un plan d'actions dé<br>suivi à l'aide d'un chronogramme actualisé trimestriellement.<br>Chaque mois, un rapport d'activités est remis à la partie algérienne. Il pr

Ce rapport d'activités fait l'objet d'un échange et permet ainsi à la partie algérienne de commenter les résultats obtenus, et de réévaluer le cas échéant les objectifs à atteindre. Au terme de chaque année, une synthèse de l'avancement du plan d'actions de SEAAL est constituée pour chaque domaine d'activités (exploitation eau potable, assainissement, travaux de renouvellement, chaque domaine d'activités (exploitation eau potable, assainissement, travaux de renouvellement, financiers relatif aux investissements contractuels Eau et Assainissement). réévaluer le cas échéant les objectifs à atteindre. Au terme de<br>ncement du plan d'actions de SEAAL est constituée pour<br>on eau potable, assainissement, travaux de renouvellement,<br>tifs et principaux projets, transfert de sav

gestion commerciale, nouveaux objectifs et principaux projets, transfert de savoir<br>financiers relatif aux investissements contractuels Eau et Assainissement).<br>Cette synthèse donne une mesure de l'évolution sur des indicate Cette synthèse donne une mesure de l'évolution sur des indicateurs précis, et permet de situer l'avancement des progrès en regard du plan d'actions prévu.

# **I.5.2. Formation, et Transfert de Savoir Faire**

L'accès au Savoir Faire de Suez Environnement ainsi que son transfert aux agents de SEAAL constitue un objectif important du contrat de SEAAL. L'accès aux connaissances et le transfert de savoir-faire proprement dit sont organisés selon les grands axes suivants :

- Ø Implication des Experts et Managers de SUEZ Environnement à la loi au niveau de l'encadrement opérationnel des activités et du transfert de savoir-faire vis-à-vis du personnel et de leurs « binômes » locaux
- Ø Accès aux bases de données et partage de la connaissance de SUEZ Environnement (comités D'expertise métier, et autres réseaux)
- Ø Remise de livrables (bases de données techniques, études, rapports, etc.)
- $\triangleright$  Mise en place de cycles de formation managériaux et métiers
- Ø Mise en œuvre d'une démarche structurée d'évaluation du Savoir Faire chez SEAAL: WIKTI

Le déploiement du programme WIKTI de Transfert de Savoir Faire de Suez Environnement est prévu sur toute la durée du contrat. C'est une démarche structurée et innovante qui mesure l'évolution du niveau de maîtrise par les équipes, pour les 36 métiers (opérationnels ou support) qui constituent l'activité quotidienne de SEAAL.

- $\triangleright$  Eau potable : 12 métiers
- $\triangleright$  Assainissement : 8 métiers
- $\triangleright$  Clientèle : 7 métiers
- $\triangleright$  Support : 9 métiers

| <b>EAU POTABLE</b> |                                                                    | <b>ASSAINISSEMENT</b> |                                                                                           | <b>CLIENTÈLE</b>                                |                                                                                    | <b>SUPPORT</b>                            |                                                                      |
|--------------------|--------------------------------------------------------------------|-----------------------|-------------------------------------------------------------------------------------------|-------------------------------------------------|------------------------------------------------------------------------------------|-------------------------------------------|----------------------------------------------------------------------|
|                    | <b>GESTION DE LA</b><br><b>RESSOURCE</b>                           |                       | <b>VISITE DU RÉSEAU</b>                                                                   | <b>CHA</b> - Grien<br><b>SUCK</b>               | <b>GESTION</b><br><b>FICHIER CLIENT</b>                                            | <b>HILL</b><br><b>RUSS</b><br>Corporate 1 | <i>COMPTABILITÉ /</i><br><b>CONTRÔLE DE</b><br><b>GESTION</b>        |
|                    | <b>EXPLOITATION DES</b><br><b>STATIONS DE</b><br><b>TRAITEMENT</b> |                       | <b>CURAGE DU RÉSEAU</b>                                                                   |                                                 | <b>GESTION</b><br><b>DU PARC</b><br><b>COMPTEURS</b>                               | 23                                        | <b>DROIT / FISCALITÉ</b>                                             |
| 9P                 | <b>MAINTENANCE</b><br><b>ÉLECTRO-MÉCANIQUE</b>                     | C <sup>1</sup>        | <b>CONNAISSANCE</b><br><b>HYDRAULIQUE</b>                                                 | $\overline{\phantom{a}}$<br>45Y                 | <b>RELEVÉ DES</b><br><b>COMPTEURS</b>                                              | NS.                                       | <b>INFORMATIQUE</b>                                                  |
| $\infty$           | <b>LABORATOIRE</b><br><b>&amp; CONTRÔLE</b>                        |                       | <b>ENTRETIEN DES</b><br><b>POSTES DE</b><br><b>RELÈVEMENT ET</b><br><b>DE REFOULEMENT</b> | 52<br>V.P                                       | <b>FACTURATION /</b><br><b>ENCAISSEMENT/</b><br><b>RECOUVREMENT</b>                | $0 + 0$<br><b>AIR</b>                     | <b>GESTION DU</b><br><b>PERSONNEL</b>                                |
| $\star$ .          | <b>GESTION DES</b><br><b>ADDUCTRICES</b>                           |                       | <b>EXPLOITATION</b><br><b>DES STATIONS</b><br><b>D'ÉPURATION</b>                          | $\rightarrow$<br><b>NAV</b><br><b>Bookstown</b> | <b>ACCUEIL</b><br><b>CLIENTÈLE</b>                                                 |                                           | <b>RESSOURCES</b><br><b>HUMAINES</b><br><b>FORMATION</b>             |
|                    | <b>GESTION DES</b><br><b>RÉSERVOIRS</b>                            | V                     | <b>LABORATOIRE</b><br><b>ASSAINISSEMENT</b><br><b>ENVIRONNEMENT</b>                       |                                                 | <b>GESTION DES</b><br><b>DOSSIERS DE</b><br><b>NOUVEAUX</b><br><b>BRANCHEMENTS</b> | B                                         | <b>GESTION DE CRISE</b>                                              |
| T.                 | <b>GESTION DES FLUX</b>                                            |                       | <b>CARTOGRAPHIE</b><br><b>DU RÉSEAU</b><br><b>D'ASSAINISSEMENT</b>                        | i <sup>7</sup><br><b>NEW YORK</b>               | <b>INFORMATION</b><br><b>COMMUNICATION</b>                                         | ā,                                        | <b>PRÉVENTION /</b><br><b>HYGIÈNE</b><br>& SÉCURITÉ                  |
| $\bullet$          | <b>ENTRETIEN</b><br><b>DU RÉSEAU</b><br><b>SECONDAIRE</b>          |                       | <b>RÉALISATION DES</b><br><b>BRANCHEMENTS</b><br><b>ET TRAVAUX</b>                        |                                                 |                                                                                    |                                           | <b>ENTRETIEN</b><br><b>BÂTIMENT</b><br><b>SERVICES</b><br>GÉNÉRAUX   |
| $\bullet$<br>1-6   | <b>RECHERCHE</b><br><b>DE FUITE</b>                                |                       |                                                                                           |                                                 |                                                                                    |                                           | LOGISTIQUE<br><b>VÉHICULES</b><br><b>OUTILLAGE</b><br><b>MAGASIN</b> |
|                    | <b>RÉALISATION DES</b><br><b>BRANCHEMENTS</b><br><b>ET TRAVAUX</b> |                       |                                                                                           |                                                 |                                                                                    |                                           |                                                                      |
|                    | <b>CARTOGRAPHIE</b><br><b>DU RÉSEAU</b>                            |                       |                                                                                           |                                                 |                                                                                    |                                           |                                                                      |
|                    | <b>RENOUVELLEMENT</b><br><b>DU RÉSEAU</b>                          |                       |                                                                                           |                                                 |                                                                                    |                                           |                                                                      |

**Figure I-3**: *Métiers WIKTI*

Tous les métiers WIKTI sont documentés. Autrement dit, à chaque fonction est attribué un kit métier. Celui-ci décrit les tâches des intervenants avec des rappels techniques pour les orienter afin de mener à bien leurs fonctions. un kit métier. Celui-ci décrit les tâches des intervenants avec des rappels techniques pour les<br>orienter afin de mener à bien leurs fonctions.<br>Une liste de règles de base est définie dans chaque kit métier.<br>L'évaluation de

Une liste de règles de base est définie dans chaque kit métier.

trois principales notes :

- 1 : service très défaillant
- 3 : service de standard international, mature et autonome
- 6 : Niveau de leadership international

Se basant sur les règles de base, un ajustement de la notation est réalisé tous les trimestres.

Chaque métier est représenté par un référent métier qui a en charge l'établissement et le suivi des plans d'actions pour améliorer la maîtrise du métier dont il est en charge. de standard international, mature et autonome<br>
Niveau de leadership international<br>
basant sur les règles de base, un ajustement de la notation est réalisé tous les trimestres.<br>
Chaque métier est représenté par un référent

# **I.6. Résultats**

Des progrès significatifs ont été apportés depuis 2006 pour améliorer la distribution d'eau grâce à une série d'actions priorisées et coordonnées telles que, par exemple :

- · la création des modèles de gestion des ressources.
- · La remise en état et la fiabilisation de la production d'eau souterraine
- Le renouvellement de réseau à un rythme de 50 km / an
- l'accélération de la recherche de fuites (plus de 25 000 en 2007) et la diminution drastique du délai moyen d'intervention (désormais  $\langle 2 \rangle$  jo diminution drastique du délai moyen d'intervention (désormais <2 jours)
- La mise en œuvre de la modulation de pression Jour / Nuit sur certains quartiers d'Alger
- · la mise en place d'une coordination opérationnelle entre services Production / Distribution /

Direction Technique.

Ces actions, conjuguées à un effort considérable et simultané des pouvoirs publics algériens pour renforcer les ressources en eau, ont permis de faire passer la desserte en eau 24 heures/24 de 8% de la population en début de contrat à plus de 60% été 2008. ( Figure 4). • La mise en œuvre de la modulation de pression Jour / Nuit sur certains<br>quartiers d'Alger<br>• la mise en place d'une coordination opérationnelle entre services Produ<br>/ Distribution /<br>Direction Technique.<br>Ces actions, conjug

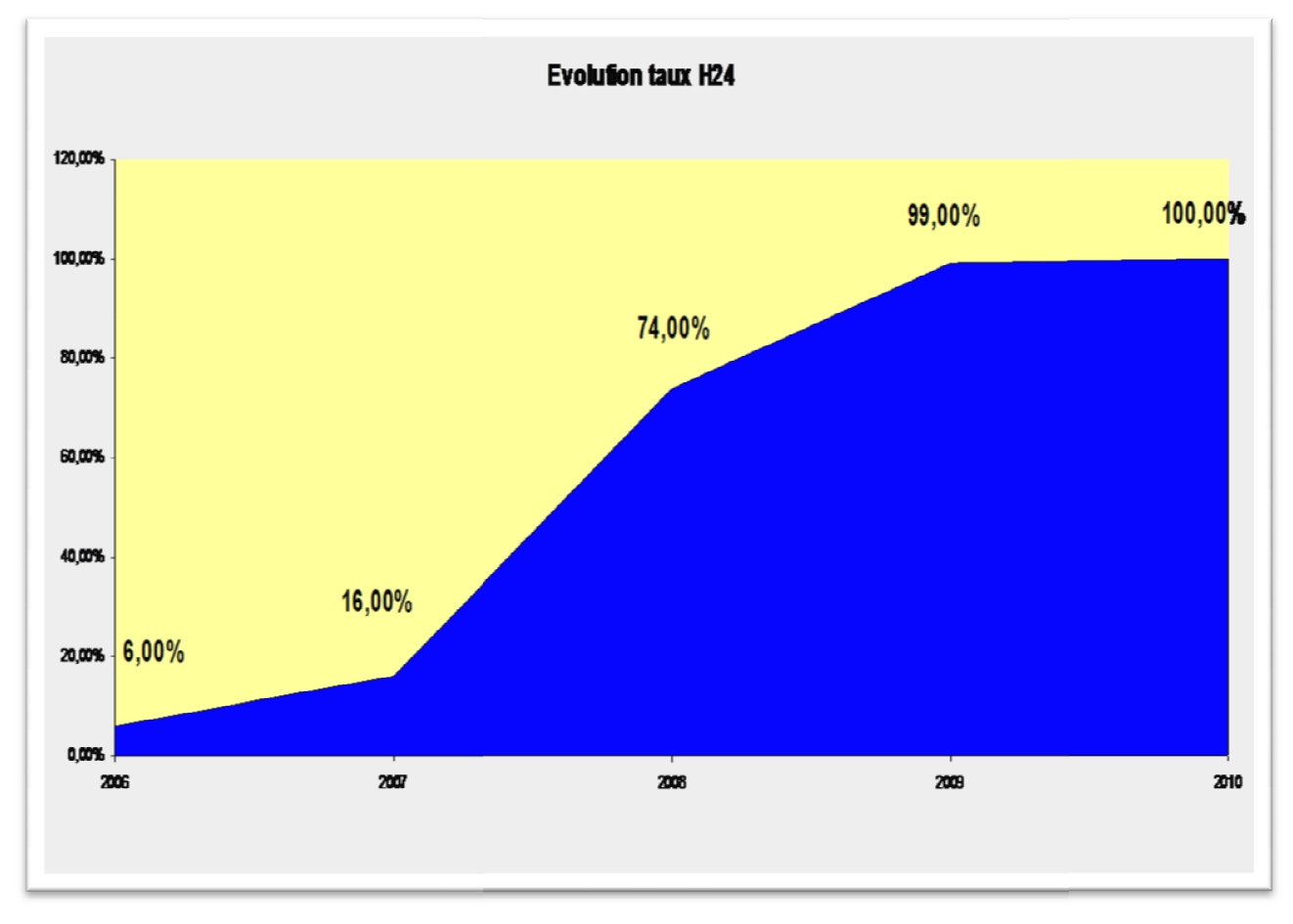

**Figure I-4 :** *Evolution de de la desserte en eau de mai 2006 à mai 2010*

SEAAL a renforcé sa politique de contrôle de la qualité de l'eau en multipliant par plus de 10 les tests de chlore au quotidien sur des points fixes (laboratoire central) et sur des points mobiles (en fonction des incidents). SEAAL a renforcé sa politique de contrôle de la qualité de l'eau en multipliant par plus de 10<br>les tests de chlore au quotidien sur des points fixes (laboratoire central) et sur des points mobiles (en<br>fonction des incident

- La qualité de l'eau est désormais conforme aux standards internationaux (plus de 99% de conformité bactériologique).

Le service de l'assainissement s'améliore progressivement :

- Les « points critiques » et les risques majeurs sur le réseau d'assainissement sont maîtrisés. Les intempéries de novembre 2007 n'ont pas créé de dysfonctionnement majeur du système d'assainissement

- La qualité des eaux de baignade a été améliorée, permettant la réouverture au public de 10 plages supplémentaires. - La qualité des eaux de baignade a été améliorée, permettant la réouverture au public de 10<br>plages supplémentaires.<br>- Les compétences se développent conformément au plan de formation : L'indicateur de
- maîtrise des métiers progresse comme prévu et 105000 heures cumulées de formation ont été dispensés depuis 2006.

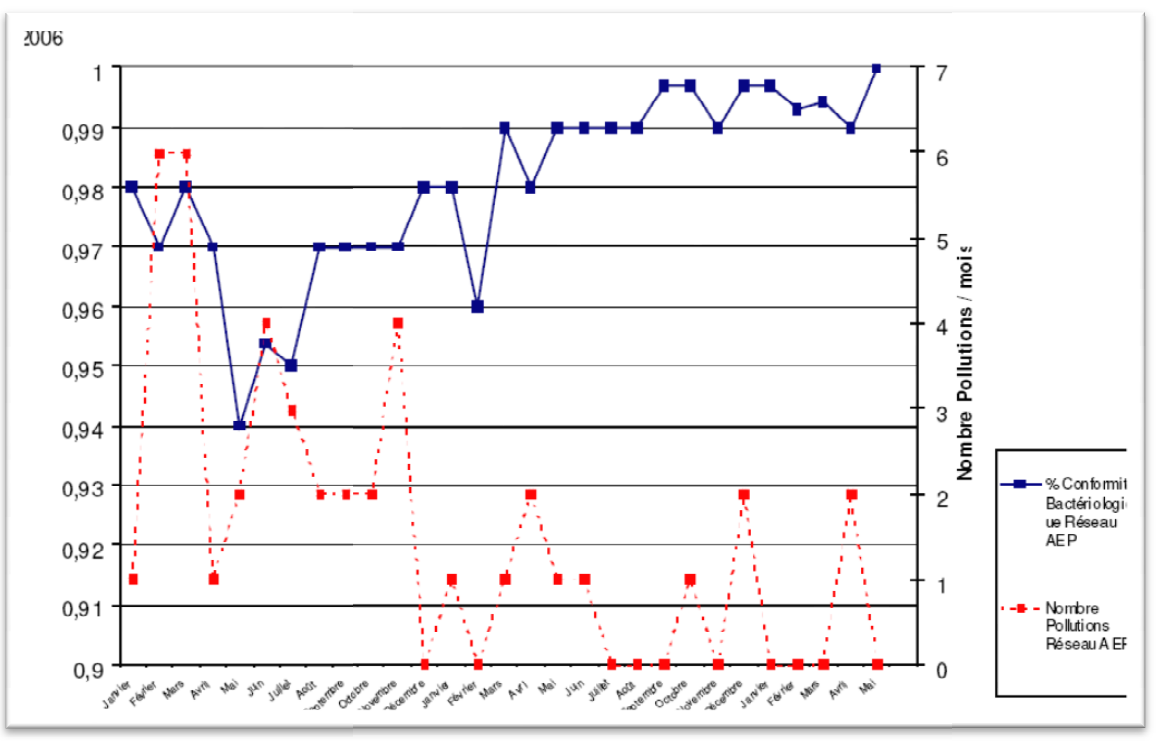

**Figure Figure I-5:** *Analyses bactériologiques*

# **I.5. Contexte du travail à réaliser réaliser**

SEAAL souhaite optimiser son programme de renouvellement du réseau AEP.<br>cela il faudra répondre à deux questions : Pour cela il faudra répondre à deux

i. Quelles conduites renouveler ?

Les causes de renouvellement sont nombreuses. L'état du réseau nécessite de faire des rités. Une analyse multicritères devra répondre à cette question. priorités. Une analyse multicritères devra répondre à cette question.

ii. Comment renouveler ?

Cela sous entend les Techniques de Réhabilitation et de renouvellement des conduites d'eau potable à mettre en œuvre en fonction des différent contextes à prendre en compte.

# **I.6. Conclusion**

Afin de pouvoir répondre à ces questionnements, nous allons aborder et traiter en premier lieu un aperçu général sur les modes de Gestion et de maintenance des réseaux d'Alimentation en Eau potable.

# Chapitre II : Gestion et maintenance des réseaux d'AEP

# **II.1. Introduction**

La valeur totale des conduites d'une distribution d'eau représente près de 80 % des investissements totaux. La durée de vie de l'enveloppe proprement dite d'une conduite peut atteindre ou dépasser le siècle. Un réseau vieillit surtout par la détérioration des parois internes par corrosion ou incrustations (ces dernières pouvant être elles-mêmes la conséquence de phénomènes de corrosion). hapitre II : Gestion et maintenance des réseaux d'AEP<br> **atroduction**<br>
valeur totale des conduites d'une distribution d'eau représente près de 80 % des<br>
sements totaux. La durée de vie de l'enveloppe proprement dite d'une c

#### II.2. Techniques de nettoyage et de curage

Les dépôts et incrustations épaisses, formées sur les parois internes de la canalisation Les dépôts et incrustations épaisses, formées sur les parois internes de la canalisation<br>peuvent parfois atteindre des niveaux spectaculaires comme le montre la photographie ci dessous.

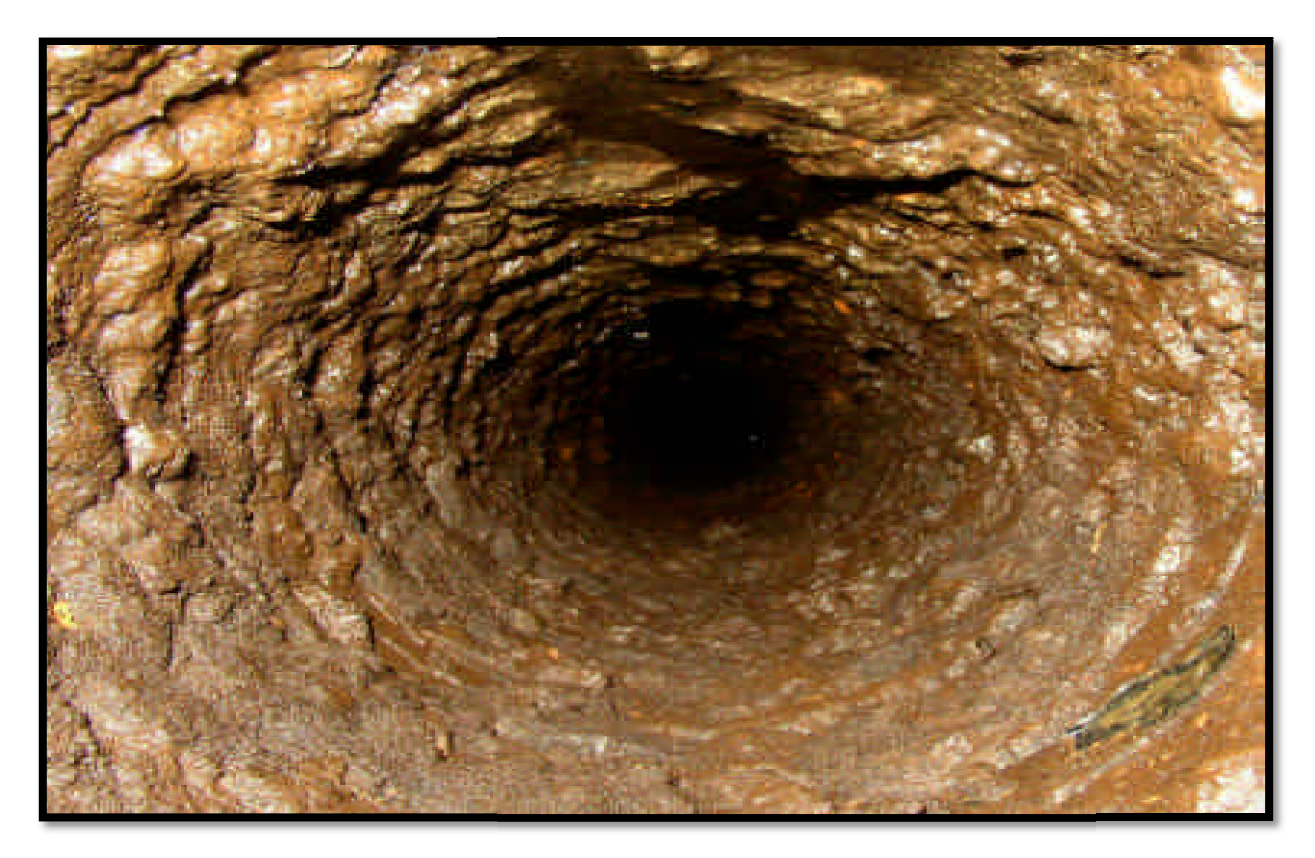

**Figure II-1**: *Etat d'une canalisation avant nettoyage* (Source AXEO)

Les techniques de nettoyage et de curage peuvent intervenir à différents stades de l'exploitation d'un réseau d'eau potable :

Ø opération classique d'entretien pour éliminer les dépôts et incrustations épaisses, formées sur les parois internes de la Les techniques de nettoyage et de curage peuvent intervenir à différents stades de<br>bloitation d'un réseau d'eau potable :<br> $\rightarrow$  opération classique d'entretien pour éliminer les dépôts et incrustations épaisses,<br>formées sur Ø opération précédant toute technique de réhabilitation, dans le but de préparer la canalisation à recevoir ce type de travaux.

Toutefois, l'opération de nettoyage n'est possible que si la canalisation supporte les pressions engendrées, c'est-à-dire si le nombre de fuites recensées n'est pas élevé. En effet, il est inutile de nettoyer une canalisation sur laquelle une intervention ultérieure est à prévoir pour réparer les fuites engendrées par ce nettoyage. **(**C.AJUSTE, 2004 )

Les principales techniques de nettoyage sont donc :

- $\triangleright$  purge
- $\triangleright$  nettoyage par introduction d'un mélange air-eau
- $\triangleright$  hydro-curage par tête rotative
- $\triangleright$  nettoyage par racleur souple
- $\triangleright$  nettoyage mécanique

#### **II.2.1. Purge**

L'objectif est l'élimination des dépôts boueux ou oxydes peu incrustants.

La mise en œuvre, simple et peu onéreuse, consiste après isolement du tronçon à nettoyer, à ouvrir en bout de ce réseau une vidange ou un poteau d'incendie.

L'accélération de la vitesse de déplacement de l'eau dans la conduite permet une élimination satisfaisante de ces dépôts.

Cette méthode ne s'applique généralement qu'à des conduites dont le diamètre est inférieur ou égal à 100 mm.

# **II.2.2. Nettoyage par introduction d'un mélange air-eau**

La limite de la purge des conduites réside dans la difficulté à générer des débits et des vitesses d'écoulements convenables dans les conduites de diamètre moyen ou grand, dans les zones de faible pression ou encore dans les conduites tuberculisées (fonte grise, fonte ductile, etc.).

Le nettoyage eau-air-eau est une technique développée qui permet de palier cette difficulté.

La méthode consiste à injecter de l'air filtré par saccades dans la conduite par une bouche d'incendie. Cet air injecté se déplace à travers le courant d'eau et y provoque de la turbulence.

Chaque bulle qui se déplace est suivie d'un vide qui se remplit immédiatement avec l'eau environnante. Ce phénomène provoque un effet de pulsion de l'eau de rinçage, entraînant pratiquement tous les dépôts amovibles de la conduite. L'air et l'eau y compris les dépôts solides sont éjectés à une bouche d'incendie se trouvant à l'autre extrémité de la conduite nettoyée. L'objectif de cette méthode est d'enlever les dépôts solides sans enlever ou endommager la corrosion incrustée, car il s'agit uniquement d'améliorer la qualité de l'eau.

# **II.2.3. Hydro-curage par tête rotative**

L'objectif est d'éliminer superficiellement les dépôts facilement décrochables, La technique consiste à introduire dans les conduites une tête rotative d'hydro-curage, procédé largement utilisé dans le cas de curage de canalisation assainissement.

Elle nécessite la mise hors service du tronçon à traiter ; une excavation est réalisée au départ de la partie de conduite à nettoyer.

Une coupe suffisante de la conduite est réalisée pour permettre l'introduction de la tête rotative.

Avant la remise en route du tronçon, une purge du réseau traité est nécessaire afin d'évacuer toutes les particules décrochées.

#### **II.2.4. Nettoyage par racleur souple**

L'objectif est d'éliminer les dépôts boueux et oxydes de manganèse, parfois conjugués avec des oxydes de fer. Cette technique est généralement utilisée pour la réhabilitation de conduite en fonte sans dépôt dur. Elle nécessite la mise hors service du tronçon à traiter ; une excavation est réalisée au départ de la partie de conduite à nettoyer.<br>
Une coupe suffisante de la conduite est réalisée pour permettre l'introduction de la tê

Cette technique utilise un bouchon racleur dont le corps est constitué d'une mousse de polyuréthane souple, qui présente à l'avant une form

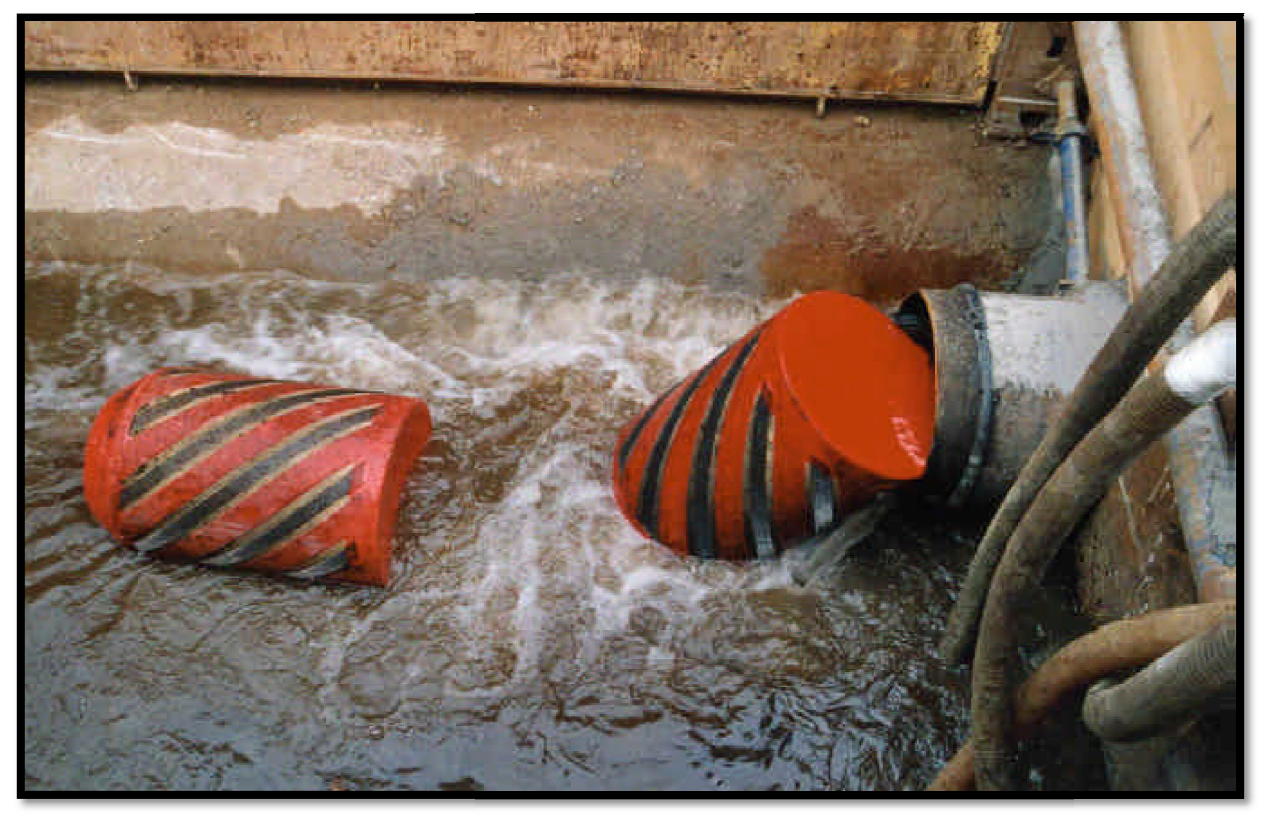

**Figure II-2 2***: racleur souple (Source AXEO)*

Les racleurs souples sont fabriqués en mousse polyuréthane très élastique et solide. Le revêtement en polyuréthane élastomère est très résistant à l'usure et augmente considérablement l'effet raclant de l'obus dans la conduite. Le corps est recouvert d'un revêtement plastifié, éventuellement muni de bandes abrasives au carbure de silicium. Les racleurs peuvent traverser sans peine les espaces étroits, les coudes et les vannes.

Deux excavations sont réalisées afin de sectionner la canalisation pour installer une gare d'introduction et de réception. Au niveau de la gare, le racleur est introduit dans la canalisation, et est propulsé à l'intérieur de celle-ci par l'eau sous pression. Le racleur est légèrement surdimensionné par rapport au diamètre de la canalisation. Sous l'effet de la pression, le corps se comprime longitudinalement et s'expanse radialement de toute sa surface contre la paroi de la conduite, assurant ainsi une étanchéité et un raclage forcé.

L'opération peut être renouvelée par passes successives (4 ou 5 fois) avec des racleurs présentant des possibilités de raclage de plus en plus importantes jusqu'à obtenir le résultat escompté.

Ensuite, sont réalisées une désinfection du réseau, un rinçage, la dépose des gares et la remise en service de la canalisation.

Le racleur arrive parfois à se coincer dans la canalisation, ce qui n'est pas le cas avec l'utilisation d'une forme, dite « goutte » ou « boule ». L'efficacité de cette dernière technique est cependant moindre.

Il est possible de nettoyer en un seul tronçon des linéaires pouvant atteindre jusqu'à 10000 fois le diamètre nominal de la conduite. Les diamètres traités vont de 40 à 800 voire 1200 mm

# **II.2.5. Nettoyage mécanique**

L'objectif est le détartrage et l'élimination d'une part importante des nodules de fer résistants, ainsi que des dépôts boueux et oxydes de manganèse.

Deux méthodes différentes peuvent être citées :

- $\triangleright$  Tringlage mécanique
- Ø Raclage mécanique.

#### **II.2.5.1. Tringlage mécanique**

Cette technique met en œuvre dans la canalisation un outil racleur en acier, de forme spéciale, celui-ci est entraîné en rotation et poussé de l'extérieur par l'intermédiaire de tringles flexibles en acier.

Lors du passage de l'outil, les particules sont détachées de la conduite, broyées puis évacuées par un courant d'eau venant à contre sens de la marche de l'outil, assuré par l'ouverture d'une vanne en aval de l'excavation de départ.

Cette technique nécessite l'exécution d'une excavation, afin de sectionner la conduite et permettre ainsi l'introduction de l'outil racleur.

La remise en eau intervient après désinfection de la conduite et rinçage.

La longueur qui peut être traitée en une seule fois par cette technique (distance entre la gare d'entrée et la gare de sortie) est égale 300 mètres au maximum.

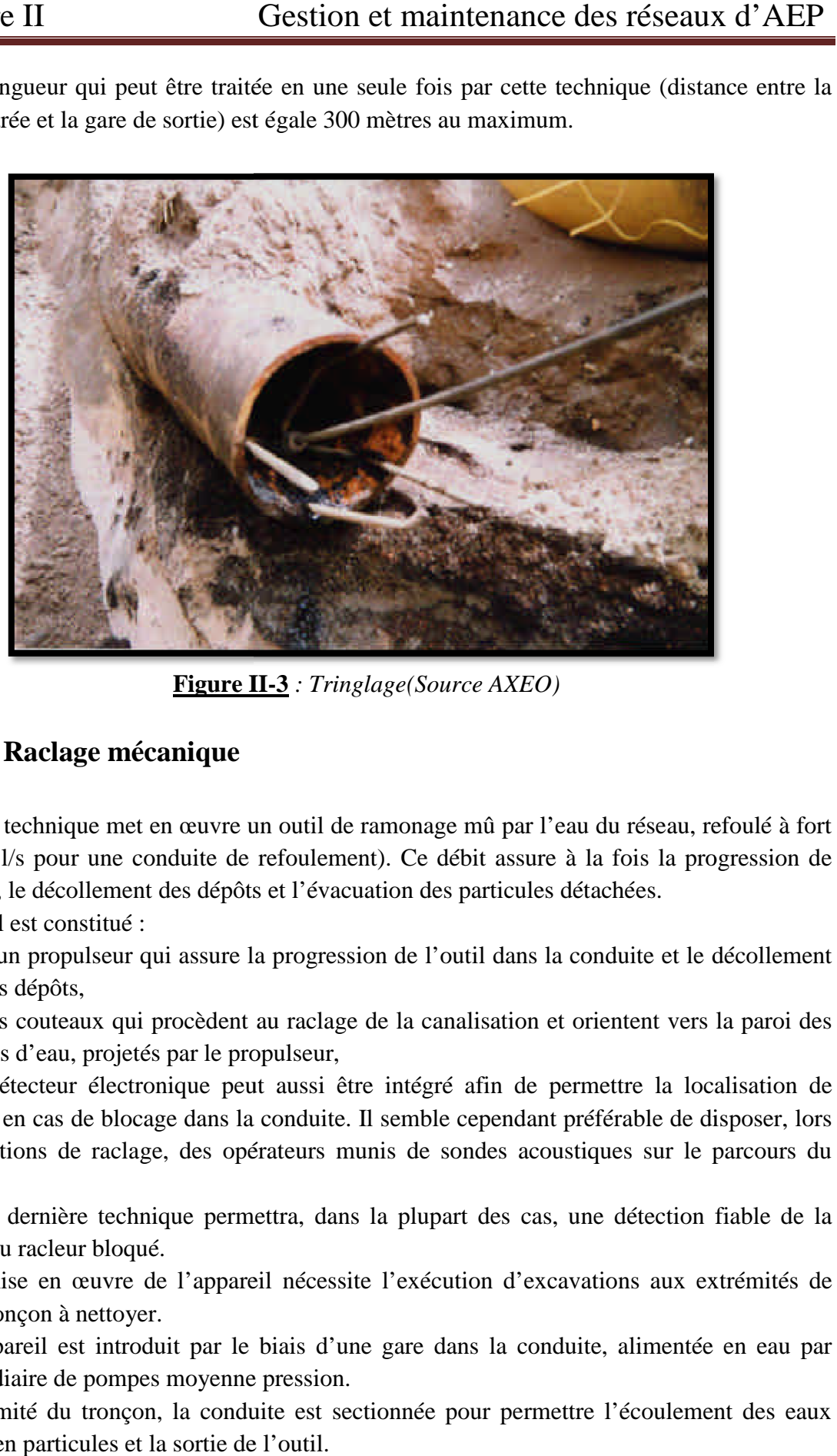

**Figure II II-3** *: Tringlage(Source AXEO)*

# **II.2.5.2. Raclage mécanique**

Cette technique met en œuvre un outil de ramonage mû par l'eau du réseau, refoulé à fort Cette technique met en œuvre un outil de ramonage mû par l'eau du réseau, refoulé à fort<br>débit (70 l/s pour une conduite de refoulement). Ce débit assure à la fois la progression de l'appareil, le décollement des dépôts et l'évacuation des particules détachées. L'appareil est constitué :

Ø d'un propulseur qui assure la progression de l'outil dans la conduite et le décollement

- des dépôts,
	- Ø des couteaux qui procèdent au raclage de la canalisation et orientent vers la paroi des jets d'eau, projetés par le propulseur,

Un détecteur électronique peut aussi être intégré afin de permettre la localisation de l'appareil en cas de blocage dans la conduite. Il semble cependant préférable de disposer, lors des opérations de raclage, des opérateurs munis de sondes acoustiques sur le parcours du racleur.

Cette dernière technique permettra, dans la plupart des cas, une détection fiable de la position du racleur bloqué.

La mise en œuvre de l'appareil nécessite l'exécution d'excavations aux extrémités de chaque tronçon à nettoyer.

L'appareil est introduit par le biais d'une gare dans la conduite, alimentée en eau par l'intermédiaire de pompes moyenne pression.

A l'extrémité du tronçon, la conduite est sectionnée pour permettre l'écoulement des eaux chargées en particules et la sortie de l'outil.

Il est à noter, qu'après la sortie de l'appareil, il n'est pas nécessaire d'effectuer un rinçage, la longueur qui peut être traitée en une seule fois par un racleur mécanique (distance Il est à noter, qu'après la sortie de l'appareil, il n'est pas nécessaire d'effectuer un rinçage, la longueur qui peut être traitée en une seule fois par un racleur mécanique (distance entre la gare d'entrée et la gare de à traiter.

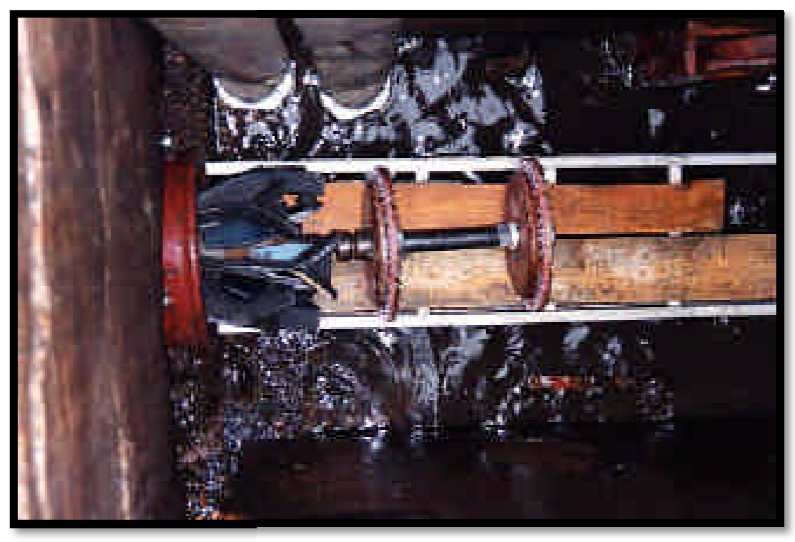

**Figure II-4** *: Raclage mécanique (Source AXEO)*

# **II.3. Procèdes de réhabilitation des canalisations**

Une fois le tronçon à risque identifié, le choix entre des travaux de réhabilitation ou de renouvellement se pose. Cette stratégie de décision dépend donc : Une fois le tronçon à risque identifié, le choix entre des travaux des renouvellement se pose. Cette stratégie de décision dépend donc :<br>
> de la nature du dysfonctionnement constaté et de l'état du tuyau

- 
- Ø de l'opportunité : incidence sur l'environnement, bruit, fouille, …
- $\triangleright$  des contraintes locales : réfection des sols, densité des branchements, durée envisageable de la coupure d'eau, largeur et encombrement de la voie, …
- Ø des coûts financiers du projet : coûts directs, coûts indirects (travaux nécessaires à l'exécution de l'ouvrage principal) et surtout les coûts sociaux (bruit, risque d'accident, perte d'exploitation des commerces…), difficilement évaluables . refection des sols, densité des branchements, durée<br>revisageable de la coupure d'eau, largeur et encombrement de la voie, ...<br>les coûts financiers du projet : coûts directs, coûts indirects (travaux nécessaires à<br>'exécutio

# **II.3.1. Réhabilitation des réseaux**

# **II.3.1.1. Définition et objectifs**

Par définition, la réhabilitation consiste en une remise en état d'une conduite dégradée en vue de restituer les propriétés initiales ou bien d'en améliorer certaines. La réhabilitation de réseaux doit impérativement apporter :

- $\triangleright$  une technique performante et garantie ;
- $\triangleright$  une économie significative par rapport à la pose de canalisation en tranchée

 $\triangleright$  une faible gêne de l'environnement.

# **II.3.1.2. Techniques de réhabilitation**

Les techniques de réhabilitation existantes sont nombreuses. Pour la plupart, elles sont spécifiques à un problème donné et à l'objectif visé : restructuration, consolidation, rétablissement de bonnes conditions hydrauliques d'écoulement, étanchement, … Les procédés de réhabilitation abordés concernent principalement les conduites non visitables :

- $\triangleright$  Tubage :
- $\checkmark$  tubage sans contact;
- $\checkmark$  tubage à contact uniforme ;
- Ø Chemisage ou revêtement par membrane ;
- $\triangleright$  Projection au mortier de ciment ;
- $\triangleright$  Revêtement en résine époxy.

Pour chaque procédé de réhabilitation, une fiche technique précise le domaine d'application et les critères de choix en fonction de l'état du réseau et des contraintes environnementales.

# **II.3.1.2.1. Tubage avec espace annulaire**

L'objectif du procédé par tubage est d'insérer dans l'ancienne conduite un tube partiellement ou entièrement structurant, selon qu'il participe plus ou moins à la reprise des contraintes de pression, de remblai et des charges roulantes.

Cette technique consiste à utiliser la conduite en place comme fourreau pour le passage d'une nouvelle canalisation (principalement PEHD). Celle-ci, dont les dimensions extérieures sont inférieures au diamètre de la conduite existante peut, éventuellement, réduire de manière significative le diamètre de la conduite. Cela peut d'ailleurs constituer un atout lorsque l'on veut réduire le temps de séjour dans une partie du réseau de distribution.

Après tubage, l'espace annulaire entre l'ancienne et la nouvelle conduite pourra être comblé par injection d'un coulis de ciment qui a pour rôle de transmettre les sollicitations extérieures sur la nouvelle conduite.

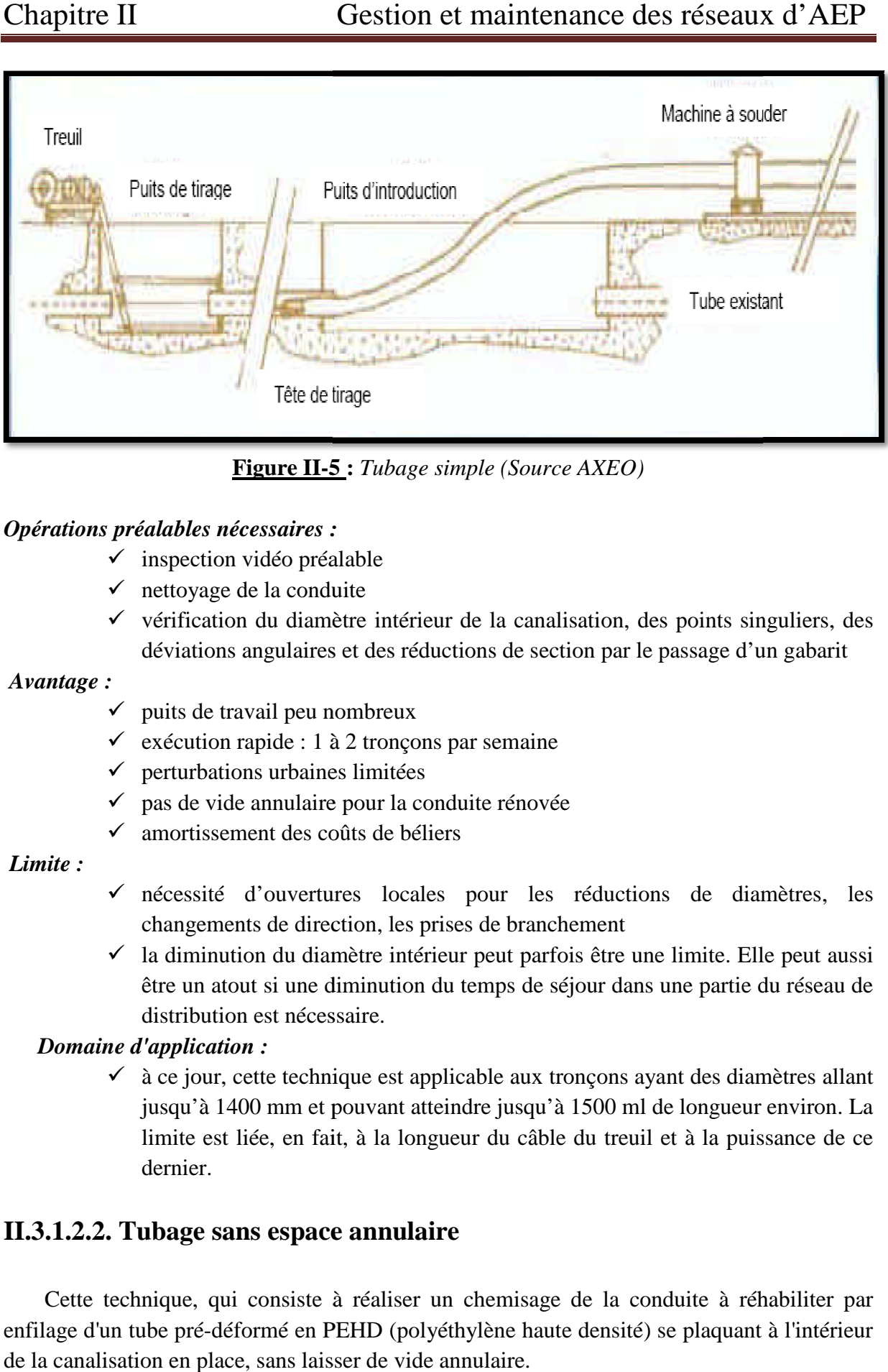

**Figure II-5 5 :** *Tubage simple (Source AXEO)*

#### *Opérations préalables nécessaires :*

- $\checkmark$  inspection vidéo préalable
- $\checkmark$  nettoyage de la conduite
- $\checkmark$  vérification du diamètre intérieur de la canalisation, des points singuliers, des déviations angulaires et des réductions de section par le passage d'un gabarit nettoyage de la conduite<br>vérification du diamètre intérieur de la canalisation, des points singuliers, des<br>déviations angulaires et des réductions de section par le passage d'un gabarit

#### *Avantage :*

- $\checkmark$  puits de travail peu nombreux
- $\checkmark$  exécution rapide : 1 à 2 tronçons par semaine
- $\checkmark$  perturbations urbaines limitées
- $\checkmark$  pas de vide annulaire pour la conduite rénovée
- $\checkmark$  amortissement des coûts de béliers

#### *Limite :*

- $\checkmark$  nécessité d'ouvertures locales pour les réductions de diamètres, les changements de direction, les prises de branchement
- $\checkmark$  la diminution du diamètre intérieur peut parfois être une limite. Elle peut aussi être un atout si une diminution du temps de séjour dans une partie du réseau de distribution est nécessaire. de travail peu nombreux<br>vion rapide : 1 à 2 tronçons par semaine<br>bations urbaines limitées<br>vide annulaire pour la conduite rénovée<br>issement des coûts de béliers<br>sité d'ouvertures locales pour les réductions de diamètres, l

#### *Domaine d'application :*

 $\checkmark$  à ce jour, cette technique est applicable aux tronçons ayant des diamètres allant à ce jour, cette technique est applicable aux tronçons ayant des diamètres allant<br>jusqu'à 1400 mm et pouvant atteindre jusqu'à 1500 ml de longueur environ. La limite est liée, en fait, à la longueur du câble du treuil et à la puissance de ce dernier.

# **II.3.1.2.2. Tubage sans espace annulaire**

Cette technique, qui consiste à réaliser un chemisage de la conduite à réhabiliter par enfilage d'un tube pré-déformé en PEHD (polyéthylène haute densité) se plaquant à l'intérieur de la canalisation en place, sans laisser de vide annulaire.

Contrairement à la méthode précédente, la diminution du diamètre de la conduite n'est pas significative, car sous l'action d'air sous pression et de vapeur, la nouvelle canalisation est plaquée sur l'ancienne.

#### *Opérations préalables nécessaires :*

 $\checkmark$  nécessité de travaux de nettoyage et passage de gabarit

*Avantage :*

- $\checkmark$  rapidité d'exécution
- $\checkmark$  peu de perturbations des sites
- $\checkmark$  adapté au tubage de conduites rectilignes

#### *Limite :*

- $\checkmark$  nécessité de puits de travail pour l'insertion et pour le tirage
- $\checkmark$  nécessité de traiter en tranchée ouverte pour les changements de direction, les réductions de diamètre, les prises de branchement
- $\checkmark$  grosses implantations de chantier

#### *Domaine d'application :*

 $\checkmark$  aucune limite de diamètre

# **II.3.1.2.3. Projection au mortier de ciment**

Le principe de cette technique non structurante consiste en l'application, par centrifugation d'un mortier de ciment dans les conduites métalliques, en fonte ou acier.

Ce revêtement d'épaisseur constante (5 à 6 mm pour les conduites fontes, variable pour les conduites acier suivant leur âge et leur état sera d'au moins 6 mm), est immédiatement lissé par un outil approprié.

#### *Opérations nécessaires :*

 $\triangleright$  avant remise en eau :

- $\checkmark$  nettoyage et curage de l'ancienne conduite, au préalable
- $\checkmark$  contrôle du durcissement
- Ø après remise en eau :
	- $\checkmark$  vigilance, après remise en eau, de la qualité (goût, résidus de matière, ...), procéder à des rinçages

#### *Avantage :*

- $\checkmark$  cadence d'application élevée
- $\checkmark$  grande compacité et forte résistance à la compression du mortier de ciment
- $\checkmark$  passivation du métal due à l'alcalinité du mortier de ciment

#### *Limite :*

- $\checkmark$  déconseillé pour les eaux de basse alcalinité et pour les eaux très douces
- $\checkmark$  capacité hydraulique réduite dans les petites canalisations
- $\checkmark$  difficile à mettre en œuvre pour les petits diamètres
- $\checkmark$  limité à des tronçons ne comportant pas de ramification ni de branchement qui seraient obstrués par le mortier

#### *Domaine d'application :*

- $\checkmark$  applicable aux canalisations métalliques ayant conservé une bonne tenue mécanique en dépit d'une forte corrosion de leur paroi interne (une étude applicable aux canalisations métalliques ayant conservé une bonne tenue<br>mécanique en dépit d'une forte corrosion de leur paroi interne (une étude<br>métallographique est réalisée pour confirmer l'état mécanique des canalisations)
- $\checkmark$  applicable aux conduites allant de 100 mm jusqu'à 6000 mm de diamètre
- $\checkmark$  exige que l'eau distribuée ne soit ni trop douce ni trop acide conduites allant de 100 mm jusqu'à 6000 m<br>1 distribuée ne soit ni trop douce ni trop acide<br>1 dans les zones à faible consommation d'eau
- $\checkmark$  non applicable dans les zones à faible consommation d'eau

# **II.3.1.2.4. Revêtement en resine epoxy**

Cette technique non structurante a pour objet l'application d'un revêtement interne à 1 mm d'épaisseur à base de résine époxy.

Sa mise en œuvre après nettoyage efficace de la canalisation par un procédé mécanique et séchage de celle-ci, consiste à introduire dans la canalisation un appareil constitué d'une turbine à air comprimé qui projette le revêtement sur la paroi qui est lissé par un système de brosses rotatives. paisseur à base de résine époxy.<br>
en œuvre après nettoyage efficace de la canalisation par un procédé mécanique et<br>
de celle-ci, consiste à introduire dans la canalisation un appareil constitué d'une<br>
à air comprimé qui pr

La longueur des tronçons à traiter est de l'ordre de 130 m et il est d'usage de traiter 400 ml par semaine. Le temps de séchage de la peinture (donc d'immobilisation de la conduite) est de 8 heures après nettoyage et application.

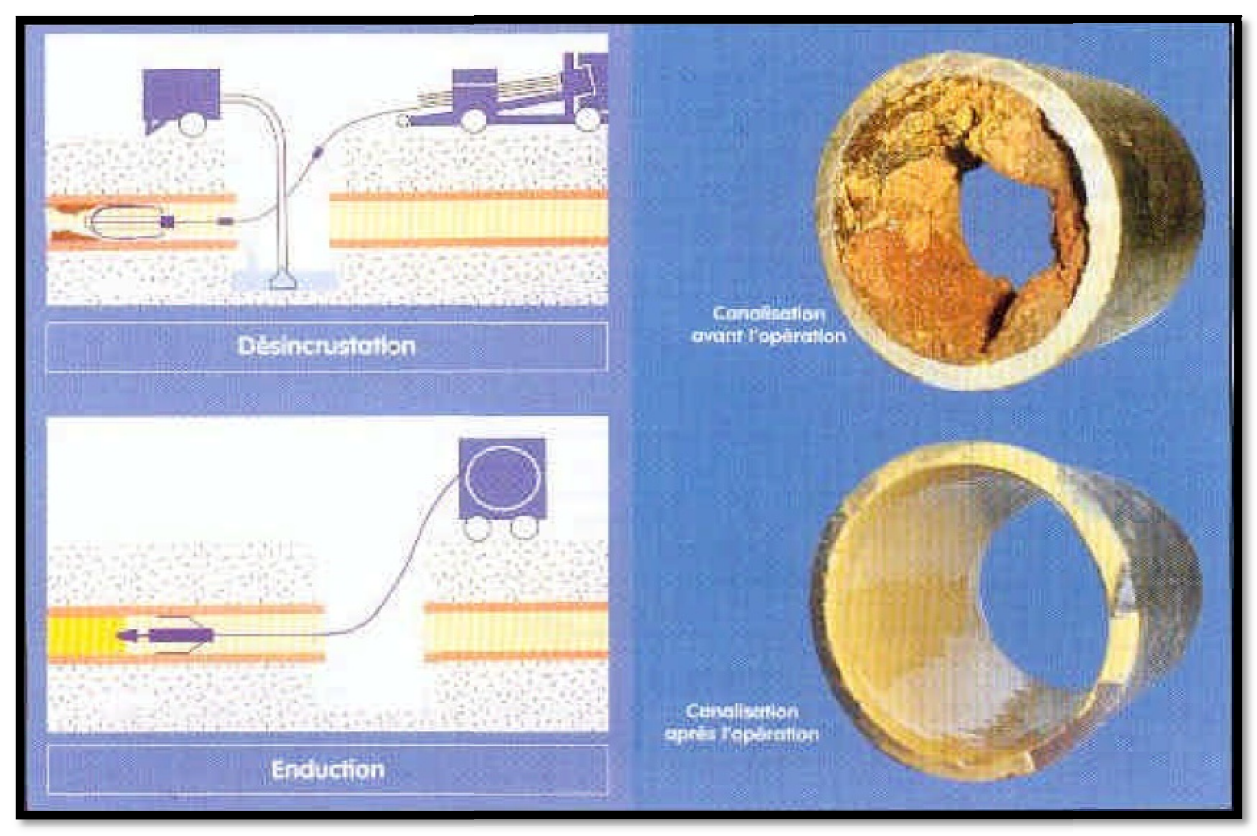

**Figure II-6 :**  *Revêtement EPOXY (Source AXEO)*

#### *Opérations nécessaires avant la remise en eau :*

- $\checkmark$  contrôle par sonde télévisuelle effectué après l'étape de désincrustation et à l'issue de l'application de la résine
- $\checkmark$  contrôle des rinçages de la canalisation avant remise en eau
- $\checkmark$  réalisation de la désinfection de la partie réhabilitée selon le protocole du distributeur d'eau

#### *Avantage :*

- $\checkmark$  cadence d'application élevée
- $\checkmark$  gêne réduite des riverains
- $\checkmark$  protection anticorrosion généralement efficace
- $\checkmark$  L'épaisseur du revêtement (1 mm) ne réduit que très peu la section de la conduite et l'inertie chimique de la résine garantie l'innocuité du contenant avec le métal de la conduite. La peinture a de plus reçu l'Attestation de Conformation Sanitaire.

#### *Inconvénients :*

- $\checkmark$  réalisation d'une fouille à chaque extrémité du tronçon à réhabiliter et arrêt de l'alimentation en eau
- $\checkmark$  probablement pas économique pour des diamètres supérieurs à 225 mm
- $\checkmark$  coût de cette technique se situant autour de 30% du renouvellement traditionnel
- $\checkmark$  cette technique est optimale si la canalisation existante est en bon état mécanique (épaisseur résiduelle de la canalisation pas trop faible,…) mais n'est en rien une solution consolidante

#### *Domaine d'application :*

- $\checkmark$  applicable sur le même type de canalisation que celui concerné par le mortier de ciment
- $\checkmark$  applicable aux conduites de diamètre pouvant varier de 60 à 300 mm

# **II.3.1.2.5. Le chemisage**

Le principe est l'introduction d'une gaine souple, ou d'une canalisation PEHD prédéformée, dans une conduite existante.

La gaine souple imprégnée de résine est introduite et tractée par un treuil depuis la surface. Puis, on gonfle cette gaine sous basse pression d'air pour la plaquer sur la canalisation existante. Enfin, on chauffe à 70 °C environ pour obtenir, sans espace annulaire, un tube rigide par polymérisation de la résine. Cette technique utilise des gaines de 60 à 150 m selon les diamètres, et les sections couramment traitées sont comprises entre 150 et 1 500 mm. Les reprises de branchements peuvent se faire de l'intérieur par découpe au robot (figure 7).

Le tube en PEHD pré-déformé est enfilé et se plaque dans la conduite à rénover (figure 7). Le procédé consiste à réduire le diamètre du PEHD de 7 à 15 % par passage dans une filière conique à froid (E < 250 mm) ou à chaud à 80 °C. Puis, on introduit par tirage, avec

effort de traction constant, le polyéthylène dans la canalisation existante pour maintenir cette réduction avec un allongement de 4 % environ. Enfin, on relâche la conduite PEHD qui réduction avec un allongement de 4 % environ. Enfin, on relâche la conduite PEHD qui<br>reprend son diamètre initial en moins de 24 h en se plaquant sur la paroi de l'ancienne canalisation. Ce procédé est employé pour des diamètres de 125 à 800 mm et des tronçons pouvant aller jusqu'à 500 m. (H.GODART)

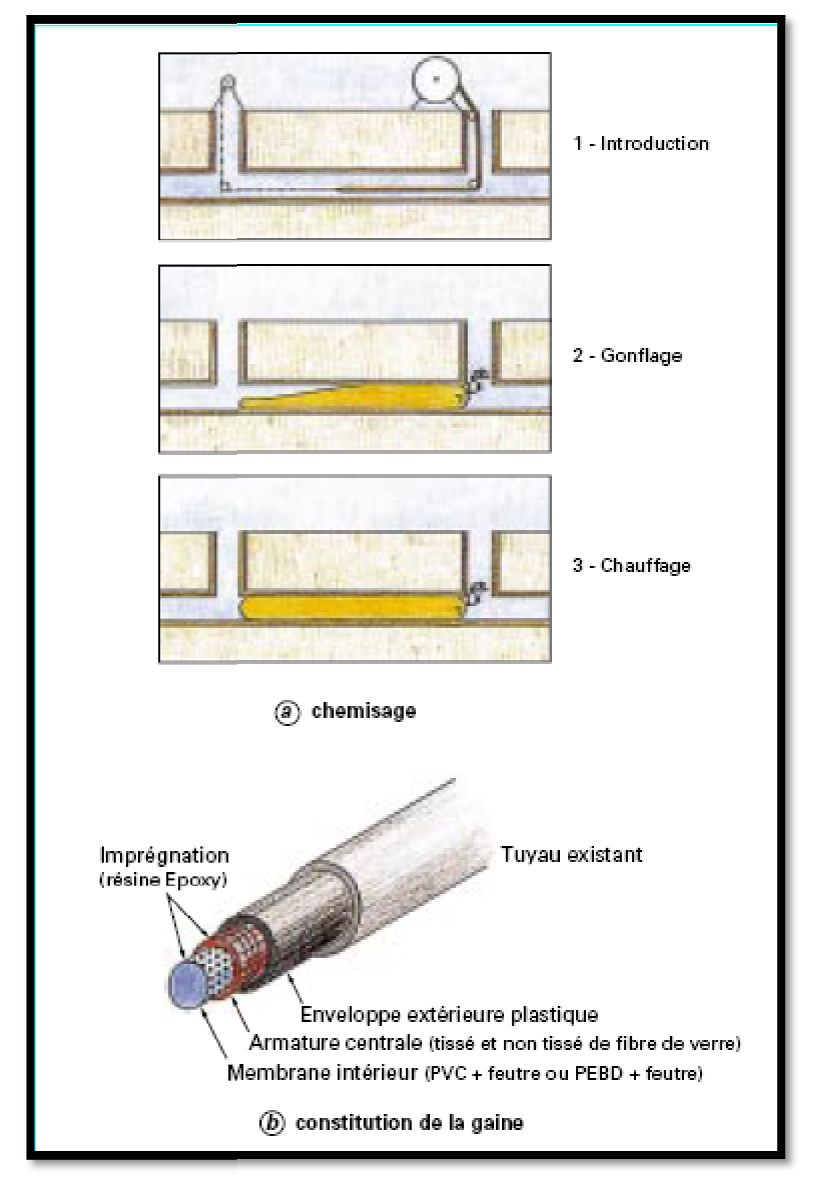

**Figure II-7 :***Chemisage par gaine souple (d'après document Sade)*

# **II.4. Remplacement des réseaux**

#### **II.4.1. Définition et objectifs**

Par définition, le remplacement consiste en la pose d'une nouvelle conduite destinée à être substituée à un ouvrage ancien, dont les caractéristiques structurelles ne sont plus compatibles avec son utilisation.

#### **II.4.2.Techniques de remplacement**

Les techniques de remplacement, présentées ci-après sous forme de tableaux, sont :

- $\checkmark$  Pose en tranchée ouverte :
- $\checkmark$  Pose sans tranchée :
	- $\triangleright$  forage directionnel
	- $\triangleright$  forage guidé
	- $\triangleright$  fonçage horizontal
	- $\triangleright$  techniques destructives
		- · remplacement après éclatement
		- micro-tunnelier « mange-tube »
		- remplacement après extraction

Pour les petites collectivités, la méthode traditionnelle de pose par tranchée ouverte reste la solution la plus adaptée, d'un point de vue technique et économique. Toutefois, les procédés sans tranchée peuvent s'avérer utiles lors de chantiers particuliers (traversée de voies-ferrées, routes, centre ville…). (H. GODART)

#### **II.4.2.1. Pose en tranchée ouverte**

Méthode traditionnelle, elle est parfaitement adaptée aux petites collectivités rurales, cette solution est généralement préférée à une technique de réhabilitation si l'état de l'ouvrage en place interdit toute intervention ou si le coût se révèle moins important.

Un soin particulier doit être apporté au choix des matériaux et à la qualité de la pose pour limiter les risques de dégradation.

#### *Opérations préalables nécessaires :*

- $\checkmark$  précautions liées à ce type de travaux
- $\checkmark$  maintien en service provisoire de l'ancien ouvrage ou dérivation par maillage

#### *Avantage :*

- $\checkmark$  pose d'un ouvrage neuf selon les règles de l'art
- $\checkmark$  simple à mettre en œuvre en milieu dégagé
- $\checkmark$  souvent plus économique en coût direct à moins de 2 m de profondeur

#### *Limite :*

- $\checkmark$  risques de coûts indirects importants en milieu urbanisé
- $\checkmark$  gêne occasionnée par ce type de travaux
- <del>V</del> gêne occasionnée par ce type de travaux<br>
↓ impossibilité de mise en œuvre dans certains cas : traversée de routes, voies de chemin de fer, cours d'eau, encombrement souterrain, …

#### *Domaine d'application :*

chemin de fer, cours d'eau, encombrement souterrain, ...<br>
"application :<br>
√ tous diamètres et toutes pressions, selon les matériaux utilisés

# **II.4.2.2. Pose sans tranchée**

# **II.4.2.2.1. Forage / Fonçage**

Ces procédés consistent à mettre en œuvre une nouvelle canalisation sans ouverture de<br>chée. Ces techniques s'appliquent lorsque l'état de l'ouvrage est tel qu'aucune autre tranchée. Ces techniques s'appliquent lorsque l'état de l'ouvrage est tel qu'aucune méthode n'est envisageable et que la pose avec tranchée est rendue difficile ou coûteuse du fait de l'environnement.

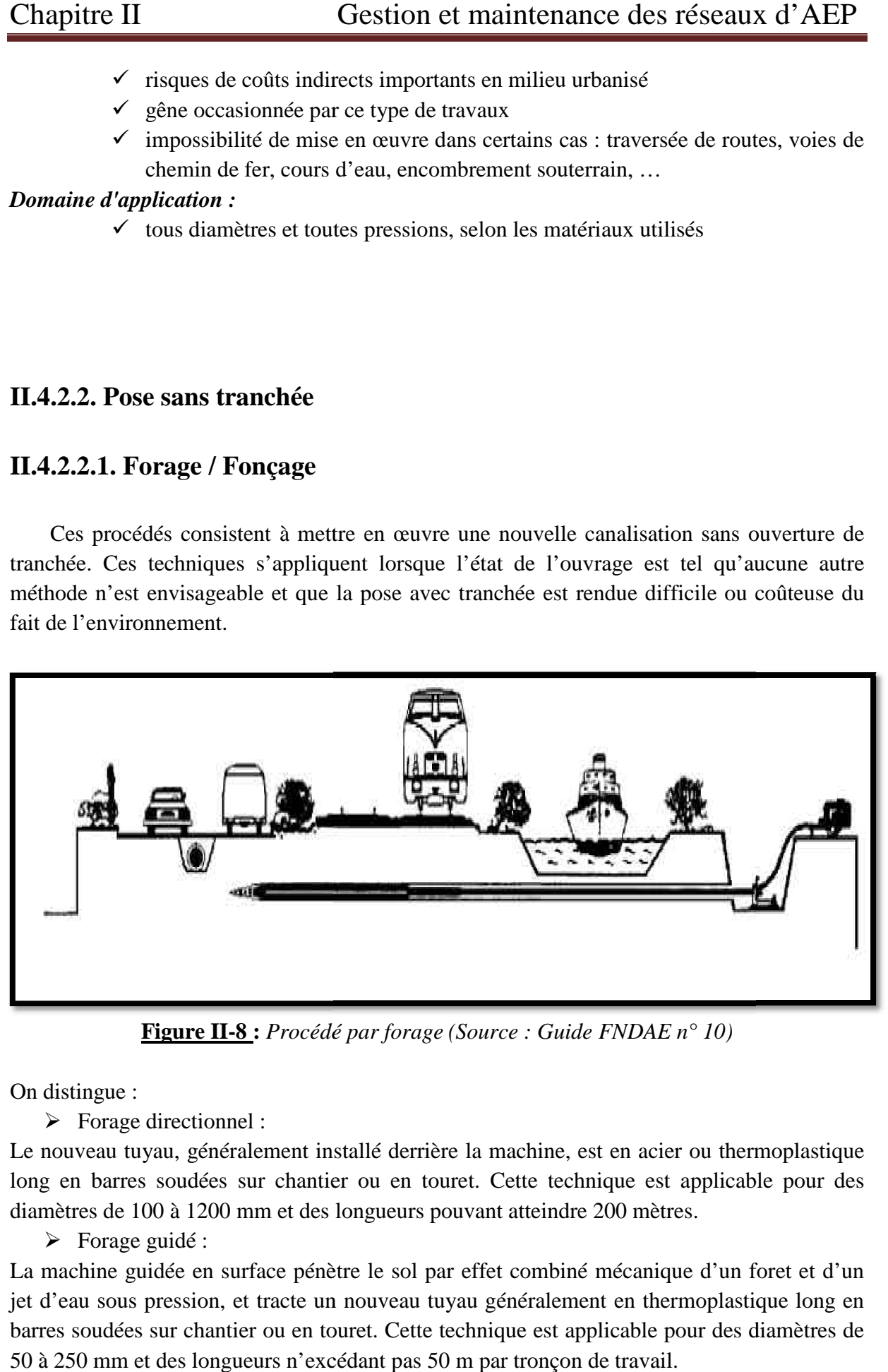

**Figure II-8 :** *Procédé par forage (Source : Guide FNDAE n° 10)*

On distingue :

 $\triangleright$  Forage directionnel :

Le nouveau tuyau, généralement installé derrière la machine, est en acier ou thermoplastique long en barres soudées sur chantier ou en touret. Cette technique est applicable pour des diamètres de 100 à 1200 mm et des longueurs pouvant atteindre 200 mètres.

 $\triangleright$  Forage guidé :

La machine guidée en surface pénètre le sol par effet combiné mécanique d'un foret et d'un jet d'eau sous pression, et tracte un nouveau tuyau généralement en thermoplastique long en barres soudées sur chantier ou en touret. Cette technique est applicable pour des di diamètres de 50 à 250 mm et des longueurs n'excédant pas 50 m par tronçon de travail.

 $\triangleright$  Fonçage horizontal :

Cette technique est réservée aux diamètres nominaux supérieurs à 1000 mm.

#### *Opérations préalables nécessaires :*

- $\checkmark$  repérage précis de la conduite existante et de son environnement
- $\checkmark$  contrôle de l'effort de traction (longueur de forage limitée)
- $\checkmark$  contrôle de la position estimée de la machine et des profils du nouveau tuyau

#### *Avantage :*

- $\checkmark$  indépendance vis-à-vis des obstacles urbains
- $\checkmark$  faible emprise au sol, en général
- $\checkmark$  compétitive sur le plan économique

#### *Limite :*

- $\checkmark$  réalisation de nombreuses fouilles, selon les techniques et le projet
- $\checkmark$  respect de hauteurs minimales de couverture (1,2 m en forage dirigé)
- $\checkmark$  irrégularité des profils dans les terrains hétérogènes
- $\checkmark$  reprise délicate des branchements

#### *Domaine d'application :*

 $\checkmark$  utilisable pour des tronçons singuliers du réseau, pour toutes pressions selon les matériaux prévus

# **II.4.2.2.2. Remplacement après éclatement**

Cette technique consiste en un remplacement d'une ancienne canalisation par une nouvelle conduite en PVC ou polyéthylène d'un diamètre supérieur ou égal.

Un marteau éclateur alimenté par air comprimé et tracté à son extrémité est introduit dans la conduite. Des ailerons articulés en tête du marteau sont actionnés par un circuit hydraulique et permettent de pulvériser l'ancienne canalisation.

Une canalisation en PEHD est posée immédiatement dans le sillage de l'éclateur.
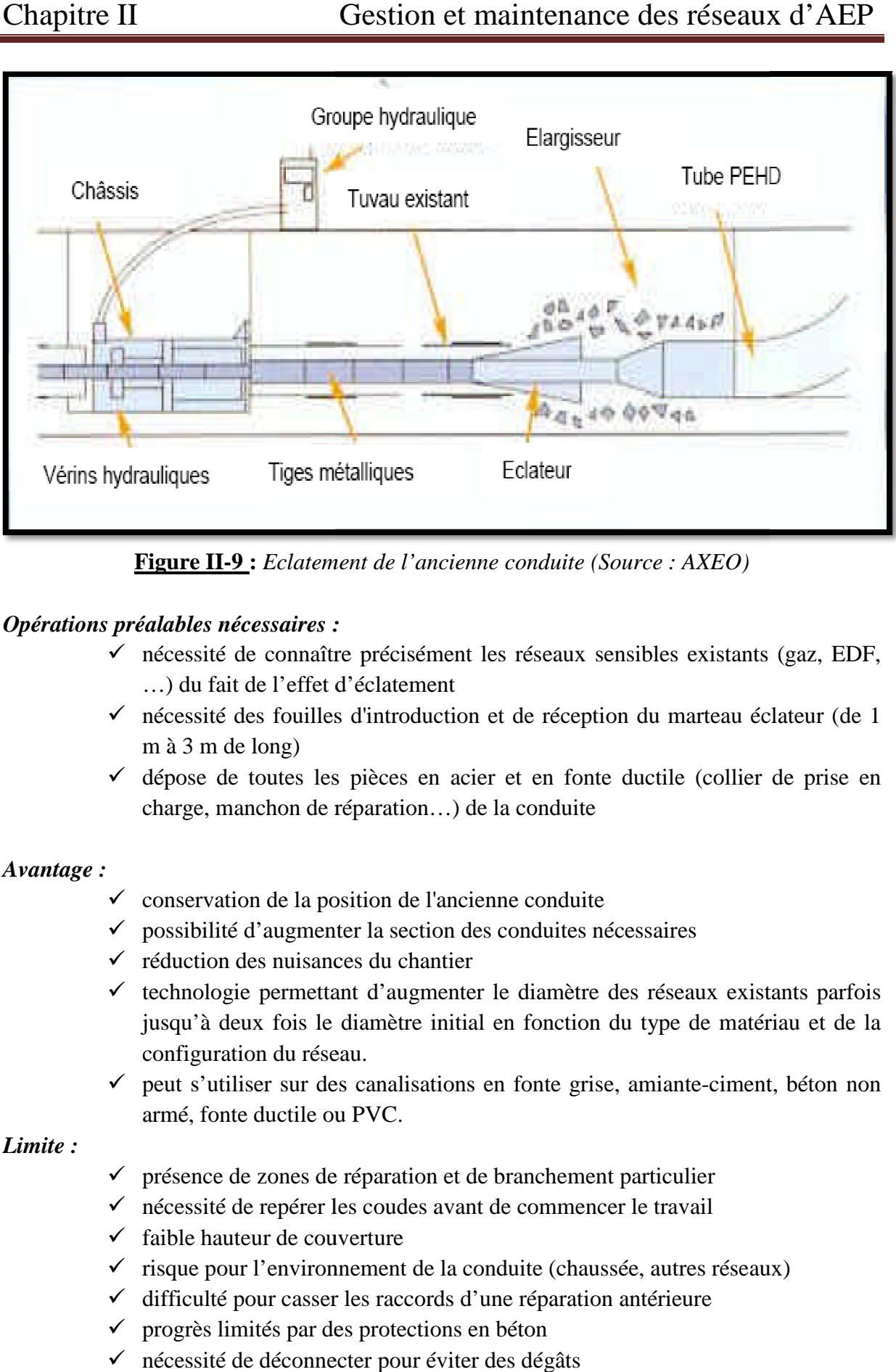

**Figure II-9 :** *Eclatement de l'ancienne de l'ancienne conduite (Source : AXEO)*

#### *Opérations préalables nécessaires :*

- $\checkmark$  nécessité de connaître précisément les réseaux sensibles existants (gaz, EDF, …) du fait de l'effet d'éclatement
- $\checkmark$  nécessité des fouilles d'introduction et de réception du marteau éclateur (de 1 m à 3 m de long) *V* nécessité de connaître précisément les réseaux sensibles existants (gaz, EDF, ...) du fait de l'effet d'éclatement<br> *V* nécessité des fouilles d'introduction et de réception du marteau éclateur (de 1 m à 3 m de long)
- charge, manchon de réparation…) de la conduite

#### *Avantage :*

- $\checkmark$  conservation de la position de l'ancienne conduite
- $\checkmark$  conservation de la position de l'ancienne conduite<br>  $\checkmark$  possibilité d'augmenter la section des conduites nécessaires
- $\checkmark$  réduction des nuisances du chantier
- $\checkmark$  technologie permettant d'augmenter le diamètre des réseaux existants parfois jusqu'à deux fois le diamètre initial en fonction du type de matériau et de la configuration du réseau. réduction des nuisances du chantier<br>technologie permettant d'augmenter le diamètre des réseaux existants parfois<br>jusqu'à deux fois le diamètre initial en fonction du type de matériau et de la<br>configuration du réseau.<br>peut cier et en fonte ductile (collier de prise en<br>de la conduite<br>cienne conduite<br>des conduites nécessaires<br>er<br>ter le diamètre des réseaux existants parfois<br>ial en fonction du type de matériau et de la<br>ns en fonte grise, amiant
- $\checkmark$  peut s'utiliser sur des canalisations en fonte grise, amiante-ciment, béton non armé, fonte ductile ou PVC.

### *Limite :*

- $\checkmark$  présence de zones de réparation et de branchement particulier
- $\checkmark$  nécessité de repérer les coudes avant de commencer le travail
- $\checkmark$  faible hauteur de couverture
- Musicaire ductile ou PVC.<br>
forte de zones de réparation et de branchement particulier<br>
faible de repérer les coudes avant de commencer le travail<br>
faible hauteur de couverture<br>
fisque pour l'environnement de la conduite (
- $\checkmark$  difficulté pour casser les raccords d'une réparation antérieure
- $\checkmark$  progrès limités par des protections en béton
- $\checkmark$  nécessité de déconnecter pour éviter des dégâts

#### *Domaine d'application :*

 $\checkmark$  utilisable essentiellement pour le remplacement des anciennes canalisations hormis les conduites en béton armé et acier de diamètre de 60 à 300 mm

## **II.4.2.2.3. Remplacement après extraction**

Cette technique permet de substituer une nouvelle conduite en PEHD, fonte ductile ou PVC à une ancienne canalisation qui est extraite.

Une unité hydraulique d'extraction est installée, un câble est passé à l'intérieur de l'ancienne conduite jusqu'à une tête de tirage sur laquelle est ancrée la nouvelle canalisation.

Le premier tronçon est extrait et simultanément éclaté, puis le coin d'éclatement est déplacé sur le tronçon suivant.

#### *Opérations préalables nécessaires :*

- $\checkmark$  extraction de l'ancienne canalisation par tronçon de 10 à 30 cm
- $\checkmark$  réalisation d'une excavation tous les 10 ou 30 m ou au droit de chaque branchement

#### *Avantage :*

- $\checkmark$  conservation de la position de l'ancienne conduite
- $\checkmark$  permet l'augmentation de la section de la conduite si nécessaire
- $\checkmark$  réduction des nuisances du chantier
- $\checkmark$  adapté aux canalisations très endommagées
- $\checkmark$  extraction du sol de l'ancien matériau
- $\checkmark$  actuellement cette technique est la seule technique sans tranchée qui permette un remplacement d'une conduite en fonte par une autre conduite en fonte, ce qui permet de répondre aux attentes de certaines collectivités qui souhaitent privilégier ce matériau

#### *Limite :*

- $\checkmark$  puits d'accès nécessaires
- $\checkmark$  longueur d'extraction limitée
- $\checkmark$  sols caillouteux ou compacts défavorables
- $\checkmark$  interférences avec le milieu (autres réseaux, sol)

#### *Domaine d'application :*

 $\checkmark$  applicable à toutes les conduites de diamètre 60 à 250 mm hormis celle en béton armé et acier

#### **II.4.2.2.4. Micro-tunnelier « mange-tube »**

#### *Principe :*

Le nouveau tuyau, poussé derrière la machine assurant le creusement, est constitué d'éléments assemblés dont la nature est adaptée à ce type de travail (béton âme-tôle, fibresciment, PRV…)

#### *Opérations préalables nécessaires :*

 $\checkmark$  repérage précis de l'ancienne conduite et de son environnement

- $\checkmark$  contrôle de l'effort de poussage
- $\checkmark$  contrôle de l'endommagement définitif du sol

#### *Avantage :*

- $\checkmark$  faible emprise au sol, en général
- $\checkmark$  indépendance vis-à-vis des obstacles urbains

#### *Limite :*

- $\checkmark$  nécessité de nombreuses fouilles, tous les 80 m environ
- $\checkmark$  reprise délicate des branchements détruits
- $\checkmark$  coût élevé

#### *Domaine d'application :*

- $\checkmark$  applicable à toutes les conduites sauf béton armé et acier
- $\checkmark$  utilisable pour les diamètres supérieurs à 300 mm

### **II.5. Coordinations des chantiers**

## **II.5.1.Organisation de l'amenée et repli du matériel**

A partir des informations que l'on retrouve dans les documents d'un marché et celles issues d'une visite de l'état des lieux, il incombe à l'entreprise d'établir les besoins en base-vie, en main d'œuvre, en équipements, en sous-traitance et en matériaux;

La satisfaction de ces besoins est fortement tributaire des plannings d'exécution du marché, et plus particulièrement le planning des travaux duquel dépendront les autres plannings que sont :

- $\triangleright$  Le planning de besoin en main-d'œuvre ;
- $\triangleright$  Le planning des approvisionnements en matériaux et consommables (carburant, lubrifiant, graisse, etc.)
- $\triangleright$  Le planning d'utilisation des engins et matériels de chantier.

Le responsable logisticien, en relation avec le conducteur des travaux, le chef de chantier, et en se référant au planning des travaux et au marché de l'entreprise, programme le transfert du matériel sur le chantier :

Il repère dans le devis et sur les plans, les informations relatives aux engagements contractuels de l'entreprise

Il repère sur le planning la période de mobilisation de chaque matériel et planifie le transfert sur le chantier. Pour ce faire, une visite de reconnaissance sur le terrain s'impose.

Contraintes à prendre en compte :

- $\checkmark$  Le budget alloué au transfert du matériel
- $\checkmark$  La distance du chantier de la base de l'entreprise
- $\checkmark$  Matériel pouvant se déplacer de façon autonome sur le chantier (certains engins sur pneus tels que les camions
- $\checkmark$  Matériel dont le déplacement est obligatoire par remorque matériel sur chenilles)
- $\checkmark$  Chargement et déchargement du matériel remorqué ;
- $\checkmark$  Lieu de stationnement du matériel à la base-vie de l'entreprise
- $\checkmark$  La sécurité du matériel pendant le transport

a) Le budget : à partir de la soumission de l'entreprise, un montant sera dégagé pour assurer le mouvement du matériel : amenée et repli, transferts sur d'autres chantiers, repli imprévu pour réparation à la base de l'entreprise. Ce budget prend en compte le carburant pour les engins à d'placements autonomes et pour le porte-char de remorque, la location du porte-char le cas échéant. Il est donc impérieux de maîtriser dès le début du chantier le nombre prévisionnel de voyages pour une bonne gestion du budget alloué.

b) L'éloignement du chantier : une reconnaissance sur le terrain permet de maîtriser la distance du chantier de la base de l'entreprise. Ainsi seront appréciés :

Les zones du trajet à forte pente, les radiers trop encaissés dont le franchissement serait impossible par un porte-char, la possibilité pour les engins sur pneus d'atteindre le chantier (dans ce cas, on se référera aux recommandations du constructeur).

c) Chargement et déchargement du matériel : prévoir, surtout sur le chantier les modalités pratiques de déchargement du matériel remorqué.

d) Sécurité du matériel pendant le transport : il s'agit de chargements très lourds susceptibles de glisser vers l'avant ou l'arrière, selon qu'on se trouve en montée de rampe ou en descente de pente, selon les freinages et accélérations du conducteur.

Il est aussi important de ne pas ignorer les forces centripètes ou centrifuges au niveau des virages. Pour toutes ces raisons, le matériel sur le porte-char sera soigneusement bloqué pour garantir son transport en toute sécurité.

#### **II.5.2.La gestion inter-chantiers de la logistique**

Les méthodes de planification, l'organisation du travail, et le choix des engins dépendent de qui est propriétaire du matériel (loué ou propriété de l'entreprise), du carnet de commande (nombre de marchés en cours, à démarrage programmé, en voix d'acquisition, etc.). Ces informations permettront d'élaborer un planning d'utilisation du matériel incluant leur transfert d'un chantier à un autre. Les solutions de redéploiement de ce matériel pour diverses raisons (pannes, chantiers arrêtés, chantiers à accélérer, ...) seront étudiées avec rapidité afin de faire le choix optimal.

Il est nécessaire de tenir compte des aspects suivants :

- Ø Tout engin en immobilisation sur le chantier doit avoir des raisons sérieuses (économiques) de l'être. L'évaluation financière tiendra compte de son éventuel repliement avant d'être transféré à nouveau sur le chantier, du coût d'immobilisation sur le chantier (voir contrat de location ou amortissement interne), de son transfert sur un autre chantier environnant, du risque de ne plus pouvoir en disposer le moment venu, ...
- Ø Tout engin en fonctionnement doit être directement ou indirectement productif ; le choix du matériel doit donc être bien étudié.
- $\triangleright$  Éviter de garder sur le chantier du matériel en location  $\square$  dont on pourra s'en passer.

Dans la gestion inter-chantiers du matériel, les coûts de déplacements pourraient être repartis sur les deux chantiers concernés.

Les distances les plus courtes seront recherchées pour minimiser les coûts. Le planning d'exécution des travaux pourrait être ajusté afin de pouvoir utiliser l'engin au maximum pendant la période de disponibilité. Ce dispositif sera apprécié de commun accord entre le conducteur des travaux, le chef de chantier, le responsable du matériel de l'entreprise et le contrôleur des travaux

La coordination des commandes de pièces, de carburant, de lubrifiant et de main d'œuvre requis pour les travaux et pour le fonctionnement des engins sera prise en compte dans ce réajustement de planning.

## **II.5.Conclusion**

Les techniques de réhabilitation et de renouvellement passés en revue dans cette partie feront l'objet d'un choix que le gestionnaire doit prendre pour faire le meilleur travail avec le coût le plus bas possible.

L'étude que nous allons entreprendre concerne le renouvellement des conduites. Elle doit permettre au gestionnaire d'optimiser son budget, en lui indiquant où il doit intervenir : c'està-dire quelles conduites faut–il changer au plus tôt pour améliorer le service.

# **Chapitre III : Classification des critères**

## **III.1. Introduction**

Le programme de renouvellement d'un réseau d'eau potable ne peut pas uniquement reposer sur le taux de défaillance, de nombreux autres facteurs rentrent en ligne de compte : les abonnées et leurs importances, la qualité de l'eau, l'environnement de la conduite, l'impacte économique sur le gestionnaire en cas de réhabilitation, les coûts de maintenance en service…etc.

Les critères pouvant évalués le niveau d'urgence sont nombreux et complexes c'est pour cela qu'il faut les déterminer en premier lieu.

L'établissement de la grille multicritères et la répartition des tronçons dans les niveaux d'urgences définis par la grille sont basés sur :

- $\checkmark$  La consultation d'ouvrages de connaissances générale sur les réseaux d'AEP (propriétés des matériaux utilisés dans le réseau…)
- $\checkmark$  L'historique des études réalisées sur le réseau d'AEP
- $\checkmark$  L'historique des interventions et plaintes sur les réseaux testés
- $\checkmark$  Des bases de données sur l'environnement de la conduite, notamment sur la nature des sols, différents phénomènes qui peuvent avoir lieu dans un milieu naturel (mouvement du terrain, tassement…)
- $\checkmark$  Les objectifs et la politique du gestionnaire

### **III.2. Détermination des critères**

Les critères à retenir pour juger quelle est l'option préférée à choisir parmi plusieurs scénarios, doivent présenter les conditions suivantes :

- $\checkmark$  L'aide multicritère à la décision doit permettre de juger l'intérêt économique des différentes options entres elles. Il s'agit donc de construire une famille de critères qui puissent représenter, d'une façon aussi proche que possible, les coûts et les avantages des options, bénéfices.
- $\checkmark$  Les critères doivent être d'une part, suffisamment nombreux et précis pour bien discriminé entre elles les différentes options, d'autre part ; ne pas être redondant pour éviter de majorer l'importance attribuée à une dimension d'analyse.
- $\checkmark$  Les critères peuvent être de nature différente. On définit des familles de critères : économiques, sociaux, environnementaux, techniques. Chaque famille de critères peut contenir un ou plusieurs critères.

Les critères doivent également vérifier des axiomes :

Ø Axiome d'exhaustivité : si deux options ont les mêmes vecteurs performances (même conséquences pour tous les critères) alors il faut être sur que les acteurs sont bien indifférents entre les deux options.

- Ø Axiome de cohésion : En partant de deux options qui sont jugées équivalentes, si l'on accroit la performance de la première sur un critère quelconque, alors elle apparait « comme au moins aussi bonne » que la seconde option inchangée.
- Ø Axiome de non-redondance : Un critère est redondant si son retrait de la famille laisse une nouvelle famille vérifiant les deux axiomes précédents.

#### **III.3. Classification des critères**

Le programme de réhabilitation d'un réseau d'eau potable repose sur de nombreux facteurs, à savoir les abonnées et leur importance, la qualité de l'eau, le taux de fuite, l'environnement de la conduite, les coûts de maintenance en service...etc.

Selon l'état des conduites on peut recueillir des dizaines de critères ; on peut les départager en trois (03) grandes classes :

#### **III.3.1. Classe 1 : Selon l'état**

#### *Etat physique :*

- Ø Indice linéaire de réparation (ILR)
- $\triangleright$  Age
- > Matériau
- Ø Rugosité
- $\triangleright$  Diamètre de la conduite
- Ø Protection anticorrosive : interne, externe, cathodique
- $\triangleright$  Joints

#### *Etat fonctionnel :*

- $\triangleright$  Type de fonctionnement (distribution, refoulement ou bien refoulement + distribution)
- $\triangleright$  Pression
- Ø Débit
- $\triangleright$  Vitesse
- Ø Schéma directeur
- Ø Qualité de l'eau potable
- $\triangleright$  Criticité
- $\triangleright$  Rendement
- $\triangleright$  Indice linéaire des pertes

#### *Environnement :*

- $\triangleright$  Agressivité du sol
- Ø Hétérogénéité du sol
- $\triangleright$  Lit de pose
- $\triangleright$  Nappe phréatique
- Ø Profondeur de la conduite
- $\triangleright$  Mouvement du terrain
- Ø Charges roulantes (sous-chaussées, accotement trottoirs )
- $\triangleright$  Condition de pose
- $\triangleright$  Corrosion galvanique
- $\triangleright$  Gènes causées aux riverains
- $\triangleright$  Plaintes des clients
- $\triangleright$  Corrosion électrolytique
- $\triangleright$  Interférence avec les autres infrastructures
- Ø Nombre de données
- $\triangleright$  Zone séismique

## **III.3.2. Classe 2 : Selon le type de critère**

Il peut être spécifique ou globale. Un critère spécifique est un critère propre à un tronçon de conduite. Dans ce cas chaque conduite aura ses propres caractéristiques.

Un critère global est un critère qui définit un réseau de conduite. Il est spécifique à une région ou à une implantation bien précise.

#### *Critère spécifiques :*

- $\blacktriangleright$  Age
- $\triangleright$  Rugosité
- Ø Diamètre
- Ø Protection anticorrosive : interne, externe, cathodique
- $\triangleright$  Joints
- $\triangleright$  Indice linéaire de réparation (ILR)
- $\triangleright$  Profondeur de la conduite
- $\triangleright$  Charges roulantes
- $\triangleright$  Condition de pose
- $\triangleright$  Corrosion galvanique
- $\triangleright$  Corrosion électrolytique
- $\triangleright$  Criticité
- $\triangleright$  Nappe phréatique

#### *Critères globaux :*

- Ø Rendement
- $\triangleright$  Taux de fuites
- $\triangleright$  Type de fonctionnement
- > Pression
- $\triangleright$  Débit
- $\triangleright$  Vitesse
- Ø Schéma directeur
- Ø Qualité de l'eau potable
- Ø Agressivité du sol
- Ø Hétérogénéité du sol
- $\triangleright$  Mouvement du terrain
- $\triangleright$  Interférence avec les autres infrastructures
- $\triangleright$  Gènes causées aux riverains
- $\triangleright$  Plaintes des clients

## **III.3.3. Classe3 : Selon l'importance du critère**

Cela dépend des paramètres suivants :

- $\checkmark$  Décision de la tutelle
- $\checkmark$  Objectifs à réaliser

#### *Véto :*

- $\triangleright$  Indice linéaire de réparation(ILR)
- Ø Schéma directeur
- $\triangleright$  Défaillances
- > Matériau

#### *Préférence :*

- $\triangleright$  Age.
- Ø Débit-pression (peut aussi figurer dans la liste des critères vétos et cela dépend de la géographie de la région)
- $\triangleright$  Vitesse
- $\triangleright$  Rugosité
- Ø Diamètre
- Ø Gènes causées aux abonnés
- $\triangleright$  Joints
- Ø Qualité de l'eau

## **III.4. Définition des différents critères**

## · **Taux de fuites**

Le nombre de fuites enregistrées dans un tronçon de conduite pendant une durée déterminée peut être l'objet de la décision de renouveler ou de réhabiliter cette conduite. Indice linéaire des réparations = (nombre de réparation/ (longueur\*nombre d'année) (R/km/an).

### · **L'âge de la conduite**

L'âge de la conduite mérite un commentaire spécial. En effet en terme strictement technique l'âge de la conduite ne doit pas être considéré comme un facteur de désordre ou un critère de renouvellement. Il pourrait en devenir un, si aucun autre critère ne se manifeste véritablement. Il est connu que ce ne sont pas les plus anciennes conduites qui éprouvent le plus de difficulté. En revanche, il ne faut pas oublier que le calcul de l'amortissement de coût des conduites repose sur leur durée de vie estimée.

En général, l'âge des canalisations n'est pas réparti uniformément, à cause de la fluctuation de la demande pour de nouvelles infrastructures au cours des années.

#### · **Matériau**

Le choix du matériau doit tenir compte de plusieurs caractéristiques, comme la qualité et la nature de l'eau, l'environnement de la conduite, le régime hydraulique, la configuration du réseau...

Tous les types de conduites peuvent offrir une bonne performance à court terme, mais les conditions qui garantissent une performance satisfaisante à long terme varient selon le type de conduites. Les matériaux utilisés pour les canalisations du réseau d'eau potable doivent être conformes aux normes et réglementations en vigueurs vis-à-vis de résistance au phénomène de corrosion. Avec le temps, cette résistance diminue et peut faciliter certains-types de défaillances.

#### · **Rugosité**

La rugosité correspond à la notion habituelle de présence plus ou moins importante d'aspérités sur une surface. On constate ici que lorsque la rugosité d'une canalisation augmente les frottements seront plus nombreux donc la perte de charge augmentera. La perte de charge est donc fonction du matériau de la canalisation.

La rugosité absolue ε correspond à la hauteur géométrique moyenne des aspérités d'une canalisation. Pour les pertes de charge le facteur déterminant est la rugosité relative (ε/ D). On donne les valeurs indicatives suivantes de rugosité absolue en mm:

- $\checkmark$  acier: 0,045
- $\checkmark$  fonte: 0,26
- $\checkmark$  fer galvanisé: 0,15
- $\checkmark$  béton: 0,3 à 3
- $\checkmark$  verre, plastique, cuivre, inox: 0,0015

#### · **Diamètre de la conduite**

L'importance de la conduite est directement proportionnelle à son diamètre. L'impact en cas d'accident sur l'environnement et le système lui-même sera plus important en cas d'une rupture sur un gros diamètre. Mais les conduites fuyardes sont en majorité des conduites de petits diamètres qui sont utilisés en distribution ou la variation de la vitesse et de la pression est importante durant la journée.

#### · **Protection anticorrosive**

II existe des interactions (eau-conduite) qui peuvent induire une corrosion ou une dégradation à l'intérieur des canalisations. Ce phénomène est aussi à l'origine de la dégradation de la qualité de l'eau distribuée. Comme on l'a présenté précédemment, il faut éviter si possible tout contact direct eau-métal (acier, fonte) de façon à lutter contre tout phénomène de corrosion. La nature de l'eau peut être un facteur très important de corrosion interne de la canalisation.

La corrosion externe peut avoir plusieurs origines : le type de sol et son humidité, présence de la nappe, l'hétérogénéité du sol et du contact des conduites, les courants vagabonds. Afin de minimiser l'impact de ces facteurs sur la conduite il faut appliquer des mesures de protection adéquate. Il s'agit, surtout pour les canalisations métalliques, de les pourvoir d'un revêtement protecteur.

#### · **Les joints**

Les techniques de raccord entre les canalisations varient selon les matériaux, et par leurs l'influence sur la qualité de l'eau, leur principal effet sur les réseaux reste l'entraînement des fuites et donc la chute du rendement.

Représentant un point de discontinuité dans la structure de la canalisation, le joint joue un rôle important dans la résistance de l'ensemble des canalisations aux différentes tensions et contraintes (mouvement de sol, coup de bélier, charges en surface ...etc.). Cette résistance diffère en fonction de type du joint employé et va nous servir comme référence d'évaluation des classes.

Le fait de connaître l'endroit exact de la jonction, aurait permit de mieux comprendre l'influence des différents types de joints sur l'apparition des défaillances.

### · **Type de fonctionnement**

Selon le type de fonctionnement de la conduite Refoulement, distribution ou bien mixte (Refoulement+distribution).

Souvent lors des passages d'un régime d'alimentation gravitaire vers une alimentation sous pression, on observe une augmentation du nombre de casses sur le réseau dans les semaines à venir.

La pression dans un réseau gravitaire est dictée par la cote de radier et la fluctuation de niveau d'eau dans les réservoirs, tandis qu'avec le passage au régime d'alimentation sous pression il y a une surcharge hydraulique qui apparaît par rapport à la pression d'avant, L'apparition des phénomènes caractéristiques au réseau sous pression sont aussi observés :

l'apparition des incidents (notamment électriques), provoquant l'arrêt d'une ou plusieurs pompes, mise en marche/arrêt d'une ou plusieurs pompes vont augmenter les coups bélier.

#### · **Schéma directeur**

En fonction de l'accroissement de la population, le gestionnaire aura à changer certaines conduites pour assurer l'alimentation de populations futures.

#### · **Débit-Pression**

L'un des objectifs du réseau de distribution d'eau potable est d'assurer un débit et une pression suffisants.

La pression nécessaire dans les réseaux d'eau potable est dictée par une pression minimale, dite d'incendie (1 bars), et le type d'habitat (hauteur des bâtiments) dans le secteur, mais elle ne devrait pas dépasser 6 bars, une pression optimale de 5 bars a été adopté pour un bon fonctionnement de tous les ouvrages.

#### · **Vitesse**

L'objectif est d'avoir une vitesse assez bonne pour éviter les dépôts et pour éviter l'érosion de la conduite, la vitesse optimale pour un réseau varie entre 0.7 m/s et 1.5 m/s pour un bon fonctionnement du réseau.

#### · **Qualité de l'eau**

Le consommateur attend du service public de distribution d'eau potable, la fourniture commue d'une eau en quantité et qualité satisfaisante.

Les origines des altérations de la qualité de l'eau potable sont nombreuses. L'eau potable subit diverses altérations lors de son trajet dans les réseaux de distributions. Le réseau de distribution d'eau potable est souvent décrit connue un véritable réacteur, où l'eau et son contenant (conduite) sont le siège d'interactions physico-chimiques et biologiques. L'eau du robinet peut avoir une qualité très éloignée de celle issue de l'usine de production. On recense plusieurs problèmes propres à chaque type de matériaux constitutifs des canalisations et à son vieillissement.

### · **Criticité**

C'est l'état d'un milieu ou d'un système devenu critique

#### · **Rendement**

C'est le taux de productivité de notre réseau, Permet de comprendre la qualité du réseau, son fonctionnement, ainsi que l'efficacité de celui-ci

### · **Agressivité du sol**

Le caractère corrosif des sols est dépendant des paramètres suivants : leur perméabilité à l'air et l'eau qui dépendent de leur porosité et de leur granulométrie, leur taux d'humidité, leur teneur en sels, leur alcalinité ou acidité (pH), leur résistivité et leur conductibilité électrique

La corrosivité des sols peut-être aussi évaluée à partir d'études topographiques et géologiques du sol. Ainsi l'étude des reliefs du sol permet de définir les points hauts qui sont plutôt secs et aérés, donc peu corrosifs et les points bas qui sont humides et désaérés, donc susceptibles d'avoir une corrosion plus élevée.

### · **Hétérogénéité du sol**

Lorsque une conduite traverse des sols différents, il peut se créer une pile géologique dans laquelle la partie de la conduite se trouvant dans la partie la moins aéré devient anodique et se corrode.

### · **Lit de pose**

Normalement la présence d'un lit de pose sous les conduites n'est pas obligatoire. Il le devient dès que les conditions géologiques ne le permettent pas, par exemple la présence d'un sol rocheux, les sols humides ou trop sec…..etc. La présence d'un lit de pose permet une meilleure stabilisation de la conduite.

### · **Nappe phréatique**

Une augmentation du niveau des eaux souterraines peut être la cause de nombreux phénomènes géologiques : affouillement et tassement, glissement, migration de lit de pose. L'eau une nouvelle fois, joue un rôle majeur dans leur formation par dissolution. Ces phénomènes dépendent des caractéristiques des sols.

L'augmentation des eaux souterraines entraîne une augmentation de l'humidité des sols. Un sable humide a une vitesse de corrosion 4 fois plus importante qu'un sable sec, une argile sableuse humide 2 fois plus qu'une sèche et une argile humide 1.5 fois plus qu'une argile.

### · **Profondeur de la conduite**

La profondeur de la conduite dépend de plusieurs facteurs : la profondeur de gel dans la région considérée, la profondeur minimale afin d'éviter l'échauffement de l'eau dans la conduite, le trafic, l'emplacement par rapport aux autres conduites.

#### · **Mouvement du terrain**

A partir des études géotechniques on peut définir 3 classes pour les constructions :

- $\checkmark$  Zone active,
- ü Zone défavorable,
- $\checkmark$  zone favorable.

#### · **Charges roulantes**

Dans le cas d'une artère principale, qui se trouve sous une voirie avec un trafic intense, l'intervention doit être rapide et la durée d'ouverture du chantier sera courte dans le souci de minimiser les gènes.

Une rupture d'une conduite peut amener à des déformations, voire un effondrement de voirie.

### · **Condition de pose**

La présence d'un lit de pose sous la canalisation n'est pas obligatoire. Il le devient dés que les conditions géologiques ne le permettent pas, par exemple la présence d'un sol rocheux, les sols humides ou trop sec…etc. La présence d'un lit de pose permet une meilleure stabilisation de la conduite.

## · **Corrosion galvanique**

Corrosion électrochimique résultant de la formation d'une pile par mise en contact de deux matériaux conducteurs différents dans un environnement assurant un milieu électrolytique. 0Dans ces conditions, il y a formation d'un couple galvanique.

#### · **Gènes causées aux riverains**

Une coupure d'eau non prévue, en cas de rupture d'une conduite n'aura pas les mêmes conséquences aux près des différents types d'abonnés.

On distinguera alors entre : abonnés domestique et abonnés industriels.

### · **Plaintes des clients**

Cela peut être dû à différentes raisons : insuffisance de la pression dans les robinets, mauvaise qualité de l'eau desservie, fuites…

### · **Corrosion électrolytique**

C'est une corrosion due à la présence de courants vagabonds induit par différentes raisons.

## · **Interférence avec les autres infrastructures**

Il faut tenir compte du programme d'intervention des autres entreprises pour coordonner les travaux.

## · **Nombre de données**

On peut tenir compte de la zone et de la population (nombre d'abonnés) desservis par les infrastructures c'est-à-dire on accordera une importance plus élevée aux infrastructures importantes.

#### · **Zones séismiques**

Les dommages dus aux tremblements de terre dépendent de la façon dont le sol bouge et dont les édifices sont construits dans la région.

#### **III.5.Conclusion**

Les critères définit plus haut sont universels, on peut les retrouver dans différents réseaux à travers le monde. Maintenant il faudra adapter ces critères selon le réseau à étudier. C'est-à-dire avant d'entreprendre une quelconque étude multicritère, il est essentiel de trouver les critères prépondérants sur notre réseau pour faire une bonne analyse.

## **IV.1. Introduction**

Le réseau d'eau potable est considéré comme un patrimoine dans la mesure où il fournit un service, et ceci de manière fiable et pérenne. La gestion de la réhabilitation des infrastructures urbaines et plus particulièrement les réseaux constitue une nouvelle dynamique qui s'impose. Les activités concernant l'exploitation du réseau sont très variées et impliquent un grand nombre de données et de variables de différentes sources et qualités en fonction de leurs objectifs (diagnostic, interprétation, prédiction, planification de réhabilitation…..) et de leur exécution (court, moyen ou long terme). Le gestionnaire et le décideur doivent souvent prendre des décisions, argumentées et pertinentes, ce qui nécessite une stratégie d'étude efficace basée, d'une part sur la connaissance du comportement du système de distribution d'eau potable et d'autre part sur l'utilisation d'indicateurs appropriés sur l'évaluation des performances de fonctionnement du système. Ces indicateurs sont établis par le gestionnaire selon ses priorités de gestion mais aussi à partir des directives et normes des documents officiels. Les gestionnaires doivent par conséquent déterminer quand et comment entretenir, réparer et renouveler les installations existantes, de la façon la plus efficace et la plus économique possible.

Donc, pour répondre à des problèmes de gestion quotidienne et de planification, qu'il soit à court ou long terme, les gestionnaires ont besoin de s'appuyer sur des modèles et des outils d'aide à la décision. Ces outils doivent permettre aux gestionnaires de développer leurs propres stratégies d'exploitation et d'aide à la décision, d'établir les budgets et les programmes de réinvestissement, et en même temps recueillir et analyser les données nécessaires pour étudier le phénomène de dégradation du réseau. L'analyse multicritère est un des outils utilisés pour cela.

## **IV.2. Définition**

Le réseau d'AEP est un réseau comportant plusieurs conduites, chacune d'elles à ses propres critères. L'analyse multicritères permet d'effectuer un choix entre plusieurs solutions en décomposant une grille d'analyse en plusieurs critères chacun pondéré d'un coefficient (poids relatif).

On commence par identifier quels sont les critères sur lesquels seront basés l'analyse, puis on affecte à chaque critère un coefficient selon son importance relative. Chaque solution envisagée est ensuite comparée en utilisant cette grille d'analyse multicritères. En face de chaque critère retenu, on donne une note aux différentes solutions.

Cette note est ensuite pondérée en fonction du coefficient affecté au critère. A la fin des notations, une simple somme de l'ensemble des critères permet de connaître la meilleure

solution. La pondération des critères est donc prépondérante dans cette méthode, elle influe directement sur la qualité du choix effectué.

Donc, l'analyse multicritère est destinée à aider le décideur, public ou privé, à affiner son processus de décision en examinant la cohérence et la logique de ses préférences. Elle se révèle ainsi pertinente pour allouer des ressources selon des priorités ou pour planifier des projets. Elle s'avère donc très intéressante dans la quantification et la hiérarchisation de critères caractérisant la prise de décision pour la réhabilitation ou le renouvellement du réseau d'AEP.

### **IV.3. Pondération des critères**

Les critères vus au chapitre précédent ont été adapté à notre réseau, ainsi en fonction des données disponibles et de la situation géographique de la wilaya d'Alger les critères choisis pour l'étude en vue du renouvellement de nos conduites sont les suivants :

- $\checkmark$  ILR
- $\checkmark$  Matériau
- $\checkmark$  Diamètre
- $\checkmark$  Implantation
- $\checkmark$  Criticité

A l'aide du SIG SEAAL nous avons pu obtenir toutes les données concernant le réseau de la wilaya d'Alger. Pour notre travail nous avons eu besoin des données concernant :

- $\checkmark$  Toutes les conduites répertoriées par SIG.
- $\checkmark$  Toutes les données relatives aux réparations effectuées par la SEAAL.

La première série de données nous donne diverses informations sur toutes les conduites tronçon par tronçon à savoir :

- $\checkmark$  L'identifiant de la conduite,
- $\checkmark$  le diamètre,
- $\checkmark$  la longueur,
- $\checkmark$  le matériau,
- $\checkmark$  le type,
- $\checkmark$  l'année de sa mise en service,
- $\checkmark$  la région de son implantation... etc.

La deuxième série concerne les fuites recensées et réparées depuis l'année 2009. En effet, c'est à partir de cette année que SEAAL a commencé à enregistrer toutes les réparations des conduites dans un même système d'exploitation SIG.

Les informations fournies par SIG concernant les conduites réparées sont :

- $\checkmark$  Identifiant de l'arc (tronçon) de chaque conduite réparée.
- $\checkmark$  La date de réparation.
- $\checkmark$  La technique de réparation.
- $\checkmark$  Diamètre et profondeur de la conduite.

 $\checkmark$  Matériau de la conduite...

Ces données sont facilement extraites du SIG et exploitables en utilisant Arc Gis.

## **IV.3.1. Système d'information géographique**

#### **IV.3.1.1. Définition du SIG**

Système informatique permettant, à partir de diverses sources, de rassembler et d'organiser, de gérer, d'analyser et de combiner, d'élaborer et de présenter des informations localisées géographiquement, contribuant notamment à la gestion de l'espace.

#### **IV.3.1.2. Les domaines d'application**

Les domaines d'application des SIG sont aussi nombreux que variés. Citons cependant :

- · Tourisme (gestion des infrastructures, itinéraires touristiques)
- Marketing (localisation des clients, analyse du site)
- Planification urbaine (cadastre, POS, voirie, réseaux assainissement)
- Protection civile (gestion et prévention des catastrophes)
- · Transport (planification des transports urbains, optimisation d'itinéraires)
- · Hydrologie
- Forêt (cartographie pour aménagement, gestion des coupes et sylviculture)
- · Géologie (prospection minière)
- · Biologie (études du déplacement des populations animales)
- · Télécommunications (implantation d'antennes pour les téléphones mobiles)

## **IV.3.1.3. Qu'est-ce que cela apporte ?**

- · Les informations sont stockées de façon claire et définitive
- · Gérer une multiplicité d'informations attributaires sur des objets
- Comprendre les phénomènes, prévoir les risques (simulations)
- · Etablir des cartographies rapides, ergonomiques et faciles à lire
- · Localiser dans l'espace et dans le temps
- · Réagir rapidement après des évènements ayant un impact sur le territoire
- · Calculer des coûts ou des bénéfices
- · Associer un plus grand nombre de partenaires aux choix d'aménagement
- · Fournir des itinéraires, des plans adaptés
- · Créer de nouvelles couches d'information complexes à partir de combinaison de celles existantes.

#### IV.3.2. Extraction des données à partir du S.I.G via le logiciel ARCGIS

#### **Qu'est-ce que ArcGIS ?**

Le logiciel ArcGis est un système d'information géographique développé par la société ESRI (Environmental Systems Research Institute). C'est un outil pour gérer, visualiser, cartographier, interroger et analyser toutes les données disposant d'une composante spatiale.

ArcGis se décline en trois licences aux fonctionnalités croissantes : ArcView, A ArcEditor et ArcInfo.

Pour notre travail nous avons due retirer les données à partir d'ARCGIS et les exporter sous format (dbf) qui est supporté par Excel decline en trois licences aux fonctionnalités croissantes : ArcView, ArcEditor<br>et ArcInfo.<br>Pour notre travail nous avons due retirer les données à partir d'ARCGIS et les exporter<br>sous format (dbf) qui est supporté par Exce

Dés qu'on ouvre ARCMAP la fenêtre ci-dessous apparait on choisit « a new empty map »

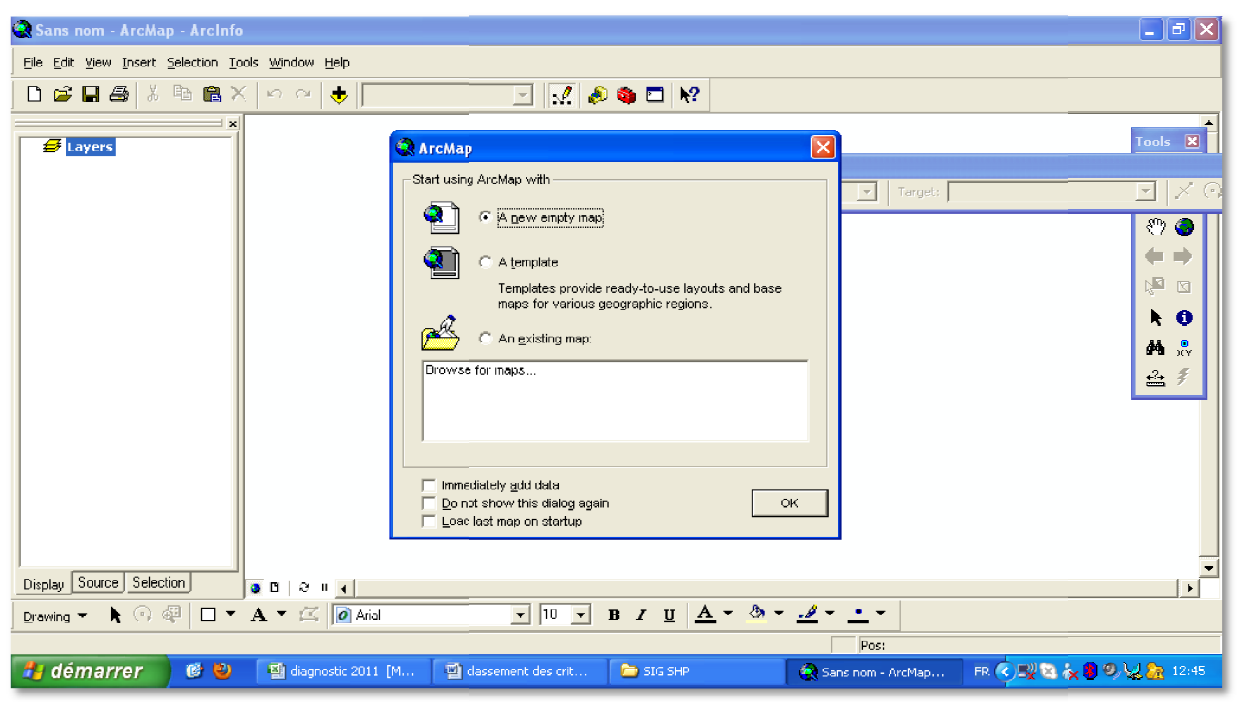

**Figure IV-1 :** Ouverture d'une nouvelle feuille ArcGis

On click sur « Add Data » et on choisit les champs que l'on veut afficher sur ARCGIS

**Chapitre IV Analyse multicritères, pondération et agrégation**

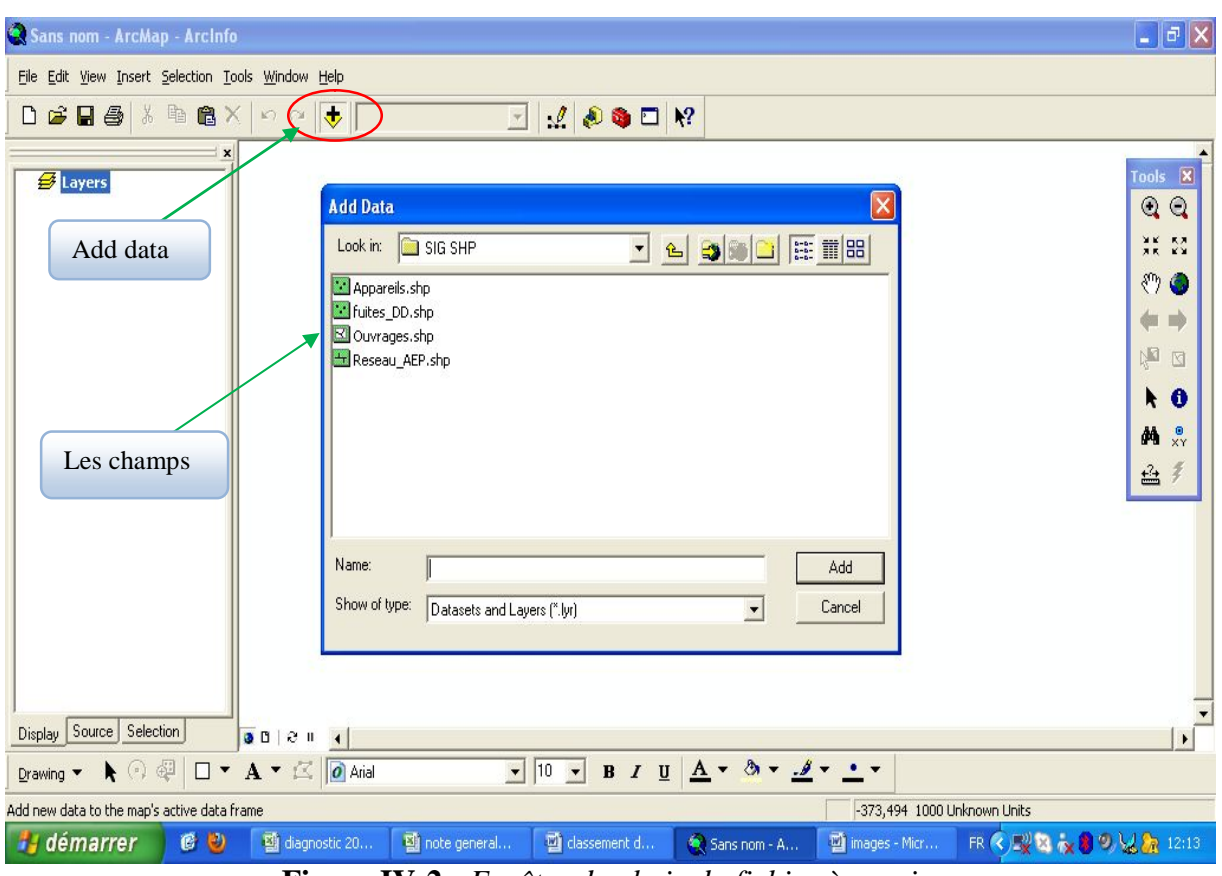

**Figure IV-2 :** *Fenêtre du choix du fichier à ouvrir*

Voici les résultats qui apparaissent

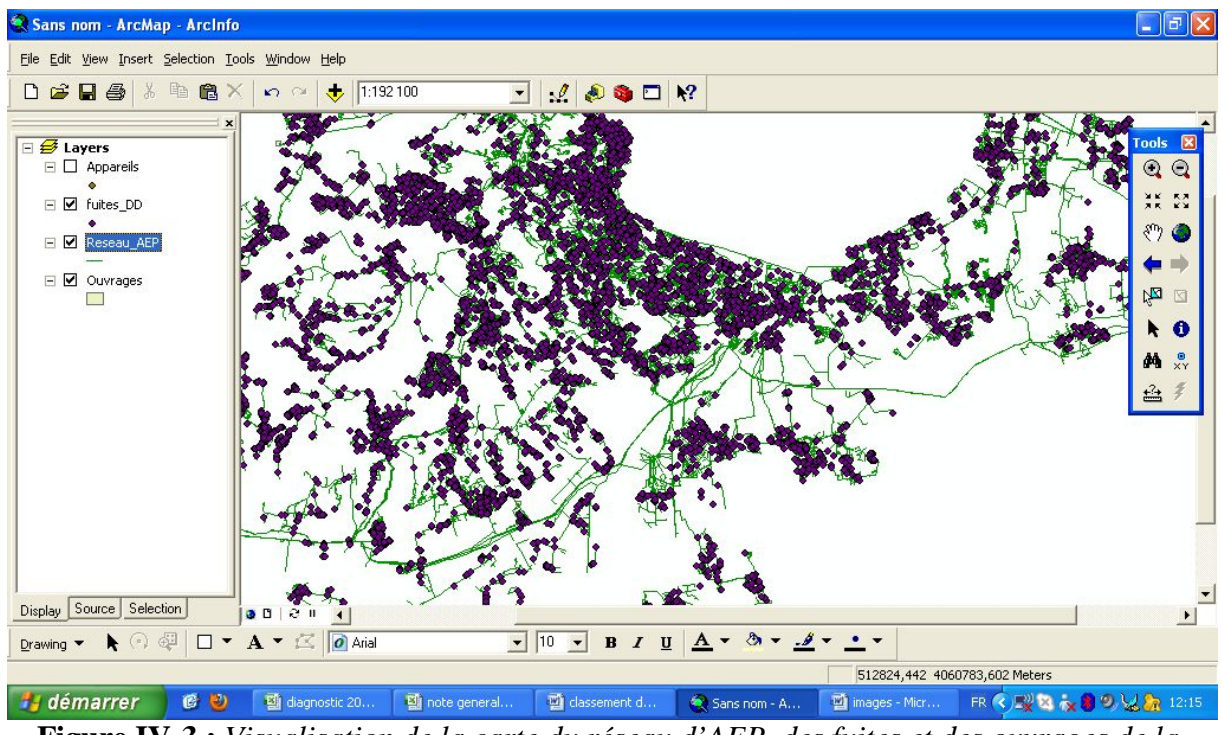

**Figure IV-3 :** *Visualisation de la carte du réseau d'AEP, des fuites et des ouvrages de la wilaya d'Alger*

Par exemple, si on veut extraire les données relatives au conduites fuyardes, on click avec le bouton droit sur fuites\_DD puis sur propriétés

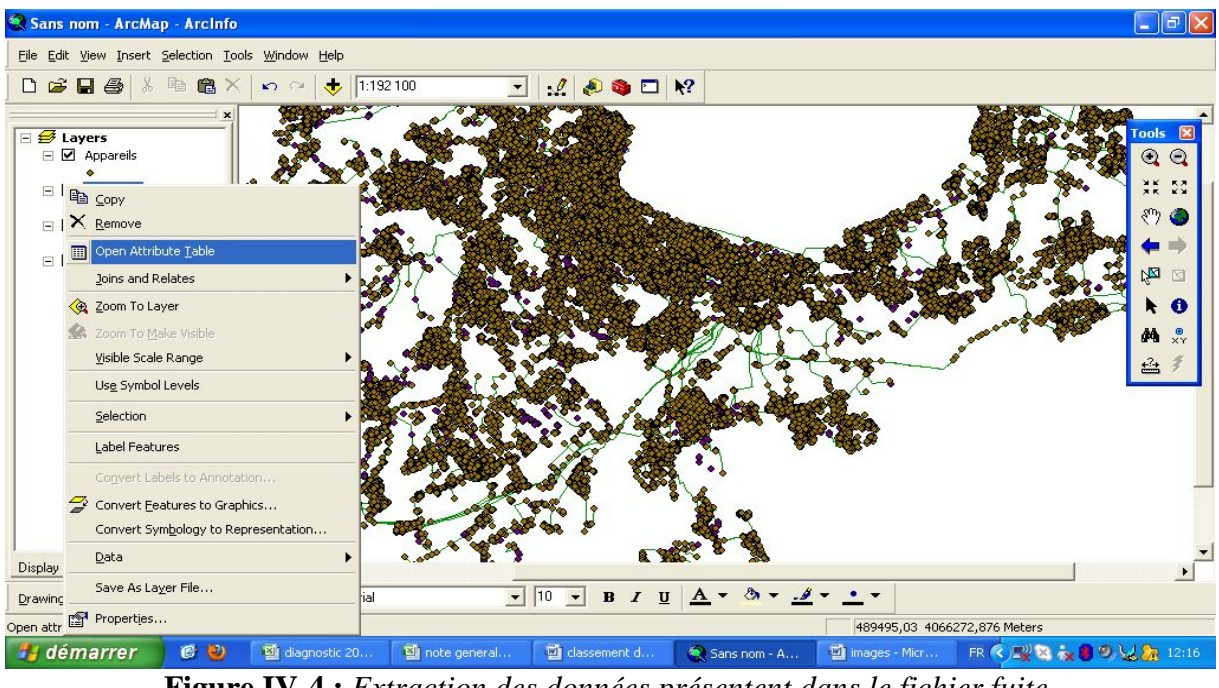

**Figure IV-4 :** *Extraction des données présentent dans le fichier fuite*

La fenêtre « layer properties » apparait, on coche les données dont on a besoin

| File Edit View Insert Selection Tools Window Help<br>$G$ $H$ $\oplus$<br>$\chi$<br>D | <b>电窗×</b>                | <b>Layer Properties</b>                                                                                                    |                                            |                                        |                |                             |                       |                                                   | ? X              |                                                            |                              |
|--------------------------------------------------------------------------------------|---------------------------|----------------------------------------------------------------------------------------------------|--------------------------------------------|----------------------------------------|----------------|-----------------------------|-----------------------|---------------------------------------------------|------------------|------------------------------------------------------------|------------------------------|
| □ <mark>●</mark> Layers<br>$\Box$ $\Box$ Appareils                                   | $\boldsymbol{\mathsf{x}}$ | General   Source   Selection   Display   Symbology Fields   Definition Query   Labels   Joins & Relates  <br>Primary Display Field: |                                            | ID_ARC                                 |                |                             |                       | $\blacktriangledown$                              |                  |                                                            | $\mathbf{x}$<br>$\odot$<br>Q |
| ⊟ ⊽<br><b>fuites_DD</b><br>⊟ ☑<br>Reseau AEP                                         |                           | Choose which fields will be visible. Click in the alias column to edit the alias for any field.                                     |                                            |                                        |                |                             |                       |                                                   |                  |                                                            | 36 53<br>$\mathcal{F}$ 0     |
| $ \vee$<br>Ouvrages                                                                  |                           | Name<br><b>E</b> FID                                                                                                    | Alias<br><b>FID</b>                        | Type<br>Object ID 4                    | Length         | Precision<br>$\overline{0}$ | Scale<br>$\alpha$     | Number Format                                     | $\blacktriangle$ |                                                            | ۰<br>吃<br>⊠                  |
|                                                                                      |                           | Shape<br>OBJECTID<br>DATE S<br><b>Ø TYPE</b>                                                                                        | Shape<br>OBJECTID<br>DATE S<br><b>TYPE</b> | Point<br>Double<br>Date<br>Text        | 10<br>8<br>100 | 10<br>0<br>0                | 0<br>0<br>0           | $\ldots$<br>Numeric                               |                  |                                                            | FO<br>$x^{\circ}$<br>菛       |
|                                                                                      |                           | <b>☑ ID_ARC</b><br><b>ØDATE RÉP</b><br>$\nabla$ ETAT                                                                                | ID_ARC<br>DATE RÉP<br>ETAT                 | Double<br>Date<br>Text                 | 10<br>8<br>15  | 10<br>$\mathbf 0$<br>0      | 0<br>0<br>$\mathbf 0$ | $\left\langle \mathbf{L}\right\rangle$<br>Numeric |                  |                                                            | 르                            |
|                                                                                      |                           | <b>Z TECH REP</b><br>MATERIAU                                                                                                    | TECH REP<br>MATERIAU                       | Text<br>Text                           | 50<br>50       | 0<br>0                      | $\,0$<br>$\mathbf{0}$ |                                                   | $\checkmark$     |                                                            |                              |
|                                                                                      |                           | Select All                                                                                                    | Clear All                                  |                                        |                |                             |                       |                                                   |                  |                                                            |                              |
| Source Selection<br>Display                                                          | $-5$                      |                                                                                                    |                                            |                                        |                | OK                          |                       | Annuler                                           | Appliquer        |                                                            |                              |
| $\blacksquare$<br>Drawing <b>v</b>                                                   |                           | $\square$ $\blacktriangleright$ $\mathbf{A}$ $\blacktriangleright$ $\square$ $\boxed{\boldsymbol{o}}$ Arial                         |                                            | $\boxed{\bullet}$ 10 $\boxed{\bullet}$ | $B$ $I$ $U$    |                             |                       | $A - B - B$                                       |                  |                                                            |                              |
| Display the properties of this layer<br>démarrer                                     | CO                        | diagnostic 20                                                                                                    | note general                               |                                        | classement d   |                             | Sans nom - A          | mages - Micr                                      |                  | 492290,493 4067797,674 Meters<br>R 3 2 × 3 2 × 3 2 × 12:17 |                              |

**Figure IV-5:** *Choix de la liste des données à retirer du fichier fuite*

On confirme en cliquant sur ok. En suite toujours avec le bouton droit sur fuite\_DD on click sur « open attribute table », on obtient la liste des données qu'on a choisit précédemment, on les exporte en cliquant sur option puis export

|                                                            |                                                             | $\begin{picture}(130,10) \put(0,0){\line(1,0){100}} \put(15,0){\line(1,0){100}} \put(15,0){\line(1,0){100}} \put(15,0){\line(1,0){100}} \put(15,0){\line(1,0){100}} \put(15,0){\line(1,0){100}} \put(15,0){\line(1,0){100}} \put(15,0){\line(1,0){100}} \put(15,0){\line(1,0){100}} \put(15,0){\line(1,0){100}} \put(15,0){\line(1,0){100}}$ |                    | $-100$ $\blacksquare$ $12$                   |               |                                                                                                  |             |                                               | <b>M</b> Find & Replace       |    |
|------------------------------------------------------------|-------------------------------------------------------------|----------------------------------------------------------------------------------------------------|--------------------|----------------------------------------------|---------------|--------------------------------------------------------------------------------------------------|-------------|-----------------------------------------------|-------------------------------|----|
|                                                            | <b>E Attributes of fuites DD</b>                            |                                                                                                    |                    |                                              |               |                                                                                                  |             |                                               |                               |    |
| $\Box$ $\mathcal{B}$ Layers                                | FID Shape *                                                 | <b>OBJECTID</b><br>DATE S                                                                                                    |                    | <b>TYPE</b>                                  | <b>ID ARC</b> | <b>DATE RÉP</b>                                                                                  | <b>ETAT</b> |                                               | H Select By Attributes        |    |
| $\Box$ $\Box$ Appareils                                    | 6 Point                                                     | 78 02/06/2009                                                                                                    | Casse              |                                              |               | 937858 02/06/2009                                                                                |             | réparée Manchon Rapir                         | <b>Elear Selection</b>        |    |
|                                                            | 7 Point                                                     | 79 22/10/2008                                                                                                    | Casse              |                                              |               | 910763 30/08/2008                                                                                |             | réparée Manchon Inox                          | <b>12</b> Switch Selection    |    |
| $\blacksquare$<br>fuites_DD                                | 8 Point                                                     | 80 10/08/2008                                                                                                    | Casse              |                                              |               | 943168 24/05/2008                                                                                | réparée     | Manchon Rapid                                 |                               |    |
|                                                            | 9 Point                                                     | 81 25/03/2009                                                                                                    | Casse              |                                              |               | 3907 30/12/2008                                                                                  |             | réparée 02 Manchon M E Select All             |                               |    |
|                                                            | 10 Point                                                    | 82 11/03/2010                                                                                                    | Casse              |                                              |               | 925300 09/03/2009                                                                                |             | réparée Manchon Expri                         |                               |    |
| $ \vee$<br>Reseau AEF                                      | 11 Point                                                    | 83 10/08/2008                                                                                                    | Casse              |                                              |               | 937959 24/05/2008                                                                                | réparée     | Plaque Pleine/A                               | Add Field                     |    |
|                                                            | 12 Point                                                    | 84 27/10/2008                                                                                                    | Casse              |                                              |               | 318653 30/01/2008                                                                                | réparée     |                                               | Turn All Fields On            |    |
| ⊟ ⊽<br>Ouvrages                                            | 13 Point                                                    | 85 31/03/2009                                                                                                    | Casse              |                                              |               | 320440 10/08/2008                                                                                | réparée     |                                               |                               |    |
|                                                            | 14 Point                                                    | 86 30/12/2008                                                                                                    | Casse              |                                              |               | 307893 08/11/2008                                                                                |             | réparée Manchon Inox                          | Restore Default Column Widths |    |
|                                                            | 15 Point                                                    | 87 12/01/2008                                                                                                    | Casse              |                                              |               | 3046 12/01/2008                                                                                  | réparée     |                                               |                               |    |
|                                                            | 16 Point                                                    | 88 22/11/2008                                                                                                    | Casse              |                                              |               | 16261 19/01/2008                                                                                 | réparée     |                                               | Related Tables                | ٠  |
|                                                            | 17 Point                                                    | 89 06/10/2008                                                                                                    | Casse              |                                              |               | 310018 20/07/2008                                                                                |             | réparée Manchon Inox                          |                               |    |
|                                                            | 18 Point                                                    | 90 11/02/2009                                                                                                    | Casse              |                                              |               | 2394 21/11/2008                                                                                  | réparée     | Manchon                                       | Create Graph                  |    |
|                                                            | 19 Point                                                    | 91 11/02/2009                                                                                                    | Casse              |                                              |               | 11321 27/12/2008                                                                                 | réparée     | Manchon Inox                                  |                               |    |
|                                                            | 20 Point                                                    | 92 14/01/2009                                                                                                    | Casse              |                                              |               | 321261 28/04/2008                                                                                | réparée     |                                               | Add Table to Layout           |    |
|                                                            | 21 Point                                                    | 93 22/11/2008                                                                                                    | Casse              |                                              |               | 16600 16/01/2008                                                                                 | réparée     |                                               |                               |    |
|                                                            | 22 Point                                                    | 94 26/01/2008                                                                                                    | Casse              |                                              |               | 320679 26/01/2008                                                                                |             | réparée Manchon                               | Reload Cache                  |    |
|                                                            | 23 Point                                                    | 95 01/03/2009                                                                                                    | Casse              |                                              |               | 321248 04/06/2008                                                                                | réparée     |                                               |                               |    |
|                                                            | 24 Point                                                    | 96 19/11/2008                                                                                                    | Casse              |                                              |               | 0 10/04/2008                                                                                     |             | réparée Manchon Bron                          | Print                         |    |
|                                                            | 25 Point                                                    | 97 30/11/2008                                                                                                    | Casse              |                                              |               | 605765 11/06/2008                                                                                |             | réparée Manchon                               | <b>Reports</b>                | ٠  |
|                                                            | 26 Point                                                    | 98 11/02/2009                                                                                                    | Casse              |                                              |               | 952 19/12/2008                                                                                   | réparée     | Manchon Inox                                  |                               |    |
|                                                            | 27 Point                                                    | 99 06/10/2008                                                                                                    | Casse              |                                              |               | 910205 12/07/2008                                                                                |             | réparée Manchon Inox<br>rénarée 02 Manchon PE | Export                        |    |
|                                                            | 28 Point                                                    | 100 2305/2010                                                                                                    | Casse              |                                              |               | 956353 0605/2010                                                                                 |             |                                               |                               | ⊁∣ |
|                                                            |                                                             |                                                                                                    |                    |                                              |               |                                                                                                  |             |                                               | Appearance                    |    |
|                                                            | Record: 14 4                                                | $1 \mid \mathbf{F} \mid \mathbf{H}$                                                                                                    | Show: All Selected |                                              |               | Records (0 out of 12473 Selected)                                                                |             | Options <sup>-</sup>                          |                               |    |
|                                                            |                                                             |                                                                                                    |                    |                                              |               |                                                                                                  |             |                                               |                               |    |
| Source<br>Selection<br>Display                             | 0021                                                        | <b>WAOKOL</b><br><b>Q</b> A <sup>D</sup>                                                                                                    | W.                 |                                              |               | <b>B. MADO</b>                                                                                   | <b>BSS</b>  |                                               |                               |    |
|                                                            |                                                             |                                                                                                    |                    |                                              |               |                                                                                                  |             |                                               |                               |    |
| $\blacktriangleright$ $\odot$ $\oplus$<br>Drawing <b>v</b> | $\Box$ $\mathbf{A}$ $\mathbf{A}$ $\Box$ $\Box$ $\Box$ Arial |                                                                                                    |                    | $\blacktriangledown$ 10 $\blacktriangledown$ |               | <b>B</b> $I$ <u>U</u> $\mathbf{A}$ v $\mathbf{A}$ v $\mathbf{A}$ v $\mathbf{A}$ v $\mathbf{A}$ v |             |                                               |                               |    |

**Figure IV-6 :** *Tableau contenant la liste des données choisies précédemment*

On cherche le fichier à ouvrir en cliquant sur « browse»

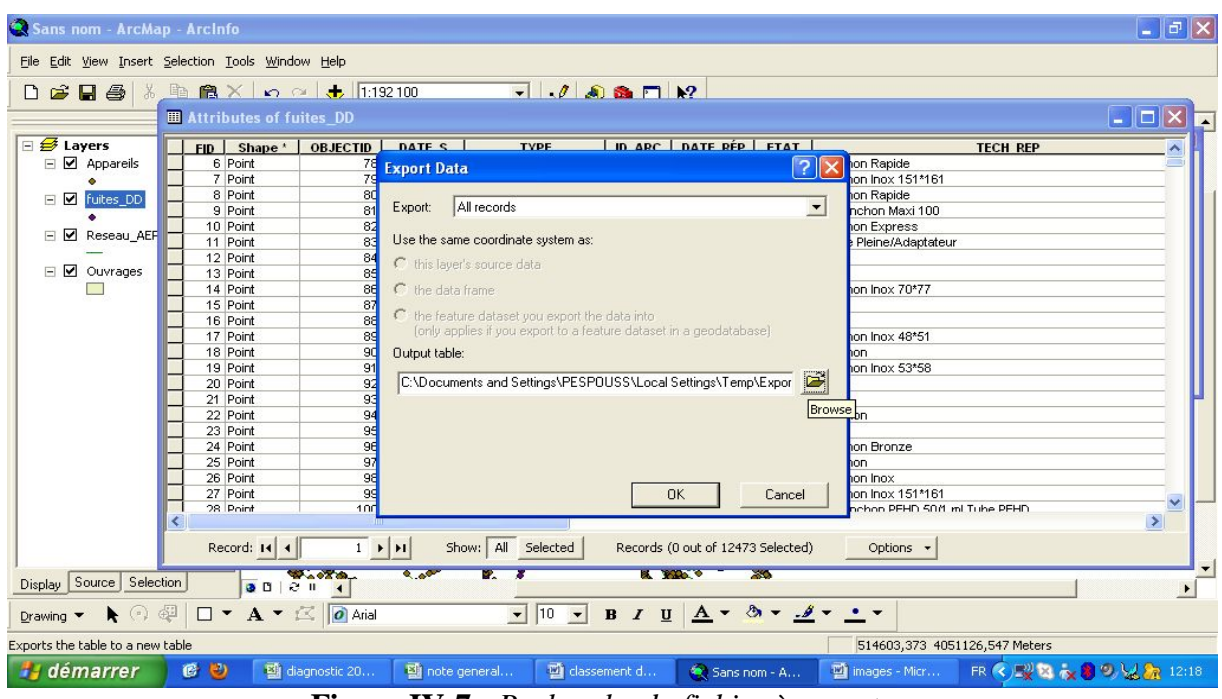

**Figure IV-7 :** *Recherche du fichier à exporter*

Puis on le sauvegarde

**Chapitre IV Analyse multicritères, pondération et agrégation**

| File Edit View Insert Selection Tools Window Help                                                                                  | <b>H</b> Attributes of fuites DD                                                                                                    | $  0$ $0$ $0$ $0$ $1$ $1$<br>$\Box$ $\Box$                                                                                                    |
|----------------------------------------------------------------------------------------------------|----------------------------------------------------------------------------------------------------|----------------------------------------------------------------------------------------------------|
| <b>⊟ Ø</b> Layers<br>$\Box$ $\Box$ Appareils<br>$\blacksquare$<br>fuites_DD<br>$ \vee$<br>Reseau_AEF<br>$\blacksquare$<br>Ouvrages | FID Shape *<br>6 Point<br>7 Point<br>8 Point<br>9 Point<br>10 Point<br>11 Point<br>12 Point<br>13 Point<br>14 Point<br>15 Point<br>16 Point<br>17 Point<br>18 Point<br>19 Point<br>20 Point<br>21 Point<br>22 Point | OBJECTIA L. BATE C. L.<br>In ane Loare near Frax<br>Type:<br><b>TECH REP</b><br>$\hat{\phantom{a}}$<br>Xŀ<br><b>Saving Data</b><br>51*161<br><b>C</b> C:\Documents and Settings\PESPO <b>- e B B</b><br>  11 88<br>Look in:<br>xi 100<br>la totale<br>ss.<br>daptateur<br>Trendue 24 mai 2011<br>SEAAL<br>0*77<br>8*51<br>3*58 |
|                                                                                                    | 23 Point<br>24 Point<br>25 Point<br>26 Point<br>27 Point<br>28 Point<br>Record: 14 4                                                                                                    | Name:<br>Save<br>Save as type:<br>dBASE Table<br>Cancel<br>$\blacktriangledown$<br>51*161<br>v<br>HD 50/1 ml Tube PEHD<br>$\rightarrow$<br>$1$ $\rightarrow$ $\mid$ $\mid$ $\mid$<br>Show: All Selected<br>Records (0 out of 12473 Selected)<br>Options +<br><b>K WOOD -</b><br>$-35$                                          |
| Selection<br>Display Source<br>$\blacksquare$<br>Drawing <b>v</b><br>démarrer                                                      | 0001<br>$\square$ $\blacktriangleright$ $\mathbf{A}$ $\blacktriangleright$ $\square$ $\boxed{\boldsymbol{o}}$ Arial<br><b>CO</b>                                                                                    | <b>WAOKO-</b><br>20<br>$\bullet$ 10 $\bullet$ B $I$ U $\Delta \bullet$ 3 $\bullet$ $\mathcal{A} \bullet$ $\bullet$ $\bullet$<br>514603,373 4051126,547 Meters<br>FR 3 型数 2 3 9 以為 12:19<br>图 note general<br>dassement d<br>mages - Micr<br>diagnostic 20<br>Sans nom - A                                                      |

**Figure IV-8:** *Sauvegarde du fichier exporté sous format dbf*

Ainsi le fichier sauvegardé pourra être ouvert avec Excel. Cela va nous faciliter la tache pour le reste de notre travail. On refera le même travail pour obtenir les données relatives au réseau AEP.

### **IV.4.Travail réalisé**

Pour aboutir à une pondération exacte en vue d'établir une priorité de renouvellement de nos conduites nous avons du étudier nos critères un par un et cela en fonction des données disponibles et des objectifs voulus par les gestionnaires.

Après avoir obtenu du SIG les deux types de données nécessaires à notre travail nous les avons injectées dans Excel.

Voici un petit extrait des données relatives à toutes les conduites d'Alger et celles des réparations effectuées par la SEAAL respectivement.

|                    | Ch         | $-3 - (1 - )$             |             |                            |                                         |                                 |                            |            |                          |          |                      |                                                                           |           |   | diagnostic 2011 [Mode de compatibilité] - Microsoft Excel                                |   |            |                                                                                                    |           |                                    |                                                     | m                           | $\mathbf{X}$ |
|--------------------|------------|---------------------------|-------------|----------------------------|-----------------------------------------|---------------------------------|----------------------------|------------|--------------------------|----------|----------------------|---------------------------------------------------------------------------|-----------|---|------------------------------------------------------------------------------------------|---|------------|----------------------------------------------------------------------------------------------------|-----------|------------------------------------|-----------------------------------------------------|-----------------------------|--------------|
|                    |            | Accueil                   |             | Insertion                  | Mise en page                            |                                 | Formules                   |            | Données                  |          | Révision             |                                                                           | Affichage |   | Acrobat                                                                                  |   |            |                                                                                                    |           |                                    |                                                     |                             | X            |
|                    | Coller     | X<br>自<br>3               | Arial<br>GI | $-10$<br>$\mathbf{s}$<br>開 | $\overline{\mathbf{v}}$<br>$\mathbb{Z}$ | $A^{\dagger} A$<br>$\mathbf{A}$ | $\equiv$                   | $\equiv$   | $\aleph$<br>→¶<br>柜<br>福 |          | 冒<br>콬.              | Nombre<br>$\mathbb{R}$<br>$\mathbf{v}$<br>$^{0,4}_{0,0}$<br>$^{+00}_{+0}$ | % 000     |   | Mise en forme conditionnelle ~<br>Mettre sous forme de tableau *<br>Styles de cellules * |   |            | a Insérer *<br>Supprimer<br>Format *                                                                              |           | $\Sigma$ -<br>$\overline{4}$<br>2. | Trier et Rechercher et<br>filtrer * sélectionner *  |                             |              |
|                    | Presse-p 5 |                           |             | Police                     |                                         | 局                               |                            | Alignement |                          |          | 履                    | Nombre                                                                    | 局         |   | Style                                                                                    |   |            | Cellules                                                                                                    |           |                                    | Edition                                             |                             |              |
|                    |            | Z21                       |             | $ ($                       | $f_x$                                   |                                 |                            |            |                          |          |                      |                                                                           |           |   |                                                                                          |   |            |                                                                                                    |           |                                    |                                                     |                             | <b>v</b>     |
|                    |            | A                         | R           | C                          | D                                       |                                 | F                          | E          |                          | G        |                      |                                                                           |           | K |                                                                                          | М | 0          | R                                                                                                    | S.        |                                    | U                                                   |                             | $W^-$        |
|                    |            |                           |             | BRANCHE - CODE - COMM -    |                                         |                                 |                            |            |                          |          |                      |                                                                           |           |   |                                                                                          |   |            | DATE . DIAMETRE . ENTREP . F ID N( - ID A( - IMPLANT - JOI - LONGUEUF - MA - NUME - SECTEUR A . SY( - T ID - TYPE |           |                                    |                                                     | $\blacktriangleright$ CENTE |              |
| $\overline{c}$     |            |                           |             | EL BIAR<br>EL BIAR         | 29991231<br>29991231                    |                                 | 50,00000000<br>50.00000000 |            |                          | 25<br>£. |                      | 120 Alger Ouest                                                           |           |   | 6.33602888 FG                                                                            |   | 120        | CHATEAUNEUF<br>CHATEAUNEUF                                                                                        | 50<br>50. |                                    | 1560 Distribution Alger C<br>23 Distribution Rouiba |                             |              |
| 3<br>4             |            |                           |             | EL BIAR                    | 29991231                                |                                 | 80.00000000                |            |                          | 7        |                      | 123 Alger Nord<br>124 Alger Ouest                                         |           |   | 31,40720760 FG<br>162.39861499 FG                                                        |   | 723<br>724 | CHATEAUNEUF                                                                                                    | 80        |                                    | 55 Distribution Rouiba                              |                             |              |
| 5                  |            |                           |             | EL BIAR                    | 29991231 150,00000000                   |                                 |                            |            |                          | 8        |                      | 125 Alger Ouest                                                           |           |   | 1.39479318 FG                                                                            |   | 725        | CHATEAUNEUF                                                                                                    | 150       |                                    | 15671 Distribution Alger C                          |                             |              |
| 6                  |            |                           |             | EL BIAR                    | 29991231 100.00000000                   |                                 |                            |            |                          | 17       |                      | 133 Alger Ouest                                                           |           |   | 132.17655193 F                                                                           |   |            | NUMERC CHATEAUNEUF                                                                                                | 100       |                                    | 955357 Distribution Alger C                         |                             |              |
| 7                  |            |                           |             | EL BIAR                    | 29991231 100.00000000                   |                                 |                            |            |                          | 16       |                      | 134 Alger Ouest                                                           |           |   | 5.43601078 F                                                                             |   |            | NUMERC CHATEAUNEUF                                                                                                | 100       |                                    | 21 Distribution Alger C                             |                             |              |
| 8                  |            |                           |             | EL BIAR                    | 29991231 100.00000000                   |                                 |                            |            |                          | 18       |                      | 135 Alger Ouest                                                           |           |   | 63.74105300 F                                                                            |   |            | NUMERC CHATEAUNEUF                                                                                                | 100       |                                    | 16 Distribution Alger N                             |                             |              |
| 9                  |            |                           |             | EL BIAR                    | 29991231                                |                                 | 80,00000000                |            |                          | 7        |                      | 136 Alger Ouest                                                           |           |   | 3.88525052 FG                                                                            |   | 736        | CHATEAUNEUF                                                                                                    | 80        |                                    | 51 Distribution Alger C                             |                             |              |
| 10                 |            |                           |             | EL BIAR                    | 29991231                                |                                 | 50,00000000                |            |                          | 19       |                      | 137 Alger Ouest                                                           |           |   | 76.49174283 FG                                                                           |   | 737        | CHATEAUNEUF                                                                                                    | 50        |                                    | 18 Distribution Alger C                             |                             |              |
| 11                 |            |                           |             | FL BIAR                    | 29991231                                |                                 | 50.00000000                |            |                          | 28       |                      | 138 Alger Ouest                                                           |           |   | 5,17206626 FG                                                                            |   | 138        | CHATEAUNEUF                                                                                                    | 50        |                                    | 8 Distribution Alger C                              |                             |              |
| 12                 |            |                           |             | EL BIAR                    | 29991231 100.00000000                   |                                 |                            |            |                          | 16       |                      | 139 Alger Ouest                                                           |           |   | 3.73155147 F                                                                             |   |            | NUMERC CHATEAUNEUF                                                                                                | 100       |                                    | 955358 Distribution Alger C                         |                             |              |
| 13                 |            |                           |             | EL BIAR                    | 29991231 100,00000000                   |                                 |                            |            |                          | 21       |                      | 140 Alger Ouest                                                           |           |   | 15,44923633 F                                                                            |   |            | NUMERC CHATEAUNEUF                                                                                                | 100       |                                    | 17 Distribution Alger C                             |                             |              |
| 14                 |            |                           |             | EL BIAR                    | 29991231 100.00000000                   |                                 |                            |            |                          | 22       |                      | 141 Alger Nord                                                            |           |   | 14.49630934 FG                                                                           |   | 741        | CHATEAUNEUF                                                                                                    | 100       |                                    | 9 Distribution Alger C                              |                             |              |
| 15                 |            |                           |             | EL BIAR                    | 29991231                                |                                 | 50,00000000                |            |                          | 23       |                      | 142 Alger Nord                                                            |           |   | 21.08976613 FG                                                                           |   | 742        | CHATEAUNEUF                                                                                                    | 50        |                                    | 4 Distribution Alger C                              |                             |              |
| 16                 |            |                           |             | EL BIAR                    | 29991231                                |                                 | 50,00000000                |            |                          | 22       |                      | 143 Alger Nord                                                            |           |   | 2.58649941 FG                                                                            |   | 743        | CHATEAUNEUF                                                                                                    | 50        |                                    | 24 Distribution Alger C                             |                             |              |
| 17                 |            |                           |             | EL BIAR                    | 29991231                                |                                 | 50,00000000                |            |                          | 24       |                      | 145 Alger Nord                                                            |           |   | 3.12558910 FG                                                                            |   | 145        | CHATEAUNEUF                                                                                                    | 50        |                                    | 23 Distribution Alger C                             |                             |              |
| 18                 |            |                           |             | EL BIAR                    | 29991231                                |                                 | 50.00000000                |            |                          | 25       |                      | 146 Alger Ouest                                                           |           |   | 18.92907354 FG                                                                           |   | 746        | CHATEAUNEUF                                                                                                    | 50.       |                                    | 948885 Distribution Alger C                         |                             |              |
| 19                 |            |                           |             | EL BIAR                    | 29991231                                |                                 | 50.00000000                |            |                          | 28       |                      | 149 Alger Ouest                                                           |           |   | 10,39549348 FG                                                                           |   | 749        | CHATEAUNEUF                                                                                                    | 50        |                                    | 19 Distribution Alger N                             |                             |              |
| 20                 |            |                           |             | EL BIAR                    | 29991231 150.00000000                   |                                 |                            |            |                          | 29       |                      | 151 Alger Ouest                                                           |           |   | 30,83011850 FG                                                                           |   | 751        | CHATEAUNEUF                                                                                                    | 150       |                                    | 65 Distribution Alger N                             |                             |              |
| 21                 |            |                           |             | EL BIAR                    | 29991231                                |                                 | 80.00000000                |            |                          | 30       |                      | 152 Alger Ouest                                                           |           |   | 4.43440210 FG                                                                            |   | 152        | CHATEAUNEUF                                                                                                    | 80        |                                    | 1267 Distribution Alger N                           |                             |              |
| 22                 |            |                           |             | EL BIAR                    | 29991231 100.00000000                   |                                 |                            |            |                          | 31       |                      | 153 Alger Ouest                                                           |           |   | 119.83065545 FG                                                                          |   | 753        | CHATEAUNEUF                                                                                                    | 100       |                                    | 44 Distribution Alger N                             |                             |              |
| 23                 |            |                           |             |                            | OUED KO 29991231 100.00000000           |                                 |                            |            |                          | 32       |                      | 155 Alger Ouest                                                           |           |   | 8.38836025 FG                                                                            |   | 155        | CHATEAUNEUF                                                                                                    | 100       |                                    | 1240 Distribution Alger C                           |                             |              |
| $\sim$<br>$14 - 4$ |            | $\blacktriangleright$     | AEP         | press                      |                                         |                                 |                            |            |                          | mooo     |                      |                                                                           |           |   |                                                                                          |   | <b>Ken</b> |                                                                                                    | $\sim$    |                                    |                                                     |                             |              |
| Prêt               |            |                           |             |                            |                                         |                                 |                            |            |                          |          |                      |                                                                           |           |   |                                                                                          |   |            | <b>BOD</b>                                                                                                    | 90 %      | $\left($                           | $\Box$                                              |                             | Œ            |
|                    |            | <b><i>Na démarrer</i></b> |             | $\bullet$<br>$\circ$       |                                         |                                 | classement des critèr      |            |                          |          | programme de travail |                                                                           |           |   | Microsoft Excel - diag                                                                   |   |            | <b>W</b> Sans titre - Paint                                                                                       |           |                                    | FR < F <sup>91</sup> a 0 B                          | 00:56                       |              |

**Figure IV-9** : *Tableau représentant la liste des données de toute la wilaya d'Alger*

|                |        | Ы               | <b>IFT</b>                                   |                        |   |                            |                       |                                                       |                         |                                                                                        |                     | diagnostic 2011 [Mode de compatibilité] - Microsoft Excel                               |                          |                             |                                                     |                                               |                                                               | $\rightarrow \infty$<br>面 |
|----------------|--------|-----------------|----------------------------------------------|------------------------|---|----------------------------|-----------------------|-------------------------------------------------------|-------------------------|----------------------------------------------------------------------------------------|---------------------|-----------------------------------------------------------------------------------------|--------------------------|-----------------------------|-----------------------------------------------------|-----------------------------------------------|---------------------------------------------------------------|---------------------------|
|                | HB     |                 | Accueil                                      | Insertion              |   | Mise en page               | Formules              | Données                                               | Révision                |                                                                                        | Affichage           | Acrobat                                                                                 |                          |                             |                                                     |                                               |                                                               | $\Box$                    |
|                | Coller | Presse-p 5      | Arial<br>G<br>$\mathbf{s}$<br>$\overline{I}$ | $-10$<br>開<br>Police   | ℅ | $A^A$<br>$\mathbf{A}$<br>反 |                       | $\frac{1}{2}$<br>$+1$<br>語<br>捏<br>Alignement         | 量<br>国·<br>履            | Standard<br>$\mathbb{R}$<br>$\mathbf{w}$<br>$^{+0.2}_{0.0}$ $^{+0.00}_{0.0}$<br>Nombre | % 000<br>$\sqrt{2}$ | Mise en forme conditionnelle *<br>Mettre sous forme de tableau<br>Estyles de cellules * | Style                    |                             | Ha Insérer *<br>Supprimer *<br>Format *<br>Cellules | $\Sigma$ -<br>$\overline{\mathbf{u}}$ -<br>2. | Trier et Rechercher et<br>filtrer * sélectionner *<br>Edition | Ħ                         |
|                |        | P <sub>20</sub> |                                              | (n<br>۰.               |   | $f_{x}$                    |                       |                                                       |                         |                                                                                        |                     |                                                                                         |                          |                             |                                                     |                                               |                                                               |                           |
|                |        | А               | B                                            | C                      | D | E                          | F                     |                                                       | G                       | H                                                                                      |                     | $\cdot$                                                                                 | K                        |                             | M                                                   |                                               | N                                                             | 0                         |
|                |        |                 | OB. DATE S<br>31369 20110320                 | TYPI -                 |   | ID - DATE F -              | <b>ETAT</b>           | TECH REP                                              | $\overline{\mathbf{v}}$ | MAT<br>$\overline{\phantom{a}}$<br>FG                                                  |                     | DIA - LOCALISA1 - PROFON - NUM                                                          |                          | ۳                           | ORIGINE                                             |                                               | $\blacktriangleright$ DATE S $\blacktriangleright$            | $Anné -t$                 |
| 3              |        |                 | 1555 20090218                                | Casse<br>Casse         |   | 137 20091228               |                       | 124 03/06/2011 rUparUe MATAGE<br>rÚparÚe Manchon Maxi |                         | FG                                                                                     |                     | 60 LES FRERES 1,00000000 533021<br>50 103 Rue des F 0,60000000 359                      |                          |                             | CENTRE ALGEP                                        |                                               | 08/02/2009<br>CENTRE ALGEP 02/02/2010                         | 2009<br>2010              |
| 4              |        |                 | 7483 20091217                                | Casse                  |   | 226 20090116               |                       | rÚparÚe Joint de RÚparation F                         |                         |                                                                                        |                     | 80 Lots Florance 0.00000000 113                                                         |                          |                             |                                                     |                                               | CENTRE ALGEP 18/02/2009                                       | 2009                      |
| 5              |        |                 | 6311 20091215                                | Casse                  |   | 249 20090828               |                       | rÚparÚe plaque pleine 300                             |                         | FG                                                                                     |                     | 300 rue des frbres 1,20000000 217                                                       |                          |                             |                                                     |                                               | CENTRE ALGEP 04/07/2010                                       | 2010                      |
| ĥ              |        |                 | 4122 11/04/2009 Casse                        |                        |   | 252 20071230               |                       | rÚparÚe Manchon Inox                                  |                         | F                                                                                      |                     | 50 13 Rue Sahnd 0.00000000 5790                                                         |                          |                             |                                                     |                                               | CENTRE ALGEP 07/10/2010                                       | 2010                      |
| $\overline{7}$ |        |                 | 10619 20101221                               | Casse                  |   |                            |                       | 252 09/07/2010 rUparUe Manchon Inox                   |                         | AG                                                                                     |                     | 50 Med Sahnoun 0,00000000 303375 CENTRE ALGEF 07/10/2010                                |                          |                             |                                                     |                                               |                                                               | 2010                      |
| 8              |        |                 | 25935 20110227                               | Casse                  |   | 298 20090613               |                       | rÜparÜe Manchon Inox                                  |                         | FD.                                                                                    |                     | 100 Rue Omar Bo 0.90000000 170                                                          |                          |                             |                                                     |                                               | CENTRE ALGER 17/06/2010                                       | 2010                      |
| $\overline{9}$ |        |                 | 7344 20090524                                | Casse                  |   | 310 20110217               |                       | rÚparÚe MANCHON INOX 70 FG                            |                         |                                                                                        |                     | 60 20 RUE HAMI 0,80000000 509177                                                        |                          |                             |                                                     |                                               | CENTRE ALGEP 09/03/2010                                       | 2010                      |
| 10             |        |                 | 7342 20090218                                | Casse                  |   | 315 20100222               |                       | rÚparÚe Manchon Inox                                  |                         | FG                                                                                     |                     | 50 2 Rue Hamid: 0.90000000 445                                                          |                          |                             |                                                     |                                               | CENTRE ALGEP 21/12/2010                                       | 2010                      |
| 11             |        |                 | 9067 20101027                                | Casse                  |   |                            |                       | 315 07/10/2009 rUparUe 2manchons maxi+m FG            |                         |                                                                                        |                     | 60 Rue Hamidou 0,00000000 200                                                           |                          |                             |                                                     |                                               | CENTRE ALGEP 09/03/2010                                       | 2010                      |
| 12             |        |                 | 193 02/07/2009 Casse                         |                        |   |                            |                       | 316 02/10/2010 rÚparÚe Manchon Maxi                   |                         | FG                                                                                     |                     | 50 Rue 3 N#18 D 1,00000000 429                                                          |                          |                             |                                                     |                                               | CENTRE ALGEP 21/12/2010                                       | 2010                      |
| 13             |        |                 | 2633 20090514                                | Casse                  |   | 316 20080128               |                       | rUparUe Manchon Inox                                  |                         | F                                                                                      |                     | 60 N: 03 Diar NO 0.00000000 6120                                                        |                          |                             |                                                     |                                               | CENTRE ALGER 22/02/2010                                       | 2010                      |
| 14             |        |                 | 2994 20091215                                | Casse                  |   | 322 20100325               |                       | rÚparÚe 02 Manchon Maxi 10 FG                         |                         |                                                                                        |                     | 100 Ave Mustaphs 1,20000000 470                                                         |                          |                             |                                                     |                                               | CENTRE ALGER 25/03/2010                                       | 2010                      |
| 15             |        |                 | 5797 20091215                                | Casse                  |   | 328 20100113               |                       | rÚparÚe 02 Manchon Maxi+1 FG                          |                         |                                                                                        |                     | 100 69 Ali Khodja   1,00000000 389                                                      |                          |                             |                                                     |                                               | CENTRE ALGER 22/02/2010                                       | 2010                      |
| 16             |        |                 | 98 02/11/2009 Casse                          |                        |   |                            |                       | 340 10/03/2010 rUparUe 2 manchons inox 70, FG         |                         |                                                                                        |                     | 60 Rue N 06, Di 1.00000000 318744                                                       |                          |                             |                                                     |                                               | CENTRE ALGER 21/12/2010                                       | 2010                      |
| 17             |        |                 | 24664 20110217                               | Casse                  |   | 346 20090324               |                       | rÚparÚe Joint de RÚparation FG                        |                         |                                                                                        |                     | 50 Hamidou Sou 0,60000000 77                                                            |                          |                             |                                                     |                                               | CENTRE ALGEP 22/06/2010                                       | 2010                      |
| 18             |        |                 | 21122 20110131                               | Casse                  |   |                            |                       | 372 12/10/2009 rUparUe Manchon Inox                   |                         | FG                                                                                     |                     | 80 04 Rue Saad: 0,80000000 323                                                          |                          |                             |                                                     |                                               | CENTRE ALGER 17/12/2009                                       | 2009                      |
| 19             |        |                 | 26252 20110227                               | Casse                  |   |                            |                       | 407 12/02/2009 rUparUe 02 Joint Maxi+4 ml F FG        |                         |                                                                                        |                     | 100 116 Av Ali kho 1,10000000 315                                                       |                          |                             |                                                     |                                               | CENTRE ALGEP 15/12/2009                                       | 2009                      |
| 20<br>04       |        | 7440.           | 31048 20110317<br><b>OOH OMOOOOO</b>         | Boulons                |   | CHOOLEDLAND FOR            |                       | 407 12/10/2009 rUparUe Manchon Maxi                   |                         | FG<br>mo.                                                                              | 100                 | 100 104 Av Ali Khd 1,10000000 325                                                       | <b>PLA Annoncon Fine</b> |                             |                                                     |                                               | CENTRE ALGEP 04/07/2010<br>OFFITE ALOFF 1 401 10010           | 2010<br>nnan              |
|                |        |                 | H + + H fuites AEP                           |                        |   |                            |                       |                                                       |                         |                                                                                        |                     |                                                                                         |                          |                             |                                                     |                                               |                                                               |                           |
|                | Prêt   |                 |                                              |                        |   |                            |                       |                                                       |                         |                                                                                        |                     |                                                                                         |                          |                             | 田口凹 100% (一)                                        |                                               | Ω                                                             | $\oplus$                  |
|                |        |                 | démarrer                                     | $\ddot{\text{c}}$<br>G |   |                            | classement des critèr |                                                       | programme de travail    |                                                                                        |                     | Microsoft Excel - diag                                                                  |                          | <b>W</b> Sans titre - Paint |                                                     |                                               | FR < F <sup>91</sup> a 0 B                                    | 00:51                     |

**Figure IV-10** : *Tableau représentant la liste des données concernant les fuites réparées par la SEAAL*

Le réseau est représenté dans la carte qui suit :

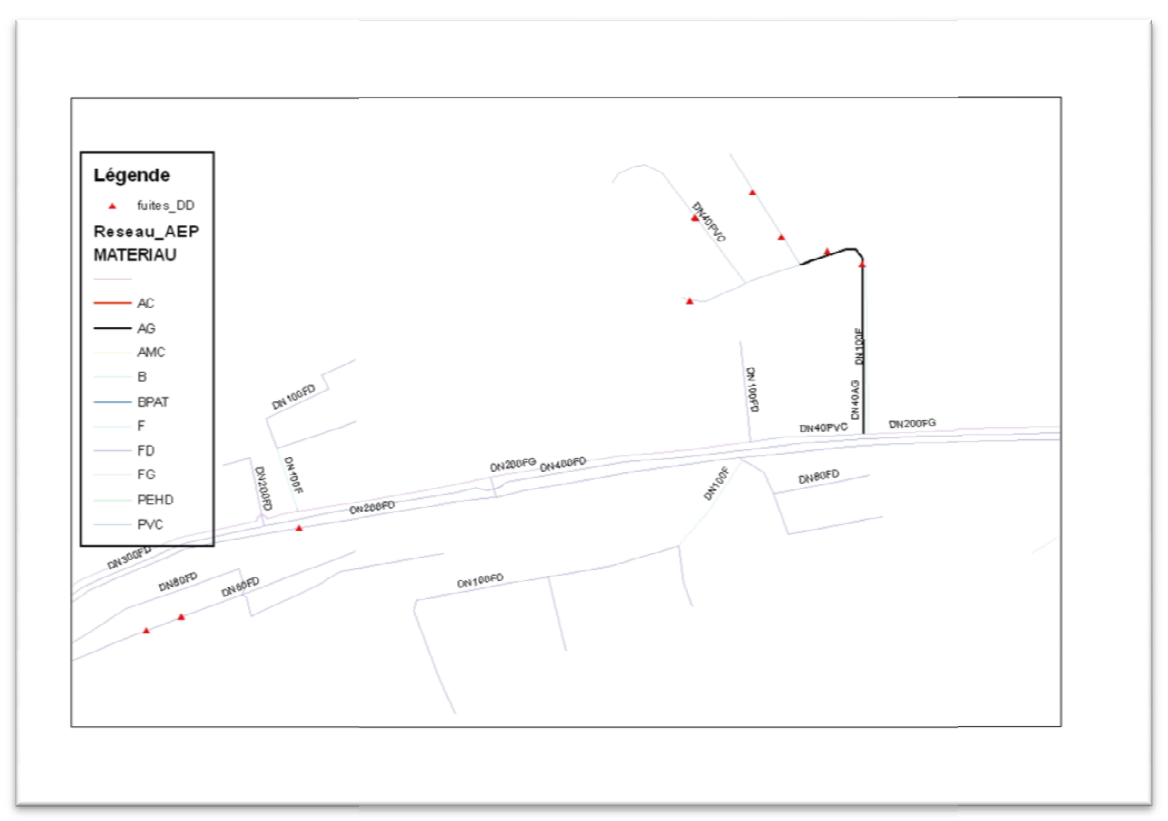

**Figure IV-11** : *Carte représentant une partie des conduites de la wilaya d'Alger et Carte des et leurs matériaux*

Cette carte a été obtenue grâce à l'outil ARCMAP, on peut apercevoir dans cette dernière une partie des matériaux utilisés pour les conduites dans le réseau de la wilaya d'Alger, avec les fuites détectées qui sont représentées par un triangle rouge.

uites détectées qui sont représentées par un triangle rouge.<br>On a commencé par déterminer le nombre de réparation effectuée par la SEAAL pour chaque conduite à partir du fichier fuite (SEAAL inscrit chaque fuite réparée dans sa base de données SIG dans le fichier fuite). que conduite à partir du fichier fuite (SEAAL inscrit chaque fuite réparée dans sa base de<br>nées SIG dans le fichier fuite).<br>Cela a été réalisé à l'aide du tableau croisé dynamique qui se trouve dans la fenêtre

Cela a été réalisé à l'aide du tableau croisé dynamique qui se trouve dans la fenêtre insertion d'Excel. Ce tableau est très utile car il nous permet de regrouper des données en nous indiquant selon le désir le nombre de c nous indiquant selon le désir le nombre de ces données, la somme de leur longueur …

| $157 -$<br>u                                                                                                    |                                                                                                    | diagnostic 2011 [Mode de compatibilité] - Microsoft Excel                                                                                                    |                                                                                        |             |                                                   |                                 |                                                                                                    |                                                                                                    |                                                                                           | <b>CTI</b> | $\propto$ |
|----------------------------------------------------------------------------------------------------|----------------------------------------------------------------------------------------------------|----------------------------------------------------------------------------------------------------|----------------------------------------------------------------------------------------|-------------|---------------------------------------------------|---------------------------------|----------------------------------------------------------------------------------------------------|----------------------------------------------------------------------------------------------------|-------------------------------------------------------------------------------------------|------------|-----------|
| Accueil<br>Insertion                                                                                                    | Mise en page                                                                                                    | Formules<br>Données                                                                                                    | Révision                                                                               | Affichage   | Acrobat                                           |                                 |                                                                                                    |                                                                                                    |                                                                                           |            |           |
| $\mathbb{L}^+$<br>Ħ<br><b>Castle</b><br>Tableau croisé Tableau<br>Image<br>dynamique -                                                                                                    | <b>Q</b> Images clipart<br>P Formes +<br>SmartArt                                                                                                    | $M \bullet I$<br>Colonne Ligne Secteurs Barres Aires Nuage de                                                                                                    |                                                                                        | points =    | Autres<br>graphiques -                            | Lien.<br>hypertexte             | A Zone de texte<br>WordArt v                                                                                                    | En-tête et pied de page Me Objet                                                                                                    | 2 Ligne de signature<br>$\Omega$ Symbole                                                  |            |           |
| Tableaux                                                                                                    | Illustrations                                                                                                    |                                                                                                    | Graphiques                                                                             |             | 应                                                 | Liens                           |                                                                                                    | Texte                                                                                                    |                                                                                           |            |           |
| Insérer un tableau croisé dynamique                                                                                                    |                                                                                                    |                                                                                                    |                                                                                        |             |                                                   |                                 |                                                                                                    |                                                                                                    |                                                                                           |            |           |
| Cliquez ici pour créer un résumé des<br>données à l'aide d'un tableau croisé<br>dynamique, ou pour insérer un graphique<br>croise dynamique.<br>Les tableaux croisés dynamiques permettent<br>d'organiser et de résumer des données<br>complexes facilement et d'en effectuer une<br>analyse approfondie.<br><b>TOUTU CUTUTECT</b><br>Cusse.<br>25935 20110227<br>8<br>Casse<br>7344 20090524<br>9<br>Casse<br>7342 20090218<br>10<br>Casse<br>9067 20101027<br>11<br>Casse<br>12<br>193 02/07/2009 Casse<br>2633 20090514<br>13<br>Casse<br>2994 20091215<br>14<br>Casse<br>5797 20091215<br>15<br>Casse<br>16<br>98 02/11/2009 Casse<br>24664 20110217<br>17<br>Casse<br>21122 20110131<br>18<br>Casse<br>26252 20110227<br>19<br>Casse | E<br>B/06/2011<br>1091228<br>1090116<br>1090828<br>1071230<br>$232 - 3/07/201$<br>298 20090613<br>310 20110217<br>315 20100222<br>315 07/10/2009<br>316 02/10/201<br>316 20080128<br>322 20100325<br>328 20100113<br>340 10/03/2010<br>346 20090324<br>372 12/10/2009 | F<br>ATE F FIAT FITECH REP<br>Créer un tableau croisé dynamique<br>Choisissez les données à analyser<br>Sélectionner un tableau ou une plage<br>Tableau/Plage:<br>O Utiliser une source de données externes<br>Nom de la connexion :<br>Choisissez l'emplacement de votre rapport de tableau croisé dynamique<br>O Nouvelle feuille de calcul<br>⊙ Feuille de calcul existante<br>407 12/02/2009 rÚparÚe 02 Joint Maxi+4 ml F FG | G<br>fuites!\$A\$1:\$O\$7502<br>Choisir la connexion<br>Emplacement :   fuites!\$P\$20 | H           | OK<br>100 116 Av Ali kho 1,10000000 315           | ?<br>E.<br><b>IN</b><br>Annuler | Κ<br>- MAT - DIA - LOCALISA - PROFON - NUM - ORIGINE<br>00000 53302<br>00000 359<br>00000713<br>000007217<br>00000 5790<br>000007170<br>00000 445<br>00000 200<br>00000 429<br>00000 6120<br>00000 470<br>00000 389<br>00000 318744<br>0000077<br>nnnnn 323 | M<br>CENTRE ALGEP 08/02/2009<br>CENTRE ALGEP 02/02/2010<br>CENTRE ALGER 18/02/2009<br>CENTRE ALGEP 04/07/2010<br>CENTRE ALGEP 07/10/2010<br>000007303375 CENTRE ALGEP 07/10/2010<br>CENTRE ALGER 17/06/2010<br>00000 509177 CENTRE ALGEP 09/03/2010<br>CENTRE ALGEP 21/12/2010<br>CENTRE ALGEP 09/03/2010<br>CENTRE ALGER 21/12/2010<br>CENTRE ALGEP 22/02/2010<br>CENTRE ALGER 25/03/2010<br>CENTRE ALGER 22/02/2010<br>CENTRE ALGER 21/12/2010<br>CENTRE ALGEP 22/06/2010<br>CENTRE ALGEP 17/12/2009<br>CENTRE ALGER 15/12/2009 | N<br>$\overline{\phantom{a}}$ DATE S $\overline{\phantom{a}}$ An $\overline{\phantom{a}}$ |            |           |
| 31048 20110317<br><b>Boulons</b><br><b>CONCROCOLO</b>                                                                                                    | $\overline{a}$                                                                                                    | 407 12/10/2009 rÚparÚe Manchon Maxi<br>$\mathcal{L}_{\mathbf{F}}$<br><b>DECK STORY</b>                                                                                                    | <b>FG</b><br>$\sim$                                                                    |             | 100 104 Av Ali Khc 1,10000000 325<br>$\mathbf{a}$ |                                 | <b>A ROOCCOOO FACO</b>                                                                                                    | CENTRE ALGEP 04/07/2010<br>OFFITE HAFE LIGIDAD                                                                                                    |                                                                                           |            |           |
| H fuites AEP<br>$\sim$                                                                                                    |                                                                                                    |                                                                                                    |                                                                                        | <b>HILL</b> |                                                   |                                 |                                                                                                    |                                                                                                    |                                                                                           |            |           |
| Pointer                                                                                                    |                                                                                                    |                                                                                                    |                                                                                        |             |                                                   |                                 |                                                                                                    | 田口凹<br>$\Theta$<br>10086                                                                                                    |                                                                                           |            | Œ         |
| démarrer<br>6 日                                                                                                    | dassement des critèr                                                                                                    |                                                                                                    | programme de travail                                                                   |             | Microsoft Excel - diag                            |                                 | Sans titre - Paint                                                                                                    |                                                                                                    | FR < F <sup>91</sup> a 0 B                                                                | 01:04      |           |

**Figure IV-12 :** *Insertion d'un tableau croisé dynamique*

On click sur « nouvelle feuille de calcul » puis sur « ok » on obtient

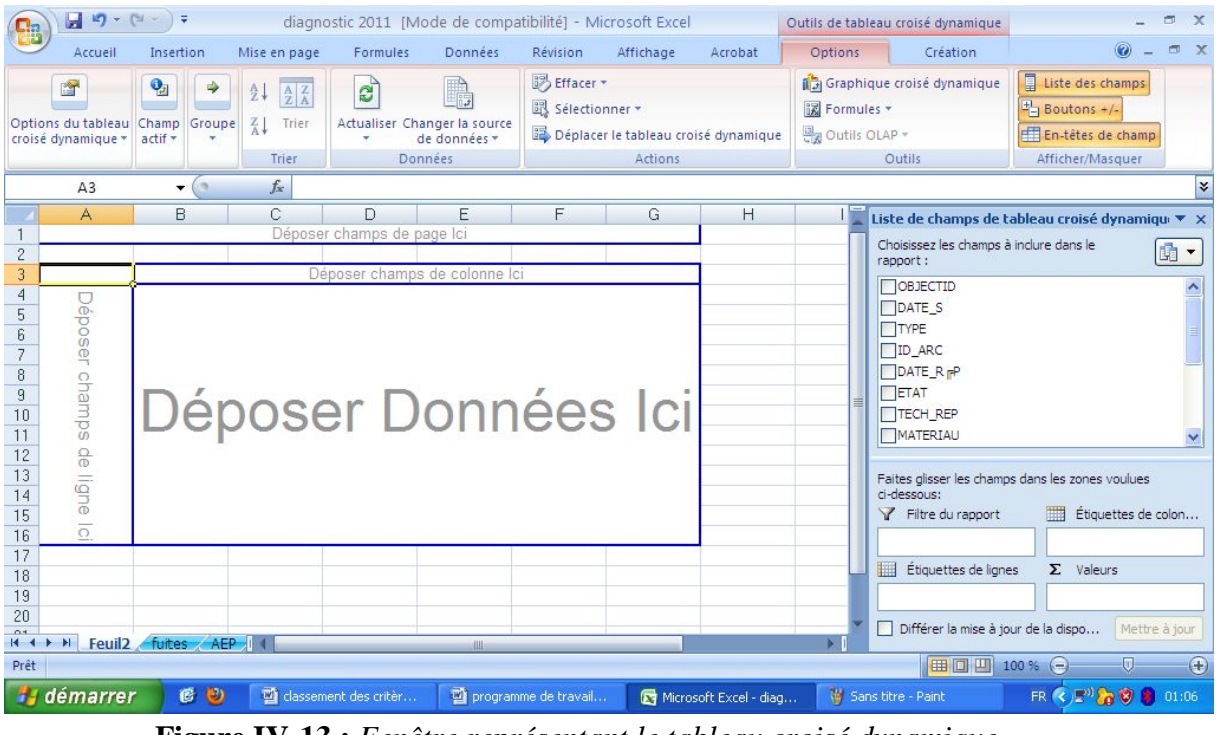

**Figure IV-13 :** *Fenêtre représentant le tableau croisé dynamique*

Pour obtenir le nombre de réparation effectuée sur chaque tronçon de conduite, on liste tous les identifiants des arcs des conduites en cliquant sur le champ « ID-ARC » dans la liste des champs du tableau croisé dynamique qui se trouve à droite dans la fenêtre ci-dessus :

| diagnostic 2011 [Mode de compatibilité] - Microsoft Excel<br>Outils de tableau croisé dynamique                                                      |                                                                                            |                    |                                          |                                                                                    |                                                                |                |                                                                         |           |         |                               |                                                                                                    | $\mathbf{x}$<br>面                                                                                                    |
|----------------------------------------------------------------------------------------------------|--------------------------------------------------------------------------------------------|--------------------|------------------------------------------|------------------------------------------------------------------------------------|----------------------------------------------------------------|----------------|-------------------------------------------------------------------------|-----------|---------|-------------------------------|----------------------------------------------------------------------------------------------------|----------------------------------------------------------------------------------------------------|
|                                                                                                    | Accueil                                                                                    | Insertion          |                                          | Mise en page                                                                       | Formules                                                       | <b>Données</b> | Révision                                                                | Affichage | Acrobat | Options                       | Création                                                                                                    | $x =$<br>$\odot$                                                                                                    |
|                                                                                                    | f <sup>3</sup><br>Options du tableau Champ<br>croisé dynamique *                           | $Q_{2}$<br>actif * | $\frac{A}{Z}$<br>$\frac{Z}{A}$<br>Groupe | $\mathbf{e}_p$<br>$\frac{A}{Z}\left\vert \frac{Z}{A}\right\vert$<br>Trier<br>Trier | Actualiser Changer la source<br>de données »<br><b>Données</b> |                | B Effacer ▼<br>跟 Sélectionner *<br>Déplacer le tableau croisé dynamique | Actions   |         | 認 Formules *<br>Outils OLAP - | Graphique croisé dynamique<br>Outils                                                                                                    | 圓<br>Liste des champs<br>$\frac{1}{2}$ Boutons +/-<br>Em-têtes de champ<br>Afficher/Masquer                                                                                                    |
|                                                                                                    | A3                                                                                         | ÷.                 | (n                                       | $f_x$<br>Somme de ID ARC                                                           |                                                                |                |                                                                         |           |         |                               |                                                                                                    | ¥                                                                                                    |
| $\overline{c}$<br>3<br>4<br>5<br>6<br>8<br>$\overline{9}$<br>10<br>11<br>12<br>13<br>14<br>15<br>16<br>17<br>18<br>19<br>20<br>04<br>$H - 1$<br>Prêt | A<br>Déposer champs de page loi<br>Somme de ID_ARC Total<br>Total<br>H Feuil1 fuites AEP 1 |                    | R<br>3920684016                          | C                                                                                  | D.<br>Liste des champs                                         | E<br>$-111$    | F                                                                       | G         |         | Н<br>Sans titre - Paint       | Choisissez les champs à inclure dans le<br>rapport:<br><b>NOBJECTID</b><br>DATE_S<br>TYPE<br>$\nabla$ ID ARC<br>DATE R <sub>F</sub> P<br>TETAT<br>TECH_REP<br>MATERIAU<br>ci-dessous:<br>Filtre du rapport<br>■<br>Étiquettes de lignes<br>Différer la mise à jour de la dispo<br>  田回凹 100% (=) | Liste de champs de tableau croisé dynamique ▼ X<br>面、<br>Faites glisser les champs dans les zones voulues<br>Etiquettes de colon<br>$\Sigma$ Valeurs<br>Somme de ID ARC V<br>Mettre à jour<br>U<br>$\left( \mathbf{F} \right)$ |
|                                                                                                    | démarrer                                                                                   |                    | <b>CO</b>                                | classement des                                                                     |                                                                | programme de   | Microsoft Excel                                                         |           |         | Sans titre - Paint            | <b>SEAAL</b>                                                                                                    | FR ( 3 2 4 3 9 8<br>01:50                                                                                                    |

**Figure IV-14 :** *Choix des données à lister*

Mais comme nous avons besoin du nombre des ID-ARC, nous cliquons sur la fenêtre à droite en bas et on change la « somme de ID\_ARC » en nombre d'ID\_ARC, pour cela on click sur « paramètres des champs de valeurs »

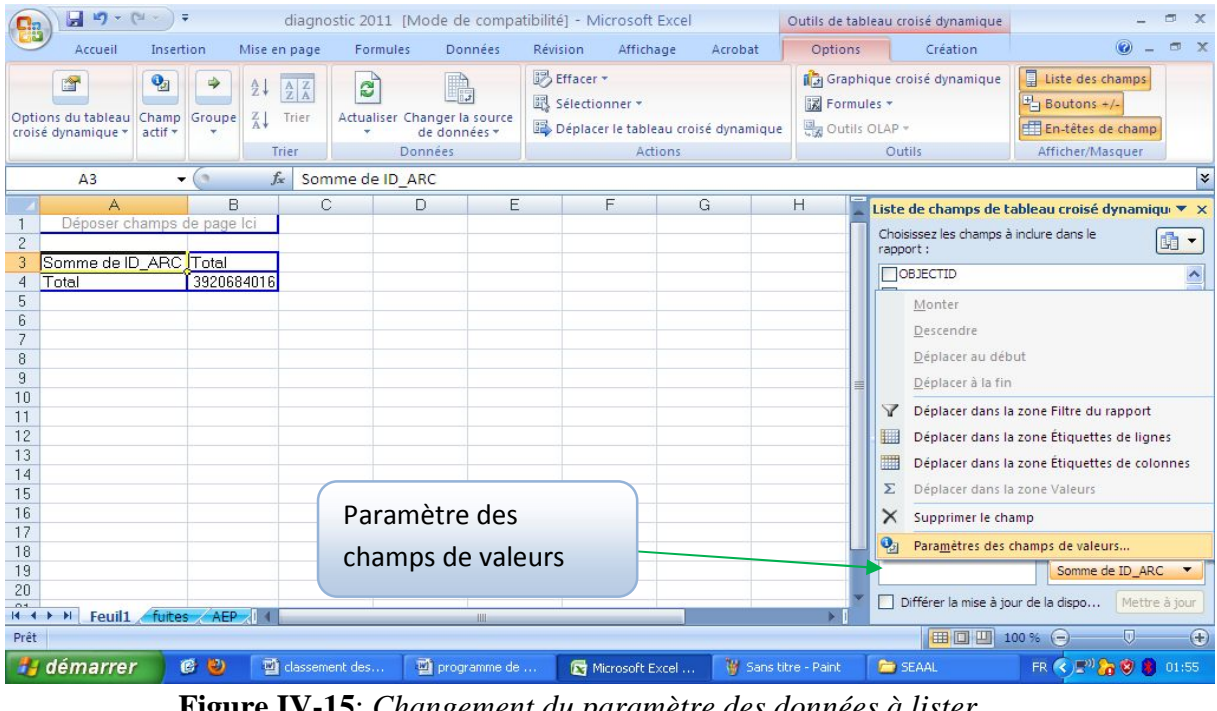

**Figure IV-15**: *Changement du paramètre des données à lister*

On obtient

| $-3 - (1 - )$                                                                                                    | diagnostic 2011 [Mode de compatibilité] - Microsoft Excel                                                                                                    | Outils de tableau croisé dynamique                                                                                                    |
|----------------------------------------------------------------------------------------------------|----------------------------------------------------------------------------------------------------|----------------------------------------------------------------------------------------------------|
| Accueil<br>Insertion<br>Mise en page<br>Formules                                                                                                    | <b>Données</b><br>Affichage<br>Révision<br>Acrobat                                                                                                    | $\odot$<br>X<br>Création<br>Options                                                                                                    |
| $\mathbf{Q}_2$<br>會<br>$\mathbf{c}_i$<br>$rac{1}{2}$<br>$\frac{A}{Z}$ $\frac{Z}{A}$<br>Options du tableau<br>Champ<br>Groupe<br>짚<br>Trier<br>croisé dynamique *<br>actif -<br>Trier                                                                                                    | <b>B</b> Effacer<br>跟 Sélectionner -<br>Actualiser Changer la source<br>Déplacer le tableau croisé dynamique<br>de données »<br><b>Données</b><br><b>Actions</b>                                                                                                    | 圓<br>Graphique croisé dynamique<br>Liste des champs<br>$\frac{1}{2}$ Boutons +/-<br><b>認 Formules</b> *<br>Outils OLAP -<br><b>ET En-têtes de champ</b><br>Afficher/Masquer<br>Outils                                                                                                    |
| $f_x$<br>$-$ (a)<br>Somme de ID ARC<br>A <sub>3</sub>                                                                                                    |                                                                                                    | ¥                                                                                                    |
| C<br>B<br>А<br>Déposer champs de page loi<br>$\overline{c}$<br>Somme de ID_ARC Total<br>3920684016<br>Total<br>4<br>5<br>6<br>$\sqrt{8}$<br>$\overline{9}$<br>10<br>11<br>12<br>13<br>14<br>15<br>16<br>17<br>18<br>19<br>20<br>0.4<br>II + + H Feuil1 fuites AEP 1<br>Prêt<br><b>H</b> démarrer<br>C<br>classement des | E<br>F.<br>G<br>D<br>Paramètres des champs de valeurs<br>Nom de la source : ID ARC<br>Nom personnalisé : Nombre de ID_ARC<br>Synthèse par<br>Afficher les valeurs<br>Résumer le champ de valeur par<br>Choisissez le type de calcul que vous souhaitez utiliser pour résumer<br>données du champ sélectionné<br>Somme<br>Nombre<br>Movenne<br>Max<br>Min.<br>Produit<br>Annuler<br>Format de nombre<br><b>OK</b><br>programme de travail [Mode de compatibilité] - Microsoft Word  <br>programme de<br><b>W</b> Sans titre - Paint<br>Microsoft Excel | H<br>Liste de champs de tableau croisé dynamiqu⊢ ▼ X<br>$\sqrt{2}$<br>Choisissez les champs à inclure dans le<br>$\mathbf{r}$<br>rapport:<br><b>NOBJECTID</b><br>DATE S<br>TYPE<br><b>JD ARC</b><br>DATE R <sub>F</sub> P<br>ETAT<br>TECH REP<br>MATERIAU<br>Faites glisser les champs dans les zones voulues<br>ci-dessous:<br>▦<br>Filtre du rapport<br>Étiquettes de colon<br>Ⅲ<br>Étiquettes de lignes<br>$\Sigma$ Valeurs<br>Somme de ID_ARC<br>Différer la mise à jour de la dispo<br>Mettre à jour<br>田口凹 100% →<br>Ю.<br>$\left( \mathbf{F}\right)$<br><b>SEAAL</b><br>FR ( ) = 1 (a 0 8<br>01:56 |

**Figure IV-16:** *Choix du paramètre des données à lister*

En cliquant sur nombre puis sur ok on aura

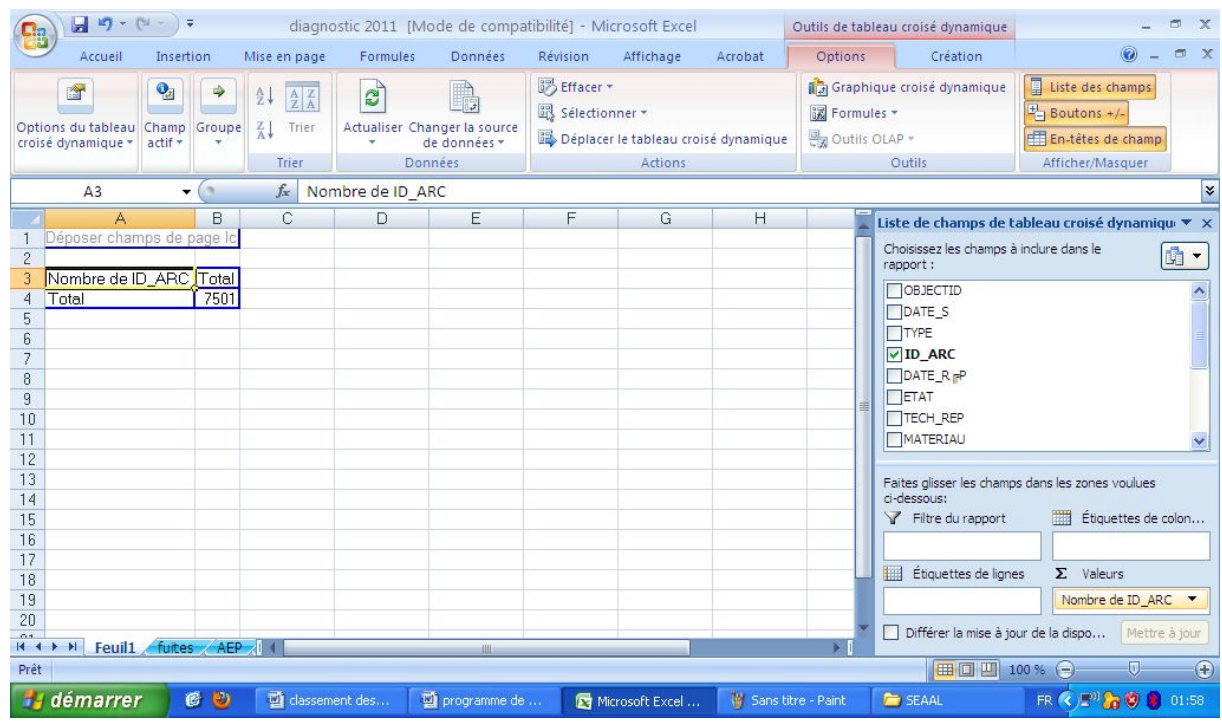

**Figure IV-17 :** *Tableau représentant le choix de données à lister après changement du paramètre*

En suite, on glisse le champ « ID\_ARC » de la liste de champs de tableau croisé dynamique et on l'injecte sur la case « total » de notre tableau

|                                                            | Ξ                             |                                                                                      |                  | diagnostic 2011 [Mode de compatibilité] - Microsoft Excel |                               |                                                        |                             |                                      | Outils de tableau croisé dynamique                  | $\mathbf{X}$<br>闸                                                                           |
|------------------------------------------------------------|-------------------------------|--------------------------------------------------------------------------------------|------------------|-----------------------------------------------------------|-------------------------------|--------------------------------------------------------|-----------------------------|--------------------------------------|-----------------------------------------------------|---------------------------------------------------------------------------------------------|
| Accueil                                                    | Insertion                     | Mise en page                                                                         | Formules         | <b>Données</b>                                            | Révision                      | Affichage                                              | Acrobat                     | Options                              | Création                                            | C X                                                                                         |
| 會<br>Options du tableau Champ Groupe<br>croisé dynamique * | $\mathbf{Q}_2$<br>actif *     | $\frac{A}{Z} \frac{Z}{A}$<br>$\frac{A}{2}$<br>$\frac{Z}{A}$<br>Trier<br><b>Trier</b> | $\mathbf{c}_p$   | Actualiser Changer la source<br>de données *<br>Données.  | B Effacer -<br>Sélectionner * | Déplacer le tableau croisé dynamique<br><b>Actions</b> |                             | <b>读 Formules</b> ▼<br>Outils OLAP - | Graphique croisé dynamique<br>Outils                | H<br>Liste des champs<br>$\frac{1}{2}$ Boutons +/-<br>En-têtes de champ<br>Afficher/Masquer |
| A3                                                         | ω.<br>$\overline{\mathbf{v}}$ | $f_x$                                                                                | Nombre de ID ARC |                                                           |                               |                                                        |                             |                                      |                                                     | ¥                                                                                           |
| A                                                          | B.                            | C                                                                                    | D                | E                                                         | F                             | G                                                      | H                           |                                      |                                                     | Liste de champs de tableau croisé dynamiqu ▼ ×                                              |
| Déposer champs de page lo<br>$\overline{c}$                |                               |                                                                                      |                  |                                                           |                               |                                                        |                             |                                      | Choisissez les champs à inclure dans le<br>rapport: | 面·                                                                                          |
| Nombre de ID ARC<br><b>ID ARC</b>                          | $\blacksquare$ Total          |                                                                                      |                  |                                                           |                               |                                                        |                             |                                      | OBJECTID                                            |                                                                                             |
| 5                                                          | 124                           |                                                                                      |                  |                                                           |                               |                                                        |                             |                                      | DATE S                                              |                                                                                             |
| 6                                                          | 137                           |                                                                                      |                  |                                                           |                               |                                                        |                             |                                      | <b>TYPE</b>                                         |                                                                                             |
|                                                            | 226                           |                                                                                      |                  |                                                           |                               |                                                        |                             |                                      | $\nabla$ ID ARC                                     |                                                                                             |
| 8                                                          | 249                           |                                                                                      |                  |                                                           |                               |                                                        |                             |                                      | DATE_R <sub>F</sub> P                               |                                                                                             |
| 9                                                          | 252                           |                                                                                      |                  |                                                           |                               |                                                        |                             |                                      | FETAT                                               |                                                                                             |
| 10                                                         | 298                           |                                                                                      |                  |                                                           |                               |                                                        |                             |                                      | TECH REP                                            |                                                                                             |
| 11<br>12                                                   | 310<br>315                    |                                                                                      |                  |                                                           |                               |                                                        |                             |                                      | MATERIAU                                            |                                                                                             |
| 13                                                         | 316                           |                                                                                      |                  |                                                           |                               |                                                        |                             |                                      |                                                     | Faites glisser les champs dans les zones voulues                                            |
| 14                                                         | 322                           |                                                                                      |                  |                                                           |                               |                                                        |                             |                                      | ci-dessous:                                         |                                                                                             |
| 15                                                         | 328                           |                                                                                      |                  |                                                           |                               |                                                        |                             |                                      | Filtre du rapport                                   | ■<br>Étiquettes de colon                                                                    |
| 16                                                         | 340                           |                                                                                      |                  |                                                           |                               |                                                        |                             |                                      |                                                     |                                                                                             |
| 17                                                         | 346                           |                                                                                      |                  |                                                           |                               |                                                        |                             |                                      |                                                     |                                                                                             |
| 18                                                         | 372                           |                                                                                      |                  |                                                           |                               |                                                        |                             |                                      | Ⅲ<br>Étiquettes de lignes                           | $\Sigma$ Valeurs                                                                            |
| 19                                                         | 407                           |                                                                                      |                  |                                                           |                               |                                                        |                             |                                      | ID ARC                                              | Nombre de ID_ARC V                                                                          |
| 20<br>04                                                   | 420<br>4.40                   |                                                                                      |                  |                                                           |                               |                                                        |                             |                                      | Différer la mise à jour de la dispo                 | Mettre à jour                                                                               |
| II I H Feuil fuites AEP                                    |                               |                                                                                      |                  | 曲                                                         |                               |                                                        |                             |                                      |                                                     |                                                                                             |
| Prêt                                                       |                               |                                                                                      |                  |                                                           |                               |                                                        |                             |                                      | ■ □ 凹 100 % ●                                       |                                                                                             |
| <b>El démarrer</b>                                         | CO                            | dassement des                                                                        |                  | programme de                                              |                               | Microsoft Excel                                        | <b>W</b> Sans titre - Paint |                                      | <b>E</b> SEAAL                                      | FR (<) =" a (3) 3 02:01                                                                     |

**Figure IV-18 :** *Tableau représentant le nombre de fuite réparée par conduite*

Ainsi, on aura obtenu pour chaque tronçon de conduite (ID\_ARC) le nombre de réparation effectuée.

On a nommé la Feuille 1 du tableau ci-dessus « nombre fuite »

Puis on a créé une nouvelle feuille « diagnostic » qui regroupe toutes les données précises qui nous seront utiles par la suite pour le calcul des différents ILR en fonction des différents critères.

|                   |            | $19 - (1 -$                    |                                         | diagnostic 2011 [Mode de compatibilité] - Microsoft Excel |                                            |                      |                              |                                                                      |                              |                                                |
|-------------------|------------|--------------------------------|-----------------------------------------|-----------------------------------------------------------|--------------------------------------------|----------------------|------------------------------|----------------------------------------------------------------------|------------------------------|------------------------------------------------|
| <u>Ch</u>         | Accueil    | Insertion                      | Mise en page                            | Formules<br>Données                                       | Révision                                   | Affichage            | Acrobat                      |                                                                      |                              |                                                |
|                   |            |                                |                                         |                                                           |                                            |                      |                              |                                                                      |                              |                                                |
|                   | do.        | MS Sans Serif<br>$\mathcal{R}$ | $A^A$<br>≡<br>10<br>$\scriptstyle\rm v$ | $\mathcal{P}$<br>$\equiv$                                 | 量                                          | Standard             |                              | Mise en forme conditionnelle                                         | $\frac{1}{2}$ Inserer $\tau$ | $\Sigma$ -                                     |
|                   | Coller     |                                |                                         |                                                           | $\mathbb{F}$                               | % 000<br>$\sim$      |                              | Mettre sous forme de tableau *                                       | Supprimer *                  | $\overline{\bullet}$<br>Trier et Rechercher et |
|                   |            | $\mathbf{s}$<br>円<br>G I       | $\mathcal{O}_n$<br>$\mathbf{A}$         |                                                           | $\frac{1}{2}$<br>$^{+6}_{00}$ $^{+6}_{00}$ |                      | Styles de cellules *         |                                                                      | Format *                     | filtrer * sélectionner *                       |
|                   | Presse-p 5 | Police                         | 15                                      | Alignement                                                | 15                                         | $\sqrt{2}$<br>Nombre |                              | Style                                                                | Cellules                     | Edition                                        |
|                   | L1         | $ (n)$                         | $f_x$                                   | nombre de fuite par conduite                              |                                            |                      |                              |                                                                      |                              | ¥                                              |
|                   | A          | B                              | C<br>D                                  | E                                                         | F                                          | G                    | H                            |                                                                      |                              | K                                              |
|                   |            | ID ARC . LONGUEUR . DIAMETRE   |                                         | WATERIAU V F ID NODE V T ID NODE V COMMUNE V              |                                            |                      | Implatation . TYPE           |                                                                      | modulation                   | ×                                              |
| $\overline{c}$    | 120        | 6,3                            | 50 FG                                   | 25                                                        |                                            | <b>1560 EL BIAR</b>  | <b>Alger Ouest</b>           | Distribution                                                         | cdt modulée                  |                                                |
| $\overline{3}$    | 123        | 31.4                           | 50 FG                                   | 6                                                         |                                            | 23 EL BIAR           | Alger Nord                   | Distribution                                                         | cdt modulée                  |                                                |
| $\overline{4}$    | 124        | 162.4                          | 80 FG                                   | 7                                                         |                                            | 55 EL BIAR           | Alger Ouest                  | Distribution                                                         | cdt modulée                  |                                                |
| 5                 | 125        | 1.4                            | 150 FG                                  | 8                                                         |                                            | 15671 EL BIAR        | Alger Ouest                  | Distribution                                                         | cdt modulée                  |                                                |
| $\overline{6}$    | 133        | 132,2                          | 100 F                                   | 17                                                        |                                            | 955357 EL BIAR       | Alger Ouest                  | Distribution                                                         | cdt nn modulée               |                                                |
| $\overline{7}$    | 134        | 5.4                            | 100 F                                   | 16                                                        |                                            | 21 EL BIAR           | Alger Ouest                  | Distribution                                                         | cdt nn modulée               |                                                |
| 8                 | 135        | 63.7                           | 100 F                                   | 18                                                        |                                            | 16 EL BIAR           | Alger Ouest                  | Distribution                                                         | cdt nn modulée               |                                                |
| $\overline{9}$    | 136        | 3.9                            | 80 FG                                   | 7                                                         |                                            | 51 EL BIAR           | Alger Duest                  | Distribution                                                         | cdt modulée                  |                                                |
| 10                | 137        | 76.5                           | 50 FG                                   | 19                                                        |                                            | 18 EL BIAR           | Alger Ouest                  | Distribution                                                         | cdt modulée                  |                                                |
| 11                | 138        | 5,2                            | 50 FG                                   | 28                                                        |                                            | 8 EL BIAR            | Alger Ouest                  | Distribution                                                         | cdt modulée                  |                                                |
| 12                | 139        | 3,7                            | 100 F                                   | 16                                                        |                                            | 955358 EL BIAR       | Alger Ouest                  | Distribution                                                         | cdt nn modulée               |                                                |
| 13                | 140        | 15.4                           | 100 F                                   | 21                                                        |                                            | 17 EL BIAR           | Alger Ouest                  | Distribution                                                         | cdt nn modulée               |                                                |
| 14                | 141        | 14,5                           | 100 FG                                  | 22                                                        |                                            | 9 EL BIAR            | Alger Nord                   | Distribution                                                         | cdt modulée                  |                                                |
| 15                | 142        | 21,1                           | 50 FG                                   | 23                                                        |                                            | 4 EL BIAR            | Alger Nord                   | Distribution                                                         | cdt modulée                  |                                                |
| 16                | 143        | 2.6                            | 50 FG                                   | 22                                                        |                                            | 24 EL BIAR           | Alger Nord                   | Distribution                                                         | cdt modulée                  |                                                |
| 17                | 145        | 3.1                            | 50 FG                                   | 24                                                        |                                            | 23 EL BIAR           | Alger Nord                   | Distribution                                                         | cdt modulée                  |                                                |
| 18                | 146        | 18.9                           | 50 FG                                   | 25                                                        |                                            | 948885 EL BIAR       | Alger Ouest                  | Distribution                                                         | cdt modulée                  |                                                |
| 19                | 149        | 10.4                           | 50 FG                                   | 28                                                        |                                            | 19 EL BIAR           | Alger Ouest                  | Distribution                                                         | cdt modulée                  |                                                |
| 20                | 151        | 30.8                           | 150 FG                                  | 29                                                        |                                            | 65 EL BIAR           | Alger Ouest                  | Distribution                                                         | cdt modulée                  |                                                |
| 21                | 152        | 4.4                            | 80 FG                                   | 30                                                        |                                            | 1267 EL BIAR         | Alger Ouest                  | Distribution                                                         | cdt modulée                  |                                                |
| 22                | 153        | 119,8                          | 100 FG                                  | 31                                                        |                                            | 44 EL BIAR           | Alger Ouest                  | Distribution                                                         | cdt modulée                  |                                                |
| 23                | 155        | 8.4                            | 100 FG                                  | 32                                                        |                                            |                      | 1240 OUED KORICH Alger Ouest | Distribution                                                         | cdt modulée                  |                                                |
| $\sim$<br>$H - 4$ | $1 - 1$    | H fuites AEP                   | $nn = m$<br>nbres fuites<br>diagnostic  | 7000                                                      |                                            |                      |                              |                                                                      |                              |                                                |
| Prêt              |            |                                |                                         |                                                           |                                            |                      |                              | programme de travail [Mode de compatibilité] - Microsoft Word 509786 | Ⅲ 四 90%                      | Œ<br>Ξ                                         |
|                   | démarrer   | $\circ$<br>$\bullet$           | classement des                          | programme de                                              |                                            | Microsoft Excel      |                              | Sans titre - Paint                                                   | <b>E</b> SEAAL               | FR (<) 5" (a 0 8<br>02:14                      |

**Figure IV-19** : *Tableau du diagnostic réalisé*

Ensuite, on a enrichit cette fenêtre pour qu'elle représente au mieux notre réseau en lui injectant la fenêtre « nombre de fuite », cela pour arriver à voir directement à partir de la fenêtre « diagnostic » chaque tronçon de conduite s'il était fuyard ou non.

Pour cela, on a utilisé la fonction « recherchev» dans une nouvelle colonne de la fenêtre « diagnostic ».

Cette fonction a besoin pour s'exécuter des données suivantes :

- $\checkmark$  Liste des valeurs cherchées
- $\checkmark$  Tableau dans le quel la fonction doit chercher
- $\checkmark$  Numéro de la colonne du résultat à afficher
- $\checkmark$  Message « vrai » ou « faux », pour indiquer à la fonction si elle doit prendre une valeur rapprochée de celle recherchée au cas ou elle ne retrouve pas cette dernière.

| <b>Ba</b>      |                   | $\begin{array}{ c c c }\hline \textbf{H} & \textbf{L} \textbf{J} & \cdots & \textbf{L} \textbf{J} & \cdots \end{array}$ | -7                                 |                                                         |                     |                                           |                     | diagnostic 2011 [Mode de compatibilité] - Microsoft Excel                               |                                                                                           |                    |                |                                               |                                                                       | 卣<br>$\propto$        |
|----------------|-------------------|----------------------------------------------------------------------------------------------------|------------------------------------|---------------------------------------------------------|---------------------|-------------------------------------------|---------------------|-----------------------------------------------------------------------------------------|-------------------------------------------------------------------------------------------|--------------------|----------------|-----------------------------------------------|-----------------------------------------------------------------------|-----------------------|
|                | Accueil           |                                                                                                    | Insertion                          | Mise en page                                            | Formules            | Données                                   | Révision            | Affichage                                                                               | Acrobat                                                                                   |                    |                |                                               |                                                                       | $\mathfrak{m} \times$ |
| Ê<br>Coller    | ¥<br>Ea           | MS Sans Serif<br>GIS                                                                                                    | $-10$                              | $\mathbb{E} \  \mathbf{A}^* \ $                         | 臺                   | シード<br>$=$<br> 建 種<br>医                   | 量<br>$\overline{a}$ | Standard<br>$-9600$<br>$58 - 20$                                                        | [15] Mise en forme conditionnelle<br>Mettre sous forme de tableau<br>Styles de cellules * |                    |                | <sup>2</sup> Insérer<br>Supprimer<br>Format - | $\Sigma$ -<br>圆<br>Trier et Rechercher et<br>filtrer * sélectionner * |                       |
|                | Presse-p 5        |                                                                                                    | <b>Police</b>                      |                                                         |                     | Alignement                                |                     | $\overline{1}$<br>Nombre                                                                |                                                                                           | Style              |                | Cellules                                      | Edition                                                               |                       |
|                | SI <sup>-</sup>   |                                                                                                    | $\mathbf{v}$ $\times$ $\sqrt{f_x}$ |                                                         |                     | =RECHERCHEV(A2;'nbres fuites'!A:B;2;FAUX) |                     |                                                                                         |                                                                                           |                    |                |                                               |                                                                       | ¥                     |
|                |                   | G                                                                                                    |                                    | Н                                                       |                     |                                           |                     |                                                                                         |                                                                                           |                    |                |                                               |                                                                       | K                     |
|                |                   |                                                                                                    |                                    | COMMUNE - implatation - TYPE                            |                     | $\overline{\phantom{0}}$                  |                     | nombre de fuite par conduite                                                            |                                                                                           |                    |                | My modulation                                 |                                                                       |                       |
| $\overline{c}$ | <b>EL BIAR</b>    |                                                                                                    |                                    | <b>Alger Ouest Distribution</b>                         |                     |                                           |                     | =RECHERCHEV(A2;'nbres fuites'!A:B;2;FAUX)                                               |                                                                                           |                    |                |                                               |                                                                       |                       |
| 3              | EL BIAR           |                                                                                                    |                                    | Alger Nord                                              | Distribution        |                                           |                     | RECHERCHEV(valeur <i>cherchée</i> ; table_matrice/ho_index_col; taleur_prochel) modulée |                                                                                           |                    |                |                                               |                                                                       |                       |
|                |                   |                                                                                                    |                                    | La Fonction recherchev                                  | ution<br>ution      |                                           |                     |                                                                                         |                                                                                           |                    |                | сſ                                            | cdt modulée                                                           |                       |
| 6              | EL BIAR           |                                                                                                    |                                    | <b>Alger Ouest Distribution</b>                         |                     |                                           |                     |                                                                                         |                                                                                           |                    |                | <b>CC</b>                                     | valeur exact                                                          |                       |
|                | EL BIAR           |                                                                                                    |                                    | Alger Ouest Distribution                                |                     |                                           |                     |                                                                                         |                                                                                           |                    |                |                                               | cdt nn modulee                                                        |                       |
| 8              | EL BIAR           |                                                                                                    |                                    |                                                         |                     |                                           |                     |                                                                                         |                                                                                           |                    |                |                                               |                                                                       |                       |
| 9              | EL BIAR           |                                                                                                    |                                    | Valeur cherchée                                         |                     |                                           |                     | Tableau cherché                                                                         |                                                                                           |                    |                |                                               | Numéro de la colonne                                                  |                       |
| 10             | EL BIAR           |                                                                                                    |                                    | <b>Engel GMOOL DIVILIANISM</b>                          |                     |                                           |                     |                                                                                         |                                                                                           |                    |                |                                               |                                                                       |                       |
| 11             | EL BIAR           |                                                                                                    |                                    | Alger Ouest Distribution                                |                     |                                           |                     |                                                                                         |                                                                                           |                    |                |                                               | cdt modulée                                                           |                       |
| 12             | EL BIAR           |                                                                                                    |                                    | <b>Alger Ouest Distribution</b>                         |                     |                                           |                     |                                                                                         |                                                                                           |                    |                |                                               | cdt nn modulée                                                        |                       |
| 13             | EL BIAR           |                                                                                                    |                                    | <b>Alger Ouest Distribution</b>                         |                     |                                           |                     |                                                                                         |                                                                                           |                    |                |                                               | cdt nn modulée                                                        |                       |
| 14             | EL BIAR           |                                                                                                    |                                    | Alger Nord                                              | Distribution        |                                           |                     |                                                                                         |                                                                                           |                    |                |                                               | cdt modulée                                                           |                       |
| 15             | FI RIAR<br>$+$ H  |                                                                                                    |                                    | Alger Nord<br>fuites <b>AEP</b> nbres fuites diagnostic | <b>Distribution</b> |                                           |                     | <b>III</b>                                                                              |                                                                                           |                    |                |                                               | cdt modulée                                                           |                       |
| Modifier       |                   |                                                                                                    |                                    |                                                         |                     |                                           |                     |                                                                                         |                                                                                           |                    |                | <b>BOD</b><br>136.34                          | $\Theta$                                                              | Œ                     |
|                | <b>H</b> démarrer |                                                                                                    | C O                                | classement des                                          |                     | $\Box$ programme de                       |                     | Microsoft Excel                                                                         |                                                                                           | Sans titre - Paint | <b>E</b> SEAAL |                                               | FR ( 5 0 0 0 0                                                        | 02:34                 |

**Figure IV-20 :** *Liste des paramètres à introduire pour l'utilisation de la fonction « recherchev »*

En effectuant l'opération

|                               | $\begin{array}{ c c c }\hline \textbf{H} & \textbf{H} & \text$ |                                             |                                            | diagnostic 2011 [Mode de compatibilité] - Microsoft Excel                       |                                                      |                                                                           |                                                                      |                                                                      |
|-------------------------------|----------------------------------------------------------------------------------------------------|---------------------------------------------|--------------------------------------------|---------------------------------------------------------------------------------|------------------------------------------------------|---------------------------------------------------------------------------|----------------------------------------------------------------------|----------------------------------------------------------------------|
|                               | Accueil                                                                                                    | Mise en page<br>Insertion                   | Données<br>Formules                        | Révision<br>Affichage                                                           | Acrobat                                              |                                                                           |                                                                      |                                                                      |
| Coller                        | Y.<br>MS Sans Serif<br>GI<br>Presse-p Ta                                                                                                    | 10<br>S<br>開<br>$\mathbf{A}$<br>Police<br>局 | 国<br>经经<br>圖<br>巨<br>Alignement            | Standard<br>冒<br>9<br>$-$ % 000<br>国·<br>$^{+0.0}_{0.4}$ 00<br>围<br>围<br>Nombre | Styles de cellules *                                 | Mise en forme conditionnelle ~<br>Mettre sous forme de tableau *<br>Style | a Insérer -<br>Σ-<br>미-<br>Supprimer *<br>Format *<br>2.<br>Cellules | Trier et Rechercher et<br>filtrer * sélectionner *<br><b>Edition</b> |
|                               | J12                                                                                                    | $-$ (a)                                     | =RECHERCHEV(A12;'nbres fuites'!A:B;2;FAUX) |                                                                                 |                                                      |                                                                           |                                                                      | ¥                                                                    |
|                               | B                                                                                                    | С<br>D                                      | E                                          | F<br>G                                                                          | H                                                    |                                                                           | J                                                                    |                                                                      |
|                               | LONGUEUR <del>v</del> DIAMETRE                                                                                                    |                                             | ▼ MATERIAL • F ID NODE • T                 | ID NODI - COMMUNE - Implatatio - TYPE                                           |                                                      |                                                                           | nombre de fuite par conduit <b>v</b><br>$\overline{\phantom{a}}$     | modul                                                                |
| $\overline{c}$                | 6.3                                                                                                    | <b>50 FG</b>                                | 25                                         | 1560 EL BIAR                                                                    | Alger Ouest Distribution                             |                                                                           | #N/A                                                                 | cdt mo                                                               |
| 3                             | 31.4                                                                                                    | 50 FG                                       | 6                                          | 23 EL BIAR                                                                      | Alger Nord Distribution                              |                                                                           | #N/A                                                                 | <b>Colt</b> mo                                                       |
| 4                             | 162.4                                                                                                    | 80 FG                                       |                                            |                                                                                 |                                                      |                                                                           |                                                                      | cdtmo                                                                |
| 5                             | 1.4                                                                                                    | 150 FG                                      | 8                                          | $\mathbf{q}$                                                                    | Conduite fuyarde                                     |                                                                           | #N/A                                                                 | cdt mo                                                               |
| 6<br>$\overline{\phantom{a}}$ | 132,2                                                                                                    | 100 F                                       | 17                                         |                                                                                 |                                                      |                                                                           | #N/A                                                                 | cdt nn i                                                             |
| 8                             | 5.4<br>63.7                                                                                                    | 100 F<br>100 F                              | 16<br>18                                   | 21 EL BIAR<br>16 EL BIAR                                                        | Alger Ouest Distribution                             |                                                                           | #N/A                                                                 | cdt nn L<br>cdt nn i                                                 |
| $\overline{9}$                | 3.9                                                                                                    | 80 FG                                       | 7                                          | 51 EL BIAR                                                                      | Alger Ouest Distribution                             |                                                                           | #N/A                                                                 | cdt mo                                                               |
| 10                            | 76.5                                                                                                    | 50 FG                                       | 19                                         | 18 EL BIAR                                                                      | Alger Ouest Distribution<br>Alger Ouest Distribution |                                                                           | #N/A                                                                 | cdt mo                                                               |
| 11                            | 5,2                                                                                                    | 50 FG                                       | 28                                         | 8 EL BIAR                                                                       | Alger Ouest Distribution                             |                                                                           | #N/A                                                                 | cdt mo                                                               |
| 12                            | 3.7                                                                                                    | 100 F                                       | 16                                         | GEERER EL RIAD                                                                  | Algor Quost                                          | Distribution<br>$\Diamond$                                                | #N/A                                                                 | cdt nn i                                                             |
| 13                            | 15.4                                                                                                    | 100 F                                       |                                            |                                                                                 |                                                      | Dietribution                                                              | #N/A                                                                 | cdt nn i                                                             |
| 14                            | 14.5                                                                                                    | 100 FG                                      |                                            | Conduite neuve                                                                  |                                                      | Distribution                                                              | #N/A                                                                 | cdt mo                                                               |
| 15                            | 21.1                                                                                                    | 50 FG                                       | 23                                         | 4 EL BIAR                                                                       | Alger Nord                                           | Distribution                                                              | #N/A                                                                 | cdt mo                                                               |
| 16                            | 2.6                                                                                                    | 50 FG                                       | 22                                         | 24 EL BIAR                                                                      | Alger Nord                                           | Distribution                                                              | #N/A                                                                 | cdt mo                                                               |
| 17                            | 3.1                                                                                                    | 50 FG                                       | 24                                         | 23 EL BIAR                                                                      | Alger Nord Distribution                              |                                                                           | #N/A                                                                 | cdt mo                                                               |
| 18                            | 18,9                                                                                                    | 50 FG                                       | 25                                         | 948885 EL BIAR                                                                  | Alger Ouest Distribution                             |                                                                           | #N/A                                                                 | cdt mo                                                               |
| 19                            | 10.4                                                                                                    | 50 FG                                       | 28                                         | 19 EL BIAR                                                                      | Alger Ouest Distribution                             |                                                                           | #N/A                                                                 | cdt mo                                                               |
| 20                            | 30.8                                                                                                    | 150 FG                                      | 29                                         | 65 EL BIAR                                                                      | Alger Ouest Distribution                             |                                                                           | #N/A                                                                 | cdt mo                                                               |
| 0.4                           | H + ▶ H Fuites AEP                                                                                                    | 00E<br>nbres fuites diagnostic              | 00 <sub>0</sub>                            | 1003 FL DIAD                                                                    |                                                      | <b>Second Contract Contract</b>                                           | <b>JIK LEA</b>                                                       | E                                                                    |
| Prêt                          |                                                                                                    |                                             |                                            |                                                                                 |                                                      |                                                                           | ■ □ 凹 100 % (=)                                                      | $\left( +\right)$                                                    |
|                               | H démarrer                                                                                                    | dassement des<br><b>CO</b>                  | programme de                               | Microsoft Excel                                                                 |                                                      | <b>W</b> Sans titre - Paint<br><b>E</b> SEAAL                             |                                                                      | <b>FR ( 5 0 0 8</b><br>02:36                                         |

**Figure IV-21** : *Résultats obtenus après l'utilisation de la fonction « recherchev* »

Le message d'erreur qui apparait s'explique par le fait qu'on a interdit à la conduite de prendre une valeur rapprochée de celle recherchée en affichant le résultat. Donc, en ne trouvant pas la valeur recherchée y aura aucun résultat à afficher ainsi le message est erreur.

Pratiquement cela s'explique par le fait que la conduite qui ne fuie pas n'apparait pas dans le tableau des conduites qui fuitent.

Ainsi, pour avoir une colonne plus lisible on enlève le message d'erreur, et on le remplace par un « 0 » vu que la conduite ne fuie pas.

Pour cela, on utilise la fonction « si » qui a besoin des indications suivantes :

- $\checkmark$  La condition à satisfaire
- $\checkmark$  En cas de satisfaction de la condition, quelle valeur faudra afficher
- $\checkmark$  En cas de non satisfaction de la condition, quelle valeur faudra afficher

| $\mathbf{\color{red}{\color{black}\textbf{C}}}\mathbf{\color{black}\textbf{.}}$ | $\begin{array}{ c c } \hline \textbf{H} & \textbf{H} \end{array} \rightarrow \begin{array}{ c c } \hline \textbf{H} & \textbf{H} \end{array} \rightarrow \begin{array}{ c c } \hline \textbf{H} & \textbf{H} \end{array} \rightarrow \begin{array}{ c c } \hline \textbf{H} & \textbf{H} \end{array} \rightarrow \begin{array}{ c c c } \hline \textbf{H} & \textbf{H} \end{array} \rightarrow \begin{array}{ c c c c c } \hline \textbf{H} & \textbf{H} \end{array} \rightarrow \begin{array}{ c $ |                                                     |                              |                                                    | diagnostic 2011 [Mode de compatibilité] - Microsoft Excel                                        |                                                                                                    |                |                                                                               | 而<br>$\mathbf{x}$                                                                         |
|---------------------------------------------------------------------------------|----------------------------------------------------------------------------------------------------|-----------------------------------------------------|------------------------------|----------------------------------------------------|--------------------------------------------------------------------------------------------------|----------------------------------------------------------------------------------------------------|----------------|-------------------------------------------------------------------------------|-------------------------------------------------------------------------------------------|
|                                                                                 | Accueil                                                                                                    | Insertion<br>Mise en page                           | Formules                     | Données                                            | Révision<br>Affichage                                                                            | Acrobat                                                                                              |                |                                                                               | OX                                                                                        |
| $\frac{\sqrt{2} \sqrt{3}}{2}$<br>Coller<br>Presse-p <sup>Fa</sup>               | $\frac{1}{2}$<br>MS Sans Serif<br>la.<br>GIS                                                                                                    | $-10$<br><b>Police</b>                              | A<br>≡<br>畫<br>臺<br>丰<br>围   | F<br>※            <br>$=$<br>建镇<br>≣<br>Alignement | Standard<br>号 % 000<br>国<br>$^{+,0}_{0,0}$ $^{00}_{0,0}$<br>$\overline{u}$<br>局<br><b>Nombre</b> | [se] Mise en forme conditionnelle<br>Mettre sous forme de tableau *<br>Styles de cellules *<br>Style |                | Ha Inserer<br>Supprimer<br>$\Box$ Format $\overline{\phantom{a}}$<br>Cellules | $\Sigma$ -<br>U.<br>Trier et Rechercher et<br>$2-$<br>filtrer ~ sélectionner »<br>Edition |
|                                                                                 | SI                                                                                                    | $\mathbf{v}$ $\mathbf{X}$ $\mathbf{X}$ $\mathbf{X}$ | =SI(ESTERREUR(J2=VRAI);0;J2) |                                                    |                                                                                                  |                                                                                                    |                |                                                                               | ¥                                                                                         |
|                                                                                 | F                                                                                                    | G                                                   | H                            |                                                    |                                                                                                  | J                                                                                                    |                |                                                                               |                                                                                           |
| $\overline{c}$                                                                  |                                                                                                    | 1560 EL BIAR                                        | Alger Ouest Distribution     |                                                    |                                                                                                  | #N/A                                                                                                 |                |                                                                               | =SI(ESTERREUR(J2=VRAI);0;J2)                                                              |
| 3                                                                               |                                                                                                    | 23 EL BIAR                                          | Alger Nord                   | Distribution                                       |                                                                                                  | #N/A                                                                                                 |                |                                                                               | SI(test logique; [valeur si vrai]; [valeur si faux])                                      |
| 4                                                                               |                                                                                                    | 55 EL BIAR                                          | Alger Ouest Distribution     |                                                    |                                                                                                  |                                                                                                    |                |                                                                               |                                                                                           |
| 5                                                                               |                                                                                                    | 15671 EL BIAR                                       | Alger Ouest Distribution     |                                                    |                                                                                                  | #N/A                                                                                                 |                |                                                                               |                                                                                           |
| 6                                                                               |                                                                                                    | 955357 EL BIAR                                      | Alger Ouest Distribution     |                                                    |                                                                                                  | #N/A                                                                                                 |                |                                                                               |                                                                                           |
| 7                                                                               |                                                                                                    | 21 EL BIAR                                          | Alger Ouest Distribution     |                                                    |                                                                                                  | #N/A                                                                                                 |                |                                                                               |                                                                                           |
| 8                                                                               |                                                                                                    | 16 EL BIAR                                          | Alger Ouest Distribution     |                                                    |                                                                                                  | #N/A                                                                                                 |                |                                                                               |                                                                                           |
| $\overline{9}$                                                                  |                                                                                                    | 51 EL BIAR                                          | Alger Ouest Distribution     |                                                    |                                                                                                  | #N/A                                                                                                 |                |                                                                               |                                                                                           |
| 10                                                                              |                                                                                                    | 18 EL BIAR                                          | Alger Ouest Distribution     |                                                    |                                                                                                  |                                                                                                    |                |                                                                               |                                                                                           |
| 11                                                                              |                                                                                                    | 8 EL BIAR                                           | Alger Ouest   Distribution   |                                                    |                                                                                                  | #N/A                                                                                                 |                |                                                                               |                                                                                           |
| 12                                                                              |                                                                                                    | 955358 EL BIAR                                      | Alger Ouest Distribution     |                                                    |                                                                                                  | #N/A                                                                                                 |                |                                                                               |                                                                                           |
| 13                                                                              |                                                                                                    | 17 EL BIAR                                          | Alger Ouest Distribution     |                                                    |                                                                                                  | #N/A                                                                                                 |                |                                                                               |                                                                                           |
| 14                                                                              |                                                                                                    | 9 EL BIAR                                           | Alger Nord                   | Distribution                                       |                                                                                                  | #N/A                                                                                                 |                |                                                                               |                                                                                           |
| 15                                                                              |                                                                                                    | 4 EL BIAR                                           | Alger Nord                   | Distribution                                       |                                                                                                  | #N/A                                                                                                 |                |                                                                               |                                                                                           |
| 16                                                                              |                                                                                                    | 24 EL BIAR                                          | Alger Nord                   | Distribution                                       |                                                                                                  | #N/A                                                                                                 |                |                                                                               |                                                                                           |
| 17                                                                              |                                                                                                    | 23 EL BIAR                                          | Alger Nord                   | Distribution                                       |                                                                                                  | #N/A                                                                                                 |                |                                                                               |                                                                                           |
| 18                                                                              |                                                                                                    | 948885 EL BIAR                                      | Alger Ouest Distribution     |                                                    |                                                                                                  | #N/A                                                                                                 |                |                                                                               |                                                                                           |
| $\blacktriangleright$<br>$H$ $H$ $F$                                            |                                                                                                    | fuites AEP hbres fuites                             | diagnostic                   |                                                    | $-111$                                                                                           |                                                                                                    |                |                                                                               |                                                                                           |
| Modifier                                                                        |                                                                                                    |                                                     |                              |                                                    |                                                                                                  |                                                                                                    |                | Ⅲ□凹 120 %                                                                     | $\Theta$<br>Œ                                                                             |
|                                                                                 | démarrer                                                                                                    | <b>CO</b>                                           | dassement des                | programme de                                       | Microsoft Excel                                                                                  | Sans titre - Paint                                                                                   | <b>E</b> SEAAL |                                                                               | FR (<) 5" & 0 8<br>02:48                                                                  |

**Figure IV-22** : *Correction du résultat obtenu par la fonction « recherchev » en utilisant la fonction « si »*

En entrant cette fonction, voici le résultat obtenu

| Cn             |                                        | $-3 - (1 - )$                |                |               | diagnostic 2011 [Mode de compatibilité] - Microsoft Excel          |          |                                |            |                         |                                |                                          |                                                                                                    |                        |
|----------------|----------------------------------------|------------------------------|----------------|---------------|--------------------------------------------------------------------|----------|--------------------------------|------------|-------------------------|--------------------------------|------------------------------------------|----------------------------------------------------------------------------------------------------|------------------------|
|                | Accueil                                | Insertion                    | Mise en page   | Formules      | Données                                                            | Révision | Affichage                      |            | Acrobat                 |                                |                                          |                                                                                                    |                        |
|                |                                        |                              |                |               |                                                                    |          |                                |            |                         |                                |                                          |                                                                                                    |                        |
|                | ¥,                                     | MS Sans Serif                | $A^A$<br>10    | $\equiv$      | $\mathcal{P}$                                                      | 量        | Standard                       |            |                         | Mise en forme conditionnelle * | almserer ▼                               | $\Sigma$ -                                                                                                    |                        |
|                | Coller                                 |                              |                |               |                                                                    |          | g,<br>% 000                    |            |                         | Mettre sous forme de tableau * | Supprimer *                              | 同                                                                                                    | Trier et Rechercher et |
|                |                                        | $\mathbf{s}$<br>G I<br>胛     | $\mathbf{A}$   | 国<br>畺        | 信                                                                  | 国        | $^{+60}_{-60}$ + $^{00}_{-00}$ |            | Es Styles de cellules * |                                | Format *                                 | filtrer * sélectionner *                                                                                       |                        |
| Presse-p 5     |                                        | Police                       | Г51            |               | Alignement                                                         | 履        | Nombre                         | $\sqrt{2}$ |                         | Style                          | Cellules                                 | Edition                                                                                                    |                        |
|                | S <sub>21</sub>                        | $ (2)$                       | $f_x$          |               |                                                                    |          |                                |            |                         |                                |                                          | =SI(P21<=50;"DN50";SI(P21<=80;"DN80";SI(P21<=100;"DN100";SI(P21<=200;"DN200";SI(P21<=500;"DN500";"DN>500")}}}) | k                      |
|                | A                                      | B.                           | C              | D             | E                                                                  | F        | G                              |            | H                       |                                |                                          |                                                                                                    |                        |
|                |                                        | ID ARC VILONGUEUR VIDIAMETRE |                |               | IV MATERIAU V F ID NODE V T ID NODE V COMMUNE V Implatation V TYPE |          |                                |            |                         | E                              | $\mathbf{J}$<br>nombre de luite par ce v | nombre de fuite par conduite                                                                                   | $\mathbf{r}$           |
| $\overline{2}$ | 120                                    | 6.3                          | 50 FG          |               | 25                                                                 |          | <b>1560 EL BIAR</b>            |            | <b>Alger Ouest</b>      | <b>Distribution</b>            | #N/A                                     |                                                                                                    | n                      |
| 3              | 123                                    | 31.4                         | 50 FG          |               | 6                                                                  |          | 23 EL BIAR                     |            | Alger Nord              | Distribution                   | #N/A                                     |                                                                                                    | 0                      |
| $\overline{4}$ | 124                                    | 162.4                        | 80 FG          |               |                                                                    |          | 55 EL BIAR                     |            | Alger Ouest             | Distribution                   | 1                                        |                                                                                                    |                        |
| 5              | 125                                    | 1.4                          | 150 FG         |               | 8                                                                  |          | 15671 EL BIAR                  |            | Alger Ouest             | Distribution                   | #N/A                                     |                                                                                                    | $\overline{0}$         |
| 6              | 133                                    | 132.2                        | 100 F          |               | 17                                                                 |          | 955357 EL BIAR                 |            | Alger Ouest             | Distribution                   | #N/A                                     |                                                                                                    | 0                      |
| $\overline{7}$ | 134                                    | 5.4                          | 100 F          |               | 16                                                                 |          | 21 EL BIAR                     |            | Alger Duest             | Distribution                   | #N/A                                     |                                                                                                    | 0                      |
| 8              | 135                                    | 63,7                         | 100 F          |               | 18                                                                 |          | 16 EL BIAR                     |            | Alger Ouest             | <b>Distribution</b>            | #N/A                                     |                                                                                                    | Ō                      |
| $\overline{9}$ | 136                                    | 3.9                          | 80 FG          |               | 7                                                                  |          | 51 EL BIAR                     |            | Alger Ouest             | Distribution                   | #N/A                                     |                                                                                                    | 0                      |
| 10             | 137                                    | 76.5                         | 50 FG          |               | 19                                                                 |          | 18 EL BIAR                     |            | Alger Ouest             | Distribution                   |                                          |                                                                                                    |                        |
| 11             | 138                                    | 5,2                          | 50 FG          |               | 28                                                                 |          | 8 EL BIAR                      |            | Alger Ouest             | <b>Distribution</b>            | #N/A                                     |                                                                                                    | 0                      |
| 12             | 139                                    | 3,7                          | 100 F          |               | 16                                                                 |          | 955358 EL BIAR                 |            | Alger Ouest             | Distribution                   | #N/A                                     |                                                                                                    | 0                      |
| 13             | 140                                    | 15.4                         | 100 F          |               | 21                                                                 |          | 17 EL BIAR                     |            | Alger Ouest             | Distribution                   | #N/A                                     |                                                                                                    | O                      |
| 14             | 141                                    | 14,5                         | 100 FG         |               | 22                                                                 |          | 9 EL BIAR                      |            | Alger Nord              | Distribution                   | #N/A                                     |                                                                                                    | ō                      |
| 15             | 142                                    | 21,1                         | 50 FG          |               | 23                                                                 |          | 4 EL BIAR                      |            | Alger Nord              | <b>Distribution</b>            | #N/A                                     |                                                                                                    | 0                      |
| 16             | 143                                    | 2.6                          | 50 FG          |               | 22                                                                 |          | 24 EL BIAR                     |            | Alger Nord              | <b>Distribution</b>            | #N/A                                     |                                                                                                    | 0                      |
| 17             | 145                                    | 3.1                          | 50 FG          |               | 24                                                                 |          | 23 EL BIAR                     |            | Alger Nord              | <b>Distribution</b>            | #N/A                                     |                                                                                                    | 0                      |
| 18             | 146                                    | 18.9                         | 50 FG          |               | 25                                                                 |          | 948885 EL BIAR                 |            | Alger Ouest             | Distribution                   | #N/A                                     |                                                                                                    | 0                      |
| 19             | 149                                    | 10.4                         | 50 FG          |               | 28                                                                 |          | 19 EL BIAR                     |            | Alger Duest             | <b>Distribution</b>            | #N/A                                     |                                                                                                    | 0                      |
| 20             | 151                                    | 30.8                         | 150 FG         |               | 29                                                                 |          | 65 EL BIAR                     |            | Alger Ouest             | <b>Distribution</b>            | #N/A                                     |                                                                                                    | $\overline{0}$         |
| 21             | 152                                    | 4.4                          | 80 FG          |               | 30                                                                 |          | 1267 EL BIAR                   |            | Alger Ouest             | <b>Distribution</b>            | #N/A                                     |                                                                                                    | $\mathfrak{g}$         |
| 22             | 153                                    | 119,8                        | 100 FG         |               | 31                                                                 |          | 44 EL BIAR                     |            | Alger Ouest             | <b>Distribution</b>            | #N/A                                     |                                                                                                    | $\boldsymbol{0}$       |
| 23<br>A        | 155<br>$1 - 1$                         | 8.4                          | 100 FG         |               | 32<br>mooo                                                         |          | 1240 OUED KORICH Alger Ouest   |            |                         | Distribution                   | #N/A<br>18.1.11                          |                                                                                                    | 0                      |
| $H$ $H$ $F$    | $\blacktriangleright$<br><b>fuites</b> | $-$ AEP                      | nbres fuites   | diagnostic 14 |                                                                    |          | m                              |            |                         |                                |                                          |                                                                                                    | пÎ                     |
| Prêt           |                                        |                              |                |               |                                                                    |          |                                |            |                         |                                | Ⅲ □ 四 90%                                | O.<br>e                                                                                                    | Œ                      |
|                | <b>H</b> démarrer                      | C                            | classement des |               | programme de                                                       |          | Microsoft Excel                |            |                         | W Sans titre - Paint           | <b>E</b> SEAAL                           | FR (F) a O                                                                                                    | 02:51                  |

**Figure IV-23** : *Résultats obtenus après l'utilisation de la fonction « si »*

Une fois cette partie achevée, nous avons commencé à déterminer les ILR en fonction de chaque critère.

Pour se faire, nous avons réutilisé le tableau croisé dynamique à chaque fois.

#### **Exemple :**

· ILR en fonction du matériau :

Pour obtenir l'ILR en fonction du matériau, on regroupe tous les types de matériaux existants dans le fichier diagnostic en cliquant sur « matériau » dans la liste des champs du tableau croisé dynamique.

| $\mathbf{H}$ in $\mathbf{A}$ is $\mathbf{A}$ in $\mathbf{A}$                                                                                                    |                                                                          | diagnostic 2011 [Mode de compatibilité] - Microsoft Excel                                                         |                                      | Outils de tableau croisé dynamique                                            |                                                                                                    | 面<br>$\mathbf{x}$                                                                                                 |
|----------------------------------------------------------------------------------------------------|--------------------------------------------------------------------------|----------------------------------------------------------------------------------------------------|--------------------------------------|-------------------------------------------------------------------------------|----------------------------------------------------------------------------------------------------|----------------------------------------------------------------------------------------------------|
| Insertion<br>Accueil                                                                                                    | Mise en page<br>Formules                                                 | <b>Données</b><br>Révision                                                                                        | Affichage<br>Acrobat                 | Options                                                                       | Création                                                                                                    | OX                                                                                                    |
| 命<br>MS Sans Serif ~ 10<br>Coller<br>G I S<br>問<br>Presse-p Ta<br>Police.                                                                                                    | $A^A$<br>$\overline{\phantom{a}}$<br>$=$<br>青玉<br>罩<br>$\mathbf{A}$<br>反 | Standard<br>导<br>$\frac{1}{2}$<br>> 1<br>国·<br>福福<br>$^{+60}_{000}$ + $^{00}_{00}$<br>局.<br>Nombre.<br>Alignement | $-9600$<br>Styles de cellules *<br>反 | Sig Mise en forme conditionnelle *<br>Mettre sous forme de tableau *<br>Style | $\frac{1}{2}$ Inserer $\overline{z}$<br>Supprimer *<br>Format *<br>Cellules                                                                                                    | $\Sigma$ -<br>同<br>Trier et Rechercher et<br>2* filtrer * sélectionner *<br><b>Édition</b>                        |
| A6<br>$-$ (a)                                                                                                    | $f_{\rm x}$<br>AC                                                        |                                                                                                    |                                      |                                                                               |                                                                                                    | ×.                                                                                                    |
| A                                                                                                    | B<br>C                                                                   | D                                                                                                    | E<br>F                               | G                                                                             |                                                                                                    | Liste de champs de tableau croisé dynamique ▼ ×                                                                   |
| 1<br>$\overline{c}$<br>$\overline{3}$<br>MATERIAU corrigé<br>4<br>5<br>AC<br>6<br>AG<br>AMC<br>8<br>$\overline{9}$<br>B<br>10 BPAT<br>11 F<br>12 FD<br>13 FG<br><b>PB</b><br>14<br>15 PEHD<br><b>PVC</b><br>16<br><b>Total général</b><br>17<br>18 | Déposer Données Ic                                                       | Déposer champs de page loi<br>Déposer champs de colonne Ici                                                       |                                      |                                                                               | Choisissez les champs à inclure dans le<br>rapport:<br>  JULAMETRE TUIte(mm)<br>diametres_fuites(mm)<br>DIAMETRE_fuite corrigé(mm)<br>MATERIAU_fuite<br>MATERIAU_fuite2<br>gamme de diametre(mm)<br>MATERIAU corrigé<br>type fuites<br>$T_{n} = (t_{n-1})$<br>ci-dessous:<br>Filtre du rapport<br><b>Etiquettes</b> de lignes | ☞ 1<br>Faites glisser les champs dans les zones voulues<br><b>HELE</b><br>Étiquettes de colon<br>$\Sigma$ Valeurs |
| 19                                                                                                    |                                                                          |                                                                                                    |                                      |                                                                               | MATERIAU corrigé V                                                                                                    |                                                                                                    |
| 20<br>0.4<br>I Fuites AEP nbres fuites                                                                                                    | Feuil1 diagnostic 1                                                      | <b>HIL</b>                                                                                                    |                                      |                                                                               | Différer la mise à jour de la dispo                                                                                                    | Mettre à jour                                                                                                    |
| Prêt                                                                                                    |                                                                          |                                                                                                    |                                      |                                                                               | 田口凹 100% →                                                                                                    | O.<br>$\left( + \right)$                                                                                          |
| démarrer<br>C                                                                                                    | classement des critèr                                                    | 22 mai 2011                                                                                                    | Microsoft Excel - diag               |                                                                               |                                                                                                    | FR < EV 3 0 V 0 ER 02:04                                                                                          |

**Figure IV-24** : *Tableau regroupant les matériaux utilisés à l'aide du tableau croisé dynamique* 

Puis, on glisse le champ «nombre de fuite par conduite » à partir de la liste de champs de tableau croisé dynamique pour le déposer dans la zone du tableau « déposer données ici »

Cette étape nous permet de connaitre pour chaque matériau le nombre de fuite répertoriée et réparée

| Ы<br>$12 + (1 -$                                                                                                    | diagnostic 2011 [Mode de compatibilité] - Microsoft Excel                                             |                                                                                                    | Outils de tableau croisé dynamique                                                                                                    | $\mathbf{x}$<br>司                                                                                                    |  |  |  |  |  |  |  |
|----------------------------------------------------------------------------------------------------|----------------------------------------------------------------------------------------------------|----------------------------------------------------------------------------------------------------|----------------------------------------------------------------------------------------------------|----------------------------------------------------------------------------------------------------|--|--|--|--|--|--|--|
| Accueil<br>Insertion<br>Mise en page<br>Formules                                                                                                    | Données<br>Révision                                                                                   | Affichage<br>Acrobat                                                                                   | Création<br>Options                                                                                                    | X                                                                                                    |  |  |  |  |  |  |  |
| Y.<br>$A^A$<br>事<br>MS Sans Serif ~ 10<br>$\mathbf{v}$<br>$\equiv$<br>B-<br>Coller<br>G $I$ $S$ $\cdot$<br>F<br>Police<br>Presse-p Ta<br>隔                                                                                                    | 量<br>$x^{2}$<br>$=$<br>$\frac{1}{2}$<br>領領<br>国<br>$\overline{u}$<br>Alignement                       | Standard<br>專<br>$-$ % 000<br>$\frac{1}{100}$ $\frac{100}{100}$<br>Styles de cellules *<br>反<br>Nombre | a Insérer -<br>Mise en forme conditionnelle ~<br>Supprimer *<br>Mettre sous forme de tableau *<br>Format *<br>Cellules<br>Style                                                                                                    | $\Sigma$ -<br>$\overline{.}$<br>Trier et Rechercher et<br>2.<br>filtrer * sélectionner *<br><b>Édition</b>                                                                                                |  |  |  |  |  |  |  |
| $f_x$ AC<br>¥<br>$ ($<br>A6                                                                                                    |                                                                                                    |                                                                                                    |                                                                                                    |                                                                                                    |  |  |  |  |  |  |  |
| А<br>Déposer champs de page loi<br>$\overline{c}$<br>3<br>Somme de nombre de fuite par conduite2<br><b>MATERIAU corrigé</b><br>5<br>AC<br>6<br>AG<br>8<br>AMC<br>9<br>в<br><b>BPAT</b><br>10 <sup>1</sup><br>F<br>11<br>12 FD<br>13 FG<br>PB<br>14<br>15 PEHD<br>16 PVC<br><b>Total général</b><br>17<br>18<br>19<br>20 | B<br>C<br>$\mathbf{I}$ Total<br>295<br>1932<br>664<br>18<br>1764<br>142<br>265<br>1802<br>411<br>7295 | D<br>E                                                                                                 | F<br>Choisissez les champs à inclure dans le<br>rapport:<br>TTYPE<br>nombre de fuite par conduite<br>modulation<br>nombre de fuite par conduite2<br>lonqueur fuites(m)<br>DIAMETRE fuite(mm)<br>diametres_fuites(mm)<br>DIAMETRE_fuite corrigé(mm)<br>ci-dessous:<br>Filtre du rapport<br><b>Etiquettes</b> de lignes<br>MATERIAU corrigé | Liste de champs de tableau croisé dynamique ▼ ×<br>w ·<br>Faites glisser les champs dans les zones voulues<br>Ⅲ<br>Étiquettes de colon<br>$\Sigma$ Valeurs<br>Somme de nombre<br>$\overline{\phantom{a}}$ |  |  |  |  |  |  |  |
| O.K<br>II + → → → H fuites AEP hbres fuites Feuil1 diagnostic / 1                                                                                                    |                                                                                                    | 400                                                                                                    | Différer la mise à jour de la dispo                                                                                                    | Mettre à jour                                                                                                    |  |  |  |  |  |  |  |
| Prêt                                                                                                    |                                                                                                    |                                                                                                    | ■ □ 凹 100 % →                                                                                                    | U.<br>Œ                                                                                                    |  |  |  |  |  |  |  |
| <b>E</b> démarrer<br><b>CO</b><br>classement des critè                                                                                                    | 22 mai 2011                                                                                           | Microsoft Excel - dia                                                                                  | <b>M</b> Sans titre - Paint                                                                                                    | FR < 型 3 D V D & 02:07                                                                                                    |  |  |  |  |  |  |  |

**Figure IV-25** : *Image indiquant le nombre de fuites recensées par matériau*

Puis, on continu en cochant le champ « longueur » toujours dans la liste des champs du tableau croisé dynamique.

Cette étape nous permet de connaitre la longueur totale de chaque matériau sur toute la wilaya d'Alger

|                 | u                        | $17 + (1 -$<br>Ξ          |                                                                | diagnostic 2011 [Mode de compatibilité] - Microsoft Excel       |                                       |                                       |                                                                       |                                                                                        |                             | Outils de tableau croisé dynamique                              | $\mathbf{x}$<br>面                                                                                                   |  |  |
|-----------------|--------------------------|---------------------------|----------------------------------------------------------------|-----------------------------------------------------------------|---------------------------------------|---------------------------------------|-----------------------------------------------------------------------|----------------------------------------------------------------------------------------|-----------------------------|-----------------------------------------------------------------|----------------------------------------------------------------------------------------------------|--|--|
|                 | Accueil                  | Insertion                 | Mise en page                                                   | Formules                                                        | Données                               | Révision                              | Affichage                                                             | Acrobat                                                                                | Options                     | Création                                                        | X                                                                                                    |  |  |
| Coller          | <b>E</b><br>Presse-p Ta  | MS Sans Serif<br>G I<br>S | $A^A$<br>$-10$<br>$\mathbf{v}$<br>$\mathbf{A}$<br>FU<br>Police | ≡<br>$\equiv$<br>$=$<br>国<br>$\overline{\mathrm{E}_\mathrm{H}}$ | $\frac{1}{2}$<br>編<br>疆<br>Alignement | 量<br>$\frac{1}{2}$<br>$\overline{12}$ | Standard<br>雲<br>% 000<br>$\sim$<br>$^{+,0}_{0,*}$ 00<br>历.<br>Nombre | Mise en forme conditionnelle<br>Mettre sous forme de tableau *<br>Styles de cellules * | Style                       | anserer *<br>Supprimer *<br>Format ~<br>Cellules                | $\Sigma$ -<br>$\overline{\mathbf{U}}$<br>Trier et Rechercher et<br>Q+<br>filtrer * sélectionner *<br><b>Édition</b> |  |  |
|                 | $f_x$<br>$ ($<br>¥<br>A3 |                           |                                                                |                                                                 |                                       |                                       |                                                                       |                                                                                        |                             |                                                                 |                                                                                                    |  |  |
|                 |                          | A                         |                                                                | B                                                               |                                       |                                       |                                                                       | C                                                                                      | 다                           |                                                                 | Liste de champs de tableau croisé dynamiqu⊢ ▼ X                                                                     |  |  |
| $\overline{c}$  |                          |                           |                                                                | Déposer champs de page loi                                      |                                       |                                       |                                                                       |                                                                                        |                             | Choisissez les champs à inclure dans le                         | $\mathbf{r}$                                                                                                    |  |  |
| 3               |                          |                           | <b>Valeurs</b>                                                 |                                                                 |                                       |                                       |                                                                       |                                                                                        |                             | rapport:                                                        |                                                                                                    |  |  |
| 4               |                          | MATERIAU corrigé          |                                                                |                                                                 |                                       |                                       |                                                                       | Somme de nombre de fuite par conduite2 Somme de LONGUEUR                               |                             | $\Box$ ID ARC<br><b>V</b> LONGUEUR                              | $\hat{\phantom{a}}$                                                                                                 |  |  |
| 5               |                          |                           |                                                                |                                                                 |                                       | n                                     |                                                                       | 14912.78017                                                                            |                             | DIAMETRE                                                        |                                                                                                    |  |  |
| 6<br>7          | <b>AC</b><br>AG          |                           |                                                                |                                                                 |                                       | 295<br>1932                           |                                                                       | 279303,6705<br>574477,8381                                                             |                             | MATERIAU                                                        |                                                                                                    |  |  |
| 8               | <b>AMC</b>               |                           |                                                                |                                                                 |                                       | 664                                   |                                                                       | 369594.1368                                                                            |                             | F_ID_NODE                                                       |                                                                                                    |  |  |
| 9               | B                        |                           |                                                                |                                                                 |                                       | 0                                     |                                                                       | 9742.810205                                                                            |                             | T_ID_NODE                                                       |                                                                                                    |  |  |
| 10 <sup>1</sup> | <b>BPAT</b>              |                           |                                                                |                                                                 |                                       | 18                                    |                                                                       | 393303.787                                                                             |                             | <b>NOOMMUNE</b>                                                 |                                                                                                    |  |  |
| 11              | F                        |                           |                                                                |                                                                 |                                       | 1764                                  |                                                                       | 1873165.293                                                                            |                             | <b>Implatation</b>                                              |                                                                                                    |  |  |
| 12 FD           |                          |                           |                                                                |                                                                 |                                       | 142                                   |                                                                       | 530714.4544                                                                            |                             |                                                                 |                                                                                                    |  |  |
| 13<br>14        | FG<br>PB                 |                           |                                                                |                                                                 |                                       | 265<br>$\overline{c}$                 |                                                                       | 265937.939<br>182,2677273                                                              |                             | Faites glisser les champs dans les zones voulues<br>ci-dessous: |                                                                                                    |  |  |
|                 | 15 PEHD                  |                           |                                                                |                                                                 |                                       | 1802                                  |                                                                       | 306731,6301                                                                            |                             | Filtre du rapport                                               | Etiquettes de colon                                                                                                 |  |  |
| 16              | PVC                      |                           |                                                                |                                                                 |                                       | 411                                   |                                                                       | 63658,03406                                                                            |                             |                                                                 | $\Sigma$ Valeurs                                                                                                    |  |  |
| 17              | <b>Total général</b>     |                           |                                                                |                                                                 |                                       | 7295                                  |                                                                       | 4681724.641                                                                            |                             |                                                                 |                                                                                                    |  |  |
| 18              |                          |                           |                                                                |                                                                 |                                       |                                       |                                                                       |                                                                                        |                             | <b>Etiquettes</b> de lignes                                     | $\Sigma$ Valeurs                                                                                                    |  |  |
| 19              |                          |                           |                                                                |                                                                 |                                       |                                       |                                                                       |                                                                                        |                             | MATERIAU corrigé V                                              | Somme de nom v                                                                                                    |  |  |
| 20<br>04        |                          |                           |                                                                |                                                                 |                                       |                                       |                                                                       |                                                                                        |                             | Différer la mise à jour de la dispo                             | Mettre à jour                                                                                                    |  |  |
| $14.4+$         | $\blacksquare$           | fuites AEP nbres fuites   |                                                                | Feuil1 diagnostic 1                                             |                                       |                                       |                                                                       |                                                                                        | $\mathbf{A}$                |                                                                 | o                                                                                                    |  |  |
| Prêt            |                          |                           |                                                                |                                                                 |                                       |                                       |                                                                       |                                                                                        |                             | 田 回 凹 100 % ●                                                   | Œ                                                                                                    |  |  |
|                 | démarrer                 | CO                        |                                                                | classement des critè                                            | 22 mai 2011                           |                                       |                                                                       | Microsoft Excel - dia                                                                  | <b>W</b> Sans titre - Paint |                                                                 | FR < 型 3 D U 3 CR 02:09                                                                                             |  |  |

**Figure IV-26**: *Image représentant les longueurs des conduites par matériau* 

Enfin, pour obtenir l'ILR il faut définir sa formule pour qu'il puisse être calculé, pour cela, on click sur « option » puis sur « formule », en suite sur « champ calculé »

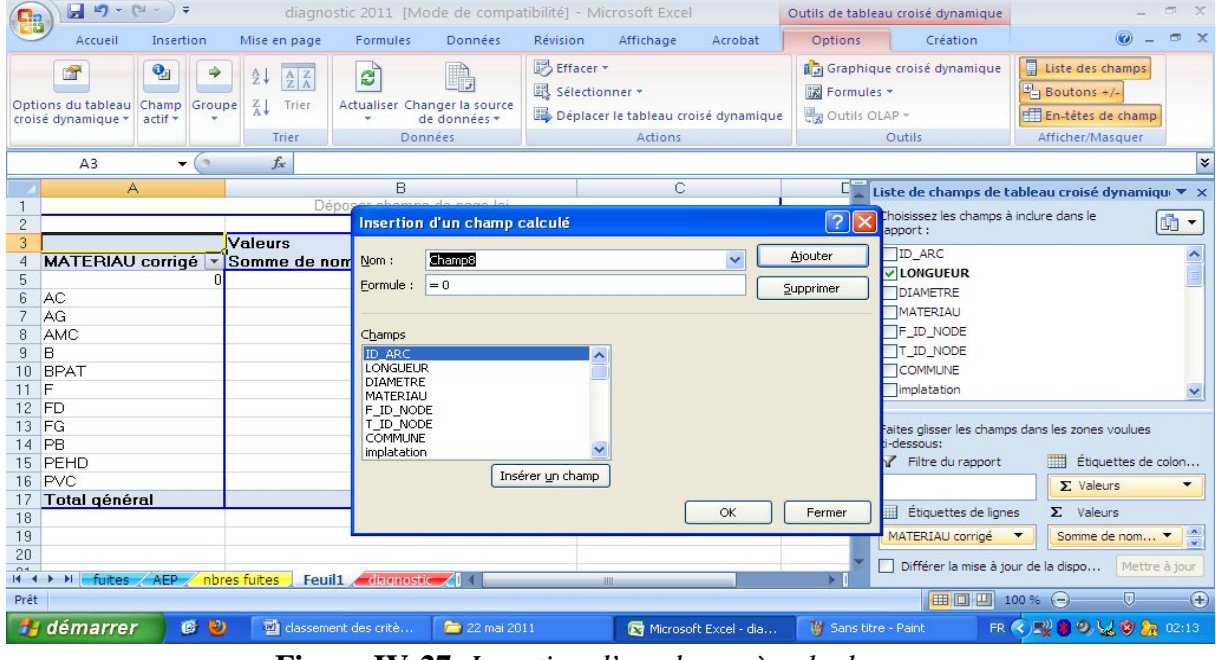

**Figure IV-27**: *Insertion d'un champ à calculer*

Le tableau ci-dessus apparait, on donne un nom à notre fonction, dans notre cas c'est l'ILR. On écrit sa formule dans l'espace qui lui est réservé, pour se faire on insère les champs préalablement définis.

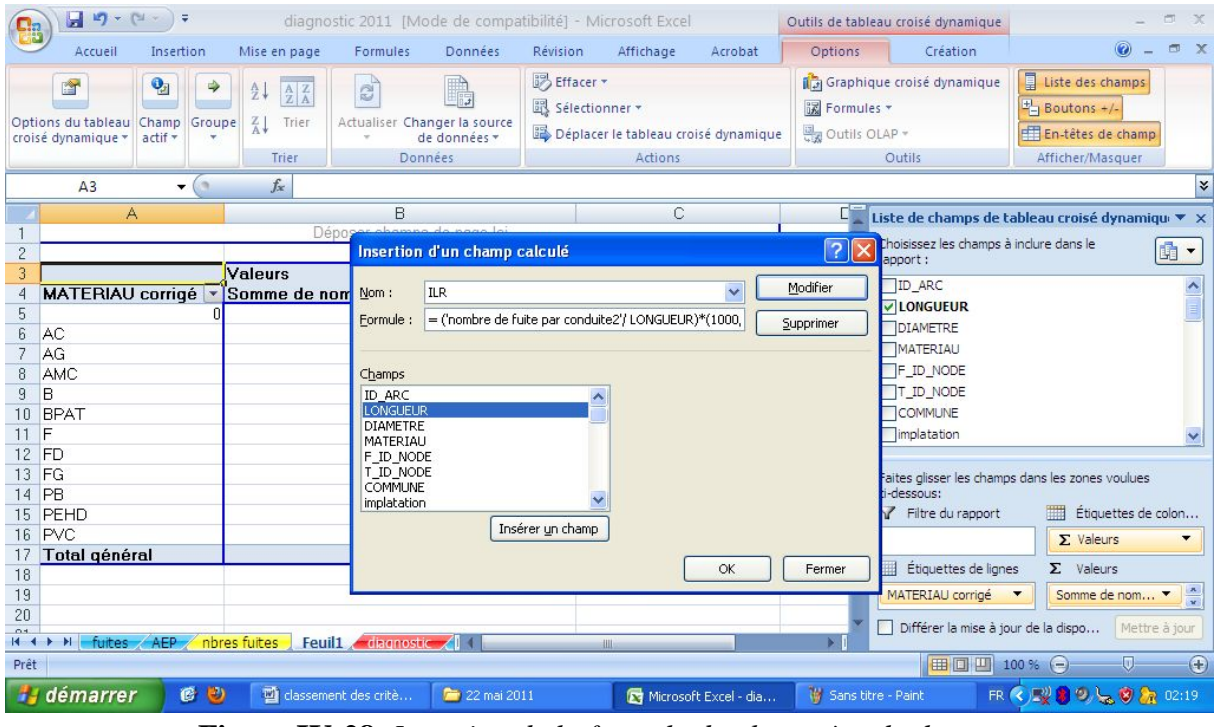

**Figure IV-28**: *Insertion de la formule du champ à calculer*

On valide en cliquant sur « ok »

|                                                 | $-19 - 14 - 14$                                     |                           |              |                                                                                                    | diagnostic 2011 [Mode de compatibilité] - Microsoft Excel |                                           |                                         |                                                                         |                                                          |             |                     | Outils de tableau croisé dynamique                                                    | 面                                                                                                   | $\mathbf{x}$               |
|-------------------------------------------------|-----------------------------------------------------|---------------------------|--------------|----------------------------------------------------------------------------------------------------|-----------------------------------------------------------|-------------------------------------------|-----------------------------------------|-------------------------------------------------------------------------|----------------------------------------------------------|-------------|---------------------|---------------------------------------------------------------------------------------|----------------------------------------------------------------------------------------------------|----------------------------|
|                                                 | Accueil                                             | Insertion                 |              | Mise en page                                                                                                    | Formules                                                  | Données                                   | Révision                                | Affichage                                                               | Acrobat                                                  |             | Options             | Création                                                                              |                                                                                                    | X                          |
|                                                 | 會<br>Options du tableau Champ<br>croisé dynamique * | $\mathbf{Q}_2$<br>actif + | Groupe       | $\frac{A}{Z}$<br>$\frac{\mathbf{A}}{\mathbf{Z}} \begin{bmatrix} \mathbf{Z} \\ \mathbf{A} \end{bmatrix}$<br>$\frac{Z}{A}$<br>Trier<br>Trier | $\mathbf{a}$<br>Actualiser Changer la source              | de données *<br><b>Données</b>            | BS Effacer *<br><b>B</b> Sélectionner * | Déplacer le tableau croisé dynamique<br><b>Actions</b>                  |                                                          |             | <b>認 Formules</b> ▼ | Graphique croisé dynamique<br>Outils OLAP *<br>Outils                                 | 圓<br>Liste des champs<br>$\frac{1}{2}$ Boutons +/-<br>En-têtes de champ<br>Afficher/Masquer         |                            |
|                                                 | A3                                                  |                           | $ (n)$       | $f_{\rm x}$                                                                                                    |                                                           |                                           |                                         |                                                                         |                                                          |             |                     |                                                                                       |                                                                                                    | ¥                          |
| 1.<br>$\overline{2}$<br>$\overline{\mathbf{3}}$ | A                                                   |                           | Valeurs      |                                                                                                    | B.                                                        | Déposer champs de page loi                |                                         | C                                                                       | D                                                        |             |                     | Choisissez les champs à inclure dans le<br>rapport:                                   | Liste de champs de tableau croisé dynamiqu ▼ ×<br>面、                                                |                            |
| 4                                               | <b>MATERIAU corrigé</b>                             |                           |              |                                                                                                    | Somme de nombre de fuite par conduite2                    |                                           |                                         | Somme de LONGUEUR                                                       | Somme de ILR                                             |             |                     | $\Box$ ID_ARC                                                                         |                                                                                                    |                            |
| 5<br>6<br>8<br>9                                | AC<br>AG<br>AMC<br>B                                |                           |              |                                                                                                    |                                                           | $\overline{0}$<br>295<br>1932<br>664<br>0 |                                         | 14912.78017<br>279303.6705<br>574477,8381<br>369594,1368<br>9742.810205 | 1,681527008<br>0,898282648                               | 0.528099039 |                     | <b>V</b> LONGUEUR<br>DIAMETRE<br>MATERIAU<br>F ID NODE                                |                                                                                                    |                            |
| 11 F<br>12 FD<br>13 FG                          | 10 BPAT                                             |                           |              |                                                                                                    |                                                           | 18<br>1764<br>142<br>265                  |                                         | 393303.787<br>1873165,293<br>530714.4544<br>265937.939                  | 0.022883075<br>0.470860742<br>0.133781922<br>0.498236545 |             |                     | T_ID_NODE<br><b>COMMUNE</b><br>implatation                                            |                                                                                                    |                            |
| 14 PB<br>17                                     | 15 PEHD<br>16 PVC<br>Total général                  |                           |              |                                                                                                    |                                                           | $\overline{c}$<br>1802<br>411<br>7295     |                                         | 182,2677273<br>306731,6301<br>63658.03406<br>4681724,641                | 2,937421223<br>3.228186403<br>0,779093236                | 5.48643479  |                     | ci-dessous:<br>Filtre du rapport                                                      | Faites glisser les champs dans les zones voulues<br>Étiquettes de colon<br>購                        |                            |
| 18<br>19<br>20<br>21<br>22<br>23<br>$\sim$      | H + + + H fuites AEP                                |                           | nbres fuites |                                                                                                    | Feuil1 diagnostic 1                                       |                                           |                                         |                                                                         |                                                          |             |                     | Étiquettes de lignes<br>  <br>MATERIAU corrigé<br>Différer la mise à jour de la dispo | $\Sigma$ Valeurs<br>$\Sigma$ Valeurs<br>Somme de nom v<br>$\overline{\phantom{a}}$<br>Mettre à jour |                            |
| Prêt                                            |                                                     |                           |              |                                                                                                    |                                                           |                                           |                                         | <b>HILL</b>                                                             |                                                          |             |                     | ■□凹90%                                                                                | 5.<br>$\epsilon$                                                                                    | $\left( \mathbf{F}\right)$ |
|                                                 | H démarrer                                          |                           | <b>CO</b>    |                                                                                                    | classement des critè                                      | 22 mai 2011                               |                                         |                                                                         | Microsoft Excel - dia                                    |             |                     | <b>W</b> Sans titre - Paint                                                           | FR < E <sup>21</sup> 8 9 = 8 FR 02:23                                                               |                            |

**Figure IV-29** : *Image représentant l'ILR par matériau*
On continu en enlevant la coche « longueur » et « nombre de fuite par conduite » de la liste de champs de tableau croisé dynamique pour que notre tableau soit représentatif seulement du matériau et de son ILR, puis on click sur « trier et filtrer » on obtient finalement un tableau qui représente par ordre croissant l'importance des fuites liés à chaque matériau, en prenant soin de renommer la feuille 1 par « ILR\_Matériau »

| g,                    | Ы<br>$127 -$<br>$(1 - 1)$<br>Ξ                             |                                                                             |                                | diagnostic 2011 [Mode de compatibilité] - Microsoft Excel |           |                                                | Outils de graphique croisé dynamique |                                |                                            |                                        | 卣            | $\mathbf{x}$     |
|-----------------------|------------------------------------------------------------|-----------------------------------------------------------------------------|--------------------------------|-----------------------------------------------------------|-----------|------------------------------------------------|--------------------------------------|--------------------------------|--------------------------------------------|----------------------------------------|--------------|------------------|
|                       | Accueil<br>Insertion                                       | Mise en page                                                                | Formules                       | Données<br>Révision                                       | Affichage | Acrobat                                        | Création                             | Disposition                    | Mise en forme                              | Analyse                                | ⊘            | X                |
|                       | Tableau croisé Tableau<br>Image<br>dynamique -<br>Tableaux | 8 Images clipart<br>$\mathbb{R}$ Formes $\tau$<br>SmartArt<br>Illustrations |                                | Colonne Ligne Secteurs Barres<br>Graphiques               | Aires     | Autres<br>Nuage de<br>graphiques *<br>points * | Lien<br>hypertexte<br>履<br>Liens     | A Zone de texte<br>√ WordArt ▼ | En-tête et pied de page Mel Objet<br>Texte | Ligne de signature<br>$\Omega$ Symbole |              |                  |
|                       | $ \left( n\right)$<br>Graphique 1                          | $f_x$                                                                       |                                |                                                           |           |                                                |                                      |                                |                                            |                                        |              | $\boldsymbol{x}$ |
|                       | Α                                                          | B                                                                           | C                              | D                                                         | E         | F                                              | G                                    | H                              |                                            | J                                      | K            |                  |
|                       | ILR_materiau                                               |                                                                             |                                |                                                           |           |                                                |                                      |                                |                                            |                                        |              |                  |
| $\overline{c}$        |                                                            |                                                                             |                                | ILR_materiau                                              |           |                                                |                                      |                                |                                            |                                        |              |                  |
| 3                     | ILR(fuite/km/an).                                          |                                                                             |                                |                                                           |           |                                                |                                      |                                |                                            |                                        |              |                  |
|                       | MATERIAU corrigé v                                         | Total                                                                       |                                |                                                           |           |                                                |                                      |                                |                                            |                                        |              |                  |
| 5<br>6                | n.<br>в                                                    | 0.00<br>0.00                                                                |                                |                                                           |           |                                                |                                      |                                |                                            |                                        |              |                  |
|                       | <b>BPAT</b>                                                | 0.02                                                                        |                                |                                                           |           |                                                |                                      |                                |                                            |                                        |              |                  |
| 8                     | FD                                                         | 0,13                                                                        |                                | 6,00                                                      |           |                                                |                                      |                                |                                            |                                        |              |                  |
| 9                     | F                                                          | 0.47                                                                        |                                | 5,00                                                      |           |                                                |                                      |                                |                                            |                                        |              |                  |
|                       | 10 FG                                                      | 0,50                                                                        |                                | 4,00                                                      |           |                                                |                                      |                                |                                            |                                        |              |                  |
| 11                    | AC                                                         | 0,53                                                                        |                                | 3,00                                                      |           |                                                |                                      |                                |                                            |                                        |              |                  |
| 12                    | <b>AMC</b>                                                 | 0.90                                                                        |                                | 2,00                                                      |           |                                                |                                      |                                |                                            |                                        |              |                  |
| 13 <sup>°</sup><br>14 | AG<br>PEHD                                                 | 1.68<br>2.94                                                                | LR(fuite/km/an)                | 1,00                                                      |           |                                                |                                      |                                |                                            |                                        |              |                  |
|                       | 15 PVC                                                     | 3,23                                                                        |                                | 0,00                                                      |           |                                                |                                      |                                |                                            |                                        |              |                  |
|                       | 16 PB                                                      | 5,49                                                                        |                                | ο<br>ø<br>BRAY                                            | çΘ<br>℘   | R<br>AMC                                       | pyC<br>RG<br>PEXIO                   | PO                             |                                            |                                        |              |                  |
| 17                    | Total général                                              | 0,78                                                                        |                                |                                                           |           |                                                |                                      |                                |                                            |                                        |              |                  |
| 18                    |                                                            |                                                                             |                                |                                                           |           | materiau                                       |                                      |                                |                                            |                                        |              |                  |
| 19<br>$\Omega$        |                                                            |                                                                             |                                |                                                           |           |                                                |                                      |                                |                                            |                                        |              |                  |
|                       | II + → → → Fuites AEP hbres fuites                         |                                                                             | <b>ILR materiau diagnostic</b> |                                                           |           |                                                |                                      |                                |                                            |                                        | $\mathbf{v}$ |                  |
| Prêt                  |                                                            |                                                                             |                                |                                                           |           |                                                |                                      |                                | <b>HOU</b>                                 | $100 \%$ $\bigcirc$                    | O.           | Œ                |
|                       | <b>Hadémarrer</b><br><b>CO</b>                             |                                                                             | dassement des critè            | 22 mai 2011                                               |           | Microsoft Excel - dia                          |                                      | Sans titre - Paint             |                                            | FR < 型 3 0 % 0 % 02:42                 |              |                  |

**Figure IV-30**: *Affichage du résultat de l'ILR par matériau*

Ce graphe est très utile car, il nous permet d'apprécier au mieux le matériau qui cause le plus de fuite, cela peut aider par la suite en cas de renouvellement de nos conduites à choisir un matériau plus robuste.

### **IV.5. Les résultats**

#### · **5.1. ILR en fonction du matériau :**

Le tableau ci-dessous représente les matériaux qui fuitent classés par ordre croissant

- $\triangleright$  Acier : AC
- $\triangleright$  Acier galvanisé : AG
- $\triangleright$  Amiante ciment : AC
- Ø Béton : B
- $\triangleright$  Fonte : F
- $\triangleright$  Fonte grise : FG
- $\triangleright$  Fonte ductile : FD

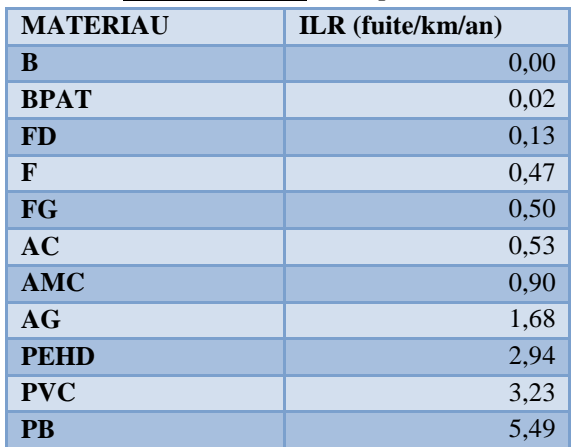

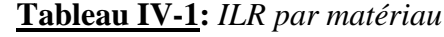

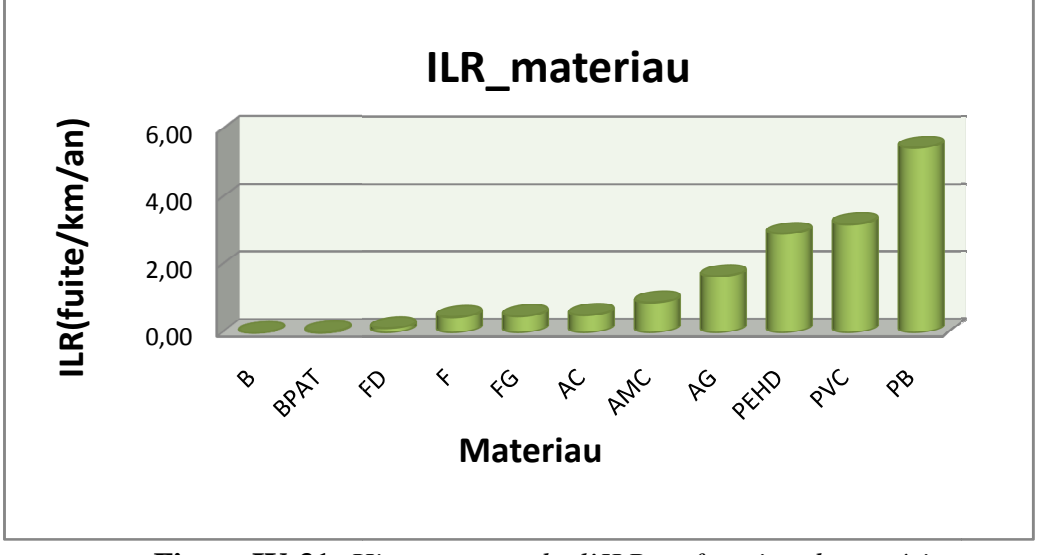

**Figure IV-31:** Histogramme de l'ILR en fonction du matériau

matériau.

#### · **5.2. ILR en fonction de la gamme de diamètre:**

Le graphe ci-dessus représente encore mieux l'évolution de l'ILR en fonction du<br>
enciau.<br> **En fonction de la gamme de diamètre:**<br>
La démarche à suivre est la même que celle suivi pour déterminer l'ILR en fonction du<br>
encia La démarche à suivre est la même que celle suivi pour déterminer l'ILR en fonction du matériau, seulement que le regroupement des différents diamètres ne se fait pas automatiquement en créant un tableau croisé dynamique comme vu plus haut. Dans ce cas, on aura diamètre par diamètre le nombre de fuite constatée. Donc pour avoir un résultat plus aura diamètre par diamètre le nombre de fuite constatée. Donc pour avoir un résultat plus<br>représentatif nous avons créé dans la fenêtre « diagnostic » une colonne « gamme de diamètre » et nous avons par suite affecté chaque diamètre à sa gamme.

nètre » et nous avons par suite affecté chaque diamètre à sa gamme.<br>Passé cette étape, nous avons pu lancer notre tableau croisé dynamique et nous avons obtenus les résultats suivants

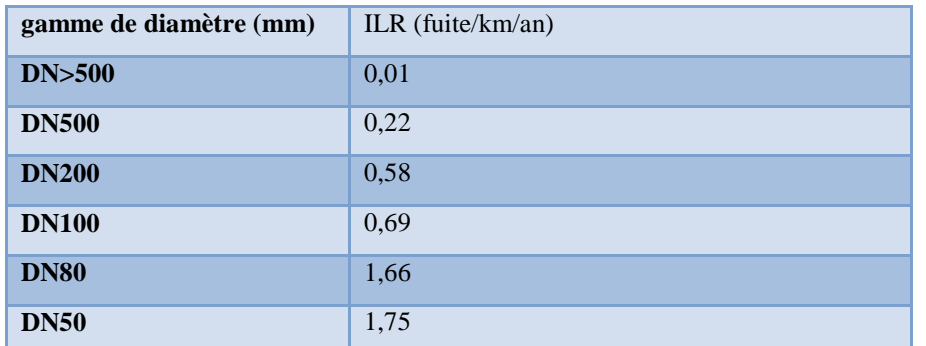

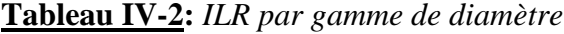

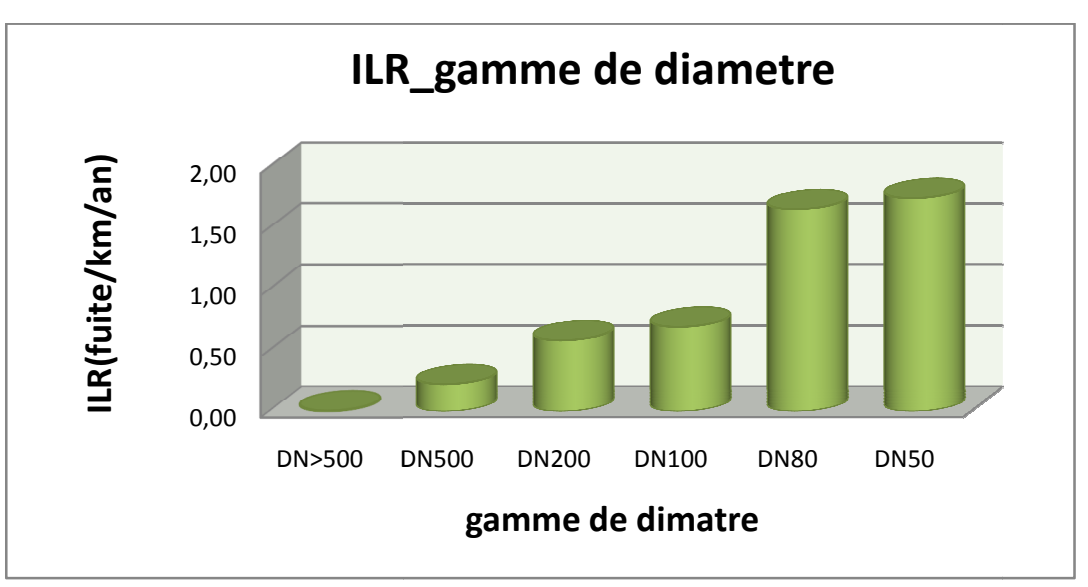

**Figure IV-32** : *Histogramme de l'ILR en fonction de la gamme de diamètre*

Le graphe montre clairement que le taux de fuite augmente largement en présence de petits diamètres. Ainsi le renouvellement des conduites touchera essentiellement les petits diamètres qui sont destinés à la distribution.

#### · **5.3. ILR en fonction du type :**

On a jugé qu'il est nécessaire de déterminer la tendance des fuites en fonction du type de service fourni par nos conduites. lement des conduites toucheratibution.<br>
The conduites toucheratibution.<br>
The conduites of the conduction of the conduction of the conduction.<br>
The travail que pour les autres

Ainsi nous avons effectué le même travail que pour les autres critères, nous avons aboutit aux résultats suivants

| <b>TYPE</b>                        | $ILR$ (fuite/km/an) |
|------------------------------------|---------------------|
| <b>BY PASS</b>                     | 0,00                |
| Conduite de vidange                | 0,00                |
| <b>Aspiration</b>                  | 0.00                |
| AbandonnÚ                          | 0,01                |
| <b>Adduction</b>                   | 0,02                |
| <b>Refoulement</b>                 | 0,04                |
| <b>Adduction/Eau de mer</b>        | 0,05                |
| <b>Hors service</b>                | 0.10                |
| <b>Refoulement/Eau Souterraine</b> | 0,11                |
| <b>Distribution</b>                | 0.94                |

**Tableau IV IV-3 :** *ILR par type de fonctionnement*

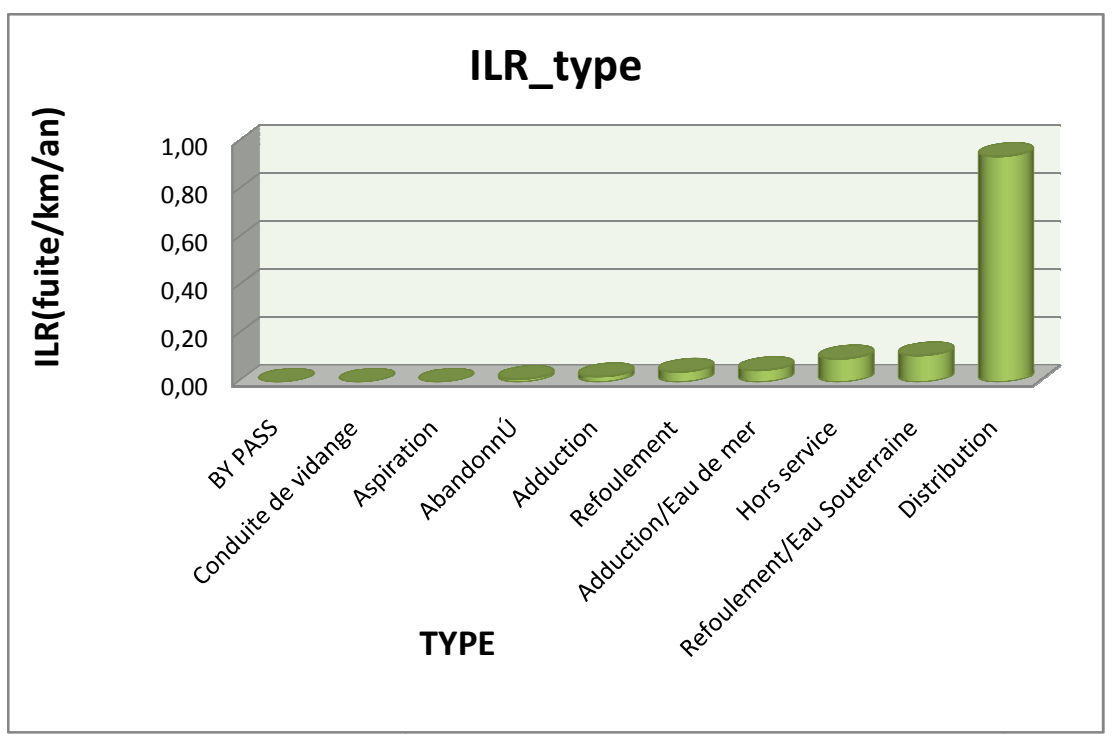

**Figure IV-33** : *Histogramme de Histogramme de l'ILR en fonction du type de fonctionnement*

Nous constatons que les fuites enregistrées et réparées dans notre réseau s'inscrivent en Nous constatons que les fuites enregistrées et réparées dans notre réseau s'inscrivent en majorité dans la partie distribution. Cela s'explique par le fait que ces conduites sont les plus exploitées pour l'alimentation de la population, alors nous avons décidé de regrouper tout les<br>autres services fournis par nos conduites dans un seul service appelé adduction autres services fournis par nos conduites dans un seul service appelé adduction

| type         | <b>ILR</b><br>(fuite/km/an) |
|--------------|-----------------------------|
| adduction    | 0,049                       |
| distribution | 0.93                        |

**Tableau IV-4 :** *ILR par type de fonctionnement généralisé*

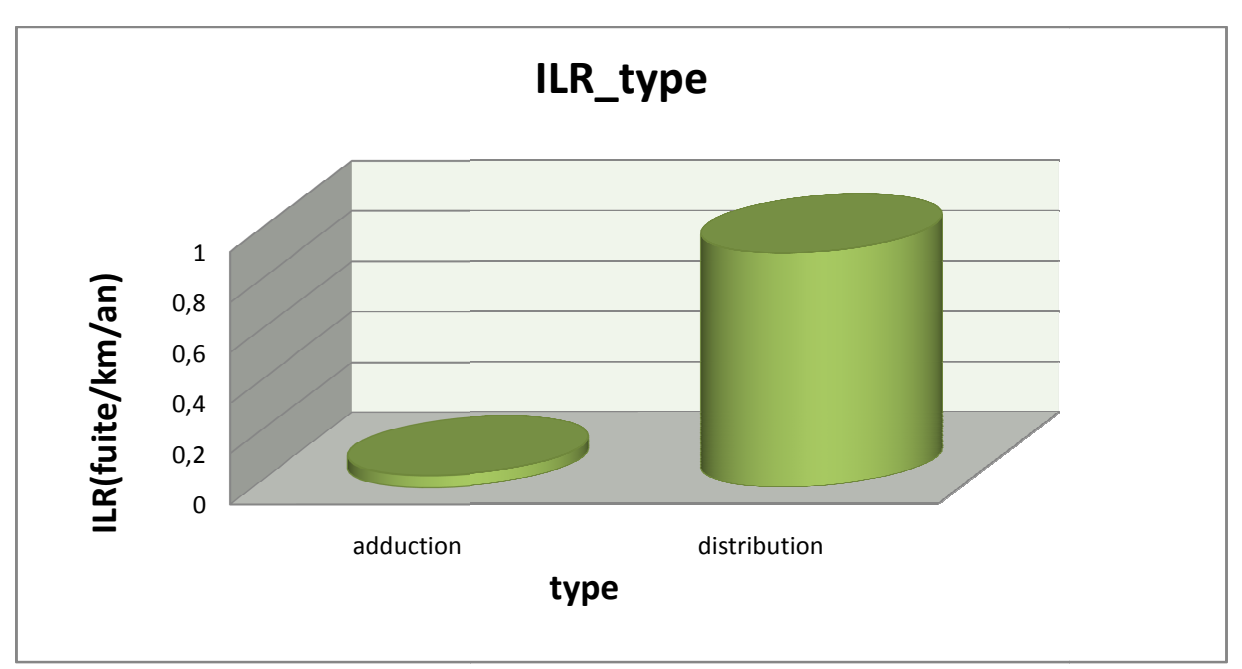

**Figure IV-34** : *Histogramme de l'ILR en fonction du type de fonctionnement généralisé de fonctionnement* 

#### · **5.4. ILR en fonction de l'implantation :**

Vu que la wilaya d'Alger est départagée en zones, nous avons fait la même étude que précédemment pour voir si les fuites répertoriées ont une tendance à augmenter en fonction de l'endroit donc, pour voir si le nombre de population desservis dans une agglomération ou la topologie de la région ont une influence sur notre réseau. adduction<br> **istribution**<br> **istribution**<br> **ichocal de la notro de la notro de l'ILR en fonction du type de fonctionnement généralisé<br>
<b>i.** ILR en fonction de l'implantation :<br>
ue la wilaya d'Alger est départagée en zones, n

La démarche de l'étude est similaire aux autres études faites auparavant.

| implantation                   | ILR (fuite/km/an) |
|--------------------------------|-------------------|
| <b>Usines relais</b>           | 0,00              |
| <b>SAA</b>                     | 0,00              |
| <b>Maintenance adductrices</b> | 0,00              |
| <b>Mazafran</b>                | 0,00              |
| <b>Boudouaou</b>               | 0,01              |
| El harrach                     | 0,10              |
| <b>Alger Est</b>               | 0,25              |
| Dar el Beida                   | 0,50              |
| Sidi Moussa                    | 0,59              |
| <b>Alger Centre</b>            | 0,63              |
| <b>Alger Ouest</b>             | 0,63              |
| <b>Draria</b>                  | 0,72              |
| <b>Alger Sud</b>               | 0,74              |
| <b>Birtouta</b>                | 0,79              |
| <b>Gue de Constantine</b>      | 0,80              |
| <b>Alger Nord</b>              | 0,84              |
| Rouiba                         | 0,93              |
| Cheraga                        | 1,20              |
| ZÚralda                        | 2,02              |

**Tableau IV-5 :** *ILR par implantation*

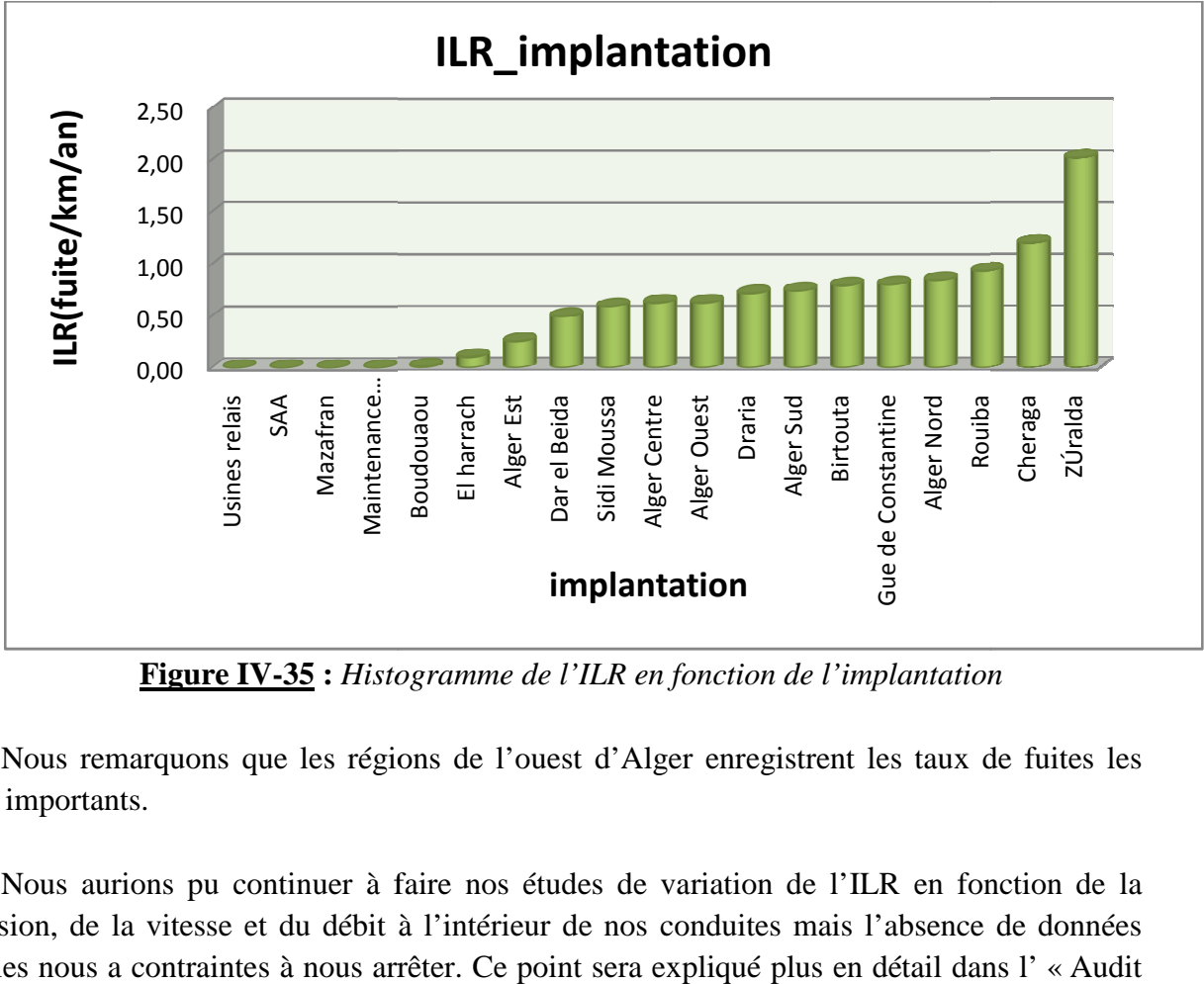

**Figure IV-35** : Histogramme de l'ILR en fonction de l'implantation

Nous remarquons que les régions de l'ouest d'Alger enregistrent les taux de fuites les plus importants.

Nous aurions pu continuer à faire nos études de variation de l'ILR en fonction de la pression, de la vitesse et du débit à l'intérieur fiables nous a contraintes à nous arrêter. Ce point sera expliqué plus en détail dans l' des données » que les régions de l'ouest d'Alger enregistrent les taux de fuites les<br>continuer à faire nos études de variation de l'ILR en fonction de la<br>et du débit à l'intérieur de nos conduites mais l'absence de données

Après avoir déterminé l'importance de chaque critère nous avons commencé a pondéré.

La pondération s'est faite d'une façon manuelle, c'est-à-dire en fonction de l'importance du critère constaté par des études antérieures et des réalités rapportées du terrain on affecte un poids au critère

C'est à nous de bien choisir la notation en fonction du nombre de critère prit en compte pour l'étude de façon à ce que la note globale de chaque conduite ne dépasse pas les 100 points.

Tous les critères de classe indifférence auront une note de 0.

Bien que les classes de nos critères aient été établies précédemment, le programme réalisé peut modifier ces classes si nécessaire.

Tout cela a été enregistré dans une table de commande que le décideur devra consulter pour obtenir le classement de ces conduites.

### **IV.6. Audit des données**

Les données rapportaient du SIG et avec les quelles nous avons effectué notre étude présentaient plusieurs anomalies. Ainsi nous aurions pu faire une étude plus fructueuse et plus représentative si seulement les données obtenues étaient de qualité.

Dans ce qui suit nous allons lister toutes les anomalies aux quelles nous avions eu à faire durant notre travail.

*1- Absence de relation entre les différents organismes de collecte de données :*

Pour obtenir les données nécessaires à notre étude nous avons due contacter deux organismes différents :

 $\checkmark$  SIG SEAAL

 $\checkmark$  Bureau d'étude SEAAL

Le bureau d'étude SEAAL nous a fournit toutes les données concernant les caractéristiques physiques dans notre conduite à savoir : la pression, le débit et la vitesse.

Le bureau d'étude de SEAAL travaille avec le logiciel PICCOLO. Les données fournies par ce dernier s'avèrent inexploitable car, le format fourni par Piccolo ne peut être intégrer au sein du SIG, et la conception même de travail fourni par Piccolo fait que l'identifiant unique de chaque nœud est écrasé.

*2- Défaillance dans la liste de données fournies :*

#### *2-1- Défaillances globales (présentes dans toutes les données fournies) :*

On remarquera dans ce qui suit que presque toutes les données fournies contiennent des vides (un vide dans la liste de données que nous avons représente une donnée manquante pour chaque tronçon de conduite)

| <b>MATERIAU</b> | Nombre de conduites | Pourcentage |
|-----------------|---------------------|-------------|
| AC              | 2801                | 4,37%       |
| AG              | 8324                | 12,98%      |
| <b>AMC</b>      | 4100                | 6,39%       |
| $\, {\bf B}$    | 53                  | 0,08%       |
| <b>BPAT</b>     | 1846                | 2,88%       |
| $\mathbf{F}$    | 31367               | 48,91%      |
| FD              | 6246                | 9,74%       |
| FG              | 4429                | 6,91%       |
| <b>PEHD</b>     | 4112                | 6,41%       |
| <b>PVC</b>      | 565                 | 0,88%       |
| (vide)          | 283                 | 0,44%       |

**Tableau IV-6:** *Pourcentage du nombre de conduite par matériau* 

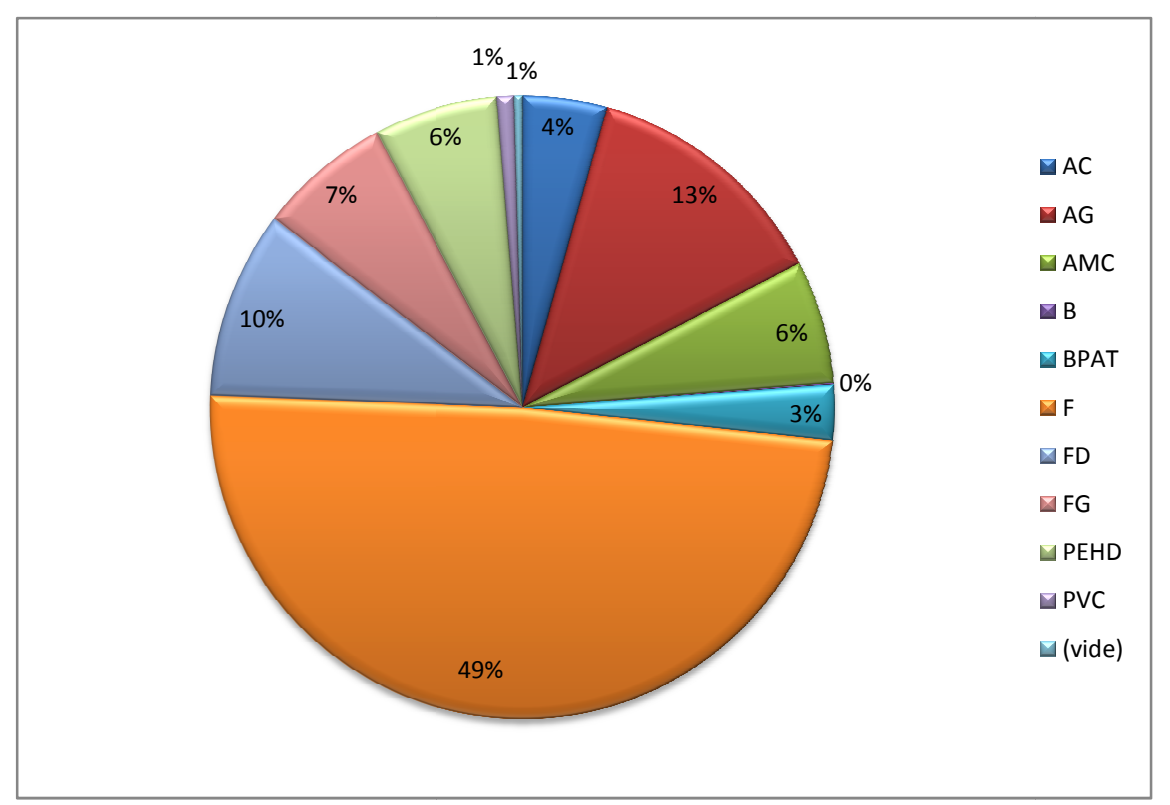

**Figure IV-36 :** *Secteur représentant le pourcentage du nombre de conduites par représentant le matériau*

Dans notre réseau nous avons recensé plus de 280 conduites dont le matériau est inconnu.

| <b>TYPE</b>                        | Nombre de conduites | pourcentage |
|------------------------------------|---------------------|-------------|
| Abandonné                          | 127                 | 0,20%       |
| <b>Adduction</b>                   | 1375                | 2,14%       |
| <b>Adduction/Eau de mer</b>        | 97                  | 0,15%       |
| <b>ARCHIVES</b>                    | 22                  | 0,03%       |
| <b>Aspiration</b>                  | 30                  | 0,05%       |
| <b>BY PASS</b>                     | 9                   | 0,01%       |
| Conduite de vidange                | 10                  | 0,02%       |
| <b>Distribution</b>                | 59741               | 93,16%      |
| <b>Hors</b> service                | 254                 | 0,40%       |
| <b>Refoulement</b>                 | 1269                | 1,98%       |
| <b>Refoulement/Eau Souterraine</b> | 1183                | 1,84%       |
| (vide)                             | 9                   | 0,01%       |
| <b>Total général</b>               | 64126               | 100,00%     |

**Tableau IV-7 :** *Pourcentage du type par nombre de conduites de* 

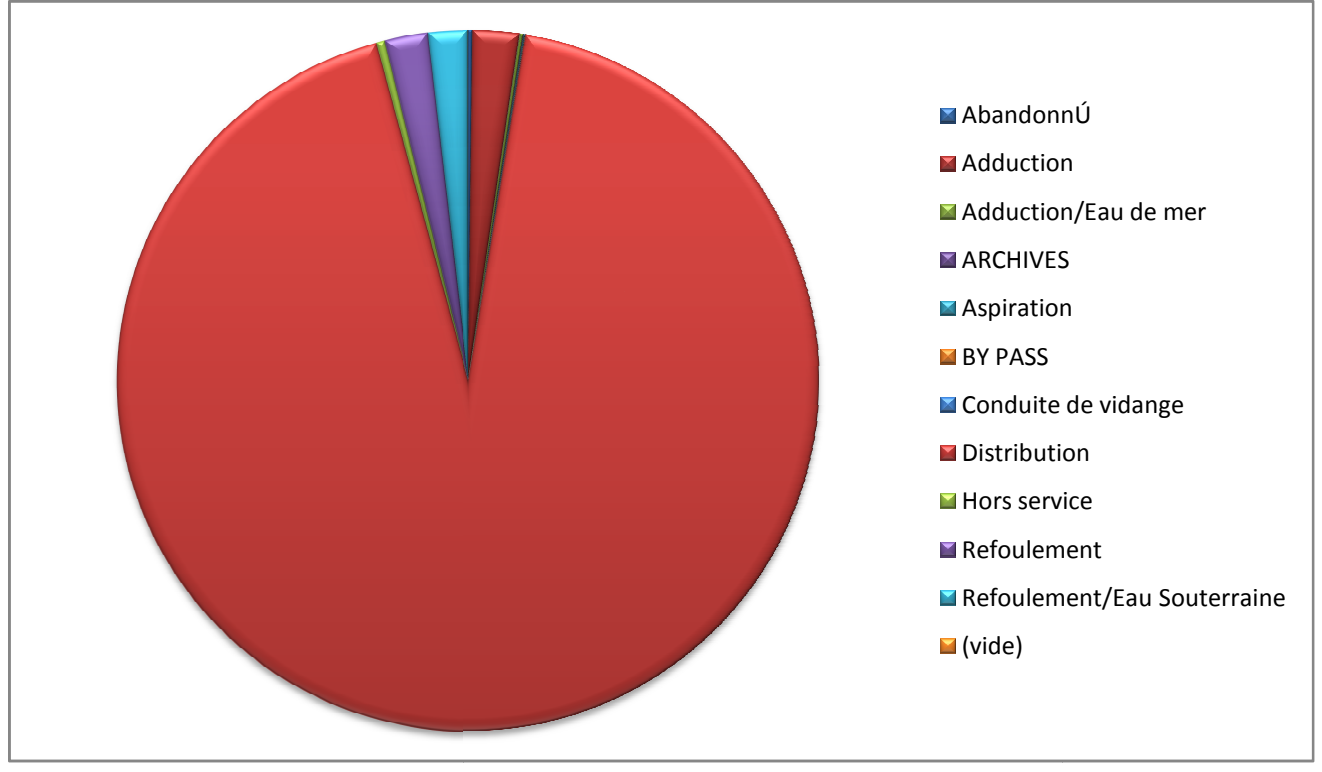

**Figure IV-37 :** *Secteur représentant le nombre le nombre de conduites par type de fonctionnement*

Nous avons recensé aussi des conduites qui sont à l'abandon et d'autres qui sont hors service, leur nombre à eux deux dépasse les 380 conduites. Ces conduites représentent des pertes sèches vue qu'elles existent et qu'elles sont alimentées en eau potable et pourtant elles ne fournissent aucun service.

On dénombre aussi 9 conduites dont l'utilité est inconnue.

| Nombre d'ID_ARC                |       |        |
|--------------------------------|-------|--------|
| Implantation                   | Total |        |
| <b>Alger Centre</b>            | 7462  | 11,64% |
| <b>Alger Est</b>               | 5105  | 7,96%  |
| <b>Alger Nord</b>              | 4911  | 7,66%  |
| <b>Alger Ouest</b>             | 8864  | 13,82% |
| <b>Alger Sud</b>               | 3796  | 5,92%  |
| <b>Birtouta</b>                | 2468  | 3,85%  |
| <b>Boudouaou</b>               | 58    | 0,09%  |
| Cheraga                        | 3326  | 5,19%  |
| Dar el Beida                   | 5006  | 7,81%  |
| <b>Draria</b>                  | 5863  | 9,14%  |
| El harrach                     | 1201  | 1,87%  |
| <b>Gue de Constantine</b>      | 3964  | 6,18%  |
| <b>Maintenance adductrices</b> | 14    | 0,02%  |
| <b>Mazafran</b>                | 137   | 0,21%  |
| Rouiba                         | 6626  | 10,33% |
| <b>SAA</b>                     | 91    | 0,14%  |
| Sidi Moussa                    | 709   | 1,11%  |
| <b>Usines relais</b>           | 6     | 0,01%  |
| ZÚralda                        | 4506  | 7,03%  |
| (vide)                         | 13    | 0,02%  |

**Tableau IV-8 :** *Pourcentage du nombre de conduites par implantation*

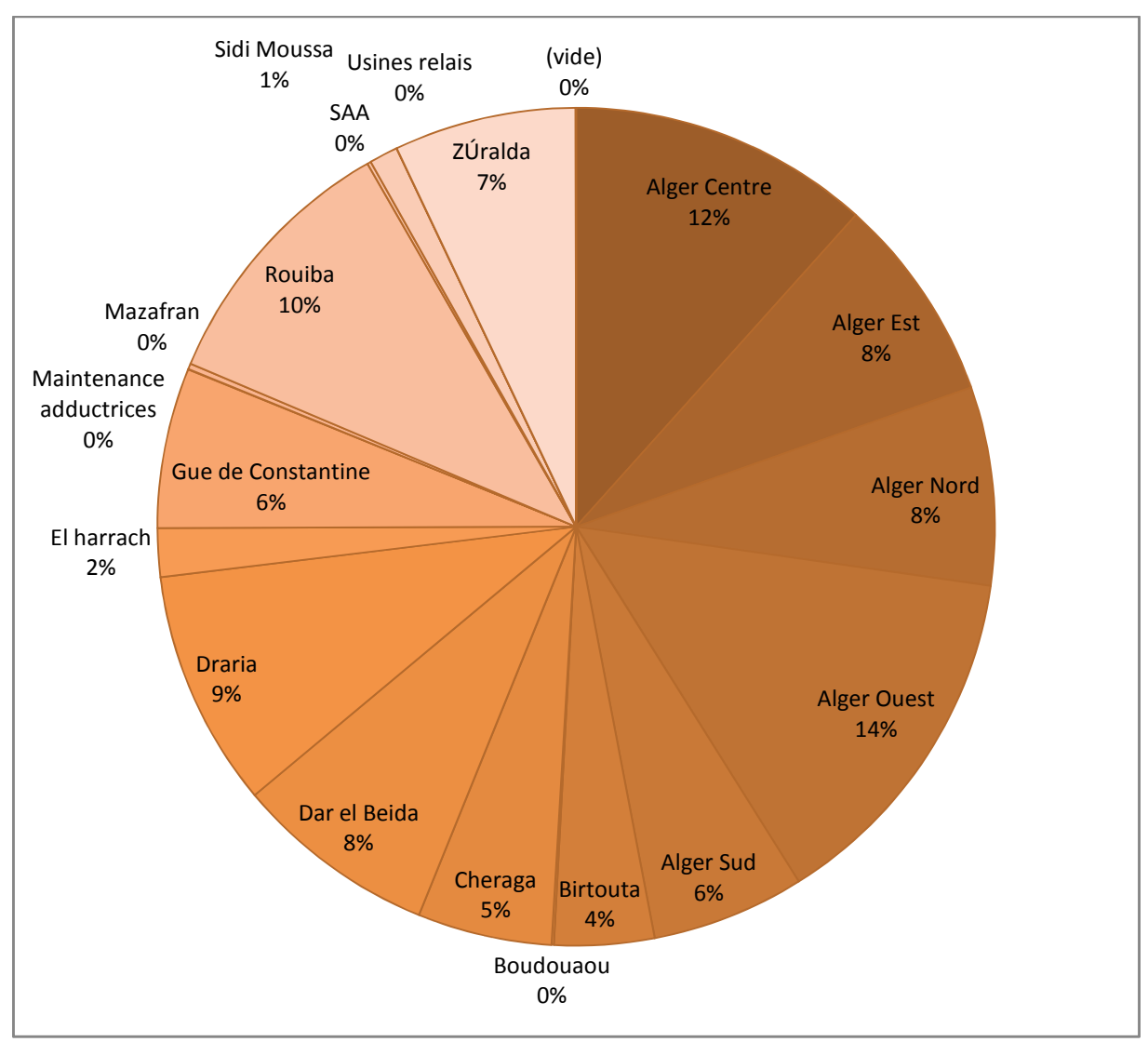

**Figure IV-38 :** *Secteur représentant le nombre de conduites par région*

### *2-2- Défaillances spécifiques (propre à chaque donnée) :*

#### > Matériau :

Dans les deux fichiers récupérés du SIG (AEP, fuite), on a remarqué que pour un même identifiant de la conduite on retrouve deux matériaux différents. On a du rectifier cette erreur en créant une colonne « matériau\_corrigé » dans la quelle on met le matériau qui est prescrit dans le fichier fuite. Ce choix n'a pas été prit au hasard car, la SEAAL prend soin de rapporter à nouveau toutes les informations concernant la conduite qui fuie malgré l'existence de ces informations dans le fichier AEP, et comme ça en cas d'erreur de saisie on pourra rectifier.

|                         | $\mathbf{H} \cdot (1 - \epsilon)$ |                                                                |                                         |                      |                    |         |                 | diagnostic 2011 [Mode de compatibilité] - Microsoft Excel     |         |                                                                                          |             |              |                                      |                              |                                                    | 面<br>$\mathbf{x}$ |
|-------------------------|-----------------------------------|----------------------------------------------------------------|-----------------------------------------|----------------------|--------------------|---------|-----------------|---------------------------------------------------------------|---------|------------------------------------------------------------------------------------------|-------------|--------------|--------------------------------------|------------------------------|----------------------------------------------------|-------------------|
|                         | Accueil                           | Insertion                                                      | Mise en page                            | Formules             | Données            |         | Révision        | Affichage                                                     | Acrobat |                                                                                          |             |              |                                      |                              |                                                    | X                 |
| $\frac{1}{2}$<br>Coller | ¥<br>G<br>$\boldsymbol{I}$        | MS Sans Serif<br>$\mathcal{R}$ .<br>$\mathbf{s}$<br><b>FFI</b> | $A^A$<br>10<br>$\overline{\phantom{a}}$ | $=$<br>亖<br>国        | $\infty$<br>福<br>锂 | 量<br>国  |                 | Standard<br>g,<br>% 000<br>v.<br>$0.40^{+0.00}_{-0.00}$       |         | Mise en forme conditionnelle ~<br>Mettre sous forme de tableau *<br>Styles de cellules * |             |              | anserer *<br>Supprimer *<br>Format * | $\Sigma$ -<br>$\overline{.}$ | Trier et Rechercher et<br>filtrer * sélectionner * |                   |
| Presse-p 5              |                                   | Police                                                         | 反                                       |                      | Alignement         |         | 履               | $\overline{134}$<br>Nombre                                    |         | Style                                                                                    |             |              | Cellules                             |                              | Edition                                            |                   |
|                         | <b>AA78</b>                       | $ ($                                                           | $f_{\mathcal{R}}$                       |                      |                    |         |                 | =SI(Z78<=6;"PN6";SI(Z78<=8;"PN8";SI(Z78<=10;"PN10";"PN>10"))) |         |                                                                                          |             |              |                                      |                              |                                                    | ¥                 |
|                         | A                                 | B                                                              |                                         | C                    |                    | D       |                 | T                                                             |         | $\cup$                                                                                   | ٧           |              | W                                    |                              | $\times$                                           | $=$               |
| 61                      | 205                               |                                                                | 118.68                                  | 150,00000000 FG      |                    |         | FG              |                                                               |         | Distribution                                                                             |             | 0            |                                      | 0.00                         | 0.52                                               |                   |
| 62                      | 206                               |                                                                | 94.70                                   | 80,00000000 FG       |                    |         | FG              |                                                               |         | Distribution                                                                             |             | 0            |                                      | 0.00                         | 0,52                                               |                   |
| 63                      | 208                               |                                                                | 413.20                                  | 100,00000000 FG      |                    |         | FG              |                                                               |         | Distribution                                                                             |             | 0            |                                      | 0.00                         | 5,99                                               |                   |
| 64                      | 210                               |                                                                | 27,44                                   | 100,00000000 FG      |                    |         | FG              |                                                               |         | Distribution                                                                             |             | n            |                                      | 0,00                         | 0,52                                               |                   |
| 65                      | 211                               |                                                                | 34.75                                   | 100,00000000 FG      |                    |         | FG              |                                                               |         | Distribution                                                                             |             | 0            |                                      | 0.00                         | 0.52                                               |                   |
| 66                      | 217                               |                                                                | 5,84                                    | 100.00000000 FG      |                    |         | FG              |                                                               |         | Distribution                                                                             |             | 0            |                                      | 0.00                         | 0,52                                               |                   |
| 67                      | 218                               |                                                                | 6.02                                    | 100,00000000 FG      |                    |         | FG              |                                                               |         | Distribution                                                                             |             | 0            |                                      | 0.00                         | 0.52                                               |                   |
| 68                      | 220                               |                                                                | 3.98                                    | 100.00000000 FG      |                    |         | FG              |                                                               |         | <b>Distribution</b>                                                                      |             | 0            |                                      | 0.00                         | 0,52                                               |                   |
| 69                      | 221                               |                                                                | 89.77                                   | 100,00000000 FG      |                    |         | FG              |                                                               |         | Distribution                                                                             |             | 0            |                                      | 0.00                         | 0.52                                               |                   |
| 70                      | 224                               |                                                                | 65.85                                   | 100.00000000 FG      |                    |         | FG              |                                                               |         | Distribution                                                                             |             | 0            |                                      | 0.00                         | 0.52                                               |                   |
| 71                      | 225                               |                                                                | 64.70                                   | 100,00000000 FG      |                    |         | FG              |                                                               |         | Distribution                                                                             |             | 0            |                                      | 0.00                         | 0.52                                               |                   |
| 72                      | 226                               |                                                                | 127.04                                  | 80.00000000          | FG                 |         | p.              |                                                               |         | Distribution                                                                             | 2.623856349 |              |                                      | 2.62                         | 0.52                                               |                   |
| 73                      | 227                               |                                                                | 13.96                                   | 150,00000000 FG      |                    |         | FG              |                                                               |         | Distribution                                                                             |             | 0            |                                      | 0.00                         | 6.13                                               |                   |
| 74                      | 228                               |                                                                | 4.77                                    | 40,00000000 FG       |                    |         | FG              |                                                               |         | Distribution                                                                             |             | O            |                                      | 0.00                         | 0,52                                               |                   |
| 75                      | 229                               |                                                                | 233,29                                  | 80,00000000 FG       |                    |         | FG              |                                                               |         | Distribution                                                                             |             | 0            |                                      | 0.00                         | 0.52                                               |                   |
| 76                      | 230                               |                                                                | 329.85                                  | 100,00000000 FD      |                    |         | <b>FD</b>       |                                                               |         | Distribution                                                                             |             | 0            |                                      | 0.00                         | 0,52                                               |                   |
| 77                      | 233                               |                                                                | 111.46                                  | 150,00000000 FG      |                    |         | FG              |                                                               |         | Distribution                                                                             |             | n            |                                      | 0.00                         | 0.52                                               |                   |
| $H$ $H$ $H$             | nbres fuites                      |                                                                | <b>ILR</b> materiau                     | LR camme de diametre |                    |         | $-1$<br>LR type |                                                               |         | $R$ implatation $\angle$ ILR modulation pression                                         |             |              | $\angle$ ILR commune                 |                              | diagno                                             |                   |
| Prêt                    |                                   |                                                                |                                         |                      |                    |         |                 |                                                               |         |                                                                                          |             |              | <b>BOD</b><br>110 %                  | $\equiv$                     | Ω                                                  | $\bigoplus$       |
|                         | démarrer                          | C                                                              | classeme                                | torogram             |                    | 图 SEAAL |                 | diagnosti                                                     |         | S Skype <sup>TM</sup> [                                                                  |             | M Sans titre | R                                    |                              | <b>DEPIDEROL</b>                                   | 23:50             |

**Figure IV-39 :** *Différence entre le matériau déclaré dans le fichier AEP et fuite*

Ainsi, comme on le voit dans la figure ci-dessus la conduite qui a pour identifiant 226 est enregistrée dans le fichier AEP en tant que conduite de matériau FG et dans le fichier fuite en tant que conduite de matériau F. La correction prendra pour référence ce dernier.

#### Ø Diamètre :

On retrouve le même problème pour les diamètres enregistrés dans les différents fichiers comme on peut l'apercevoir dans la figure ci-dessous

|                | ы                                                                                                    | $17 - (1 - 7) =$                                      |                                                                        |                       |                                                  |                             |                                                                 |                                    |       | diagnostic 2011 [Mode de compatibilité] - Microsoft Excel                                          |             |                                                     |                                    |                                                               | $\propto$<br>$\blacksquare$     |
|----------------|----------------------------------------------------------------------------------------------------|-------------------------------------------------------|------------------------------------------------------------------------|-----------------------|--------------------------------------------------|-----------------------------|-----------------------------------------------------------------|------------------------------------|-------|----------------------------------------------------------------------------------------------------|-------------|-----------------------------------------------------|------------------------------------|---------------------------------------------------------------|---------------------------------|
|                |                                                                                                    |                                                       |                                                                        |                       |                                                  |                             |                                                                 |                                    |       |                                                                                                    |             |                                                     |                                    |                                                               | $\rightarrow$<br>$\blacksquare$ |
|                | Accueil                                                                                                    | Insertion                                             | Mise en page                                                           | Formules              | Données                                          | Révision                    |                                                                 | Affichage                          |       | Acrobat                                                                                            |             |                                                     |                                    |                                                               |                                 |
| Coller         | 品<br>Ea<br>GI<br>Presse-p Ta                                                                                                    | MS Sans Serif<br>$-10$<br>E<br>$\mathbf{s}$<br>Police | $A^*$ $A^*$<br>$\overline{\phantom{a}}$<br>$2x -$<br>$\mathbf{A}$<br>反 | $=$<br>$\equiv$<br>三  | $\mathcal{P}_{\mathcal{P}}$<br>> 1<br>Alignement | E <sup>.</sup><br>国-<br>Ex- | Standard<br>$-9600$<br>$^{+60}_{-60}$ $^{+60}_{-80}$<br>Nombre. | $\overline{\phantom{a}}$<br>$-150$ |       | Mise en forme conditionnelle ~<br>Mettre sous forme de tableau -<br>Estyles de cellules *<br>Style |             | 음• Inserer *<br>Supprimer +<br>Format ~<br>Cellules | $\Sigma$ -<br>$\overline{w}$<br>2- | Trier et Rechercher et<br>filtrer * sélectionner *<br>Édition |                                 |
|                | U17                                                                                                    | $ (2)$                                                | $f_x$                                                                  | $=$ SI(D17=T17;0;T17) |                                                  |                             |                                                                 |                                    |       |                                                                                                    |             |                                                     |                                    |                                                               | ×                               |
|                | P<br>B<br>С<br>$\mathsf{R}$<br>A                                                                                                    |                                                       |                                                                        |                       |                                                  |                             |                                                                 |                                    |       |                                                                                                    |             |                                                     |                                    |                                                               | $\top$                          |
|                | <b>ID ARC</b><br>$\left  \cdot \right $                                                                                                    | LONGUEUR                                              |                                                                        | DIAMETRE              |                                                  |                             | DIAMETRE_fuite corrigé(mm)                                      |                                    |       | MATERIAU fuite v aamme de diametre(mm)                                                             |             | S                                                   |                                    | ▼ MATERIAU corrig                                             |                                 |
| $\overline{c}$ | 120                                                                                                    |                                                       | 6.34                                                                   |                       | 50                                               |                             |                                                                 |                                    | 50    |                                                                                                    | 0 DN50      |                                                     |                                    | FG                                                            |                                 |
| 3              | 123                                                                                                    |                                                       | 31.41                                                                  |                       | 50                                               |                             |                                                                 |                                    | 50    |                                                                                                    | 0 DN50      |                                                     |                                    | FG                                                            |                                 |
|                |                                                                                                    |                                                       |                                                                        |                       |                                                  |                             |                                                                 |                                    |       |                                                                                                    |             |                                                     |                                    |                                                               |                                 |
| $\overline{4}$ | 124                                                                                                    |                                                       | 162,40                                                                 |                       | 80                                               |                             |                                                                 |                                    | 60 FG |                                                                                                    | DN80        |                                                     |                                    | FG                                                            |                                 |
| 5              | 125                                                                                                    |                                                       | 1.39                                                                   |                       | 150                                              |                             |                                                                 |                                    | 150   |                                                                                                    | 0 DN200     |                                                     |                                    | FG                                                            |                                 |
| 6              | 133                                                                                                    |                                                       | 132,18                                                                 |                       | 100                                              |                             |                                                                 | 100                                |       |                                                                                                    | 0 DN100     |                                                     |                                    | F                                                             |                                 |
| $\overline{7}$ | 134                                                                                                    |                                                       | 5,44                                                                   |                       | 100                                              |                             |                                                                 | 100                                |       |                                                                                                    | 0 DN100     |                                                     |                                    | F                                                             |                                 |
| 8              | 135                                                                                                    |                                                       | 63.74                                                                  |                       | 100                                              |                             |                                                                 | 100                                |       |                                                                                                    | 0 DN100     |                                                     |                                    | F                                                             |                                 |
| $^{\rm g}$     | 136                                                                                                    |                                                       | 3.89                                                                   |                       | 80                                               |                             |                                                                 |                                    | 80    |                                                                                                    | 0 DN80      |                                                     |                                    | FG                                                            |                                 |
| 10             | 137                                                                                                    |                                                       | 76.49                                                                  |                       | 50                                               |                             |                                                                 |                                    | 50 FG |                                                                                                    | <b>DN50</b> |                                                     |                                    | FG                                                            |                                 |
| 11             | 138                                                                                                    |                                                       | 5.17                                                                   |                       | 50                                               |                             |                                                                 |                                    | 50    |                                                                                                    | 0 DN50      |                                                     |                                    | FG                                                            |                                 |
| 12             | 139                                                                                                    |                                                       | 3.73                                                                   |                       | 100                                              |                             |                                                                 |                                    | 100   |                                                                                                    | 0 DN100     |                                                     |                                    | F                                                             |                                 |
| 13             | 140                                                                                                    |                                                       | 15.45                                                                  |                       | 100                                              |                             |                                                                 | 100                                |       |                                                                                                    | 0 DN100     |                                                     |                                    | F.                                                            |                                 |
| 14             | 141                                                                                                    |                                                       | 14.50                                                                  |                       | 100                                              |                             |                                                                 |                                    | 100   |                                                                                                    | 0 DN100     |                                                     |                                    | FG                                                            |                                 |
| 15             | 142                                                                                                    |                                                       | 21.09                                                                  |                       | 50                                               |                             |                                                                 |                                    | 50    |                                                                                                    | 0 DN50      |                                                     |                                    | FG                                                            |                                 |
| 16             | 143                                                                                                    |                                                       | 2.59                                                                   |                       | 50                                               |                             |                                                                 |                                    | 50    |                                                                                                    | 0 DN50      |                                                     |                                    | FG                                                            |                                 |
| 17             | 145<br>1.40                                                                                                    |                                                       | 3.13                                                                   |                       | 50                                               |                             |                                                                 |                                    | 50    |                                                                                                    | 0 DN50      |                                                     |                                    | FG                                                            |                                 |
| $+0$           | $\begin{array}{c c c c c c c} \hline \multicolumn{1}{c }{\mathbf{H}} & \multicolumn{1}{c }{\mathbf{H}} & \multicolumn{1}{c }{\mathbf{H}} \\ \hline \multicolumn{1}{c }{\mathbf{H}} & \multicolumn{1}{c }{\mathbf{H}} & \multicolumn{1}{c }{\mathbf{H}} & \multicolumn{1}{c }{\mathbf{H}} \\ \hline \multicolumn{1}{c }{\mathbf{H}} & \multicolumn{1}{c }{\mathbf{H}} & \multicolumn{1}{c }{\mathbf{H}} & \multicolumn{1}{c }{\mathbf{H}} \\ \hline \mult$ | diagnostic                                            | 10.02<br>rectification materiau                                        |                       | mo.<br><b>HH</b>                                 |                             |                                                                 |                                    | Fo.   |                                                                                                    | o muro      |                                                     |                                    | $\sim$                                                        |                                 |
| Prêt           |                                                                                                    |                                                       |                                                                        |                       |                                                  |                             |                                                                 |                                    |       |                                                                                                    |             | ■□凹 110 % →                                         |                                    | $\overline{v}$                                                | $\bigoplus$                     |
|                | <b><i>démarrer</i></b>                                                                                                    | $\bullet$<br>$\circ$                                  | classemen                                                              |                       | programm                                         | <b>ESI SEAAL</b>            |                                                                 | diagnostic                         |       | Sans titre                                                                                         |             | S Skype <sup>TM</sup> -                             |                                    | こくにかいまめの                                                      | 00:39                           |

**Figure IV-40 :** *Différence dans le diamètre entre le fichier AEP et fuite pour une même conduite*

On a près de 3% de nos conduites qui ont ce problème, ce qui représente plus de 1700 conduites.

 $\triangleright$  Date de réparation :

Dans le fichier fuite, les données enregistrées concernant les conduites réparées ont commencé dès l'année 2007 mais l'enregistrement se faisait d'une façon aléatoire et non complète. C'est à partir de l'année 2009 que toutes les réparations effectuées ont été saisies et enregistrées au sein du SIG.

| Année | nombre des conduites | pourcentage |
|-------|----------------------|-------------|
| 2007  | -                    | 0,06%       |
| 2008  | 939                  | 7,53%       |
| 2009  | 2292                 | 18,38%      |
| 2010  | 7896                 | 63,30%      |
| 2011  | 1339                 | 10,74%      |

**Tableau IV-9 :** *pourcentage du nombre de conduites réparées par année*

Ainsi en supprimant les conduites réparées dans les années 2007, 2008 et 2011 nous avons enlevé de nos statistiques plus de 18% de nos conduites ce qui représente près de 2300 conduites.

#### $\triangleright$  ID\_ARC :

Nous avons eu à faire aussi durant notre étude à des conduites réparées dont l'identifiant du tronçon est inconnu

|                         | $\begin{array}{ c c c c c }\hline \textbf{L} & \textbf{L} & \textbf{L} & \textbf{L} & \textbf{L} & \textbf{L} \\ \hline \textbf{L} & \textbf{L} & \textbf{L} & \textbf{L} & \textbf{L} & \textbf{L} & \textbf{L} \\ \hline \textbf{L} & \textbf{L} & \textbf{L} & \textbf{L} & \textbf{L} & \textbf{L} & \textbf{L} & \textbf{L} \\ \hline \end{array}$ | ≂                                       |                       |                 | fuites DD - Microsoft Excel      |          |                                                      |            |                                                                                           |              | Outils de tableau croisé dynamique                              | $\blacksquare$<br>$\mathbf{x}$                                                           |
|-------------------------|----------------------------------------------------------------------------------------------------|-----------------------------------------|-----------------------|-----------------|----------------------------------|----------|------------------------------------------------------|------------|-------------------------------------------------------------------------------------------|--------------|-----------------------------------------------------------------|------------------------------------------------------------------------------------------|
|                         | Accueil                                                                                                    | Insertion                               | Mise en page          | Formules        | Données                          | Révision |                                                      | Affichage  | Acrobat                                                                                   | Options      | Création                                                        | $\propto$<br>$\blacksquare$                                                              |
| Coller                  | 品<br>Calibri<br>Ga<br>G<br>$\overline{I}$                                                                                                    | $-11$<br>$\mathbf{s}$<br><b>Sele</b>    | $A^*$ $A^*$<br>$\tau$ | ≡<br>$=$<br>$=$ | $\frac{1}{2}$<br>> 1<br>信用<br>推薦 | 量<br>国·  | Standard<br>粤<br>$\sim$<br>$^{00}_{60}$ $^{00}_{60}$ | % 000      | Mise en forme conditionnelle<br>Mettre sous forme de tableau *<br>Ex Styles de cellules * |              | 음• Insérer *<br>Supprimer *<br>Format ~                         | $\Sigma$ -<br>$\overline{w}$<br>Trier et Rechercher et<br>2-<br>filtrer * sélectionner * |
| Presse-p Tw             |                                                                                                    | Police.                                 | Fsi                   |                 | Alignement                       | FSI-     | Nombre.                                              | $\sqrt{2}$ |                                                                                           | Style        | Cellules                                                        | Édition                                                                                  |
|                         | <b>B3</b>                                                                                                    | $-$ 6m                                  | $f_{\rm x}$<br>3123   |                 |                                  |          |                                                      |            |                                                                                           |              |                                                                 | ¥                                                                                        |
|                         | $\Delta$                                                                                                    | B                                       | C                     | D               | E                                |          | F                                                    | G          | н                                                                                         |              |                                                                 | Liste de champs de tableau croisé dynamique ▼ ×                                          |
| $\overline{2}$          | Nombre de ID ARC<br><b>ID ARC</b>                                                                                                    | <b>Total</b><br>$\overline{\mathbf{v}}$ |                       |                 |                                  |          |                                                      |            |                                                                                           |              | Choisissez les champs à inclure dans le<br>rapport:             | $\mathbb{R}$ -                                                                           |
| $\overline{\mathbf{3}}$ |                                                                                                    | 213                                     |                       |                 |                                  |          |                                                      |            |                                                                                           |              | <b>NOBJECTID</b><br>DATE S                                      | ∽                                                                                        |
| 4<br>5                  |                                                                                                    | 124<br>137                              |                       |                 |                                  |          |                                                      |            |                                                                                           |              | <b>Mannée</b>                                                   |                                                                                          |
| 6                       |                                                                                                    | 192                                     |                       |                 |                                  |          |                                                      |            |                                                                                           |              | $\Box$ TYPE<br>$\nabla$ ID ARC                                  |                                                                                          |
| $\overline{7}$          |                                                                                                    | 226                                     |                       |                 |                                  |          |                                                      |            |                                                                                           |              | DATE_R?P                                                        |                                                                                          |
| 8                       |                                                                                                    | 249                                     |                       |                 |                                  |          |                                                      |            |                                                                                           |              | Tannée <sub>2</sub>                                             |                                                                                          |
| $\overline{9}$          |                                                                                                    | 252                                     |                       |                 |                                  |          |                                                      |            |                                                                                           |              | EAT                                                             |                                                                                          |
| 10                      |                                                                                                    | 293                                     |                       |                 |                                  |          |                                                      |            |                                                                                           |              |                                                                 |                                                                                          |
| 11                      |                                                                                                    | 298<br>310                              |                       |                 |                                  |          |                                                      |            |                                                                                           |              | Faites glisser les champs dans les zones voulues<br>ci-dessous: |                                                                                          |
| 12<br>13                |                                                                                                    | 315                                     |                       |                 |                                  |          |                                                      |            |                                                                                           |              | Filtre du rapport                                               | <b>THE</b><br>Étiquettes de colon                                                        |
| 14                      |                                                                                                    | 316                                     |                       |                 |                                  |          |                                                      |            |                                                                                           |              |                                                                 |                                                                                          |
| 15                      |                                                                                                    | 322                                     |                       |                 |                                  |          |                                                      |            |                                                                                           |              | H<br>Étiquettes de lignes                                       | $\Sigma$ Valeurs                                                                         |
| 16                      |                                                                                                    | 328                                     |                       |                 |                                  |          |                                                      |            |                                                                                           |              | <b>ID ARC</b><br>$\overline{\phantom{a}}$                       | Nombre de ID ARC -                                                                       |
| 17                      |                                                                                                    | 340                                     |                       |                 |                                  |          |                                                      |            |                                                                                           |              |                                                                 |                                                                                          |
| $14 - 4$                | Feuil1<br>$+$ $+$                                                                                                    | Feuil <sub>2</sub> $\frac{1}{1}$ 1      |                       |                 | <b>III</b>                       |          |                                                      |            |                                                                                           | $\mathbf{A}$ | Différer la mise à jour de la dispo                             | Mettre à jour                                                                            |
| Prêt                    |                                                                                                    |                                         |                       |                 |                                  |          |                                                      |            |                                                                                           |              | 田口凹 100% (一)                                                    | $\overline{\mathbb{Q}}$<br>$\left( +\right)$                                             |
|                         | <b><i>démarrer</i></b>                                                                                                    | <b>C 0</b>                              | Las                   | pro             | <b>EN SEAAL</b>                  | 图 diag   |                                                      | W San      | 图 Fuit                                                                                    | ■ 18         | 目 Diag                                                          | FR & E E R & B & O<br>13:18                                                              |

**Figure IV-41 :** *Apparition du nombre de conduites fuyardes et réparées non identifiées*

Sur nos 12473 conduites fuyardes réparées nous avons plus de 3100 conduites qui n'ont pas d'identifiant. Ce qui représente plus de 25% de données nettes perdues.

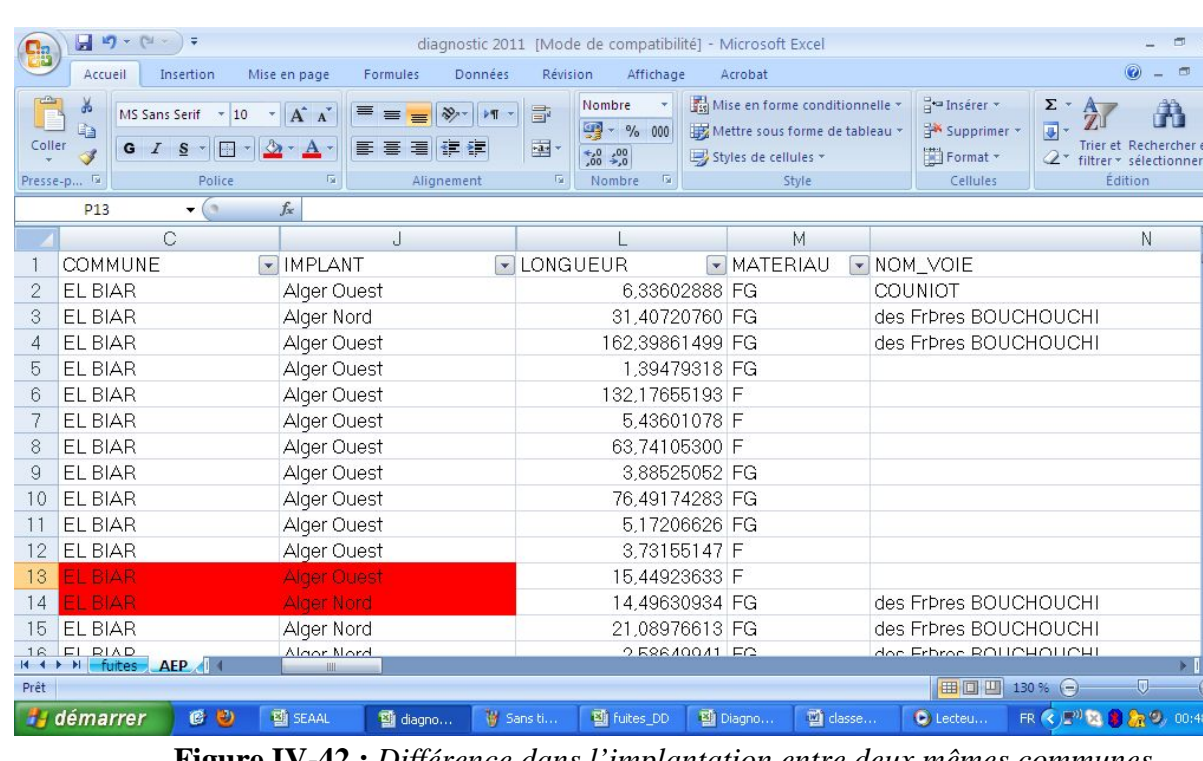

 $\triangleright$  Implantation :

**Figure IV-42 :** *Différence dans l'implantation entre deux mêmes communes*

A toutes ces anomalies constatées dans les données disponibles s'ajoutent les données manquantes concernant d'autres critères que l'on aurait pu intégrer à notre étude à savoir l'âge, la qualité de l'eau et les joints…etc.

Ces derniers nous auraient servi pour faire un diagnostic complet qui nous aura rapprochés de la réalité.

## **IV.7. Diagnostic de notre réseau**

Après avoir créé notre tableau de diagnostic qui nous donne toutes les informations pour chaque tronçon de conduite et déterminer les matériaux, les régions, les diamètres et le service ou l'on enregistre les plus grands taux de fuites nous avons commencé a trié nos conduites pour déterminer celles qui devront être renouvelé. Ce tri se fera à l'aide de la pondération faite plus haut.

Ainsi à partir du tableau diagnostic nous avons enlevé toutes les conduites dont l'ILR=0 et puisque nous avions seulement les recensements des conduites à partir de 2009 (date à laquelle la SEAAL a commencé a enregistré ses conduites sur le SIG) nous avons fait un nouveau tri et nous avons supprimé les conduites qui n'avaient pas de date d'enregistrement et nous avons supprimé aussi les conduites qui ont été enregistré durant cette année (2011) puisque le résultat ne pourra être représentatif vu qu'on est seulement au premier trimestre.

 $-7x$ 

A ercher <mark>et</mark><br>ctionner \*

 $\overline{f}$  $00:48$ 

Ainsi et pour résumer, nous avons gardé pour le reste de notre étude les conduites fuyardes réparées et enregistrées dans le SIG durant l'année 2009 et 2010.

Ainsi, après avoir filtrées et regroupées plus de 64000 conduites, nous avons trouvé plus de 7500 conduites fuyardes et après suppression des conduites qui n'adhèrent pas à nos conditions, notre échantillon sur le quel va se faire l'étude comporte près de 4000 conduites.

Nous avons enregistré ces résultats sur une nouvelle feuille Excel et nous avons diagnostiqué.

Le diagnostic passe avant tout par la table de contrôle ou, le décideur devra entrer la classe des critères sur les quels se fera les études, il doit mentionner aussi la note à attribuer à chaque critère et les prix des matériaux à utilisé.

Les critères qui peuvent prendre pour classe véto sont :

- $\times$  ILR
- $\checkmark$  Matériau

Et celles qui peuvent prendre pour classe préférence :

- $\checkmark$  Diamètre
- $\checkmark$  Implantation
- $\checkmark$  Criticité
- $\times$  ILR
- $\checkmark$  Matériau

Une fois ces informations fournies le programme se lance automatiquement.

Ainsi, si un critère au moins est définit comme critère de véto, la conduite correspondant à ce critère affichera directement « à renouveler »

Par exemple si on déclare que l'ILR est un critère de véto le message « à renouveler » apparaitra pour toutes les conduites. Mais dans notre cas on a définit un seuil qui représente les objectifs que s'est fixés la SEAAL pour l'année 2012. Ce seuil est de 1 fuites/km/an, il reste toute fois variable en fonction des résultats voulus par la SEAAL. Mais, il est à préciser que pour le reste de cette étude nous avons pris l'ILR= 3 fuites/km/an

Au même titre si on déclare le matériau comme critère de véto le message « à renouveler » apparaitra pour tous les tronçons de conduite. Mais si on voudra changer seulement les conduites qui touchent à la qualité de l'eau, ou seulement celle qui fuitent le plus il suffira de déclarer ces derniers.

Dans notre cas, on a pris l'ILR comme seul critère de véto les quatre autres ont été pris comme critères de préférence.

La notation s'est faite en fonction de ces 5 critères, ainsi d'après les statistiques réalisées les critères qui ont le plus grand taux de fuites auront les notes maximales suivantes:

L'ILR =  $50$  points ;

Matériau  $= 20$  points ;

Diamètre  $= 10$  points

Criticité =  $10$  points

 $Implantation = 10 points$ 

Pour les autres la notation se fera selon l'importance

On notera qu'on a bien respecté que la somme de la notation de tous les critères =100 points.

Une fois ces paramètres entrés dans la table de commande le programme exécute les instructions suivantes :

Toutes conduites ayant un ILR>=3 sera déclaré comme conduite « a renouvelé » et auront une note selon leur importance, cette note variera de 10 à 50 points pour les autres le message « bien » sera affiché.

|         | a <sub>n</sub>    | $-17 - 17$             |                                   |                                       |                                                              |                                            |                                    | SEAAL [Mode de compatibilité] - Microsoft Excel |                                                                           |                   |                                   |                                                                  |                                                    |                                                    | 司<br>$\mathbf{x}$                                                    |  |
|---------|-------------------|------------------------|-----------------------------------|---------------------------------------|--------------------------------------------------------------|--------------------------------------------|------------------------------------|-------------------------------------------------|---------------------------------------------------------------------------|-------------------|-----------------------------------|------------------------------------------------------------------|----------------------------------------------------|----------------------------------------------------|----------------------------------------------------------------------|--|
|         |                   | Accueil                | Insertion                         |                                       | Mise en page                                                 | Formules                                   | Données                            | Révision                                        | Affichage                                                                 |                   | Acrobat                           |                                                                  |                                                    |                                                    | $\blacksquare$                                                       |  |
|         | Î<br>Coller       | Y.<br><b>Line</b><br>G | Calibri<br>$\overline{I}$<br>S    | $+11$<br>開                            | $A^A$<br>事<br>$\mathbf{A}$<br>亖<br>$\overline{\mathbb{F}_M}$ | $\frac{1}{2}$<br>$\equiv$<br>$=$<br>钜<br>罩 | →¶<br>福                            | 昬<br>国·<br>局.                                   | Standard<br><b>ug</b> -<br>% 000<br>$^{+60}_{000}$ + $^{00}_{00}$<br>$-5$ |                   | Styles de cellules *              | Mise en forme conditionnelle ~<br>Mettre sous forme de tableau * | $H = \frac{1}{2}$ Inserer<br>Supprimer<br>Format * | $\Sigma$ -<br>$\overline{U}$<br>2.                 | Trier et Rechercher et<br>filtrer * sélectionner *<br><b>Édition</b> |  |
|         | Presse-p Ta       |                        |                                   | Police                                |                                                              | Alignement                                 |                                    |                                                 | Nombre                                                                    |                   | Style                             |                                                                  | Cellules                                           |                                                    |                                                                      |  |
|         |                   | AY16                   | ۰.                                | 6m                                    | $f_x$                                                        | =SI(AX16=VRAI;"a renouveler";"bien")       |                                    |                                                 |                                                                           |                   |                                   |                                                                  |                                                    |                                                    |                                                                      |  |
|         | $\mathsf{A}$      | B                      | $\mathsf{C}$                      | D                                     | E                                                            |                                            | $\perp$                            | K                                               | $\circ$                                                                   | P                 | U                                 | Y                                                                | AB                                                 | AY                                                 | <b>BA</b>                                                            |  |
|         | ID.<br><b>ARC</b> |                        | LONG implan<br><b>UEUR</b> tation | nombre<br>de fuite<br>bar<br>conduite | ILR(fuite/km A<br>$l$ an)                                    | renouveler                                 | <b>ILR</b>                         | Note DIAMETRE Note<br>(mm)                      | diametre   IAU                                                            | <b>MATER</b> Note |                                   | note                                                             | note                                               | materiau implantation criticite l'etat de conduite | note<br>globale                                                      |  |
|         |                   |                        | 124 162,40 Alger Ou               | 1                                     | $2.05$ non                                                   |                                            | 10,00                              | 60                                              |                                                                           | 9.5 FG            | 3,5                               | 3                                                                |                                                    | 2 bien                                             | bien                                                                 |  |
| 3       |                   |                        | 137 76,49 Alger Ou                | 1                                     | 4,36 oui                                                     |                                            | 24,00                              | 50                                              |                                                                           | 10 FG             | 3,5                               | 3                                                                |                                                    | 0 a renouveier                                     | 40,5                                                                 |  |
|         |                   |                        | 226 127,04 Alger Ou               | 1                                     | $2,62$ non                                                   |                                            | 10,00                              | 80                                              | $9,5$ F                                                                   |                   | 3                                 | 3                                                                |                                                    | 2 bien                                             | bien                                                                 |  |
| 5       |                   |                        | 249 207,72 Alger Ou               | 1                                     | $1,60$ non                                                   |                                            | 10,00                              | 300                                             |                                                                           | 1.5 FG            | 3,5                               | 3                                                                |                                                    | 8 bien                                             | bien.                                                                |  |
| 6       |                   |                        | 252 90,99 Alger Ou                | $\overline{2}$                        | 7,33 oui                                                     |                                            | 36,00                              | 50                                              | 10 F                                                                      |                   | 3                                 | 3                                                                |                                                    | O a renouveler                                     | 52                                                                   |  |
|         |                   |                        | 298 100,28 Alger Ou               | 1                                     | 3,32 oui                                                     |                                            | 24,00                              | 100                                             |                                                                           | 4 FD              | 1                                 | 3                                                                | 4 <sub>1</sub>                                     | a renouveler                                       | 36                                                                   |  |
| 8       |                   |                        | 310 248,46 Alger Ou               | 1                                     | $1,34$ non                                                   |                                            | 10,00                              | 60                                              |                                                                           | 9.5 FG            | 3,5                               | 3                                                                |                                                    | 2 bien                                             | bien                                                                 |  |
| 9       |                   |                        | 315 125,72 Alger Ou               | $\overline{2}$                        | 5,30 oui                                                     |                                            | 24,00                              | 50                                              |                                                                           | 10 FG             | 3,5                               | 3                                                                |                                                    | O a renouveler                                     | 40,5                                                                 |  |
| 10      |                   |                        | 316 274,37 Alger Ou               | $\overline{2}$                        | $2,43$ non                                                   |                                            | 10,00                              | 50                                              |                                                                           | 10 FG             | 3,5                               | 3                                                                |                                                    | 0 bien                                             | bien                                                                 |  |
| 11      |                   |                        | 322 78,66 Alger Ou                | 1                                     | 4.24 oui                                                     |                                            | 24,00                              | 100                                             |                                                                           | 4 FG              | 3,5                               | 3                                                                |                                                    | 4 a renouveler                                     | 38,5                                                                 |  |
| 12      |                   |                        | 328 57,71 Alger Ou                | 1                                     | 5,78 oui                                                     |                                            | 24,00                              | 100                                             |                                                                           | 4 FG              | 3,5                               | 3                                                                |                                                    | 4 a renouveler                                     | 38,5                                                                 |  |
| 13      |                   |                        | 340 227,52 Alger Ou               | 1                                     | $1.47$ non                                                   |                                            | 10,00                              | 60                                              |                                                                           | 9.5 FG            | 3,5                               | 3                                                                |                                                    | 2 bien                                             | bien                                                                 |  |
| 14      |                   |                        | 346 74,83 Alger Ou                | 1                                     | 4,45 oui                                                     |                                            | 24,00                              | 50                                              |                                                                           | 10 FG             | 3,5                               | 3                                                                |                                                    | 0 a renouveler                                     | 40,5                                                                 |  |
| 15      | 372               |                        | 34,99 Alger Ou                    |                                       | 9.53 oui                                                     |                                            | 45.00                              | 80                                              |                                                                           | 9,5 FG            | 3,5                               | 3                                                                | $\overline{2}$                                     | a renouveler.                                      | 63                                                                   |  |
| $H - 4$ |                   |                        |                                   | H classement note generale            |                                                              | les prix Age conduites                     |                                    |                                                 |                                                                           |                   |                                   |                                                                  | <b>III</b>                                         |                                                    | ¥                                                                    |  |
| Prêt    |                   |                        |                                   |                                       |                                                              |                                            |                                    |                                                 |                                                                           |                   |                                   |                                                                  |                                                    | 田口凹 95% →                                          | U<br>€                                                               |  |
|         |                   | <i>démarrer</i>        |                                   | C                                     | chap III - Micro<br>T.                                       | TTI A                                      | chap III-1 - Mic<br>$\overline{ }$ |                                                 | Frendue 2 juin 2<br>$\mathbf{r}$                                          |                   | Microsoft Excel<br>$\mathbf{r}$ . |                                                                  | Sans titre - Paint<br>$\mathbf{r}$                 |                                                    | FR ( ) - <sup>0)</sup> a b 2 16:35                                   |  |

**Figure IV-43** : *Apparition des conduites à renouveler*

En intégrant les résultats dans le SIG nous obtenons la carte suivante :

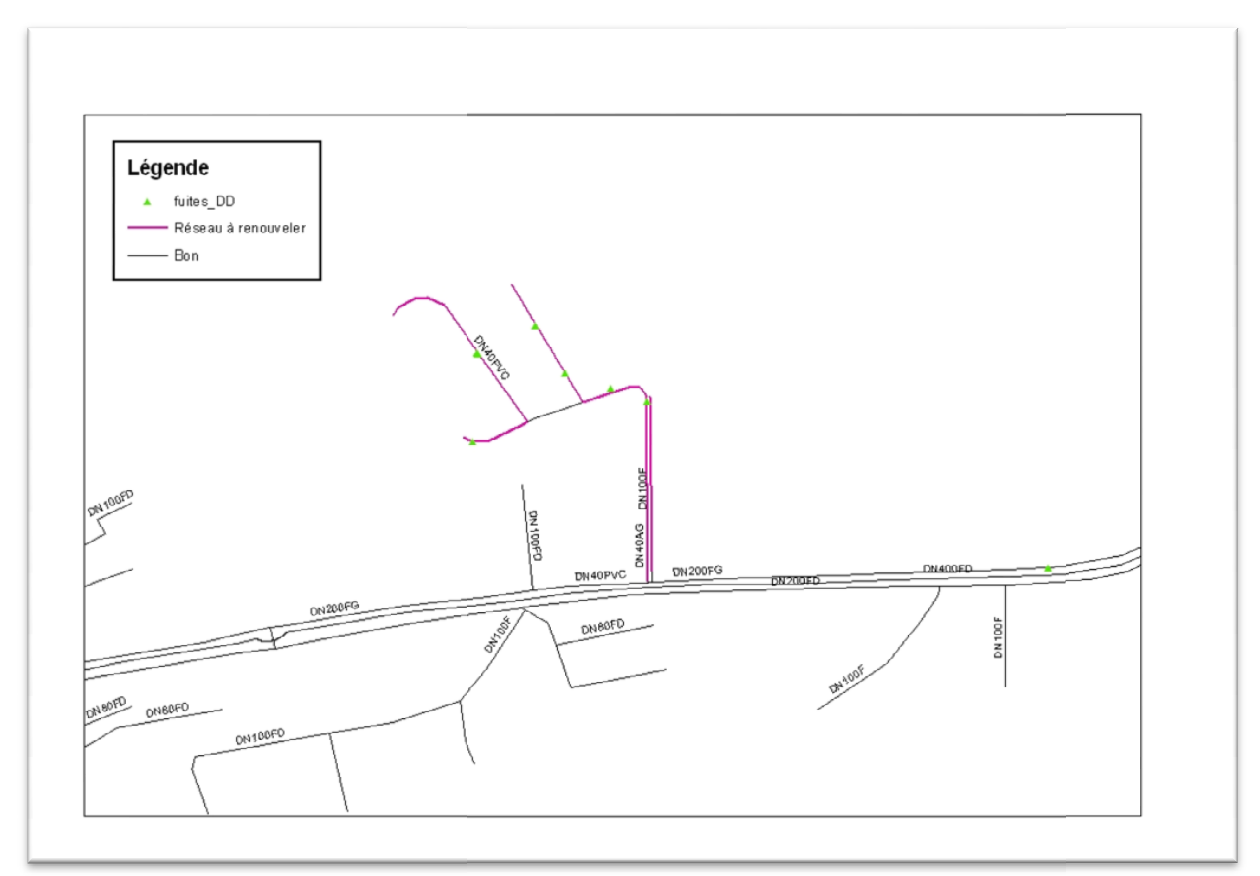

**Figure IV-44** : *Carte représentant une partie des conduites à renouveler dans le réseau d'Alger*

Par la suite, le programme exécute la priorité de renouvellement des conduites à renouveler, pour cela il fait la somme des points des critères déclarés comme critère de renouveler, pour cela il fait la somme des points des critères déclarés comme critère de préférence avec la note de l'ILR (Figure IV-43 « note générale »). Cette démarche représente l'agrégation, on peut la définir de la manière suivante :

Note globale =  $\sum_{i}^{l}$  note du critère i

Le programme fait un tri de la note la plus élevée à la note la moins élevée. La conduite Le programme fait un tri de la note la plus élevée à la note la moins élevée. La conduite qui aura la plus grande note sera considérée comme conduite prioritaire au renouvellement et ainsi de suite.

|                |                                                                                                    | $\mathbf{H}$ in $\mathbf{H}$ is $\mathbf{H}$ in $\mathbf{H}$<br>同<br>SEAAL [Mode de compatibilité] - Microsoft Excel |                                |                            |                             |                                                     |                |                                                                                 |                         |                      |                                                                           |                    |                                                    |                                        |                                                               |
|----------------|----------------------------------------------------------------------------------------------------|----------------------------------------------------------------------------------------------------|--------------------------------|----------------------------|-----------------------------|-----------------------------------------------------|----------------|---------------------------------------------------------------------------------|-------------------------|----------------------|---------------------------------------------------------------------------|--------------------|----------------------------------------------------|----------------------------------------|---------------------------------------------------------------|
| Cn             |                                                                                                    |                                                                                                    | ÷                              |                            |                             |                                                     |                |                                                                                 |                         |                      |                                                                           |                    |                                                    |                                        | $\mathbf{X}$                                                  |
|                | Accueil                                                                                                    |                                                                                                    | Insertion                      | Mise en page               | Formules                    | Données                                             |                | Révision                                                                        | Affichage               | Acrobat              |                                                                           |                    |                                                    |                                        | OX<br>Ø                                                       |
|                | ¥,<br>Ga<br>Coller<br>Presse-p 5                                                                                    | Calibri<br>G<br>$\boldsymbol{I}$                                                                                     | $\mathbf{s}$<br>Police         | $-11$<br>開                 | $A^A$<br>$\equiv$<br>A<br>反 | $\aleph$<br>> 1<br>信<br>福<br>Alignement             | 量<br>国·        | Standard<br><b>g</b><br>$^{+6}_{0.4}$ $^{+0.0}_{0.7}$<br>履<br>Nombre            | $-$ % 000<br>$\sqrt{2}$ | Styles de cellules * | Mise en forme conditionnelle ~<br>Mettre sous forme de tableau *<br>Style |                    | The Inserer<br>Supprimer *<br>Format *<br>Cellules | Σ<br>$\overline{ \mathbf{u} }$ -<br>2. | Trier et Rechercher et<br>filtrer * sélectionner *<br>Edition |
|                | BX3                                                                                                    |                                                                                                    | $-$ (a)                        | $f_x$                      |                             |                                                     |                |                                                                                 |                         |                      |                                                                           |                    |                                                    |                                        | ¥                                                             |
|                | $\overline{A}$                                                                                                    | B                                                                                                    | $\mathsf{C}$                   | D                          | E                           |                                                     |                | К                                                                               | $\circ$                 | P                    | U                                                                         | Y                  | AB                                                 | AY                                     | <b>BA</b>                                                     |
|                |                                                                                                    |                                                                                                    |                                | nombre                     |                             |                                                     |                |                                                                                 |                         |                      |                                                                           |                    |                                                    |                                        |                                                               |
|                |                                                                                                    |                                                                                                    |                                | de fuite                   |                             |                                                     |                |                                                                                 |                         |                      |                                                                           | note               |                                                    |                                        |                                                               |
|                |                                                                                                    |                                                                                                    | LONG implan par                |                            | ILR(fuite/A                 |                                                     |                | Note DIAMETR Note                                                               |                         | <b>MATER</b> Note    |                                                                           | implant note       |                                                    | l'etat de                              | note                                                          |
|                |                                                                                                    |                                                                                                    |                                |                            |                             | ID AI v UEU v tatio v condui v km/an) v renouvele v |                | $ILR \times E$ (mm) $\times$ diamet $\times$ IAU $\times$ materi $\times$ ation |                         |                      |                                                                           | 10                 |                                                    | v criticit v conduite V                | globale<br>$\downarrow$                                       |
| 3<br>6         | 320594                                                                                                    |                                                                                                    | 45,14 ZÚralda<br>24.81 ZÚralda | $\overline{2}$<br>1        | 14,77 oui                   |                                                     | 50,00          | 63                                                                              |                         | 9.5 PVC<br>9.5 PEHD  | 20                                                                        |                    |                                                    | 2 a renouveler<br>2 a renouveler       | 91,5                                                          |
| $\overline{7}$ | 320187<br>320591                                                                                                    |                                                                                                    | 89.96 ZÚralda                  | $\overline{A}$             | 13,44 oui<br>14,82 oui      |                                                     | 50,00<br>50,00 | 63<br>50                                                                        |                         | 10 PVC               | 18.5<br>20                                                                | 10<br>10           |                                                    | 0 a renouveler                         | 90<br>90                                                      |
| 9              | 320640                                                                                                    |                                                                                                    | 347,36 ZÚralda                 | 15                         | 14,39 oui                   |                                                     | 50,00          | 75                                                                              |                         | 9.5 PEHD             | 18,5                                                                      | 10                 |                                                    | 2 a renouveler                         | 90                                                            |
| 11             | 321091                                                                                                    |                                                                                                    | 73.93 ZÚralda                  | 3                          | 13.53 oui                   |                                                     | 50,00          | 63                                                                              |                         | 9.5 PEHD             | 18.5                                                                      | 10                 |                                                    | 2 a renouveler                         | 90                                                            |
| 12             | 321202                                                                                                    |                                                                                                    | 24.09 ZÚralda                  | $\mathbf{1}$               | 13,83 oui                   |                                                     | 50.00          | 50                                                                              |                         | 10 PVC               | 20                                                                        | 10                 |                                                    | 0 a renouveler                         | 90                                                            |
| 14             |                                                                                                    |                                                                                                    | 321245 125,17 ZÚralda          | 5                          | 13,32 oui                   |                                                     | 50,00          | 63                                                                              |                         | 9.5 PEHD             | 18,5                                                                      | 10                 |                                                    | 2 a renouveler                         | 90                                                            |
| 15             |                                                                                                    |                                                                                                    | 321248 152,14 ZÚralda          | 6                          | 13,15 oui                   |                                                     | 50,00          | 63                                                                              |                         | 9.5 PEHD             | 18.5                                                                      | 10                 |                                                    | 2 a renouveler                         | 90                                                            |
| 16             |                                                                                                    |                                                                                                    | 321251 269,78 ZÚralda          | 12                         | 14.83 oui                   |                                                     | 50,00          | 63                                                                              |                         | 9.5 PEHD             | 18.5                                                                      | 10                 |                                                    | 2 a renouveler                         | 90                                                            |
| 18             | 323336                                                                                                    |                                                                                                    | 48,22 ZÚralda                  | $\overline{2}$             | 13,83 oui                   |                                                     | 50,00          | 63                                                                              |                         | 9.5 PEHD             | 18,5                                                                      | 10                 |                                                    | 2 a renouveler                         | 90                                                            |
| 19             |                                                                                                    |                                                                                                    | 941045 157.45 ZÚralda          | 6                          | 12.70 oui                   |                                                     | 50,00          | 63                                                                              |                         | 9.5 PEHD             | 18,5                                                                      | 10                 |                                                    | 2 a renouveler                         | 90                                                            |
| 20             | 960200                                                                                                    |                                                                                                    | 77.82 ZÚralda                  | 3                          | 12,85 oui                   |                                                     | 50.00          | 63                                                                              |                         | 9.5 PEHD             | 18.5                                                                      | 10                 |                                                    | 2 a renouveler                         | 90                                                            |
| 21             | 907407                                                                                                    |                                                                                                    | 26,22 ZÚralda                  | 1                          | 12,72 oui                   |                                                     | 50,00          | 50                                                                              |                         | 10 PEHD              | 18,5                                                                      | 10                 |                                                    | 0 a renouveler                         | 88,5                                                          |
| $14 - 4$       |                                                                                                    |                                                                                                    |                                | H classement note generale |                             | les prix Age conduites                              | ☜              |                                                                                 |                         | 14                   |                                                                           |                    | m                                                  |                                        | $\blacktriangleright$                                         |
| Prêt:          | 田口凹<br>$\left( \mathbf{F}\right)$<br>$100 \%$ $\left( = \right)$<br>٦.<br>2131 enregistrement(s) trouvé(s) sur 3582 |                                                                                                    |                                |                            |                             |                                                     |                |                                                                                 |                         |                      |                                                                           |                    |                                                    |                                        |                                                               |
|                | démarrer                                                                                                    |                                                                                                    | C                              |                            | chap III - Micr             | chap III-1 - Mi                                     |                | rendue 2 juin                                                                   |                         |                      | Microsoft Exce                                                            | Sans titre - Paint |                                                    |                                        | FR < 型 9 以 2 17:48                                            |

**Figure IV-45** : *Classement des conduites par priorité de renouvèlement selon la notation des critères*

Ce résultat est visible aussi sur la carte du SIG, ainsi dans la figure ci-dessous les priorités de renouvellement sont définies par des couleurs comme suit

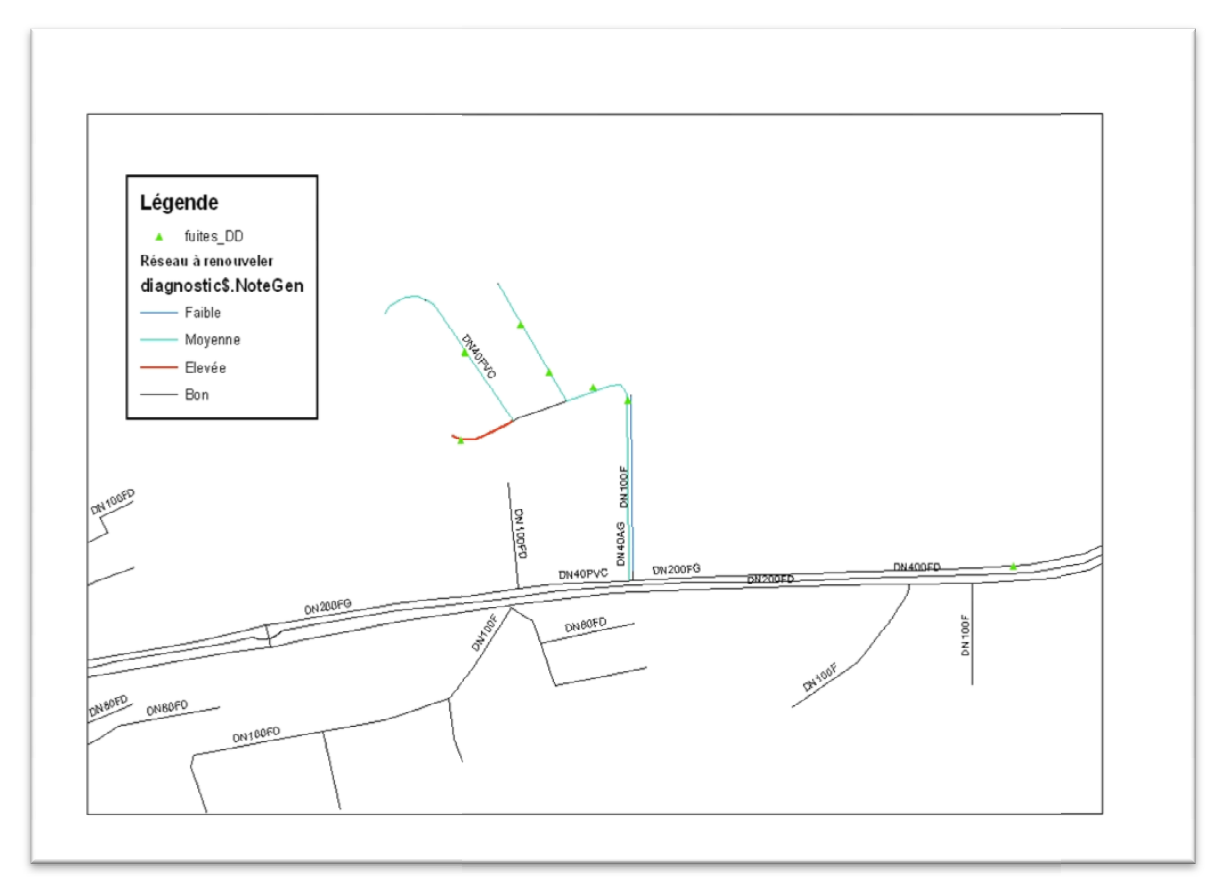

**Figure IV-46** : *Carte représentant les conduites prioritaires au renouvellement*

L'étude nous a donc mené à dire que la conduite qui a pour identifiant 320594 est prioritaire au renouvellement par rapport aux autres conduites. Ce classement représente en quelques sortes un niveau d'urgence ou la conduite classée en 1ère ligne doit être changée immédiatement.

Ce niveau d'urgence apparait aussi en affichant les cartes SIG, comme le montre la figure ci-dessous

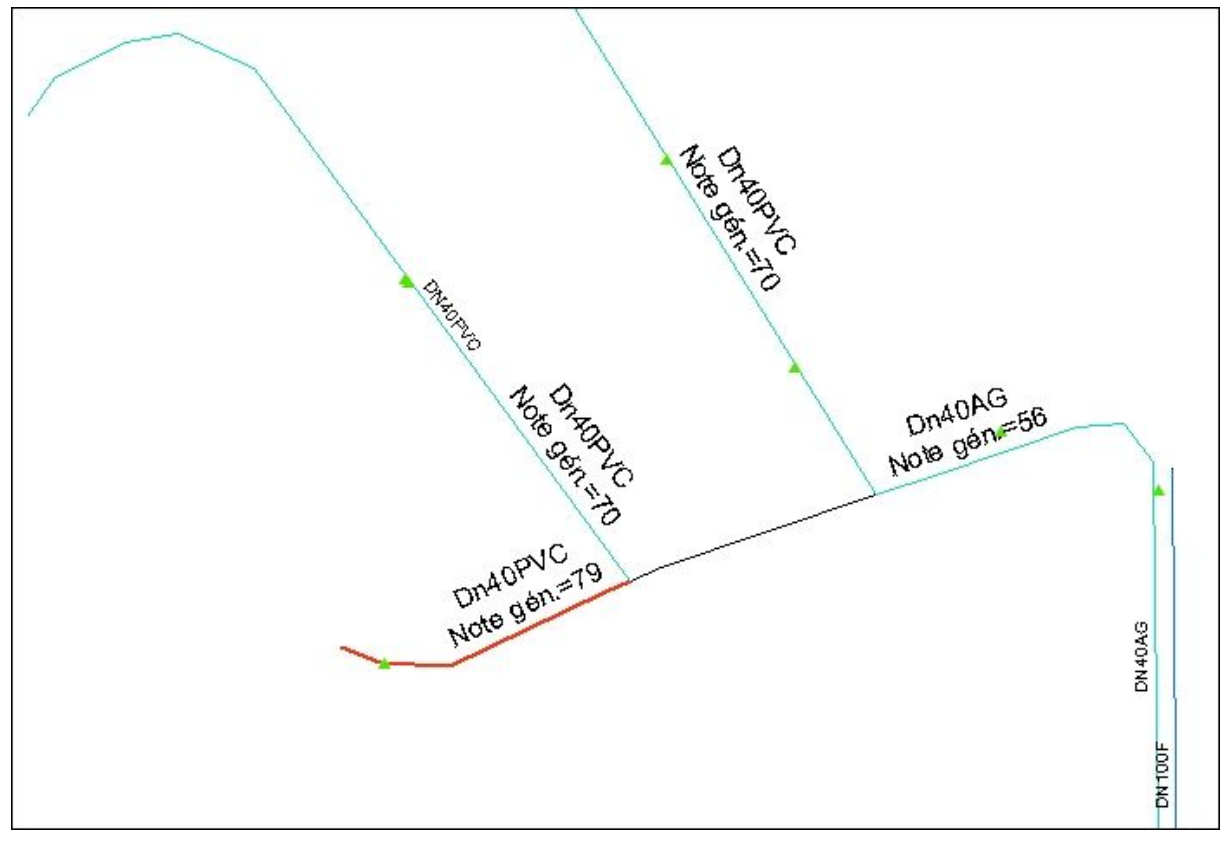

**Figure IV-47** : *Carte mentionnant la note globale de quelques conduites définissant ainsi le niveau d'urgence*

La note et la couleur qui s'affichent sur chaque tronçon de conduite représentent aux mieux les niveaux d'urgence.

Après cela nous avons effectué une étude financière. Cette dernière nous permettra de savoir selon le budget alloué au renouvellement, le nombre de conduites qui seront renouvelés.

## **IV.6.Conclusion**

Les cinq (5) critères retenus pour notre étude ne peuvent être représentatifs pour un réseau aussi complexe que celui de la wilaya d'Alger. Il est bon de mentionner que dans notre travail nous avons utilisé uniquement les données de deux (02) années de collecte. Par conséquent les résultats obtenus ne peuvent pas faire l'objet d'une décision de renouvellement à long terme. Toute fois, vu que la SEAAL fourni des efforts particuliers pour mettre à disposition des données de qualité, en développant en permanence son SIG et en ouvrant des laboratoires d'étude de la qualité de l'eau et de la corrosion, il est légitime d'être optimiste pour l'obtention de résultats fiables dans un futur plus ou moins proche.

Mais dès à présent, cet outil peut être utilisé car il prend en compte les meilleures données et informations fournies depuis l'arrivée de la SEAAL.

## **Chapitre V : Automatisation du programme de renouvellement**

### **V.1. Introduction**

Pour répondre à des problèmes de gestion quotidienne et de planification, qu'il soit à court ou long terme, les gestionnaires ont besoin de s'appuyer sur des modèles et des outils d'aide à la décision. Ces outils doivent permettre aux gestionnaires de développer leurs propres stratégies d'exploitation et d'aide à la décision, d'établir les budgets et les programmes de réinvestissement. C'est pour cela que ces outils doivent être les plus génériques et/ou universels que possibles. C'est-à-dire qu'ils doivent contenir l'ensemble des paramètres pour pouvoir simuler un résultat qui se rapproche au maximum de la réalité.

### **V.2. Réalisation d'un programme informatique via le tableur Excel**

Le programme réalisé plus haut n'a pris en compte que seulement cinq (05) critères, cela reste très insuffisant pour prétendre pouvoir l'utiliser dans n'importe quel réseau.

Pour adapter notre programme à un plus grand nombre de réseau, on a due intégrer des critères qui sont souvent la cause principale du renouvellement des conduites à savoir :

- $\checkmark$  La pression
- $\checkmark$  Le schéma directeur
- $\checkmark$  Age
- La qualité de l'eau

Le programme contient les trois feuilles Excel suivantes :

- $\checkmark$  Note générale
- $\checkmark$  Les prix
- $\checkmark$  Classement
- Ø La première feuille est une sorte de table de contrôle que le décideur doit consulter pour mettre en œuvre ses choix et ses objectifs.

Voici un exemple de choix préalablement définit :

| ٩                        | 日の                                                     |                  |                            | <b>CONTRACTOR CONTRACTOR</b>                                     | <b>Monacolt Many</b>                                                          |                                        | SEAAL - Microsoft Excel |                                                    |                        |                                                                                                |              |                                           |                                                 | العلاقا المصر                     |  |
|--------------------------|--------------------------------------------------------|------------------|----------------------------|------------------------------------------------------------------|-------------------------------------------------------------------------------|----------------------------------------|-------------------------|----------------------------------------------------|------------------------|------------------------------------------------------------------------------------------------|--------------|-------------------------------------------|-------------------------------------------------|-----------------------------------|--|
|                          | Accueil                                                | Insertion        | Mise en page               | Données<br>Formules                                              | Révision<br>Affichage                                                         | Compléments                            |                         |                                                    |                        |                                                                                                |              |                                           |                                                 | $\sigma$<br>$\left( 2\right)$     |  |
|                          | X<br>i.<br>Coller<br>Í<br>Presse-papiers <sup>15</sup> | Calibri<br>G I S | $- A^A$<br>$-11$<br>Police | $\frac{30}{2}$<br>$\equiv$<br>$=$                                | Renvoyer à la ligne automatiquement<br>Fax Fusionner et centrer<br>Alignement | $\overline{\mathrm{F}_{\mathrm{M}}}$ . | Standard<br>Nombre      | $\frac{9}{6}$ 000 $\frac{10}{30}$ $\frac{100}{60}$ | H.<br>conditionnelle * | Mise en forme Mettre sous forme Styles de<br>conditionnelle * de tableau * cellules *<br>Style | 퓨            | 屠<br>Insérer Supprimer Format<br>Cellules | N<br>D<br>2 <sup>*</sup> filtrer * sélectionner | Trier et Rechercher et<br>Édition |  |
|                          | L12                                                    | $ (2)$           | $f_x$                      |                                                                  |                                                                               |                                        |                         |                                                    |                        |                                                                                                |              |                                           |                                                 |                                   |  |
|                          | B                                                      | $\mathsf{C}$     | Ε                          |                                                                  |                                                                               | G                                      | н                       |                                                    |                        |                                                                                                | K            | L                                         | M                                               | $\circ$                           |  |
| $\mathbf{1}$             |                                                        |                  |                            |                                                                  |                                                                               |                                        |                         |                                                    |                        | notation des criteres                                                                          |              |                                           |                                                 |                                   |  |
| $\overline{2}$           |                                                        |                  |                            |                                                                  |                                                                               |                                        |                         |                                                    |                        |                                                                                                |              |                                           |                                                 |                                   |  |
| $\overline{3}$           |                                                        |                  |                            | critere                                                          | la classe                                                                     |                                        | la note                 | code                                               |                        | somme des notes                                                                                |              |                                           |                                                 |                                   |  |
| $\overline{4}$           |                                                        |                  |                            | <b>ILR</b>                                                       | veto                                                                          |                                        | 50 1                    |                                                    |                        |                                                                                                | 100          |                                           |                                                 |                                   |  |
| $\overline{5}$           |                                                        |                  |                            | diametre                                                         | preference                                                                    |                                        | $10$ $D$                |                                                    |                        |                                                                                                |              |                                           |                                                 |                                   |  |
| $\overline{6}$           |                                                        |                  |                            | materiau                                                         | preference                                                                    |                                        | 20 M                    |                                                    |                        |                                                                                                |              |                                           |                                                 |                                   |  |
| $\overline{7}$           |                                                        |                  |                            | implatation                                                      | preference                                                                    |                                        | $10$ <sup>T</sup>       |                                                    |                        |                                                                                                |              |                                           |                                                 |                                   |  |
| $\overline{\phantom{a}}$ |                                                        |                  |                            | criticite                                                        | preference                                                                    |                                        | 10C                     |                                                    |                        |                                                                                                |              |                                           |                                                 |                                   |  |
| 9                        |                                                        |                  |                            | schema directeur                                                 | indifference                                                                  |                                        | 0 S                     |                                                    |                        |                                                                                                |              |                                           |                                                 |                                   |  |
| $\frac{10}{11}$          |                                                        |                  |                            | pression                                                         | indifference                                                                  |                                        | $0$ <sub>P</sub>        |                                                    |                        |                                                                                                |              |                                           |                                                 |                                   |  |
|                          |                                                        |                  |                            | age                                                              | indifference                                                                  |                                        | 0 A                     |                                                    |                        |                                                                                                |              |                                           |                                                 |                                   |  |
| 12                       |                                                        |                  |                            | qualite de l'eau                                                 | indifference                                                                  |                                        | 0 0                     |                                                    |                        |                                                                                                |              |                                           |                                                 |                                   |  |
|                          |                                                        |                  |                            |                                                                  |                                                                               |                                        |                         |                                                    |                        |                                                                                                |              |                                           |                                                 |                                   |  |
| 13                       |                                                        |                  |                            |                                                                  |                                                                               |                                        |                         |                                                    |                        |                                                                                                |              |                                           |                                                 |                                   |  |
|                          |                                                        |                  |                            | H + → → H classement note generale / les prix dessement note / ℃ |                                                                               |                                        |                         |                                                    |                        | -m                                                                                             |              |                                           | 田回凹 100% (-)                                    | <b>同一</b><br>Œ                    |  |
| Prêt                     |                                                        | Microsoft E      |                            | Lecteur Wi<br>SOMMAIRE.                                          | CHAP V co                                                                     |                                        | Avira AntiVi            |                                                    | Luke Filewa            | Explorate                                                                                      | Etude de l'e | FR A                                      |                                                 | 12:08<br>18/06/2011               |  |
|                          |                                                        |                  |                            |                                                                  | $\blacksquare$                                                                |                                        |                         |                                                    |                        | $\lambda$ 1                                                                                    |              |                                           |                                                 |                                   |  |

**Figure V-1 :** *Table de contrôle*

Le tableau ci-dessus représente le résumé des choix que peut prendre un décideur.

Toute fois, pour arriver à observer ce tableau, le décideur doit passer par les tableaux de chaque critère un par un et choisir les classes, les notes et éventuellement les seuils de ces derniers.

## **V.2.1 .Tableau de l'ILR**

| 日り<br>芦<br><b>Pa</b>                                          |                                |                                      |                                              |             | SEAAL - Microsoft Excel                                    |                  |                                                                                       |                                 | $\overline{\phantom{a}}$                            |
|---------------------------------------------------------------|--------------------------------|--------------------------------------|----------------------------------------------|-------------|------------------------------------------------------------|------------------|---------------------------------------------------------------------------------------|---------------------------------|-----------------------------------------------------|
| Accueil<br>Insertion                                          | Mise en page                   | Formules<br>Données                  | Révision<br>Affichage                        | Compléments |                                                            |                  |                                                                                       |                                 | $\circledcirc$<br>$\frac{1}{2}$                     |
| $\frac{1}{2}$<br>$-11$<br>Calibri<br>t.                       | $- A^{\dagger} A$              | $\equiv \equiv  \psi \rangle$<br>$=$ | Renvoyer à la ligne automatiquement Standard |             |                                                            | 閾                |                                                                                       | Ě<br>R<br>Ε                     | $\frac{1}{2}$<br>Ĥ                                  |
| Coller<br>GIS<br>Î                                            | $   \cdot    \Diamond \cdot A$ | 三<br>医<br>※ ● ※ ■                    | Fax Fusionner et centrer                     |             | $\frac{148}{3}$ - % 000<br>$\frac{+6}{00}$ $\frac{00}{00}$ | conditionnelle * | Mise en forme Mettre sous forme Styles de<br>conditionnelle * de tableau * cellules * | Insérer Supprimer Format        | Trier et Rechercher et<br>2* filtrer * sélectionner |
| Presse-papiers <sup>15</sup><br>Police                        |                                | 15                                   | Alignement                                   | $\sqrt{2}$  | $\sqrt{2}$<br>Nombre                                       |                  | Style                                                                                 | Cellules                        | Édition                                             |
| $ ($<br>L12                                                   | $f_x$                          |                                      |                                              |             |                                                            |                  |                                                                                       |                                 |                                                     |
| $\overline{A}$                                                |                                | $\sf{B}$                             |                                              |             |                                                            |                  | $\mathsf{C}$                                                                          |                                 |                                                     |
| 15 Note ILR                                                   |                                |                                      |                                              |             |                                                            |                  |                                                                                       |                                 |                                                     |
| 16 critere                                                    |                                | classement                           |                                              |             |                                                            |                  |                                                                                       |                                 |                                                     |
| 17 ILR                                                        |                                | veto                                 |                                              |             |                                                            |                  |                                                                                       |                                 |                                                     |
| 18                                                            |                                |                                      |                                              |             |                                                            |                  |                                                                                       |                                 |                                                     |
| 19 seuil de veto(fuite/km/an)                                 |                                |                                      |                                              |             |                                                            |                  |                                                                                       |                                 |                                                     |
| 20                                                            |                                |                                      |                                              |             |                                                            |                  |                                                                                       |                                 |                                                     |
| 21                                                            |                                |                                      |                                              |             |                                                            |                  |                                                                                       |                                 |                                                     |
| 22                                                            |                                |                                      |                                              |             |                                                            |                  |                                                                                       |                                 |                                                     |
| 23 Note maximale                                              |                                | 50                                   |                                              |             |                                                            |                  |                                                                                       |                                 |                                                     |
| 24 Gamme de ILR (fuite/km/an)                                 |                                | <b>Note</b>                          |                                              |             |                                                            |                  |                                                                                       |                                 |                                                     |
| 25                                                            | 3                              | 10                                   |                                              |             |                                                            |                  |                                                                                       |                                 |                                                     |
| 26                                                            | 6                              | 24                                   |                                              |             |                                                            |                  |                                                                                       |                                 |                                                     |
| 27                                                            | 9                              | 36                                   |                                              |             |                                                            |                  |                                                                                       |                                 |                                                     |
| 28                                                            | 12                             | 45                                   |                                              |             |                                                            |                  |                                                                                       |                                 |                                                     |
| 29                                                            | 15                             | 50                                   |                                              |             |                                                            |                  |                                                                                       |                                 |                                                     |
| 30<br>31                                                      |                                |                                      |                                              |             |                                                            |                  |                                                                                       |                                 |                                                     |
| 32                                                            |                                |                                      |                                              |             |                                                            |                  |                                                                                       |                                 |                                                     |
| 33                                                            |                                |                                      |                                              |             |                                                            |                  |                                                                                       |                                 |                                                     |
| 34                                                            |                                |                                      |                                              |             |                                                            |                  |                                                                                       |                                 |                                                     |
| IK ( ) H classement note generale les prix dessement note / 8 |                                |                                      |                                              |             |                                                            | 14               |                                                                                       |                                 |                                                     |
| Prêt                                                          |                                |                                      |                                              |             |                                                            |                  |                                                                                       | 田口 120% →                       | $\sqrt{2}$<br>Œ                                     |
| Microsoft E                                                   |                                | Lecteur Wi                           | <b>EVERY</b> CHAP V_co<br>SOMMAIRE           |             | R. Avira AntiVi                                            | R. Luke Filewa   | Explorate                                                                             | FR <sub>A</sub><br>Etude de l'e | 12:11<br>18/06/2011                                 |

**Figure V-2 :** *Choix des paramètres de l'ILR*

Les cases peintes en jaune représentent les cases ou le décideur doit exprimer ses choix.

Ainsi en cliquant sur la classe de l'ILR le décideur verra le message « choisissez la classe du critère », il aura le choix selon l'importance de ce dernier entre la classe de : véto, préférence et indifférence.

Le décideur doit aussi déterminer le seuil sous le quel la conduite ne sera pas déclaré comme conduite « à renouveler » au cas où la classe de ce critère est véto.

Il doit aussi attribuer des notes aux gammes d'ILR définit en prenant soin d'attribuer la note maximale à la gamme d'ILR la plus grande. Cette dernière sera directement affichée dans la case B23 « note maximale »

## **V.2.2.Tableau de la gamme de diamètre**

Dans ce tableau, le décideur aura seulement le choix entre deux classes : préférence et indifférence, cela s'explique par le fait qu'il ne peut pas prévoir pour un plan de renouvellement de changer seulement une gamme de diamètre, même s'il s'aperçoit que c'est dans cette dernière qu'on enregistre le plus grand taux de fuite.

Pour la notation il aura le choix d'affecter la note la plus grande à la gamme la plus défectueuse.

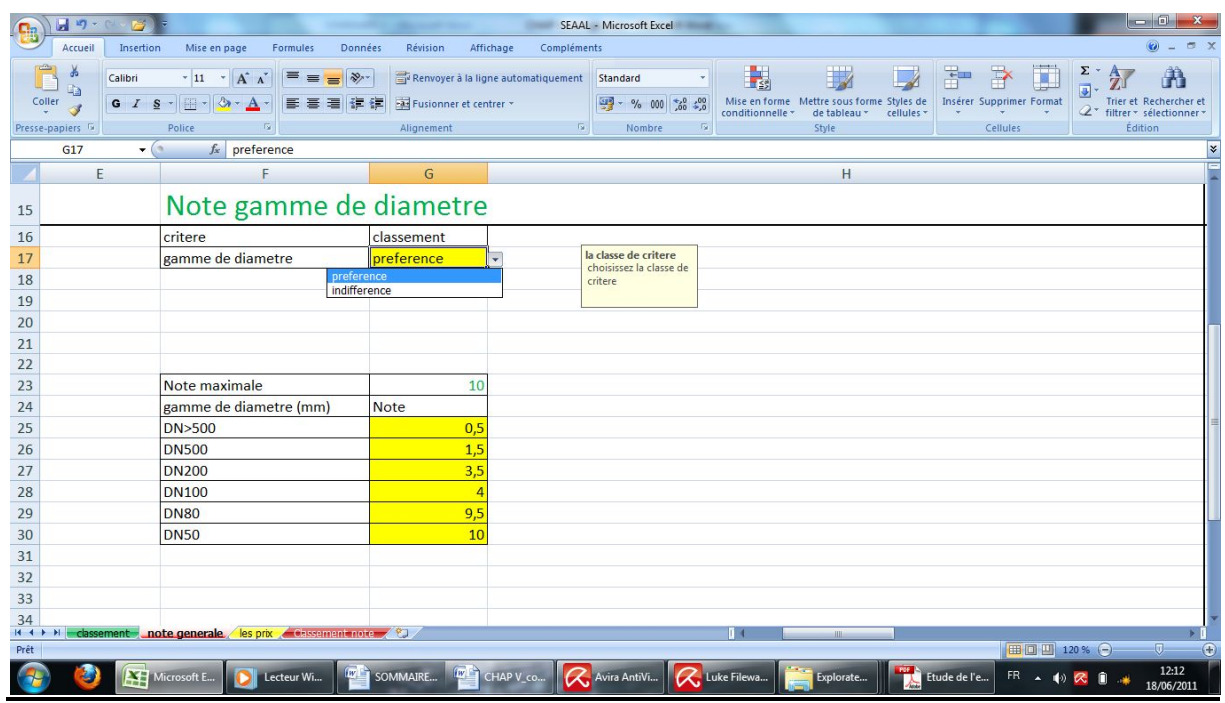

**Figure V-3 :** *Choix des paramètres de la gamme de diamètre*

## **V.2.3.Tableau du matériau**

Dans ce tableau, le décideur aura le choix entre toutes les classes d'importance du critère, Il faudra noter que si le gestionnaire décide dans son plan de renouvellement de renouveler toutes les conduites qui ont un matériau qui affecte la qualité de l'eau, ou celui ou l'on

enregistre le plus grand taux de fuite, il suffit de déclarer le critère matériau comme critère de véto et puis choisir le matériau qu'il a décidé de renouveler dans la liste des matériaux véto.

Pour la notation cela se fait de la même manière que précédemment.

| 日の<br>$\mathbb{C}_{\mathbb{R}}$                                     |                                                                      | ---                 |                           |                                              | SEAAL - Microsoft Excel                                      |                      |                                                                                       |                                 | <b>ROTHOL</b>                                                     |
|---------------------------------------------------------------------|----------------------------------------------------------------------|---------------------|---------------------------|----------------------------------------------|--------------------------------------------------------------|----------------------|---------------------------------------------------------------------------------------|---------------------------------|-------------------------------------------------------------------|
| Accueil<br>Insertion                                                | Mise en page<br>Formules                                             | Données<br>Révision | Affichage                 | Compléments                                  |                                                              |                      |                                                                                       |                                 | $\circledcirc$<br>$\sigma$                                        |
| ¥<br>Calibri<br>4a                                                  | $\sim$ 11 $\sim$ A $\Lambda$<br>$\equiv$ $\equiv$<br>$=$             | $\frac{1}{2}$       |                           | Renvoyer à la ligne automatiquement Standard |                                                              | 鷝                    |                                                                                       |                                 | $\frac{1}{2}$<br>$\frac{\pi}{2}$                                  |
| Coller<br>G I S<br>Í                                                | $\left \mathbb{H} \cdot \right $ & $\cdot$ $\mathbf{A}$ -<br>三<br>三国 | 在 在                 | Fail Fusionner et centrer |                                              | $\frac{148}{3}$ - % 000<br>$\frac{+60}{00}$ $\frac{400}{00}$ | conditionnelle *     | Mise en forme Mettre sous forme Styles de<br>conditionnelle * de tableau * cellules * | Insérer Supprimer Format        | Trier et Rechercher et<br>2 <sup>*</sup> filtrer * sélectionner * |
| Presse-papiers F<br>Police                                          | 反                                                                    | Alignement          |                           | $\sqrt{2}$                                   | Nombre<br>反                                                  |                      | Style                                                                                 | Cellules                        | <b>Edition</b>                                                    |
| $\bullet$ (a)<br>M17                                                | $f_x$                                                                |                     |                           |                                              |                                                              |                      |                                                                                       |                                 |                                                                   |
|                                                                     | $\mathsf{L}$                                                         | $\mathsf K$         |                           | M                                            |                                                              |                      | $\circ$                                                                               |                                 |                                                                   |
| 15                                                                  | Note materiau                                                        |                     |                           |                                              |                                                              |                      |                                                                                       |                                 |                                                                   |
| 16                                                                  | critere                                                              | classement          |                           | materiau veto                                |                                                              |                      |                                                                                       |                                 |                                                                   |
| 17                                                                  | materiau                                                             | preference          |                           |                                              |                                                              |                      |                                                                                       |                                 |                                                                   |
| 18                                                                  |                                                                      |                     | B<br><b>BPAT</b>          |                                              |                                                              |                      |                                                                                       |                                 |                                                                   |
| 19                                                                  |                                                                      |                     | FD                        |                                              |                                                              |                      |                                                                                       |                                 |                                                                   |
| 20                                                                  |                                                                      |                     | PB<br>F                   |                                              |                                                              |                      |                                                                                       |                                 |                                                                   |
| 21                                                                  |                                                                      |                     | $\mathsf{FG}$             |                                              |                                                              |                      |                                                                                       |                                 |                                                                   |
| 22                                                                  |                                                                      |                     | AC<br>AMC                 |                                              |                                                              |                      |                                                                                       |                                 |                                                                   |
| 23                                                                  | note maximale                                                        | 20                  |                           |                                              |                                                              |                      |                                                                                       |                                 |                                                                   |
| 24                                                                  | materiau                                                             | note                |                           |                                              |                                                              |                      |                                                                                       |                                 |                                                                   |
| 25<br>B                                                             |                                                                      | $\overline{0}$      |                           |                                              |                                                              |                      |                                                                                       |                                 |                                                                   |
| <b>BPAT</b><br>26                                                   |                                                                      | 0,5                 |                           |                                              |                                                              |                      |                                                                                       |                                 |                                                                   |
| 27<br>FD                                                            |                                                                      |                     |                           |                                              |                                                              |                      |                                                                                       |                                 |                                                                   |
| 28<br><b>PB</b>                                                     |                                                                      |                     |                           |                                              |                                                              |                      |                                                                                       |                                 |                                                                   |
| F<br>29                                                             |                                                                      | 3                   |                           |                                              |                                                              |                      |                                                                                       |                                 |                                                                   |
| FG<br>30                                                            |                                                                      | 3,5                 |                           |                                              |                                                              |                      |                                                                                       |                                 |                                                                   |
| AC<br>31                                                            |                                                                      | 3,5                 |                           |                                              |                                                              |                      |                                                                                       |                                 |                                                                   |
| 32<br>AMC                                                           |                                                                      | 3,5                 |                           |                                              |                                                              |                      |                                                                                       |                                 |                                                                   |
| AG<br>33<br>PEHD                                                    |                                                                      | 10,5<br>18,5        |                           |                                              |                                                              |                      |                                                                                       |                                 |                                                                   |
| 34<br>IK + > >   classement note generale es prix ensement note / & |                                                                      |                     |                           |                                              |                                                              |                      | $-100 -$                                                                              |                                 |                                                                   |
| Prêt                                                                |                                                                      |                     |                           |                                              |                                                              |                      |                                                                                       | 田 回 凹 120 % →                   | $\Box$                                                            |
| Microsoft E                                                         | Lecteur Wi                                                           | SOMMAIRE            | CHAP V_CO                 | <b>R</b> , Avira AntiVi                      |                                                              | <b>R</b> Luke Filewa | Explorate                                                                             | FR <sub>A</sub><br>Etude de l'e | 12:14<br>18/06/2011                                               |

**Figure V-4 :** *Choix des paramètres du matériau*

## **V.2.4.Tableau de la qualité de l'eau**

Pour la qualité de l'eau, le décideur aura en fonction des constations à choisir entre les différentes classes.

Si la qualité est mauvaise, le critère devra surement être classé comme critère de véto. Et si au contraire, la qualité est bonne le critère pourra être classé comme critère de préférence ou même en critère d'indifférence.

| 日っ                                                  |           |                                                                           |                                                                |                                       | CHAPTER AND ARRESTS PRODUCTS STATE              |                                              |                       | SEAAL - Microsoft Excel                                        |                                        |                                                                                       |              |                               |                             | المازات                         |
|-----------------------------------------------------|-----------|---------------------------------------------------------------------------|----------------------------------------------------------------|---------------------------------------|-------------------------------------------------|----------------------------------------------|-----------------------|----------------------------------------------------------------|----------------------------------------|---------------------------------------------------------------------------------------|--------------|-------------------------------|-----------------------------|---------------------------------|
|                                                     | Accueil   | Insertion                                                                 | Mise en page                                                   | Formules                              | Révision<br>Données                             | Affichage                                    | Compléments           |                                                                |                                        |                                                                                       |              |                               |                             | $ =$ $\times$<br>$\circledcirc$ |
| X<br>l.<br>La                                       | Calibri   |                                                                           | $\mathbf{A}$ 11 $\mathbf{A}$ $\mathbf{A}$                      | $\equiv$ $\equiv$ $\equiv$<br>$  \n}$ |                                                 | Renvoyer à la ligne automatiquement Standard |                       |                                                                | 暢                                      | 联                                                                                     | F            | 評<br>Insérer Supprimer Format | $\Sigma$ .<br>$\frac{A}{2}$ | A<br>Trier et Rechercher et     |
| $\mathop{\hbox{\rm Coller}}_{\hbox{\small -}}$<br>J |           | G $I$ $S$ $\cdot$ $\rightarrow$ $\rightarrow$ $\rightarrow$ $\rightarrow$ |                                                                | 事業者健健                                 | Fax Fusionner et centrer                        |                                              |                       | $\frac{1000}{100}$ - % 000 $\frac{100}{100}$ - $\frac{00}{10}$ |                                        | Mise en forme Mettre sous forme Styles de<br>conditionnelle * de tableau * cellules * |              |                               | 2* filtrer * sélectionner * |                                 |
| Presse-papiers <sup>15</sup>                        |           | Police                                                                    | $-15$                                                          |                                       | Alignement                                      |                                              | $\sqrt{2}$            | Nombre                                                         |                                        | Style                                                                                 |              | Cellules                      | Édition                     |                                 |
| <b>AR17</b>                                         |           | $\bullet$ (a)                                                             | $f_x$ indifference                                             |                                       |                                                 |                                              |                       |                                                                |                                        |                                                                                       |              |                               |                             | $\boldsymbol{x}$                |
|                                                     | <b>AO</b> | AP                                                                        |                                                                | AQ                                    | AR                                              | AS                                           | AT                    | AU                                                             | AV                                     | AW                                                                                    | AX           | AY                            | <b>AZ</b>                   | BC                              |
| 15                                                  |           |                                                                           |                                                                |                                       | Note qualité de l'eau                           |                                              |                       |                                                                |                                        |                                                                                       |              |                               |                             |                                 |
| 16                                                  |           |                                                                           | critere                                                        |                                       | classement                                      |                                              |                       |                                                                |                                        |                                                                                       |              |                               |                             |                                 |
| 17                                                  |           |                                                                           | qualité de l'eau                                               |                                       | indifference                                    |                                              |                       |                                                                |                                        |                                                                                       |              |                               |                             |                                 |
| 18                                                  |           |                                                                           |                                                                | preference<br>indifference            |                                                 |                                              |                       |                                                                |                                        |                                                                                       |              |                               |                             |                                 |
| 19                                                  |           |                                                                           |                                                                |                                       |                                                 |                                              |                       |                                                                |                                        |                                                                                       |              |                               |                             |                                 |
| 20                                                  |           |                                                                           |                                                                |                                       | la classe de critere<br>choisissez la classe de |                                              |                       |                                                                |                                        |                                                                                       |              |                               |                             |                                 |
| 21                                                  |           |                                                                           |                                                                |                                       | critere                                         |                                              |                       |                                                                |                                        |                                                                                       |              |                               |                             |                                 |
| 22                                                  |           |                                                                           |                                                                |                                       |                                                 |                                              |                       |                                                                |                                        |                                                                                       |              |                               |                             |                                 |
| 23                                                  |           |                                                                           | note maximale                                                  |                                       | 20                                              |                                              |                       |                                                                |                                        |                                                                                       |              |                               |                             |                                 |
| 24                                                  |           |                                                                           | qualité de l'eau                                               |                                       | note                                            |                                              |                       |                                                                |                                        |                                                                                       |              |                               |                             |                                 |
| 25                                                  |           |                                                                           | mauvaise                                                       |                                       | 20                                              |                                              |                       |                                                                |                                        |                                                                                       |              |                               |                             |                                 |
| 26                                                  |           |                                                                           | bonne                                                          |                                       | $\overline{0}$                                  |                                              |                       |                                                                |                                        |                                                                                       |              |                               |                             |                                 |
| 27                                                  |           |                                                                           |                                                                |                                       |                                                 |                                              |                       |                                                                |                                        |                                                                                       |              |                               |                             |                                 |
| 28                                                  |           |                                                                           |                                                                |                                       |                                                 |                                              |                       |                                                                |                                        |                                                                                       |              |                               |                             |                                 |
| 29                                                  |           |                                                                           |                                                                |                                       |                                                 |                                              |                       |                                                                |                                        |                                                                                       |              |                               |                             |                                 |
| 30                                                  |           |                                                                           |                                                                |                                       |                                                 |                                              |                       |                                                                |                                        |                                                                                       |              |                               |                             |                                 |
| 31                                                  |           |                                                                           |                                                                |                                       |                                                 |                                              |                       |                                                                |                                        |                                                                                       |              |                               |                             |                                 |
| 32                                                  |           |                                                                           |                                                                |                                       |                                                 |                                              |                       |                                                                |                                        |                                                                                       |              |                               |                             |                                 |
| 33                                                  |           |                                                                           |                                                                |                                       |                                                 |                                              |                       |                                                                |                                        |                                                                                       |              |                               |                             |                                 |
| 34                                                  |           |                                                                           | H + → → H classement note generale es prix classement note ( ) |                                       |                                                 |                                              |                       |                                                                | $T - 4$                                |                                                                                       |              |                               | -m                          | $\rightarrow$ 1                 |
| Prêt                                                |           |                                                                           |                                                                |                                       |                                                 |                                              |                       |                                                                |                                        |                                                                                       |              | Ⅲ Ⅲ 120 % →                   |                             | $\Box$<br>G)                    |
|                                                     |           | Microsoft E                                                               | $\blacksquare$                                                 | Lecteur Wi                            | SOMMAIRE                                        | CHAP V_CO                                    | <b>R</b> Avira AntiVi |                                                                | <b>Q</b> , Luke Filewa<br>$\mathbf{r}$ | Explorate<br>1.7.7.1.1                                                                | Etude de l'e | $FR \rightarrow \phi$         |                             | 12:14<br>18/06/2011             |

**Figure V-5:** *Choix des paramètres de la qualité de l'eau*

## **V.2.5.Tableau du schéma directeur**

Le décideur aura à choisir la classe du schéma directeur en fonction que ce dernier ai été intégré préalablement dans le plan de renouvellement ou non.

Pour les autres critères, la méthode d'insertion des choix du décideur reste la même, il suffit seulement que ce dernier ai un plan précis des objectifs qu'il s'est fixés et qu'il fasse une bonne pondération.

| 日の<br>GB                     |                                                                                                    | <b>STARBURGHER</b>             | <b>Microsoft Model</b>                          |                                                                          |             | SEAAL - Microsoft Excel                                 |                      |                                                                                       |                                     | - HO                                                                 |
|------------------------------|----------------------------------------------------------------------------------------------------|--------------------------------|-------------------------------------------------|--------------------------------------------------------------------------|-------------|---------------------------------------------------------|----------------------|---------------------------------------------------------------------------------------|-------------------------------------|----------------------------------------------------------------------|
| Accueil                      | Insertion<br>Mise en page                                                                                                    | Formules<br>Données            | Révision                                        | Affichage                                                                | Compléments |                                                         |                      |                                                                                       |                                     | $\odot$<br>X                                                         |
| a.<br>$\frac{1}{2}$<br>Î     | $\mathbf{A}$ 11 $\mathbf{A}$ $\mathbf{A}$<br>Calibri<br>G $I$ $S$ $\cdot$ $\cdots$ $\mathcal{S}$ $\cdot$ $\mathbf{A}$ $\cdot$ | $= 55$<br>$39 -$               | 32.82                                           | Renvoyer à la ligne automatiquement Standard<br>Fax Fusionner et centrer |             | $\frac{133}{2}$ - % 000 $\frac{13}{20}$ $\frac{10}{20}$ | 量                    | Mise en forme Mettre sous forme Styles de<br>conditionnelle * de tableau * cellules * | 毒<br>Insérer Supprimer Format       | $\frac{\Sigma}{\sqrt{2}}$<br>$\frac{A}{2}$<br>Trier et Rechercher et |
| Presse-papiers <sup>Is</sup> | Police                                                                                                    | Fs.                            | Alignement                                      |                                                                          | $\sqrt{2}$  | Nombre                                                  |                      | Style                                                                                 | ÷<br>Cellules                       | 2 <sup>*</sup> filtrer * sélectionner *<br>Édition                   |
| <b>AC17</b>                  | $\bullet$ (a)                                                                                                    | $f_x$ indifference             |                                                 |                                                                          |             |                                                         |                      |                                                                                       |                                     |                                                                      |
| Y                            | Z                                                                                                    | AA                             | AB                                              | AC                                                                       |             |                                                         |                      | <b>AD</b>                                                                             |                                     |                                                                      |
| 15                           |                                                                                                    |                                |                                                 | Note schema directeur                                                    |             |                                                         |                      |                                                                                       |                                     |                                                                      |
| 16                           |                                                                                                    | critere                        |                                                 | classement                                                               |             |                                                         |                      |                                                                                       |                                     |                                                                      |
| 17                           |                                                                                                    | schema directeur               |                                                 | indifference                                                             | ÷           |                                                         |                      |                                                                                       |                                     |                                                                      |
| 18                           |                                                                                                    |                                | veto<br>preference                              |                                                                          |             |                                                         |                      |                                                                                       |                                     |                                                                      |
| 19                           |                                                                                                    |                                | indifference                                    |                                                                          |             |                                                         |                      |                                                                                       |                                     |                                                                      |
| 20                           |                                                                                                    |                                | la classe de critere<br>choisissez la classe de |                                                                          |             |                                                         |                      |                                                                                       |                                     |                                                                      |
| 21                           |                                                                                                    |                                | critere                                         |                                                                          |             |                                                         |                      |                                                                                       |                                     |                                                                      |
| 22                           |                                                                                                    |                                |                                                 |                                                                          |             |                                                         |                      |                                                                                       |                                     |                                                                      |
| 23                           |                                                                                                    | note maximale                  |                                                 | 10                                                                       |             |                                                         |                      |                                                                                       |                                     |                                                                      |
| 24                           |                                                                                                    | schema directeur<br>loui       |                                                 | note                                                                     |             |                                                         |                      |                                                                                       |                                     |                                                                      |
| 25<br>26                     |                                                                                                    |                                |                                                 | 10<br>r                                                                  |             |                                                         |                      |                                                                                       |                                     |                                                                      |
| 27                           |                                                                                                    | non                            |                                                 |                                                                          |             |                                                         |                      |                                                                                       |                                     |                                                                      |
| 28                           |                                                                                                    |                                |                                                 |                                                                          |             |                                                         |                      |                                                                                       |                                     |                                                                      |
| 29                           |                                                                                                    |                                |                                                 |                                                                          |             |                                                         |                      |                                                                                       |                                     |                                                                      |
| 30                           |                                                                                                    |                                |                                                 |                                                                          |             |                                                         |                      |                                                                                       |                                     |                                                                      |
| 31                           |                                                                                                    |                                |                                                 |                                                                          |             |                                                         |                      |                                                                                       |                                     |                                                                      |
| 32                           |                                                                                                    |                                |                                                 |                                                                          |             |                                                         |                      |                                                                                       |                                     |                                                                      |
| 33                           |                                                                                                    |                                |                                                 |                                                                          |             |                                                         |                      |                                                                                       |                                     |                                                                      |
| 34                           |                                                                                                    |                                |                                                 |                                                                          |             |                                                         |                      |                                                                                       |                                     |                                                                      |
| Prêt                         | IK + > H classement note generale les prix dissement note 2                                                                   |                                |                                                 |                                                                          |             |                                                         |                      |                                                                                       | 田回凹 120% (一)                        | $\overline{0}$<br>$\bigoplus$                                        |
|                              | Microsoft E                                                                                                    | $\left[W\right]$<br>Lecteur Wi | SOMMAIRE                                        | <b>EVERY CHAP V_co CA</b> Avira AntiVi                                   |             |                                                         | <b>R</b> Luke Filewa | Explorate                                                                             | Etude de l'e<br>$FR \rightarrow 40$ | 12:15<br>18/06/2011                                                  |
|                              |                                                                                                    | $\mathbf{r}$                   | $\mathbf{v}$ $\epsilon$ $\alpha$ $\alpha$       |                                                                          |             |                                                         | $\mathbf{r}$         | $\sim$<br>$\cdot$                                                                     |                                     |                                                                      |

**Figure V-6 :** *Choix des paramètres du schéma directeur*

Ø La seconde feuille représente les prix du mètre linéaire de la conduite en fonction de son type de matériau et de son diamètre.

|                                                        | 日の                                                |                                                                      |                                                                      |                     |                            |                   |                                                                                    | SEAAL - Microsoft Excel                                                                   |                                                                                                    |             |   |                                                |                             |                                          | <b>condu</b>                                                                    |
|--------------------------------------------------------|---------------------------------------------------|----------------------------------------------------------------------|----------------------------------------------------------------------|---------------------|----------------------------|-------------------|------------------------------------------------------------------------------------|-------------------------------------------------------------------------------------------|----------------------------------------------------------------------------------------------------|-------------|---|------------------------------------------------|-----------------------------|------------------------------------------|---------------------------------------------------------------------------------|
|                                                        | Accueil                                           | Insertion                                                            | Mise en page                                                         |                     | Formules                   | Données           | Révision<br>Affichage                                                              | Compléments                                                                               |                                                                                                    |             |   |                                                |                             |                                          | $x = x$<br>$\circledcirc$                                                       |
|                                                        | ¥<br>l.<br>Coller<br>Presse-papiers <sup>12</sup> | Calibri<br>G $I \leq  \rightarrow$ $\rightarrow$ $\rightarrow$ $A$ - | $\sim$ 11 $\sim$ $\mathbf{A}^{\star}$ $\mathbf{A}^{\star}$<br>Police | 反                   | $\equiv$ $\equiv$<br>医高温健健 | $=$ $\frac{3}{2}$ | Renvoyer à la ligne automatiquement Standard<br>Fusionner et centrer<br>Alignement | $\frac{108}{32}$ - % 000 $\frac{10}{10}$ $\frac{10}{10}$<br>$\overline{\omega}$<br>Nombre | 鷝<br>$\begin{array}{ll} \text{Mise en forme} & \text{Mettre sous forme Styles de} \\ \text{conditionnelle} \ast & \text{de tableau} \ast & \text{cellules} \ast \end{array}$<br>$\overline{12}$ | Ħ.<br>Style |   | 者<br>审<br>Insérer Supprimer Format<br>Cellules | U                           | $\frac{\Sigma}{\Sigma}$<br>$\frac{A}{2}$ | A<br>Trier et Rechercher et<br>2 <sup>+</sup> filtrer * sélectionner<br>Edition |
|                                                        | L17                                               | $\bullet$ (a)                                                        | $f_x$                                                                |                     |                            |                   |                                                                                    |                                                                                           |                                                                                                    |             |   |                                                |                             |                                          |                                                                                 |
|                                                        | A                                                 | B                                                                    | $\mathsf{C}$                                                         | D                   | E                          | F                 | G                                                                                  | H                                                                                         |                                                                                                    | $\sqrt{1}$  | K |                                                | M                           | N                                        | $\circ$                                                                         |
| $1\,$                                                  |                                                   |                                                                      |                                                                      |                     |                            |                   | prix des conduites                                                                 |                                                                                           |                                                                                                    |             |   |                                                |                             |                                          |                                                                                 |
| $\frac{2}{3}$                                          |                                                   |                                                                      |                                                                      |                     |                            |                   |                                                                                    |                                                                                           |                                                                                                    |             |   |                                                |                             |                                          |                                                                                 |
| $\overline{4}$                                         |                                                   |                                                                      |                                                                      |                     |                            |                   |                                                                                    |                                                                                           |                                                                                                    |             |   |                                                |                             |                                          |                                                                                 |
| $\sqrt{5}$                                             |                                                   |                                                                      |                                                                      |                     |                            |                   | diametre (mm)   materiau                                                           |                                                                                           | Prix(ML)DA                                                                                                    |             |   |                                                |                             |                                          |                                                                                 |
| $\begin{array}{c c}\n6 & 7 \\ 7 & 8 \\ 9\n\end{array}$ |                                                   |                                                                      |                                                                      |                     |                            |                   |                                                                                    | 50 PEHD                                                                                   |                                                                                                    |             |   |                                                |                             |                                          |                                                                                 |
|                                                        |                                                   |                                                                      |                                                                      |                     |                            |                   |                                                                                    | 80 PEHD                                                                                   |                                                                                                    |             |   |                                                |                             |                                          |                                                                                 |
|                                                        |                                                   |                                                                      |                                                                      |                     |                            |                   | 100 FD<br>150 FD                                                                   |                                                                                           |                                                                                                    |             |   |                                                |                             |                                          |                                                                                 |
| 10                                                     |                                                   |                                                                      |                                                                      |                     |                            |                   | 200 FD                                                                             |                                                                                           |                                                                                                    |             |   |                                                |                             |                                          |                                                                                 |
| $\overline{11}$                                        |                                                   |                                                                      |                                                                      |                     |                            |                   | 250 FD                                                                             |                                                                                           |                                                                                                    |             |   |                                                |                             |                                          |                                                                                 |
| 12                                                     |                                                   |                                                                      |                                                                      |                     |                            |                   | 300 FD                                                                             |                                                                                           |                                                                                                    |             |   |                                                |                             |                                          |                                                                                 |
| 13                                                     |                                                   |                                                                      |                                                                      |                     |                            |                   | 350 FD                                                                             |                                                                                           |                                                                                                    |             |   |                                                |                             |                                          |                                                                                 |
| 14                                                     |                                                   |                                                                      |                                                                      |                     |                            |                   | 400 FD                                                                             |                                                                                           |                                                                                                    |             |   |                                                |                             |                                          |                                                                                 |
| 15                                                     |                                                   |                                                                      |                                                                      |                     |                            |                   | 450 FD                                                                             |                                                                                           |                                                                                                    |             |   |                                                |                             |                                          |                                                                                 |
| 16                                                     |                                                   |                                                                      |                                                                      |                     |                            |                   | <b>500 FD</b>                                                                      |                                                                                           |                                                                                                    |             |   |                                                |                             |                                          |                                                                                 |
| 17                                                     |                                                   |                                                                      |                                                                      |                     |                            |                   | 600 FD                                                                             |                                                                                           |                                                                                                    |             |   |                                                |                             |                                          |                                                                                 |
| 18                                                     |                                                   |                                                                      |                                                                      |                     |                            |                   | 700 FD                                                                             |                                                                                           |                                                                                                    |             |   |                                                |                             |                                          |                                                                                 |
| 19                                                     |                                                   |                                                                      |                                                                      |                     |                            |                   | 800 BA                                                                             |                                                                                           |                                                                                                    |             |   |                                                |                             |                                          |                                                                                 |
| 20                                                     |                                                   |                                                                      |                                                                      |                     |                            |                   | 900 BA                                                                             |                                                                                           |                                                                                                    |             |   |                                                |                             |                                          |                                                                                 |
| 21                                                     |                                                   |                                                                      |                                                                      |                     |                            |                   | 1100 BA                                                                            |                                                                                           |                                                                                                    |             |   |                                                |                             |                                          |                                                                                 |
| 22<br>23                                               |                                                   |                                                                      |                                                                      |                     |                            |                   | 1200 BA                                                                            |                                                                                           |                                                                                                    |             |   |                                                |                             |                                          |                                                                                 |
| 24                                                     |                                                   |                                                                      |                                                                      |                     |                            |                   |                                                                                    |                                                                                           |                                                                                                    |             |   |                                                |                             |                                          |                                                                                 |
|                                                        |                                                   | <b>RESIDENT Classement Another dentity of les prix (PD)</b>          |                                                                      |                     |                            |                   |                                                                                    |                                                                                           |                                                                                                    |             |   | <b>HILL</b>                                    |                             |                                          |                                                                                 |
| Prêt                                                   |                                                   |                                                                      |                                                                      |                     |                            |                   |                                                                                    |                                                                                           |                                                                                                    |             |   |                                                | Ⅲ Ⅲ 90% →                   |                                          | $\mathbb{G}$                                                                    |
|                                                        |                                                   |                                                                      |                                                                      |                     |                            |                   |                                                                                    |                                                                                           |                                                                                                    |             |   |                                                |                             |                                          |                                                                                 |
|                                                        |                                                   |                                                                      | Microsoft E                                                          | <b>D</b> Lecteur Wi |                            |                   | <b>EVERY SOMMAIRE EVERY</b> CHAP V_CO                                              | <b>R</b> , Avira AntiVi                                                                   | <b>R</b> Luke Filewa                                                                                                    | Explorate   |   | Etude de l'e                                   | $FR \rightarrow \bigcirc R$ |                                          | 12:17<br>18/06/2011                                                             |

**Figure V-7 :** *Choix des prix en fonction du matériau et du diamètre*

Le décideur aura seulement à introduire les prix des conduites dont le matériau et le diamètre sont déjà connus.

Ø La troisième feuille est une feuille de résultat, c'est-à-dire qu'après introduction des choix voulus par le décideur dans les deux feuilles précédentes, il aura a consulté cette feuille pour voir les résultats obtenus et par suite prendre une décision de renouvellement.

Pour chaque critère on a définit 3 colonnes principales :

- $\checkmark$  La colonne 1 : c'est la colonne ou pour chaque tronçon de conduite on définit la valeur du critère.
- $\checkmark$  La colonne 2 : Dans celle-ci en fonction du choix pris dans la feuille « note générale » on pourra lire le message « oui » ou « non » relatif au renouvellement.

Si dans la feuille « note générale » on attribue la classe véto un critère le message « oui » relatif au renouvellement apparait.

 $\checkmark$  La colonne 3 : Dans cette dernière en fonction des notes attribuées pour chaque gamme de critère dans la feuille « note générale », la note apparait.

## **V.3. Exemple**

Dans ce qui suit, nous allons illustrer un petit exemple explicatif. Supposons que le décideur choisisse pour l'ILR les paramètres suivants :

| GB   | 日の一                          | 戌                                                                                                    |                                                           |                |                                                                 | SEAAL - Microsoft Excel                                                 |                    |                                                |                                         | $-6$                                                                                                |
|------|------------------------------|----------------------------------------------------------------------------------------------------|-----------------------------------------------------------|----------------|-----------------------------------------------------------------|-------------------------------------------------------------------------|--------------------|------------------------------------------------|-----------------------------------------|----------------------------------------------------------------------------------------------------|
|      | Accueil                      | Insertion<br>Mise en page                                                                                         | Formules<br>Données                                       | Révision       | Affichage<br>Compléments                                        |                                                                         |                    |                                                |                                         | $\odot - \circ x$                                                                                   |
|      | X<br>4à<br>Coller<br>Í       | $\mathbf{A}$ 11 $\mathbf{A}$ $\mathbf{A}$<br>Calibri<br>G $I \leq  \rightarrow$ $\rightarrow$ $\rightarrow$ $A$ . | $\equiv$ $\equiv$<br>$ 39 -$<br>$\equiv$<br>事書<br>国<br>植種 |                | Renvoyer à la ligne automatiquement<br>Fax Fusionner et centrer | Standard<br>$\frac{109}{32}$ - % 000 $\frac{10}{100}$ $\frac{100}{100}$ | 鷝                  | 用<br>Mise en forme Mettre sous forme Styles de | 鄙<br>旨<br>L<br>Insérer Supprimer Format | $\Sigma$ .<br>$\frac{A}{2}$<br>Ĥ<br>Trier et Rechercher et<br>2 <sup>+</sup> filtrer * sélectionner |
|      | Presse-papiers <sup>Fa</sup> | 履<br>Police                                                                                                    |                                                           | Alignement     | $\overline{\omega}$                                             | 15<br>Nombre                                                            | conditionnelle -   | cellules *<br>de tableau -<br>Style            | Cellules                                | Edition                                                                                             |
|      | C <sub>36</sub>              | $f_x$<br>$\mathbf{r}$ (a)                                                                                         |                                                           |                |                                                                 |                                                                         |                    |                                                |                                         | ¥                                                                                                   |
|      |                              | $\mathsf{A}$                                                                                                    | B                                                         |                |                                                                 |                                                                         |                    |                                                | $\mathsf{C}$                            |                                                                                                    |
| 15   |                              | <b>Note ILR</b>                                                                                                   |                                                           |                |                                                                 |                                                                         |                    |                                                |                                         |                                                                                                    |
|      | 16 critere                   |                                                                                                    | classement                                                |                |                                                                 |                                                                         |                    |                                                |                                         |                                                                                                    |
|      | <b>17 ILR</b>                |                                                                                                    | veto                                                      |                |                                                                 |                                                                         |                    |                                                |                                         |                                                                                                    |
| 18   |                              |                                                                                                    |                                                           |                |                                                                 |                                                                         |                    |                                                |                                         |                                                                                                    |
| 19   |                              | seuil de veto(fuite/km/an)                                                                                        |                                                           | $\overline{3}$ |                                                                 |                                                                         |                    |                                                |                                         |                                                                                                    |
| 20   |                              |                                                                                                    |                                                           |                |                                                                 |                                                                         |                    |                                                |                                         |                                                                                                    |
| 21   |                              |                                                                                                    |                                                           |                |                                                                 |                                                                         |                    |                                                |                                         |                                                                                                    |
| 22   |                              |                                                                                                    |                                                           |                |                                                                 |                                                                         |                    |                                                |                                         |                                                                                                    |
|      | 23 Note maximale             |                                                                                                    |                                                           | 50             |                                                                 |                                                                         |                    |                                                |                                         |                                                                                                    |
| 24   |                              | Gamme de ILR (fuite/km/an)                                                                                        | <b>Note</b>                                               |                |                                                                 |                                                                         |                    |                                                |                                         |                                                                                                    |
| 25   |                              |                                                                                                    | 3                                                         | 10             |                                                                 |                                                                         |                    |                                                |                                         |                                                                                                    |
| 26   |                              |                                                                                                    | 6                                                         | 24             |                                                                 |                                                                         |                    |                                                |                                         |                                                                                                    |
| 27   |                              |                                                                                                    | 9                                                         | 36             |                                                                 |                                                                         |                    |                                                |                                         |                                                                                                    |
| 28   |                              |                                                                                                    | 12                                                        | 45             |                                                                 |                                                                         |                    |                                                |                                         |                                                                                                    |
| 29   |                              |                                                                                                    | 15                                                        | 50             |                                                                 |                                                                         |                    |                                                |                                         |                                                                                                    |
| 30   |                              |                                                                                                    |                                                           |                |                                                                 |                                                                         |                    |                                                |                                         |                                                                                                    |
| 31   |                              | IK + > >   classement note generale les prix 2                                                                    |                                                           |                |                                                                 |                                                                         | 4  <br><b>HILL</b> |                                                |                                         |                                                                                                    |
| Prêt |                              |                                                                                                    |                                                           |                |                                                                 |                                                                         |                    |                                                | Ⅲ Ⅲ 140 % →                             | $\circ$<br>G)                                                                                       |
|      |                              | Microsof                                                                                                    | SOMMAI<br>Lecteur                                         |                | R Avira An<br>CHAP V_                                           | <b>Q</b> , Luke File                                                    | Explorat           | Etude de                                       | FR A<br>Outil Ca                        | 12:21<br>18/06/2011                                                                                 |

**Figure V-8 :** *Choix des paramètres de l'ILR pour l'exemple explicatif*

On voit bien qu'il a choisit de mettre l'ILR comme classe de véto, le seuil de véto étant 3, et les notes attribuées a chaque gamme d'ILR dépendent de l'importance de ce dernier.

Le décideur choisit aussi pour le diamètre, le matériau, et l'implantation les paramètres suivants :

| $\mathbf{C}_{12}$            | 日の一             | $\overline{C}$ |                                                                  |                                      | SEAAL - Microsoft Excel                       |                                                                                             |                          | الملتات و                                                          |
|------------------------------|-----------------|----------------|------------------------------------------------------------------|--------------------------------------|-----------------------------------------------|---------------------------------------------------------------------------------------------|--------------------------|--------------------------------------------------------------------|
|                              | Accueil         | Insertion      | Mise en page<br>Formules<br>Données                              | Révision<br>Affichage<br>Compléments |                                               |                                                                                             |                          | $\circledcirc$<br>X                                                |
|                              | ď.<br>E)        | Calibri        | $- A^A$<br>$\frac{1}{2}$<br>$-11$<br>$=$<br>$\equiv$<br>$\equiv$ | Renvoyer à la ligne automatiquement  | Standard                                      | 暢                                                                                           | $\mathbb{E}$<br>Ř<br>J   | Σ<br>T                                                             |
| Coller                       |                 | GIS            | $ \mathbb{R}$ - $\mathbb{R}$ - $\underline{A}$<br>事業場<br>植程      | Fusionner et centrer *               | $\frac{1}{2}$<br>$\frac{1}{60}$ : 00<br>% 000 | Mise en forme Mettre sous forme Styles de<br>conditionnelle *<br>cellules -<br>de tableau * | Insérer Supprimer Format | Trier et Rechercher et<br>$\mathbb{Z}^*$<br>filtrer * sélectionner |
| Presse-papiers <sup>Fa</sup> |                 |                | $\overline{\mathrm{N}}$<br>Police                                | $\sqrt{2}$<br>Alignement             | 15<br>Nombre                                  | Style                                                                                       | Cellules                 | Édition                                                            |
|                              | C <sub>36</sub> | $\bullet$ (a)  | $f_x$                                                            |                                      |                                               |                                                                                             |                          | <b>v</b>                                                           |
|                              |                 | E              | F                                                                | G                                    |                                               |                                                                                             | H                        |                                                                    |
| 15                           |                 |                | Note gamme de diametre                                           |                                      |                                               |                                                                                             |                          |                                                                    |
| 16                           |                 |                | critere                                                          | classement                           |                                               |                                                                                             |                          |                                                                    |
| 17                           |                 |                | gamme de diametre                                                | preference                           |                                               |                                                                                             |                          |                                                                    |
| 18                           |                 |                |                                                                  |                                      |                                               |                                                                                             |                          |                                                                    |
| 19                           |                 |                |                                                                  |                                      |                                               |                                                                                             |                          |                                                                    |
| 20                           |                 |                |                                                                  |                                      |                                               |                                                                                             |                          |                                                                    |
| 21                           |                 |                |                                                                  |                                      |                                               |                                                                                             |                          |                                                                    |
| 22                           |                 |                |                                                                  |                                      |                                               |                                                                                             |                          |                                                                    |
| 23                           |                 |                | Note maximale                                                    | 10                                   |                                               |                                                                                             |                          |                                                                    |
| 24                           |                 |                | gamme de diametre (mm)                                           | <b>Note</b>                          |                                               |                                                                                             |                          |                                                                    |
| 25                           |                 |                | <b>DN&gt;500</b>                                                 | 0,5                                  |                                               |                                                                                             |                          |                                                                    |
| 26                           |                 |                | <b>DN500</b>                                                     | 1,5                                  |                                               |                                                                                             |                          |                                                                    |
| 27                           |                 |                | <b>DN200</b>                                                     | 3,5                                  |                                               |                                                                                             |                          |                                                                    |
| 28                           |                 |                | <b>DN100</b>                                                     | $\overline{4}$                       |                                               |                                                                                             |                          |                                                                    |
| 29                           |                 |                | <b>DN80</b>                                                      | 9,5                                  |                                               |                                                                                             |                          |                                                                    |
| 30                           |                 |                | <b>DN50</b>                                                      | 10                                   |                                               |                                                                                             |                          |                                                                    |
| 31                           |                 |                | IK + > >   classement _ note generale / les prix / 2             |                                      |                                               |                                                                                             |                          |                                                                    |
| Prêt                         |                 |                |                                                                  |                                      |                                               |                                                                                             | 田回凹 140% (-)             | $\circ$<br>G)                                                      |
|                              |                 | Microsof       | SOMMAI<br>Lecteur                                                | <b>Z</b> Avira An<br>CHAP V          | <b>Z</b> Luke File                            | Etude de<br>Explorat                                                                        | FR A<br>Outil Ca         | 12:21<br>18/06/2011                                                |

**Figure V-9 :** *Choix des paramètres de la gamme de diamètre pour l'exemple explicatif*

| 日の一<br>Gn                   | 戌         |                                                                   |                       | CHAPTER ANTHONY SERVICE CONTROL AND RESIDENCE. |                                                 | SEAAL - Microsoft Excel                                |                                                                                                    |                          |                 | mar 1                                                             |
|-----------------------------|-----------|-------------------------------------------------------------------|-----------------------|------------------------------------------------|-------------------------------------------------|--------------------------------------------------------|----------------------------------------------------------------------------------------------------|--------------------------|-----------------|-------------------------------------------------------------------|
| Accueil                     | Insertion | Mise en page<br>Formules                                          | Données               | Révision                                       | Affichage<br>Compléments                        |                                                        |                                                                                                    |                          |                 | 西.                                                                |
| ¥<br>L)                     | Calibri   | $\mathbf{A}$ 11 $\mathbf{A}$ $\mathbf{A}$<br>$\equiv$<br>$\equiv$ | $\frac{30}{2}$<br>$=$ |                                                | Renvoyer à la ligne automatiquement             | Standard                                               | 最                                                                                                    | 4                        | T<br>$\Sigma$ - | $\frac{A}{2}$                                                     |
| Coller<br>Í<br>$\sim$       |           |                                                                   | 日暮着緑街                 | Fusionner et centrer *                         |                                                 | $\frac{100}{20}$ - % 000 $\frac{1}{60}$ $\frac{0}{20}$ | $\begin{array}{ll} \text{Mise en forme} & \text{Mettre sous forme Styles de} \\ \text{conditionnelle} \ast & \text{de tableau} \ast & \text{cellules} \ast \end{array}$ | Insérer Supprimer Format |                 | Trier et Rechercher et<br>2 <sup>+</sup> filtrer * sélectionner * |
| Presse-papiers <sup>6</sup> |           | Police<br>局                                                       |                       | Alignement                                     | $\sqrt{2}$                                      | Nombre<br>15                                           | Style                                                                                                    | Cellules                 |                 | Édition                                                           |
| K17                         |           | $f_x$ veto<br>$\bullet$ (assumed as                               |                       |                                                |                                                 |                                                        |                                                                                                    |                          |                 | ¥                                                                 |
|                             |           | $\mathbf{J}$                                                      | $\kappa$              |                                                | M                                               |                                                        | $\circ$                                                                                                    |                          |                 | P                                                                 |
| 15                          |           | Note materiau                                                     |                       |                                                |                                                 |                                                        |                                                                                                    |                          |                 |                                                                   |
| 16                          |           | critere                                                           | classement            |                                                | materiau veto                                   |                                                        |                                                                                                    |                          |                 |                                                                   |
| 17                          |           | materiau                                                          | veto                  | $\mathbf{v}$                                   | <b>FG</b>                                       |                                                        |                                                                                                    |                          |                 |                                                                   |
| 18                          |           |                                                                   |                       |                                                |                                                 |                                                        |                                                                                                    |                          |                 |                                                                   |
| 19                          |           |                                                                   |                       |                                                |                                                 |                                                        |                                                                                                    |                          |                 |                                                                   |
| 20                          |           |                                                                   |                       | la classe de critere                           |                                                 |                                                        |                                                                                                    |                          |                 |                                                                   |
| 21                          |           |                                                                   |                       | choisissez la classe de                        |                                                 |                                                        |                                                                                                    |                          |                 |                                                                   |
| 22<br>23                    |           | note maximale                                                     | critere               |                                                |                                                 |                                                        |                                                                                                    |                          |                 |                                                                   |
| 24                          |           | materiau                                                          | note                  |                                                |                                                 |                                                        |                                                                                                    |                          |                 |                                                                   |
| 25                          |           | lв                                                                |                       | r                                              |                                                 |                                                        |                                                                                                    |                          |                 |                                                                   |
| 26                          |           | <b>BPAT</b>                                                       | 0,5                   |                                                |                                                 |                                                        |                                                                                                    |                          |                 |                                                                   |
| 27                          |           | <b>FD</b>                                                         |                       |                                                |                                                 |                                                        |                                                                                                    |                          |                 |                                                                   |
| 28                          |           | PB                                                                |                       |                                                |                                                 |                                                        |                                                                                                    |                          |                 |                                                                   |
| 29                          |           | F                                                                 |                       |                                                |                                                 |                                                        |                                                                                                    |                          |                 |                                                                   |
| 30                          |           | <b>FG</b>                                                         |                       | 3,5                                            |                                                 |                                                        |                                                                                                    |                          |                 |                                                                   |
| 31                          |           | <b>AC</b>                                                         | 3,5                   |                                                |                                                 |                                                        |                                                                                                    |                          |                 |                                                                   |
| 32                          |           | AMC                                                               | 3,5                   |                                                |                                                 |                                                        |                                                                                                    |                          |                 |                                                                   |
| 33                          |           | AG                                                                | 10,5                  |                                                |                                                 |                                                        |                                                                                                    |                          |                 |                                                                   |
| 34                          |           | PEHD                                                              | 18,5                  |                                                |                                                 |                                                        |                                                                                                    |                          |                 |                                                                   |
| 35                          |           | <b>PVC</b>                                                        |                       | 20                                             |                                                 |                                                        |                                                                                                    |                          |                 |                                                                   |
| 36                          |           | H + → H classement _ note generale les prix / ℃                   |                       |                                                |                                                 |                                                        | <b>Hill</b>                                                                                                    |                          |                 |                                                                   |
| Prêt                        |           |                                                                   |                       |                                                |                                                 |                                                        |                                                                                                    |                          | 田 回 凹 110 % ⊙   | $\bigoplus$<br>$-$ <sub>0</sub>                                   |
|                             |           | Microsof<br>Lecteur                                               | SOMMAL                |                                                | <b>ED</b> CHAP V <sub>-</sub> <b>R</b> Avira An | <b>Q</b> Luke File                                     | Explorat<br>Etude de                                                                                                    | Outil Ca                 | FR A            | 12:23<br>18/06/2011                                               |

**Figure V-10 :** *Choix des paramètres du matériau pour l'exemple explicatif*

|                 | Note implantation   |              |   |
|-----------------|---------------------|--------------|---|
| critere         |                     | classement   |   |
| implatation     |                     | indifference | ÷ |
|                 |                     |              |   |
| note maximale   |                     | 10           |   |
| implatation     |                     | note         |   |
| Usines relais   |                     |              |   |
| SAA             |                     | n            |   |
|                 | Maintenance adducti |              |   |
| Mazafran        |                     | ō            |   |
| Boudouaou       |                     | ٥            |   |
| El harrach      |                     | 0,5          |   |
| Alger Est       |                     |              |   |
| Dar el Beida    |                     | 2,5          |   |
| Sidi Moussa     |                     | 3            |   |
| Alger Centre    |                     |              | 3 |
| Alger Ouest     |                     |              | 3 |
| Draria          |                     | 3,5          |   |
| Alger Sud       |                     | 4            |   |
| <b>Birtouta</b> |                     | 4            |   |
|                 | Gue de Constantine  | 4            |   |
| Alger Nord      |                     | 4            |   |
| Rouiba          |                     | 4,5          |   |
| Cheraga         |                     | 6            |   |
| ZÚralda         |                     | 10           |   |

**Figure V-11 :** *Choix des paramètres de l'implantation pour l'exemple explicatif*

Tous les autres critères seront classés comme critères d'indifférence, par suite ils auront une note de 0.

Le décideur peut vérifier qu'il ne s'est pas trompé lors de la saisie en regardant dans le tableau résumé plus haut dans la même feuille « note générale » :

| Ы<br>中                                                                                |                                                                   |                                       |                                       | <b>SEAAL</b> - Microsoft Excel                        |                                                                               |            |                                       |                     | <u>esta film</u>                                                |
|---------------------------------------------------------------------------------------|-------------------------------------------------------------------|---------------------------------------|---------------------------------------|-------------------------------------------------------|-------------------------------------------------------------------------------|------------|---------------------------------------|---------------------|-----------------------------------------------------------------|
| Accueil                                                                               | Insertion<br>Mise en page                                         | <b>Données</b><br>Formules            | Compléments<br>Révision<br>Affichage  |                                                       |                                                                               |            |                                       |                     | $\odot - \circ x$                                               |
| d.<br>C)                                                                              | $\mathbf{A}^{\dagger}$ $\mathbf{A}^{\dagger}$<br>$-11$<br>Calibri | $\frac{1}{2}$<br>$\equiv$<br>$\equiv$ | Renvoyer à la ligne automatiquement   | Standard                                              | 鷝                                                                             |            | B<br>$\mathbf{d}$                     | П                   | $rac{\Sigma}{\sqrt{2}}$<br>A<br>H                               |
| Coller<br>J                                                                           | GIS<br>$\lambda$ + $A$<br>日-                                      | 在海                                    | Fusionner et centrer *                | $\frac{1}{2}$<br>$\frac{1}{60}$ $\frac{0}{60}$<br>000 | Mise en forme Mettre sous forme Styles de<br>conditionnelle +<br>de tableau - | cellules * | Insérer Supprimer Format              |                     | Trier et Rechercher et<br>2 <sup>+</sup> filtrer * sélectionner |
| Presse-papiers <sup>Fa</sup>                                                          | 履<br>Police                                                       |                                       | $\overline{\mathrm{N}}$<br>Alignement | 斥<br>Nombre                                           | Style                                                                         |            | Cellules                              |                     | Édition                                                         |
| P <sub>13</sub>                                                                       | $f_x$<br>$\bullet$ (a)                                            |                                       |                                       |                                                       |                                                                               |            |                                       |                     | l v                                                             |
| E                                                                                     | F                                                                 | G                                     | H                                     |                                                       |                                                                               | K          |                                       | M                   |                                                                 |
|                                                                                       |                                                                   |                                       | notation des criteres                 |                                                       |                                                                               |            |                                       |                     |                                                                 |
| $1\,$                                                                                 |                                                                   |                                       |                                       |                                                       |                                                                               |            |                                       |                     |                                                                 |
| $\begin{array}{c c}\n2 & 3 \\ 3 & 4 \\ 5 & 6 \\ \hline\n7 & 8 \\ 9 & 10\n\end{array}$ |                                                                   |                                       |                                       |                                                       |                                                                               |            |                                       |                     |                                                                 |
|                                                                                       | critere                                                           | la classe                             | la note                               | code                                                  | somme des notes                                                               |            |                                       |                     |                                                                 |
|                                                                                       | <b>ILR</b>                                                        | veto                                  | 50                                    |                                                       |                                                                               |            |                                       |                     |                                                                 |
|                                                                                       | diametre                                                          | preference                            |                                       | 10 D                                                  |                                                                               |            |                                       |                     |                                                                 |
|                                                                                       | materiau                                                          | veto                                  |                                       | 20 M                                                  |                                                                               |            |                                       |                     |                                                                 |
|                                                                                       | implantation                                                      | indifference                          |                                       | $0$ <sup>T</sup>                                      |                                                                               |            |                                       |                     |                                                                 |
|                                                                                       | criticite                                                         | indifference                          |                                       | 0C                                                    |                                                                               |            |                                       |                     |                                                                 |
|                                                                                       | schema directeur                                                  | indifference                          |                                       | $\overline{\frac{1}{10}}$                             |                                                                               |            |                                       |                     |                                                                 |
|                                                                                       | pression                                                          | indifference                          |                                       | 0P                                                    |                                                                               |            |                                       |                     |                                                                 |
| $11\,$                                                                                | age                                                               | indifference                          |                                       | 0 A                                                   |                                                                               |            |                                       |                     |                                                                 |
| 12                                                                                    | qualite de l'eau                                                  | indifference                          |                                       | 0 <sub>Q</sub>                                        |                                                                               |            |                                       |                     |                                                                 |
| 13                                                                                    | IK ( F El classement note generale les prix ( )                   |                                       |                                       |                                                       | 旧石<br>m.                                                                      |            |                                       |                     | $\mathbf{H}$                                                    |
| Prêt                                                                                  |                                                                   |                                       |                                       |                                                       |                                                                               |            |                                       | 田 回 凹 100 % →       | 5-<br>Œ                                                         |
|                                                                                       | Microsoft E                                                       | Lecteur Wi                            | CHAP V_co<br>Microsoft                | <b>R</b> Avira AntiVi                                 | <b>Q</b> , Luke Filewa<br>Explorate                                           |            | <b>Partide de l'e</b><br>Etude de l'e | $FR \rightarrow 10$ | 14:34<br>18/06/2011                                             |

**Figure V-12 :** *Récapitulatif du choix des différents paramètres émis pour l'exemple explicatif*

Dans la feuille « classement » les résultats suivants apparaitront :

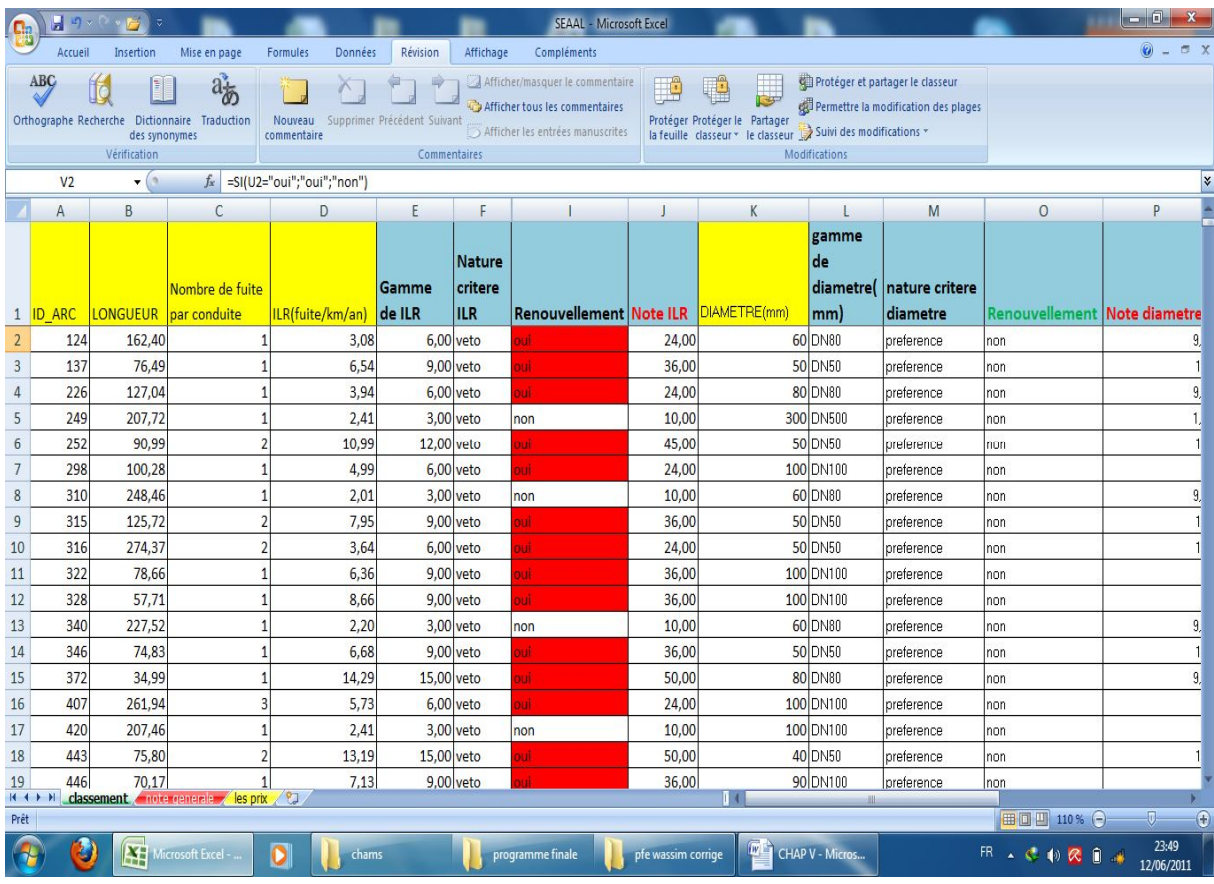

**Figure V-13 :** *Résultats obtenus pour l'exemple explicatif*

Ces résultats peuvent être interprétés de la manière suivante :

L'ILR a été déclaré comme critère de véto au dessus du seuil de 3 fuites/km/an. Toute conduite ayant un ILR<= seuil verra le message « non » relatif au renouvellement apparaitre. Pour le reste le message « oui » apparaitra.

Les notes ont été attribuées selon le choix du décideur dans le tableau vu plus haut.

La note seulement de critère de préférence aura un poids parce qu'elle servira dans l'agrégation finale pour le classement de nos conduite.

Pour le matériau le décideur a émis le choix de changer seulement les conduites de matériau FG (fonte grise). On remarque bien que le programme affiche le message « oui » relatif au renouvellement seulement pour ce matériau.

La notation de ce critère se fait automatiquement en fonction de ce que le décideur a déclaré dans la feuille « note générale »

Pour l'implantation le décideur a déclaré ce critère comme critère d'indifférence, cela veut dire que ce critère n'aura aucun poids quant au renouvellement de nos conduites, et sa note sera de 0.

Tous les autres critères étant déclarés comme critère d'indifférence n'auront aussi aucun poids dans le classement du renouvellement de nos conduites.

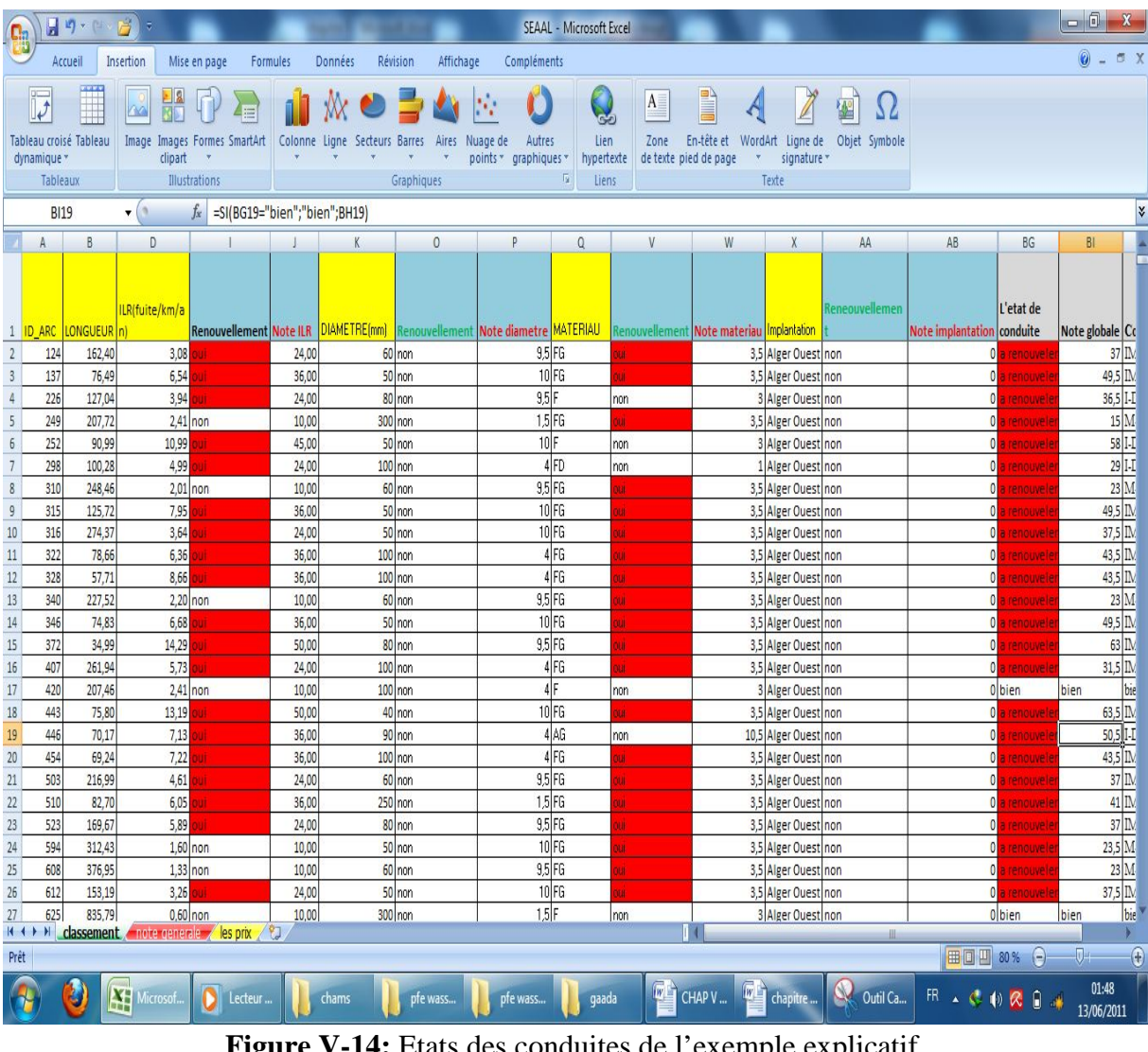

**Figure V-14:** Etats des conduites de l'exemple explicatif

Dans le tableau ci-dessus on peut voir le récapitulatif de l'exemple :

On remarque que seulement un critère de véto suffit pour que la conduite soit déclarer « à renouveler », comme c'est le cas de la conduite qui a pour identifiant 249, le matériau FG étant déclaré comme matériau de véto, cela a suffit pour que cette conduite soit déclarer « à renouveler »

Et pour la conduite qui a pour identifiant 249, l'ILR n'a pas dépassé le seuil de véto, et le matériau n'est pas FG donc les 2 critères de véto déclaré ne sont pas satisfait pour cette conduite se qui fait que son état sera affiché comme « bien ».

Pour que le décideur ait le résultat classé par ordre de priorité il suffit de trier et filtrer ce tableau.

Le programme réalise aussi un code spécial pour les conduites à renouveler qui explique par ordre d'importance le choix de renouvellement des conduites.

| critère          | Code           |
|------------------|----------------|
| <b>ILR</b>       | I              |
| diamètre         | D              |
| matériau         | M              |
| implantation     | T              |
| criticité        | $\mathcal{C}$  |
| schéma directeur | S              |
| pression         | P              |
| âge              | $\overline{A}$ |
| qualité de l'eau |                |

**Tableau V-1 :** Codification des critères

Le code a la structure suivante : « critères de véto-critère de préférence », sachant que si le décideur choisit plusieurs codes de véto et plusieurs codes de préférences, ils seront classés par ordre d'importance selon la note attribué à chaque critère.

Cela à pu être réalisé seulement pour les cinq (5) critères vus au chapitre précédent.

Le programme exécute aussi en fonction du schéma directeur les diamètres et les matériaux à renouveler. C'est-à-dire que si le schéma directeur est déclaré comme critère de véto, les diamètres des conduites à renouveler prendront pour valeur le diamètre déclaré dans le schéma directeur et les matériaux suivront ce dernier comme déclaré dans la feuille des prix.

## **V.4.Conclusion**

Cet outil peut être très efficace pour aider le gestionnaire à affiner ses choix, et à prendre des décisions de renouvellement que se soit à court ou bien à long terme, mais pour que le résultat soit le plus fiable possible le gestionnaire doit chercher des données de qualité, chose qui ne peut être obtenue qu'après de longues années de recherche et de mesure.

## **Conclusion générale**

Au terme de la lecture de ce mémoire, on ne peut ignorer la richesse et les potentialités de l'aide multicritère à la décision.

Cette dernière est indispensable pour la gestion patrimoniale des réseaux d'eau potable. Elle passe par une succession d'étapes, qui est d'acquérir des connaissances sur le réseau, les clients, l'environnement et les évènements qui ont lieu sur ce dernier le réseau.

L'analyse de ces données au moyen d'outils d'aide à la décision permet tout d'abord d'optimiser les pratiques opérationnelles, puis d'anticiper les renouvellements en fonction des enjeux locaux selon les connaissances in situ. Enfin, la prévision sur le long terme, est en cours de développement scientifique. Elle reste difficile à atteindre dans notre réseau étant donné la mauvaise qualité des données dont nous disposons. C'est pour cela que la SEAAL doit maintenir son effort pour développer au mieux son SIG en faisant des mises à jour régulières.

La réalisation d'un modèle d'aide à la décision a permis d'effectuer un diagnostic du réseau d'Alger et d'identifier les zones à dysfonctionnement (l'ouest d'Alger).

A partir de cet état des lieux, des aménagements et un plan de renouvellement du réseau à court terme peut être proposé. Ce qui permettra d'améliorer le service de distribution d'eau dans le grand Alger.

Le renouvellement des canalisations les plus détériorées évitera au maximum les ruptures sur ces dernières.

Par une amélioration de la gestion du fonctionnement du réseau, du patrimoine et des fuites. Il sera possible d'optimiser le service de l'eau distribuée tout en limitant les coûts.

L'outil développé peut déjà être opérationnel dans notre réseau, mais nous recommandons aux utilisateurs de ce dernier d'obtenir plus d'informations et de données concernant les critères définis, cela pourra rapprocher les résultats de la réalité.

La fiabilité de l'outil, exige une rigueur dans le travail de collecte et de la saisie des données. Surtout ceux qui s'occupent de cette tâche essentielle.

Enfin, la poursuite de ce travail dans le but de le compléter, l'améliorer et l'affiner. Et surtout le tester plus précisément. Il faut insister sur la qualité de la donnée introduite, qui pourra générer des résultats fiables. Les consommations et le patrimoine du réseau étant en constante évolution, la mise à jour de l'outil est indispensable pour que ce dernier reste exploitable pour le gestionnaire.

# **Références bibliographiques**

AXEO, 2004, « Les techniques Spéciales développées par AXEO », note technique.

BLINDU .I, 2004, « Outil d'aide au diagnostic du réseau d'eau potable pour la ville de chisinau par analyse spatiale et temporelle des dysfonctionnements hydrauliques ». Mémoire de doctorat. Ecole Nationale Supérieure des Mines de Saint-Etienne et de l'Université Jean Monnet.

FNDAE n°10, 2004 « Réhabilitation / remplacement des réseaux d'eau potable », Guide technique.

GODART .H « Adduction et distribution d'eau » .

Haider .H, 2006, « réhabilitation des réseaux d'eau potable : méthodologie d'analyse multicritère des patrimoines et de programmes de réhabilitation ». Mémoire de doctorat. L'institut National des sciences appliquées de Lyon

Laaribi .A, (2000), « SIG et analyse multicritères » Hermes Science Europe , 190 pages.

Manuel de l'utilisateur Excel 2007 : Webographie. Manuel de l'utilisateur arc view : Webographie.

NAFI .A, 2006, « la programmation plurlannuelle du renouvellement des réseaux d'eau potable ». Mémoire de doctoral. Université Louis Pasteur. Strasbourg I.

OUATTARA .P, 2008, « ORGANISATION DES CHANTIERS ET COORDINATION DE TRAVAUX »

Water international knowledge transfer initiative, 2007, « Renouvellement du réseau », Document SEAAL